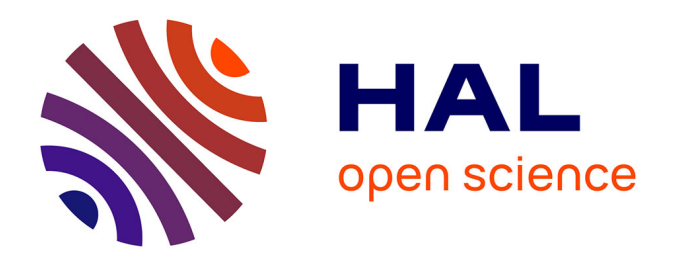

# **Simulation haute performance des suspensions de fibres courtes pour les procédés de fabrication de composites.**

Nesrine Aissa

### **To cite this version:**

Nesrine Aissa. Simulation haute performance des suspensions de fibres courtes pour les procédés de fabrication de composites.. Mécanique des fluides [physics.class-ph]. École centrale de Nantes, 2021. Français.  $NNT : 2021ECDN0005$ . tel-03273966

# **HAL Id: tel-03273966 <https://theses.hal.science/tel-03273966>**

Submitted on 29 Jun 2021

**HAL** is a multi-disciplinary open access archive for the deposit and dissemination of scientific research documents, whether they are published or not. The documents may come from teaching and research institutions in France or abroad, or from public or private research centers.

L'archive ouverte pluridisciplinaire **HAL**, est destinée au dépôt et à la diffusion de documents scientifiques de niveau recherche, publiés ou non, émanant des établissements d'enseignement et de recherche français ou étrangers, des laboratoires publics ou privés.

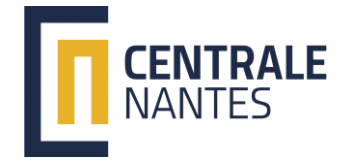

# THESE DE DOCTORAT DE

## L'ÉCOLE CENTRALE DE NANTES

ECOLE DOCTORALE N° 602 *Sciences pour l'Ingénieur*  Spécialité : Mécanique des milieux fluides

# Par **Nesrine AISSA**

**Simulation haute performance des suspensions de fibres courtes pour les procédés de fabrication de composites**

**Thèse présentée et soutenue à Nantes, le 21 janvier 2021 Unité de recherche : Institut de Calcul Intensif (ICI)**

#### **Rapporteurs avant soutenance** :

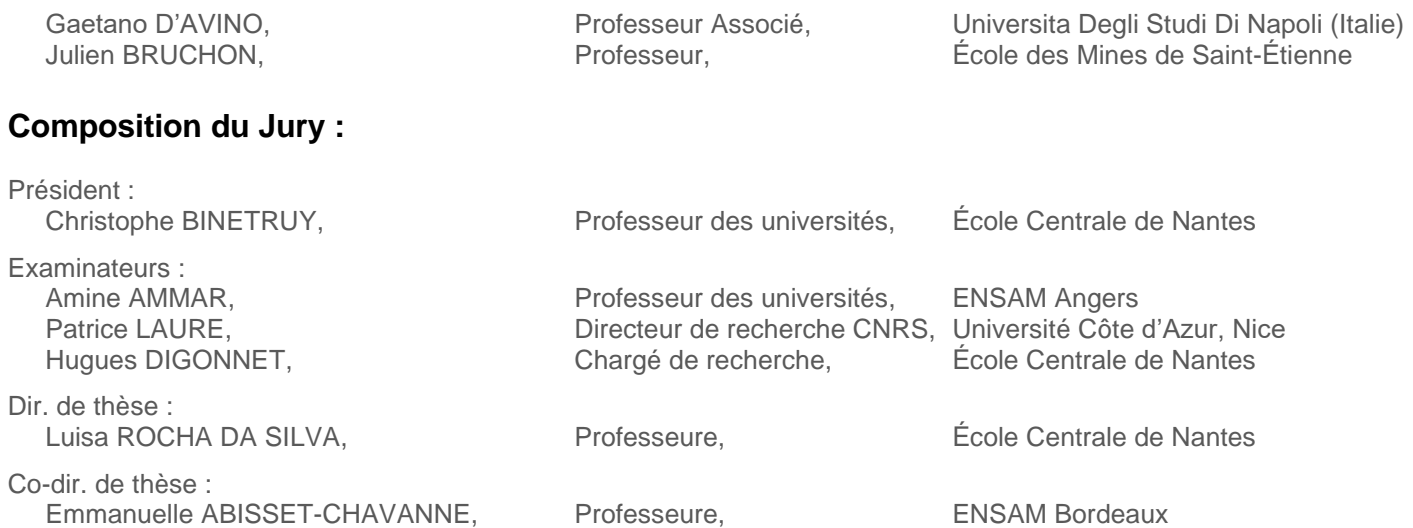

# Remerciements

Au terme de ce travail, j'écris ces lignes pour exprimer ma gratitude et ma reconnaissance envers tous ceux qui m'ont aidé et contribué à sa réalisation.

Tout d'abord, mes remerciements vont conjointement et tout particulièrement à mes encadrants Luisa Silva et Hugues Digonnet pour leurs soutiens, leurs implications ainsi que leurs conseils avisés qui m'ont permis de mener à bien ce travail. Également, j'adresse toute ma gratitude à Emmanuelle Abisset-chavanne pour sa confiance et ses conseils.

Je tiens aussi à remercier l'ensemble des membres de jury pour l'intérêt qu'ils ont porté à ce travail, en particulier à Christophe Binetruy pour avoir présidé le jury. J'associe mes remerciements à Gaetano D'avino et Julien Bruchon pour avoir accepté de rapporter ce manuscrit et pour leurs nombreux commentaires constructifs. J'exprime ma reconnaissance à Amine Ammar et Patrice Laure pour avoir examiné ce travail et pour leur précieuse aide courant cette thèse. Je remercie aussi Laurent Orgéas qui a fait partie de ma comité de suivi individuel et je n'oublie pas les représentants de Faurecia dans le cadre du projet SMICE : Benedikt Eck, Laurent Guerin et Alexandre Hatt.

Merci à tous les autres membres de l'ICI pour l'ambiance de travail exceptionnelle : Florence, Pierre-Emmanuel, Richard, Manu, Davide, tous les stagiaires et les doctorants en particulier Harsh et Louis pour les bons souvenirs partagés dans l'openspace et les innombrables discussions très instructives.

J'exprime enfin ma gratitude et ma reconnaissance aux meilleurs parents de l'univers Kamel et Anissa et à ma petite soeur Malek pour leurs amours et leurs soutiens indéfectibles, sans oublier évidement mes beaux parents Ali et Amel et mon petit Foufou.

Pour leur présence à mes côtés, les plus importants remerciements vont évidemment à Rita et Jihed...

# Table des matières

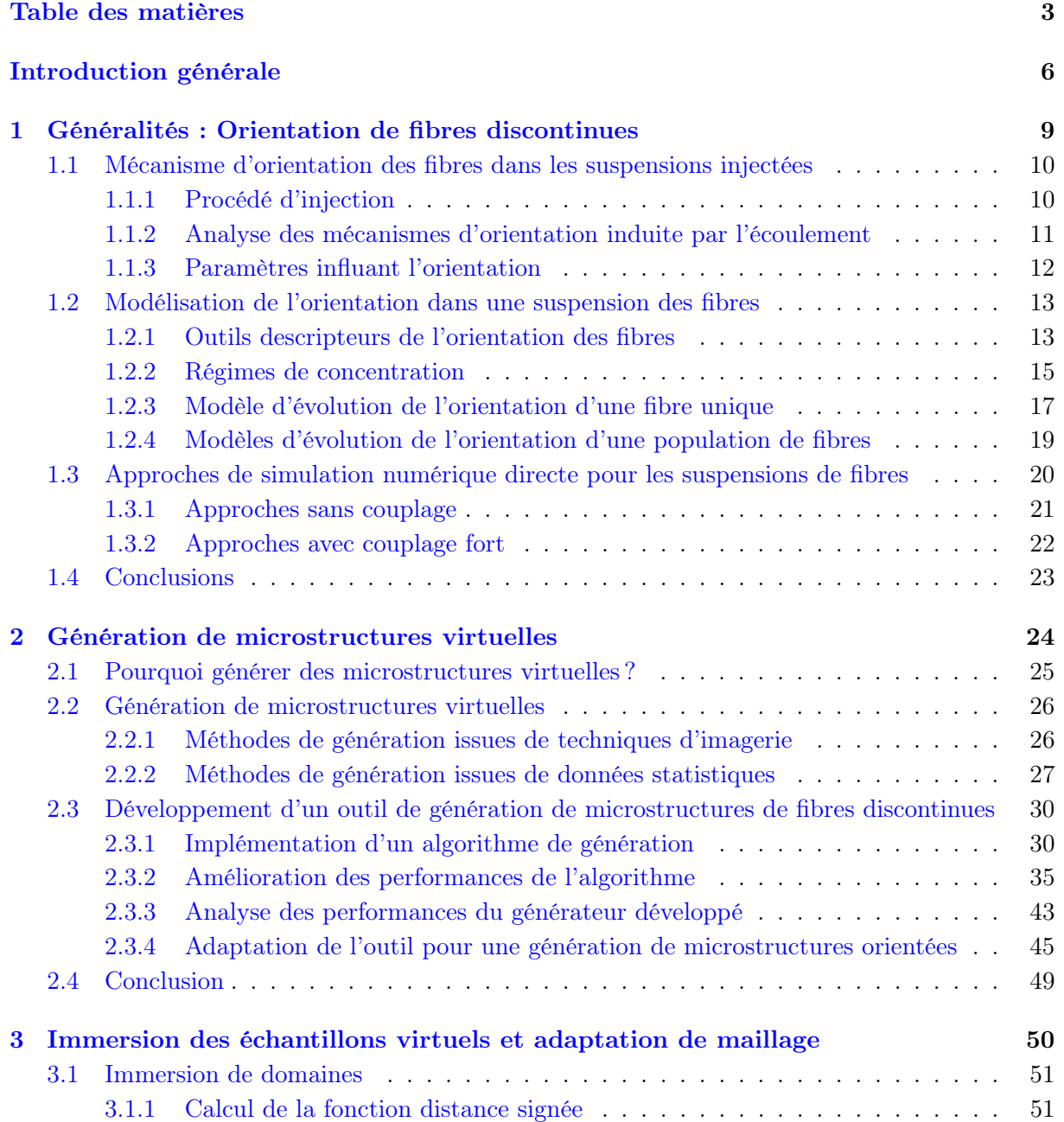

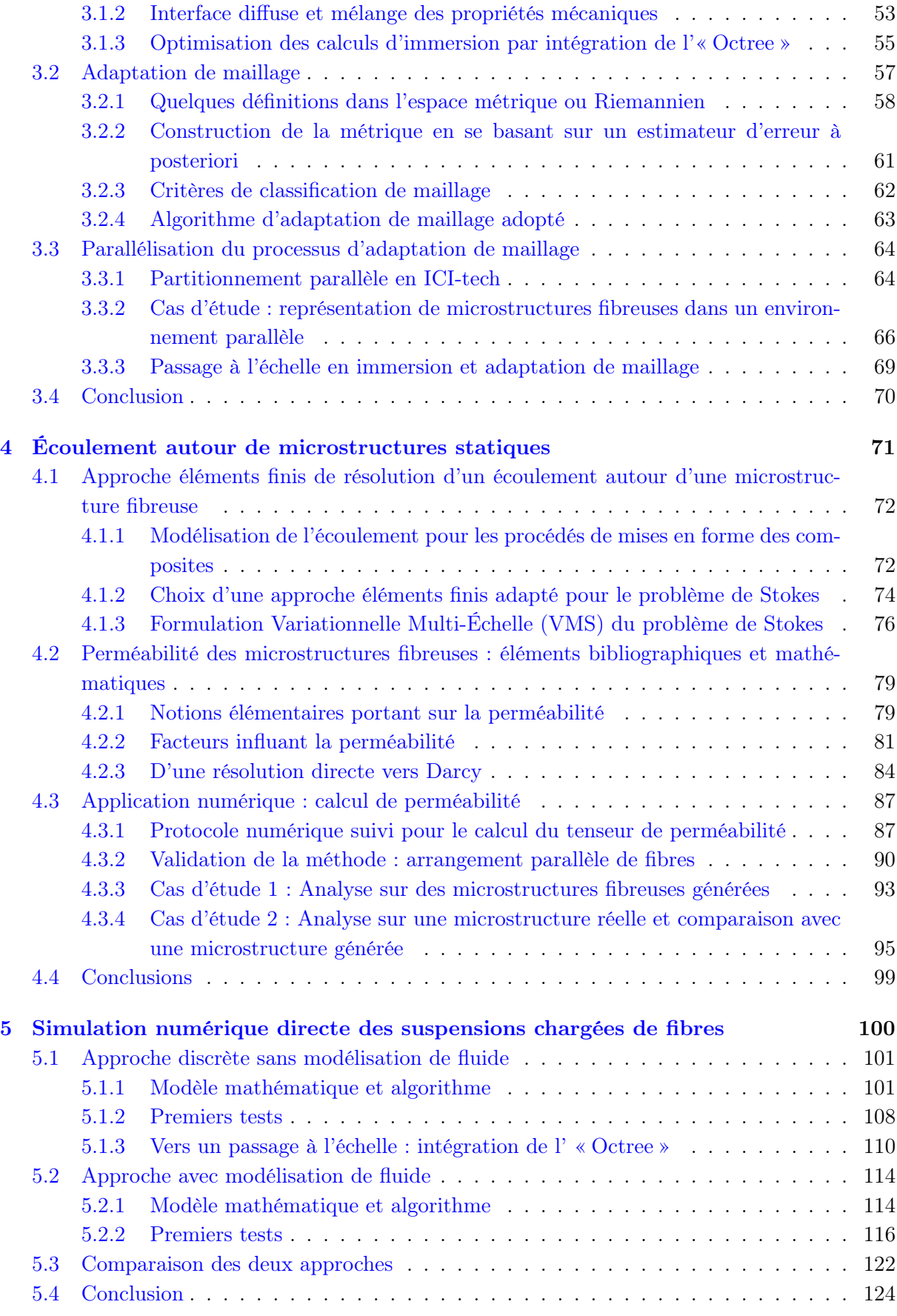

#### Bibliographie 130

5

# Introduction générale

#### Contexte et objectifs de l'étude

Depuis les dernières décennies, les moyens de calculs informatiques ne cessent d'évoluer et d'augmenter en puissance. Le recours à ces moyens afin d'améliorer les démarches de simulation numérique actuelles dans les différents secteurs industriels est primordial dans un monde de données désormais devenues massives et complexes. Dans un tel contexte, s'inscrit le projet Simulation Matériaux Industrie Calcul Exaflop « SMICE ». Ce dernier est composé d'un consortium qui comprend le CEA, Michelin, L'Oréal, Safran, Faurecia, Kitware, Paratools et l'École Centrale de Nantes. Il a été créé sous l'impulsion de l'association Teratec suite à la réponse à un appel d'offres « Calcul Intensif et Simulation Numérique » lancé dans le cadre des Plans d'Investissement d'Avenir (PIA). Le but de ce projet est d'offrir aux partenaires industriels des outils de calcul haute performance (« High-Performance Computing », ou HPC), propres à chaque domaine d'application et adaptés pour accéder aux grandes puissances de calculs. Le projet propose d'accompagner l'intégration de la démarche HPC dans le recours courant à la simulation numérique des matériaux dans l'ensemble des processus industriels, de la mise en œuvre à la prédiction du comportement et des propriétés mécaniques. Pour ce faire, le projet regroupe des spécialistes pluridisciplinaires sur le plan technique et scientifique et vise à fournir des outils de simulation numérique qui permettent à la fois de répondre à des cas d'étude précis proposés par les partenaires industrielles et de faciliter leur adaptation aux nouvelles générations de supercalculateurs. Plus précisément, cette thèse aborde une problématique suggérée par Faurecia. En effet, Faurecia et l'ECN travaillent sur la simulation directe des procédés d'injection de polymères thermoplastiques chargés fibres courtes. Pour ceci, la librairie massivement parallèle ICI-tech de l'Institut de Calcul Intensif est exploitée comme étant une plateforme de développement pour les travaux de cette thèse.

Les matériaux composites renforcés de fibres discontinues sont largement utilisés dans le secteur automobile, non seulement pour leur masse volumique faible comparée à celle des alliages métalliques, mais aussi pour leurs propriétés mécaniques intéressantes. Cependant, ces propriétés dépendent directement de la microstructure induite suite à la mise en forme de la pièce finale et, plus précisément, de l'état de l'orientation. La prédiction de cet état est une problématique complexe qui a longtemps intrigué les spécialistes du procédé d'injection, car en plus de son impact sur le comportement mécanique du produit obtenu, son contrôle permet aussi d'optimiser les paramètres du procédé de la mise en forme (emplacement des seuils d'injection, vitesse d'injection...). Lors de la mise en forme, les fibres sont transportées sous l'effet des forces appliquées par la résine thermoplastique fluide. Aussi, à l'échelle des fibres, en plus des interactions fluide structure donnant lieu aux contraintes hydrodynamiques précédentes, plusieurs phénomènes peuvent se produire comme ceux issus des interactions structures structures (contact entre fibres ou fibres/ parois). Ces phénomènes ont un impact important sur l'état de l'orientation et sur la distribution de concentration locale de fibres dans la microstructure et leur prise en considération dans les modèles de prédictions est nécessaire. Pour réaliser cet objectif, la simulation numérique joue un rôle essentiel. Selon l'échelle de l'étude, différentes approches ont été testées. Les plus abondantes dans la littérature et dont le recours est très courant dans l'industrie sont des approches macroscopiques. Le fluide complexe est ainsi décrit dans sa globalité par des lois de comportement et la présence des fibres est intégrée souvent par des paramètres phénoménologiques dont le choix est à discuter et qui, par conséquent, ne permet pas de prendre en compte la finesse de la microstructure. Ainsi, ces méthodes permettent une prédiction rapide, mais, plus l'échelle est grande plus qu'on s'éloigne de la complexité réelle des phénomènes. Les approches microscopiques quant à elles assurent une description plus fine et permettent une meilleure compréhension des différents mécanismes régissant l'anisotropie du matériau. Néanmoins, faute de contraintes reliées à des ressources informatiques et de temps de calcul, la majorité des travaux concernant la simulation directe des suspensions de fibres se réduit à des calculs effectués sur des petits domaines périodiques. Ceci implique la mise en place de plusieurs hypothèses simplificatrices qui ne prennent pas en compte toute la complexité physique.

Aujourd'hui, grâce aux architectures massivement parallèles, le calcul HPC est doté d'une puissance quasi-exaflopique. Dans le cadre du projet SMICE, nous voulons tirer profit de cette puissance HPC afin d'assurer un passage à l'échelle en rhéométrie numérique. Simuler à l'échelle microscopique une épaisseur d'une pièce ou une partie une géométrie complexe telle qu'une nervure permettra d'avoir une vision plus générale et d'étudier le problème dans sa globalité. Cette thèse s'inscrit dans une volonté d'une compréhension réaliste à cette échelle de l'évolution de la microstructure lors de l'injection. L'idée est donc d'entamer un travail qui permet d'offrir des outils numériques fiables permettant d'apporter des explications à des phénomènes observés expérimentalement tel que la formation et l'évolution des agrégats au sein d'une suspension qui est une question importante et nécessitant encore beaucoup de réponses.

Dans un contexte de recherche scientifique, nous désirons exploiter ces puissances de calcul et d'enrichir les modèles numériques de rhéologie existants via les dernières avancées de la recherche académique afin de créer un outil HPC qui permet de fournir une base et de données de résultats de haute fidélité à des cas concrets. Nous cherchons à mener des expériences numériques compliquées et voir même onéreuses à partir desquelles nous tirons des conclusions pertinentes. En exploitant ces derniers, l'objectif principal est de regrouper les données de sortie pour construire des modèles simplifiés et rapides. Ainsi, ces modèles peuvent être exploités dans un contexte industriel et fournir des résultats adéquats. Dans cette thèse, nous désirons commencer la mise en place de cet objectif qui nécessite certes d'être échelonné sur différents projets. Nous visons tester la fiabilité de quelques méthodes numériques existantes et largement utilisées dans la littérature et de leur apporter des modifications si nécessaire afin d'assurer une extensibilité numérique convenable à des structures de calculs massivement parallèles.

#### Guide de lecture

Pour la suite de ce manuscrit, le travail présenté est subdivisé en cinq chapitres comme suit :

• Chapitre 1 : consacré à la présentation de l'essentiel des notions bibliographiques néces-

saires à l'étude des suspensions de fibres. Le procédé d'injection ainsi que son impact sur la microstructure induite sont décrits. Aussi, une attention particulière est accordée aux descripteurs de l'orientation, aux principaux modèles utilisés pour sa prédiction ainsi q'une sélection d'approches microscopiques de simulation.

- Chapitre 2 : dédié à la présentation d'un outil numérique optimisé de génération de microstructures virtuelles de fibres discontinues. Diverses versions d'algorithmes de génération d'échantillons isotropes ou orientés avec une fraction volumique contrôlée en fibres sont développées. Une optimisation est réalisée grâce au recours à une structure de type Octree et à une simulation multitâches, ainsi, des millions de fibres sont générées avec un faible coût. Ce générateur sert d'élément de création d'un état initial de microstructures étudiées par la suite.
- Chapitre 3 : centré sur l'introduction de la méthode ainsi que quelques éléments bibliographiques concernant l'immersion de domaines et l'adaptation de maillage. Implémenté au sein de la plateforme ICI-tech, est appliquée aux échantillons virtuels générés permettant ainsi d'obtenir un maillage adapté autour des interfaces des fibres. Le plus apporté courant ce travail est de relever le défi de produire un maillage anisotrope discrétisant une microstructure contenant un million de fibres.
- Chapitre 4 : consacré à la présentation de l'approche éléments finis stabilisés associée à une formulation multi-domaine utilisée. Des calculs d'écoulement sont réalisés autour des échantillons virtuels statiques permettant ainsi de proposer une stratégie d'identification du tenseur de perméabilité. Cette dernière a été appliquée à des microstructures virtuelles afin d'étudier l'influence des paramètres matériaux sur la perméabilité. Aussi, un cas d'étude effectué sur une image d'un matériau réel et d'un échantillon virtuel qui lui équivalent est présenté.
- Chapitre 5 : consacré à la cinématique des fibres à travers la simulation directe d'écoulement autour de microstructures dynamiques. L'évolution d'un ensemble de fibres au sein d'un écoulement Newtonien est étudiée. Deux approches sont testées et comparées une première avec couplage faible et une deuxième avec couplage fort.

Cette thèse s'achève par une discussion et une conclusion générale.

# $\begin{array}{|c|c|}\n\hline\n\text{Chapter 1} & \text{Number of 1} & \text{Number of 1$

# Généralités : Orientation de fibres discontinues

#### Contents

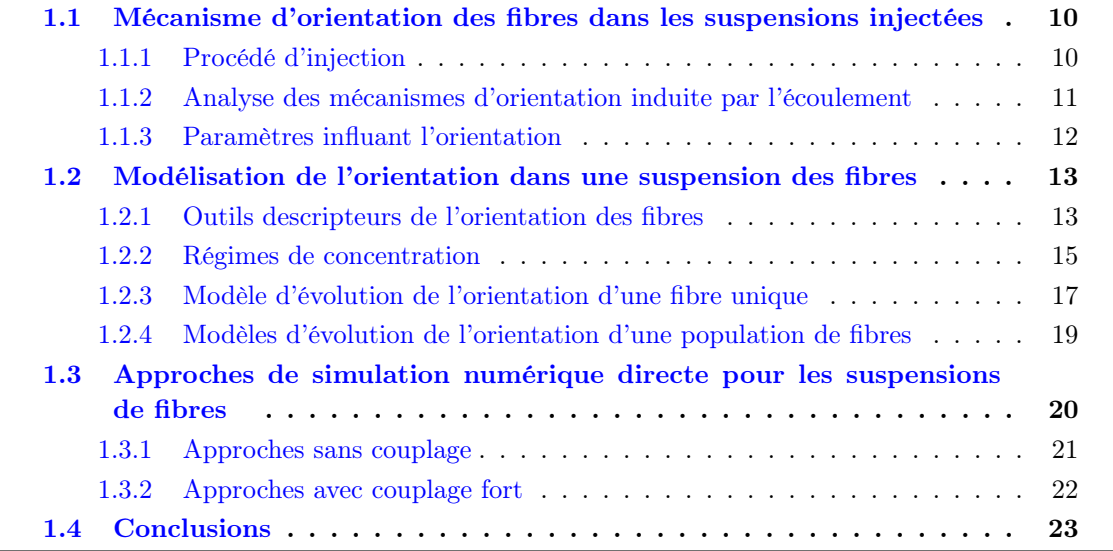

Ce chapitre a pour objectif d'aborder les connaissances fondamentales que chacun doit acquérir avant d'entamer l'étude des microstructures induites par injection. Les descriptifs sont volontairement effectués de manière succincte, car l'idée est de fournir l'essentiel des notions plutôt que des résumés détaillés des références citées. Une première partie est consacrée à la présentation du procédé et comment il est relié à l'état d'orientation de la microstructure. Ensuite, les descripteurs mathématiques, ainsi que les principaux modèles de l'évolution de l'orientation des fibres discontinues, sont introduits. La dernière partie est dédiée à parcourir de manière non exhaustive les approches de simulation investigatrice à l'échelle microscopique.

### 1.1 Mécanisme d'orientation des fibres dans les suspensions injectées

#### 1.1.1 Procédé d'injection

Le moulage par injection est un procédé d'élaboration très répandu de pièces composites renforcées de fibres discontinues. En effet, il s'agit du procédé le mieux adapté pour réaliser, avec une cadence élevée et un coût relativement faible, des pièces de tailles variées et de formes complexes. Le processus est exécuté par des presses conventionnelles destinées à l'injection des résines thermoplastiques. Le principe consiste à ramollir les granulés de matière chargée de fibres et de les transférer sous haute pression à un moule et ensuite les refroidir (figure 1.1).

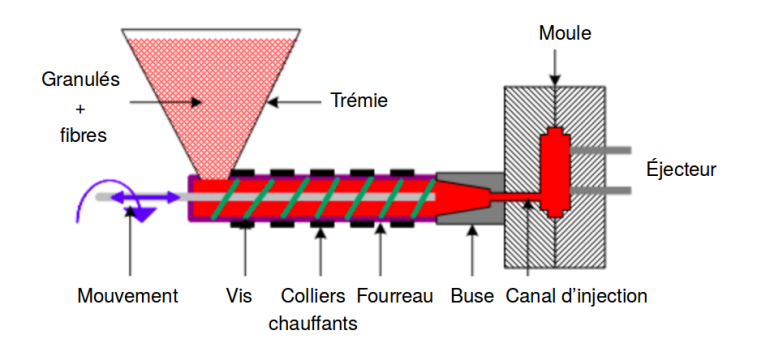

Figure 1.1 – Principe de la mise en forme par injection

Le cycle d'injection se déroule essentiellement en 4 étapes :

- la plastification : les granulés sont fondus sous l'effet combiné du transfert thermique du chauffage du fourreau et de l'auto échauffement par dissipation visqueuse induite par la rotation de la vis. Au contact avec cette vis, les fibres se cassent engendrant ainsi une distribution de longueurs non homogène au sein de l'écoulement.
- le remplissage : la vis joue le rôle d'un piston et elle permet sous haute pression d'injecter la matière, qui se comporte comme un fluide visqueux, à travers la buse, les canaux d'alimentation jusqu'au seuil d'injection pour remplir finalement l'empreinte du moule. Courant cette phase, l'orientation des fibres est contrôlée par les sollicitations qui régissent l'écoulement.
- le compactage : une pression élevée est maintenue sur la vis et une quantité supplémentaire de matière est introduite (après remplissage) dans l'empreinte afin de limiter les phénomènes de retrait.

- le refroidissement et l'éjection : la pression de maintien est arrêtée et la pièce demeure quelque temps dans le moule pour que la matière se solidifie. Une fois assez rigide la pièce est éjectée après ouverture du moule.

#### 1.1.2 Analyse des mécanismes d'orientation induite par l'écoulement

L'injection est un procédé qui met en jeu différents phénomènes physiques. Elle s'effectue de façon non isotherme avec une frontière libre et généralement dans des outillages de géométrie complexe. Courant ce processus, l'orientation des fibres et l'écoulement sont couplés. En effet, le fluide applique des contraintes sur les fibres et les transporte. En contrepartie, la présence des fibres perturbe le profil d'écoulement autour d'elles. L'écoulement présent lors de l'injection est un écoulement généralement mixte qui combine élongation et cisaillement. Des observations expérimentales [VINCENT, 2003a] ont prouvé que, lors d'un écoulement de cisaillement simple, une fibre a un mouvement infini de rotation périodique avec un temps de séjour étendu dans le sens de l'écoulement. Contrairement à ce dernier constat, lors d'un écoulement d'élongation pure, une fibre tend vers une position d'équilibre stable parallèlement à l'écoulement pour une géométrie convergente et perpendiculairement pour une géométrie divergente (figure 1.2). Ces observations vont nous aider à analyser qualitativement l'état d'orientation induit par l'écoulement d'une pièce injectée.

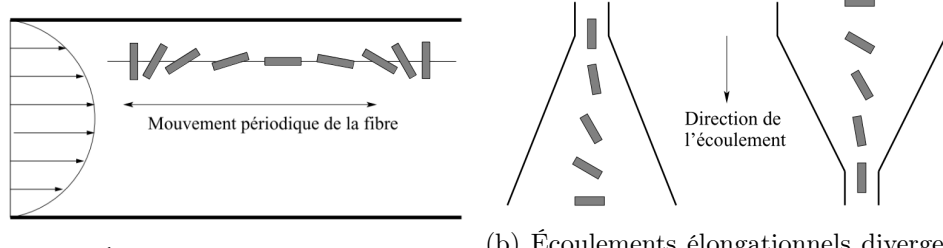

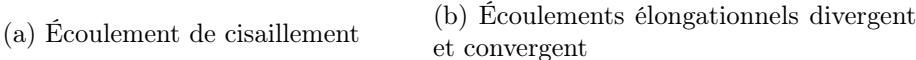

Figure 1.2 – Schématisation de l'orientation d'une fibre selon la sollicitation de l'écoulement [VINCENT, 2003a]

La microstructure des pièces injectées est fortement hétérogène en fonction de l'épaisseur et manifeste un aspect caractéristique du procédé d'injection connu sous le nom de structure cœurpeau-surface. Tout comme ce qui est présenté dans la figure 1.3a, la microstructure obtenue est organisée en couches de manière symétrique :

- une couche de surface : elle est fine et dotée d'une orientation aléatoire. Lors du remplissage, au contact des parois froides du moule, une couche solidifiée se développe à cause du fort gradient de la température. Par conséquent, les fibres se figent avec une orientation isotrope, car le cisaillement n'a pas eu le temps de les orienter préférentiellement. Cette couche est mince par rapport aux autres et donc difficilement observable, son épaisseur dépend de la durée de remplissage et de la conductivité thermique du polymère.
- une couche de peau : elle est relativement épaisse et contient des fibres orientées parallèlement au sens d'écoulement (MFD). La figure 1.3b montre un taux de cisaillement élevé dans cette zone qui est responsable de cette orientation suivant la direction de l'écoulement.

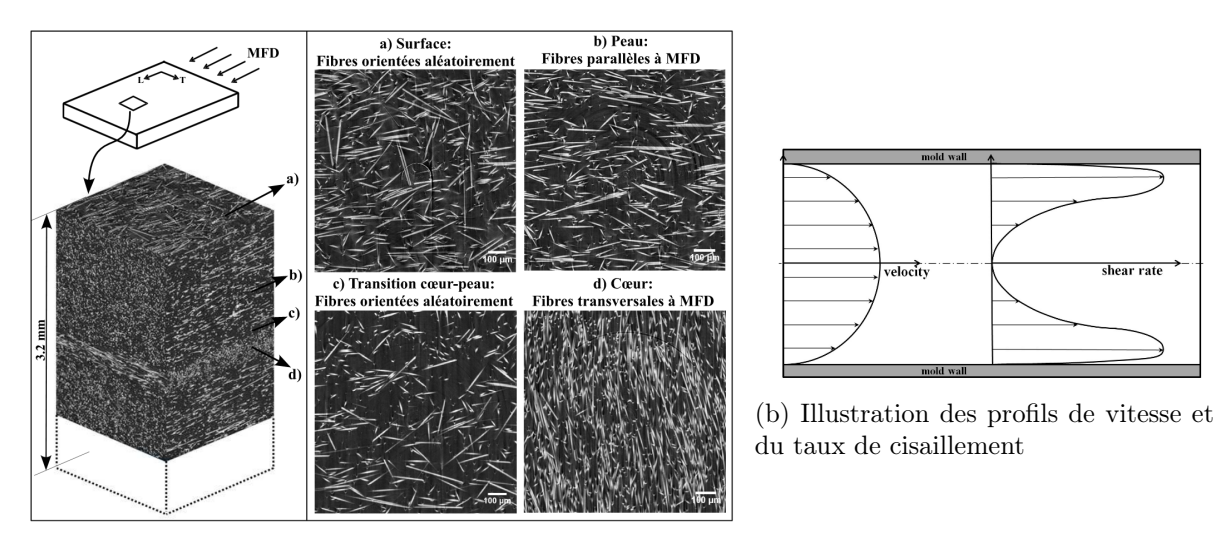

(a) Observation par  $\mu$ CT

Figure 1.3 – Microstructure cœur-peau-surface du PA66/GF30 et profil de l'écoulement à l'intérieur de la cavité du moule [Arif, 2014]

- une couche de cœur : elle se situe dans la zone centrale dont les fibres sont orientées perpendiculairement à l'écoulement. À cœur, le taux de cisaillement est très faible (figure 1.3b), ainsi l'écoulement élongationnel divergent autour du seuil d'injection est conservé et les fibres s'alignent transversalement à l'écoulement.
- une couche intermédiaire de transition : elle est située entre celle de peau et de cœur et constitue la transition entre elles. Pour cette raison, elle se caractérise par une distribution aléatoire de l'orientation des fibres.

#### 1.1.3 Paramètres influant l'orientation

À partir du paragraphe précédent, nous pouvons déduire que les paramètres du remplissage du moule contrôlent les mécanismes de formation des couches de la microstructure et de l'orientation. Ils sont reliés aux paramètres de conception et d'injection et à la nature de la matrice dont certains sont cités ci-dessous.

- Effet de la conception du moule : la mémoire de l'écoulement initial est gardée au coeur de la pièce où le taux de cisaillement est quasiment nul. L'écoulement autour du seuil gouverne l'orientation initiale qui va être transportée à la couche du coeur. En effet, lors d'une injection en nappe d'une pièce rectangulaire, un écoulement de cisaillement s'établit dès le début du remplissage engendrant une orientation au coeur suivant la direction de l'écoulement. En revanche, en cas d'une injection ponctuelle, un écoulement radial d'élongation s'établit initialement induisant une orientation transverse au coeur. La géométrie de l'empreinte du moule joue un rôle important pour la définition de l'orientation. Une réduction de l'épaisseur de la pièce par deux engendre une direction quasi alignée avec l'écoulement [Bay and Tucker III, 1992; Gillespie Jr. et al., 1985].
- Effet des paramètres d'injection : une **vitesse d'injection** élevée entraîne une zone de cœur plus grande et une zone de peau réduite [Folkes and Russell, 1980]. Un constat similaire est observé pour la température du moule [Vincent and Agassant, 1986]. En tenant compte de l'effet fontaine, ces observations sont interprétées. À fortes vitesse et température, la zone

de peau affectée par l'effet fontaine est moins large. La zone de cisaillement important est éloignée du centre, créant ainsi une large couche de coeur. Aussi, le temps du maintien de pression pendant l'étape de compactage impacte la microstructure. Un temps de maintien insuffisant provoque l'augmentation de la zone de coeur [Bay et al., 1989] et l'apparition des agglomérations de fibres [Darlington et al., 1977].

- Effet du renfort : l'accent est mis essentiellement sur la concentration et le rapport d'aspect des fibres. Une étude approfondie sur un propylène renforcé de fibres de verre (courtes et longues) avec plusieurs taux de renfort a révélé que la largeur de la couche du coeur augmente avec la concentration et la longueur des fibres [Spahr et al., 1990]. Dans le cas d'un faible taux de fibres (<15% en masse), la structure coeur-peau peut totalement disparaître et laisser sa place à une microstructure isotrope sur toute l'épaisseur de la pièce.

#### 1.2 Modélisation de l'orientation dans une suspension des fibres

Par définition, une suspension de fibres est un fluide complexe constitué d'un mélange non miscible d'une phase solide (fibres) avec une phase liquide (fluide : polymère). L'étude de ces suspensions ne peut pas être faite sans introduire certaines définitions reliées à l'orientation et à la concentration. Dans cette section, nous allons aborder ces notions. Par la suite, nous présentons les principaux modèles qui permettent de suivre l'évolution des fibres lors de la mise en forme et de prédire et expliquer les différents mécanismes d'orientation évoqués dans la section précédente.

#### 1.2.1 Outils descripteurs de l'orientation des fibres

#### Orientation d'une fibre unique

Une fibre unique est classiquement modélisée comme étant une particule axisymétrique. Dans un repère (x,y,z), son orientation est décrite par l'intermédiaire d'un vecteur unitaire p porté par son axe principal et schématisé dans la figure 1.4. Ce vecteur s'exprime par l'équation 1.1 à l'aide des angles  $(\theta, \varphi)$ . L'angle  $\theta$ , appelé angle d'inclinaison, est celui formé de l'axe z à la direction de la fibre, tandis que l'angle  $\varphi$ , appelé angle azimutal, est celui formé de l'axe x à la projection de la direction de la fibre dans le plan (x,y). Sachant qu'aucune convention n'est effectuée sur la définition des extrémités de la fibre, le sens de **p** est totalement arbitraire. Pour cette raison,  $\theta$  et  $\varphi$  appartiennent, respectivement, aux intervalles [0,  $\pi$ ] et  $\left[-\frac{\pi}{2}\right]$  $\frac{\pi}{2}, \frac{\pi}{2}$  $\frac{\pi}{2}$ ] et l'équation 1.1 confirme que **p** demeure inchangé par les opérations  $\theta \to \pi - \theta$  et  $\varphi \to \varphi + \pi$ . Ainsi, pour étudier le mouvement de la fibre, il faut suivre l'évolution des angles  $(\theta, \varphi)$  courant le temps [Jeffery, 1922].

#### Fonction de distribution d'orientation

Une suspension chargée de fibres courtes ou longues contient plusieurs fibres orientées selon plusieurs directions. Pour une description de l'ensemble des orientations, [Prager, 1957] a défini une fonction de distribution d'orientation  $\psi$  qui offre une description statistique complète de l'orientation. Elle permet de trouver la probabilité de présence, en un point donné, d'une fibre orientée entre  $(p \text{ et } p + dp)$  comme suit :

$$
P = \int_{\mathbf{p}}^{\mathbf{p}+d\mathbf{p}} \psi(\mathbf{p}) d\mathbf{p}
$$
 (1.2)

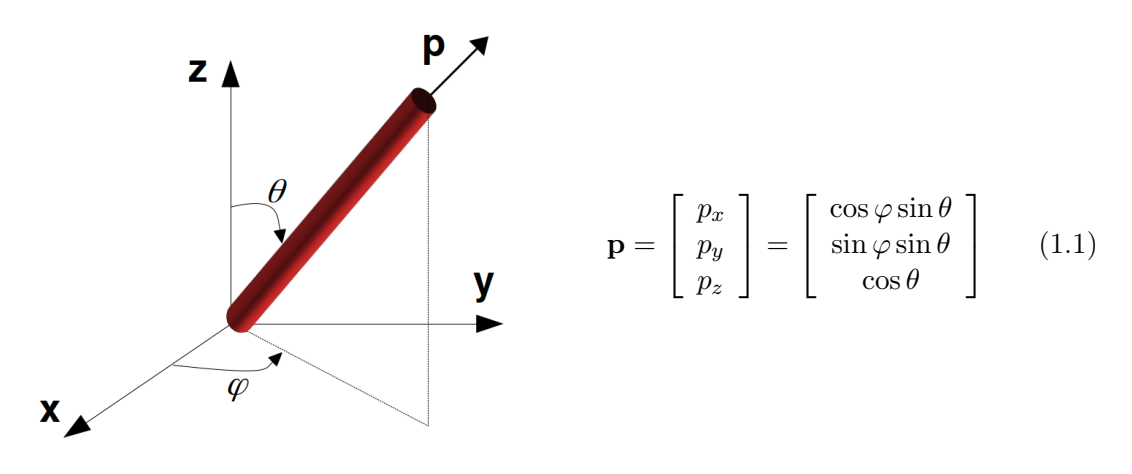

Figure 1.4 – Définition du vecteur orientation unitaire

Autrement dit, en fonction des angles  $(\theta,\varphi)$  P s'écrit :

$$
P = \int_{\theta}^{\theta + d\theta} \int_{\varphi}^{\varphi + d\varphi} \psi(\theta, \varphi) d\theta d\varphi
$$
 (1.3)

La fonction de distribution d'orientation  $\psi$  est une fonction paire (c-à-d, inchangée par la transformation  $\mathbf{p} \rightarrow -\mathbf{p}$ ) dont l'intégrale sur toutes les orientations possibles est égale à 1.

#### Tenseurs d'orientation

L'utilisation de la fonction  $\psi$  fournit une description précise de l'état d'orientation. Cependant, elle est lourde à manipuler. Une description plus compacte est introduite par [Advani and Tucker III, 1987] et fait appel à la notion des tenseurs d'orientation. Ces derniers permettent de décrire l'état d'orientation d'une population de fibres à l'aide d'un nombre réduit de valeurs discrètes. En effet, ces tenseurs sont obtenus en intégrant sur l'espace des orientations les produits tensoriels du vecteur **p** avec lui même et en utilisant  $\psi$  comme fonction de pondération. Comme  $\psi$  est paire, seulement les tenseurs d'ordre pair sont non nuls. Les tenseurs d'orientation sont dotés de propriétés intéressantes, ils sont entièrement symétriques  $(a_{xy} = a_{yx})$ , d'autant plus, par conséquent à la propriété de normalité de  $\psi$ , leur trace est unitaire  $(a_{xx} = 1)$ .

Le tenseur d'ordre 2, noté a s'écrit :

$$
\mathbf{a} = \int \mathbf{p} \otimes \mathbf{p} \psi(\mathbf{p}) d\mathbf{p}
$$
 (1.4)

Les termes diagonaux de **a** expriment l'alignement des fibres par rapport aux directions **x**, **y**, z alors que les termes extra diagonaux quantifient la dissymétrie de la distribution des orientations. Autrement dit, si  $a_{xx} = 1$  toutes les fibres sont alignées suivant l'axe x, alors que si  $a_{xx} = 0$ toutes les fibres sont situées dans le plan  $(y, z)$ . La figure 1.5 illustre, pour une configuration bidimensionnelle, quelques exemples de tenseur a et les microstructures qui leur sont associées.

Comme toute description issue d'une moyenne, la définition d'une représentation tensorielle a à partir de la fonction de distribution d'orientation  $\psi$  engendre une perte d'information et ne permet pas de décrire d'une manière complète l'état de l'orientation. Pour améliorer cette

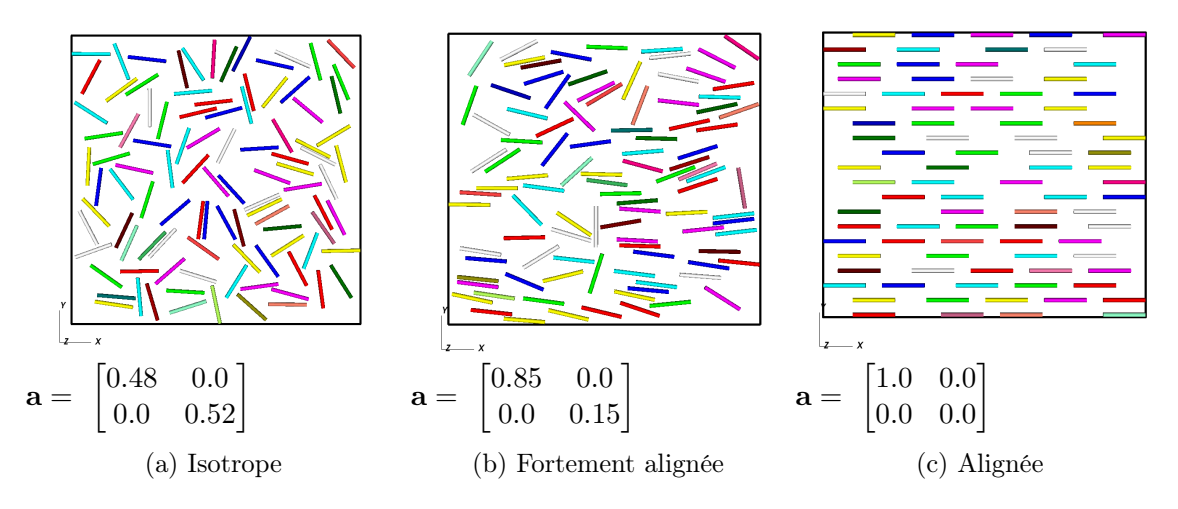

Figure 1.5 – Exemples de tenseur d'orientation a et leurs microstructures correspondantes en 2D

description, le recours au tenseur d'orientation d'ordre 4, A, défini par l'équation 1.5 est courant dans la littérature. Le tenseur A permet d'augmenter le nombre de paramètres décrivant l'orientation. Sur ses 81 composantes, il possède 14 indépendantes et il contient également toutes les informations du tenseur a.

$$
\mathbf{A} = \int \mathbf{p} \otimes \mathbf{p} \otimes \mathbf{p} \otimes \mathbf{p} \psi(\theta, \varphi) d\mathbf{p}
$$
 (1.5)

Pour approximer la perte d'information reliée aux descriptions tensorielles, quelques auteurs [Advani and Tucker III, 1987; Kuzmin, 2018; Breuer et al., 2019] proposent différentes méthodes de reconstitution de la fonction  $\psi$  à partir des tenseurs d'orientation. Les résultats obtenus ont été comparés à des mesures de distribution d'orientation expérimentales. Aucune des méthodes ne peut être qualifiée de plus précise qu'une autre, et ceci indépendamment de la nature de la fonction de probabilité prise pour l'identification (fonctions harmoniques sphériques ou autres). En effet, la fiabilité des reconstructions dépend fortement de l'état d'orientation de la microstructure, par contre, la reconstitution de  $\psi$  est d'autant meilleure en cas d'implication de tenseur d'ordre supérieur à 2.

#### 1.2.2 Régimes de concentration

Dans la littérature, nous comptons essentiellement trois régimes distincts pour l'étude de la rhéologie des suspensions de particules. La définition de ces régimes est primordiale pour borner le domaine de validité des modèles élaborés dans le cadre de l'étude de la rhéologie des suspensions. Ces régimes sont présentés comme étant des régimes de concentration établis en fonction de la concentration et du rapport d'aspect des fibres β. Ainsi, avant d'analyser ces régimes nous commençons par définir ces deux derniers paramètres :

- le rapport d'aspect  $\beta$  : c'est le rapport entre la longueur, L, et le diamètre, d, de la fibre tel que  $\beta = \frac{L}{d}$  $\frac{L}{d}$ .
- la concentration en fibres : elle peut être caractérisée par la fraction volumique en fibres  $V_f$  ou par la densité de fibres m. En considérant n fibres dans une suspension quasi monodisperse de volume total V :
	- la densité de fibres m dans un volume V est définie par  $m = \frac{n}{V}$  $\frac{n}{V}$ .

— la fraction volumique des fibres,  $V_f$ , qui est le rapport entre le volume total des fibres et le volume de la suspension est définie par  $V_f = m\pi \frac{d^2 L}{4}$  $rac{L}{4}$ .

La figure 1.6 résume les critères utilisés pour distinguer chaque régime et illustre les frontières hypothétiques dressées entre eux. Cette figure souligne la relation étroite entre le rapport β et la fraction  $V_f$  dans la définition du régime de concentration. En effet, pour un  $V_f$  donné, la suspension est considérée plus concentrée si le rapport d'aspect des fibres est plus important.

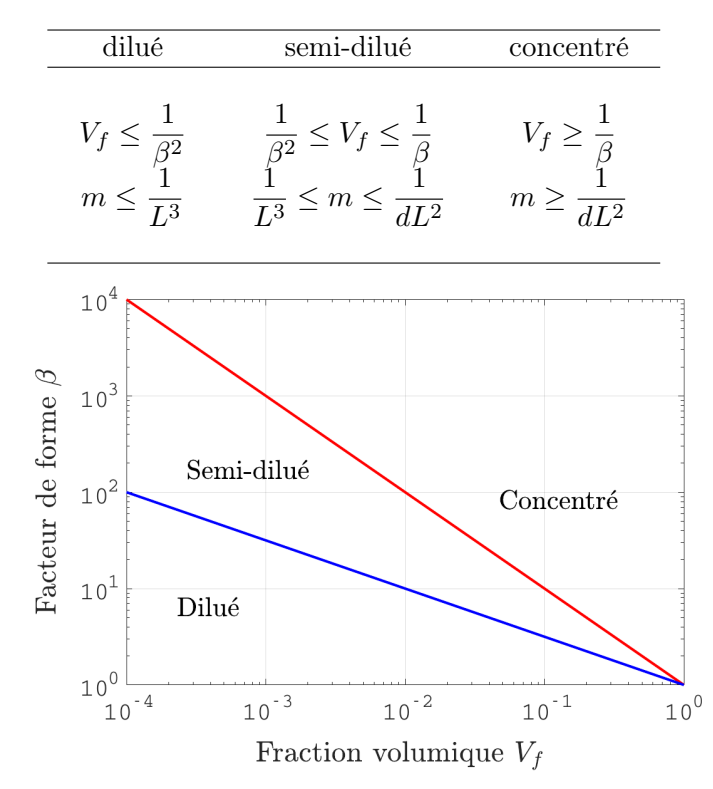

Figure 1.6 – Définition des régimes de concentration pour les suspensions de fibres

Ci-dessous, nous soulignons brièvement les propriétés qui caractérisent chaque régime.

#### • Régime dilué :

Une suspension est considérée en régime dilué si les fibres se déplacent indépendamment les unes des autres. Cela signifie qu'il n'y pas d'interactions entre les fibres. La distance entre une fibre et sa voisine la plus proche est donc supérieure ou égale à la longueur de la fibre. Par conséquent, l'écoulement est régi uniquement par les interactions entre le fluide et les fibres.

#### • Régime semi-dilué :

Dans ce régime, une fibre peut se translater suivant son axe de révolution, mais elle ne peut pas tourner sans mécaniquement interagir avec les fibres avoisinantes. La distance entre une fibre et sa voisine la plus proche varie donc de la longueur d'une fibre à son diamètre. Ainsi, les fibres interagissent entre elles, la majorité du temps, par le biais de forces hydrodynamiques, mais aussi, avec une faible occurrence, des interactions de contact peuvent avoir lieu.

#### • Régime concentré :

Les fibres tendent à s'organiser parallèlement les unes par rapport aux autres , donc la distribution de l'orientation devient presque unidirectionnelle. La distance entre fibres est plus petite que le diamètre des fibres et ces dernières ne peuvent plus bouger sans enchevêtrement. Pour cette raison, en plus des interactions hydrodynamiques, les interactions de contact jouent un rôle

fondamental dans l'évolution de l'orientation et ceci est d'autant significatif que la concentration de la suspension est plus élevée.

#### 1.2.3 Modèle d'évolution de l'orientation d'une fibre unique

En 1922, [Jeffery, 1922] fut un des premiers à vouloir comprendre la dynamique d'orientation d'une particule. Il fournit une description relativement correcte du mouvement d'un objet ellipsoïdal (qu'il soit allongé « prolate » ou aplati « oblate ») dans un écoulement. Depuis, sa description est considérée comme étant incontournable pour tous les travaux portant sur l'étude des phénomènes d'orientation malgré ses nombreuses hypothèses restrictives. En effet, Jeffery a formulé des hypothèses sur la particule, l'écoulement et le contact. Il considère que :

- $\checkmark$  la particule est ellipsoïdale rigide, son centre de gravité se déplace à la même vitesse de translation que le fluide
- X l'écoulement est connu, stationnaire et homogène (sauf une zone de perturbation autour de la particule) et il se produit dans un milieu infini formé par un fluide newtonien incompressible
- $\checkmark$  le contact entre le fluide et la particule est collant permettant ainsi de relier la cinématique du fluide à celle de la particule

La résolution des équations de Stokes a permis à Jeffery de proposer le modèle suivant pour l'évolution du vecteur d'orientation :

$$
\dot{\mathbf{p}} = \mathbf{w} \cdot \mathbf{p} + \lambda \left[ \boldsymbol{\varepsilon} \cdot \mathbf{p} - (\boldsymbol{\varepsilon} : \mathbf{p} \otimes \mathbf{p}) \mathbf{p} \right]
$$
 (1.6)

Où  $\dot{\mathbf{p}}$  est le dérivé particulaire de  $\mathbf{p}, \varepsilon$  est le tenseur du taux de déformation,  $\boldsymbol{w}$  est le tenseur de rotation (voir équation 5.2) et λ est un paramètre qui dépend du facteur de forme β et défini par :

$$
\lambda = \frac{\beta^2 - 1}{\beta^2 + 1} \tag{1.7}
$$

L'équation 1.6 met en évidence deux contributions, la première est celle du mouvement de rotation autour de l'axe de vorticité exprimé par le terme w.p et la deuxième est celle du mouvement qui tend à aligner les fibres suivant la direction de la vitesse présentée par le terme  $\varepsilon.\mathbf{p} - (\varepsilon : \mathbf{p} \otimes \mathbf{p}).\mathbf{p}.$ 

L'application de l'équation 1.6 au cas de cisaillement simple et au cas d'élongation pure permet de comprendre les mécanismes fondamentaux d'orientation. Ces deux configurations vont être abordées dans ce qui suit.

#### Application au cas d'un écoulement de cisaillement simple

Dans le cas d'un écoulement en cisaillement simple régi par un champ de vitesse  $\mathbf{u} = (\dot{\gamma}y, 0, 0),$ où  $\dot{\gamma}$  (>0) est le taux du cisaillement, l'équation de Jeffery admet à l'instant t la solution analytique suivante pour une fibre initialement colinéaire à l'axe x :

$$
\mathbf{p} = \frac{1}{\sqrt{\cos^2\left(\frac{2\pi t}{T}\right) + \frac{1-\lambda}{1+\lambda}\sin^2\left(\frac{2\pi t}{T}\right)}} \left[\begin{array}{c}\cos\left(\frac{2\pi t}{T}\right)\\-\frac{\sqrt{1-\lambda^2}}{1+\lambda}\sin\left(\frac{2\pi t}{T}\right)\\0\end{array}\right]
$$
(1.8)

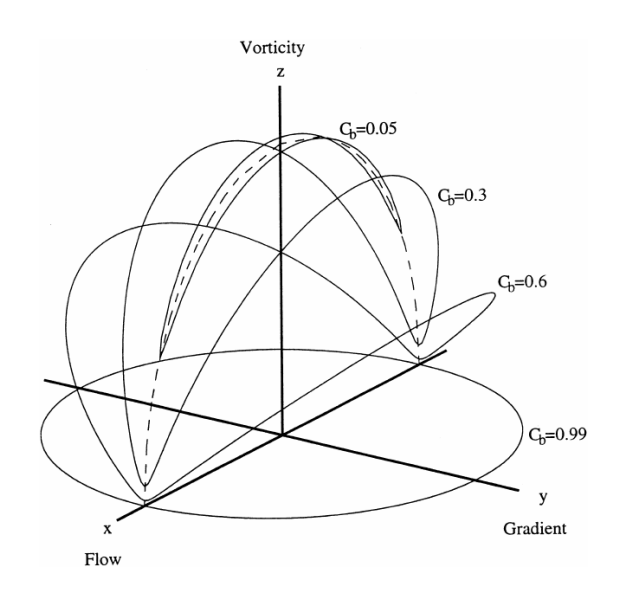

FIGURE 1.7 – Orbites de Jeffery C et différentes valeurs de constantes d'orbites  $C_b$  pour une fibre de rapport d'aspect  $\beta = 50$  [Petrich et al., 2000a].

La particule subit donc un mouvement de rotation périodique,« tumbling », qui dépend du rapport de forme  $\beta$ , du taux du cisaillement  $\dot{\gamma}$  et de l'orientation initiale. La période de Jeffery s'écrit :

$$
T = \frac{2\pi}{\dot{\gamma}} \left(\beta + \frac{1}{\beta}\right) \tag{1.9}
$$

Ainsi, la fibre passe la majorité du temps dans la direction de la vitesse de l'écoulement. Son temps de séjour dans cette direction est plus important au fur et à mesure que le taux de cisaillement  $\dot{\gamma}$  est plus petit et que le rapport d'aspect  $\beta$  est plus grand. L'extrémité de p décrit des trajectoires elliptiques connues sous le nom de trajectoire de Jeffery C. Des exemples de ces trajectoires sont tracés dans la figure 1.7 et l'équation 1.10 les définit.

$$
C = \frac{1}{\beta} \tan \theta \left( \beta^2 \cos^2 \varphi + \sin^2 \varphi \right)^{1/2} \tag{1.10}
$$

Une constante  $C_b$ , appelée constante d'orbite, correspond à une normalisation  $C_b = C/(C+1)$ de C caractérise ces orbites. Lorsque  $C_b = 0$ , la particule se situe dans le plan (xz) défini par les directions de l'écoulement et de la vorticité, alors que lorsque  $C_b = 1$ , elle se trouve plutôt dans le plan (xy) défini par les directions de l'écoulement et du gradient de la vitesse. Aussi, il est important de mentionner que le déplacement de la fibre le long de ces orbites n'est pas uniforme par rapport à l'axe z. Elle passe la majeure partie de sa période dans le plan (xz) puis elle bascule hors de ce plan pendant une brève durée de l'ordre de  $\dot{\gamma}\beta^{-1}$ .

#### Application au cas d'un écoulement d'élongation pure

.

Dans le cas d'un écoulement en élongation régi par un champ de vitesse  $\mathbf{u} = \left(-\frac{\dot{\alpha}}{2}\right)$  $\frac{\dot{\alpha}}{2}x, -\frac{\dot{\alpha}}{2}$  $\frac{\dot{\alpha}}{2}y,\dot{\alpha}z\big),$ où α˙ est le taux de déformation élongationnel, la solution de l'équation 1.9 est la suivante :

$$
\mathbf{p} = \frac{1}{\sqrt{e^{2\lambda\dot{\alpha}t}}} \begin{bmatrix} e^{-\frac{\lambda\dot{\alpha}t}{2}}\sin\theta_0\cos\varphi_0\\ e^{-\frac{\lambda\dot{\alpha}t}{2}}\sin\theta_0\sin\varphi_0\\ e^{\lambda\dot{\alpha}t}\cos\theta_0 \end{bmatrix}
$$
 (1.11) 
$$
\begin{cases} \tan\varphi = \tan\varphi_0\\ \tan\theta = \tan\theta_0\exp\left(-\frac{3}{2}\lambda\dot{\alpha}t\right) \end{cases}
$$
 (1.12)

 $\theta_0$  et  $\varphi_0$  désignent les angles d'inclinaison de **p** à l'instant  $t = 0s$ . Ainsi, l'angle  $\varphi$  reste constant. En revanche, l'angle $\theta$ tend vers 0 ou $\frac{\pi}{2}$ en fonction du signe de taux d'élongation. En d'autres termes, si l'écoulement est convergent  $(\dot{\alpha} > 0)$ , la fibre s'aligne le long des lignes de courant alors que si l'écoulement est divergent  $(\dot{\alpha} < 0)$ , elle s'oriente perpendiculairement à ces lignes.

Les résultats de Jeffery sont étendus pour inclure toutes les particules axisymétriques, uniquement le rapport d'aspect  $\beta$  est remplacé par un rapport équivalent  $\beta_e$  dont la valeur est déterminée expérimentalement ou théoriquement et généralement varie entre 0.4 et 0.7. Depuis, grâce aux prédictions de Jeffery, toutes les observations sur l'orientation peuvent être expliquées d'une manière qualitative.

#### 1.2.4 Modèles d'évolution de l'orientation d'une population de fibres

Dans un composite renforcé de fibres discontinues, un grand nombres de fibre est mis en jeu. Ainsi, la théorie de Jeffery a été élargie pour décrire macroscopiquement l'évolution d'orientation d'une population de fibres via l'implication des tenseurs d'orientation comme suit :

$$
\dot{\mathbf{a}} = \mathbf{w} \cdot \mathbf{a} - \mathbf{a} \cdot \mathbf{w} + \lambda (\varepsilon \cdot \mathbf{a} + \mathbf{a} \cdot \varepsilon - 2\varepsilon : \mathbf{A}) \tag{1.13}
$$

Où a désigne la dérivée particulaire du tenseur a.

Néanmoins, cette description est seulement valable pour le cas des suspensions diluées ce qui est loin d'être le cas de la majorité des suspensions industrielles impliquant des fibres. Il est impératif de prendre en compte au moins les interactions entre fibres qui influencent fortement l'état d'orientation. Suivant l'échelle de description, différentes approches existent. Dans cette section, nous présentons rapidement les principaux modèles mésoscopiques et macroscopiques, tandis que nous détaillons les méthodes microscopiques dans la section qui suit.

#### Modèles mésoscopiques

L'échelle mésoscopique est une échelle intermédiaire entre la pièce et la particule. En conséquence, les fibres ne sont pas considérées individuellement, mais la population de fibres est prise en compte au travers sa distribution statistique  $\psi$ . [Folgar and Tucker III, 1984] décrivent l'évolution de la fonction de distribution d'orientation  $\psi$  grâce à une adaptation de l'équation de Fokker-Planck aux suspensions de fibres comme suit :

$$
\frac{\mathrm{d}\psi}{\mathrm{d}t} = -\frac{\partial}{\partial \mathbf{p}}(\psi \dot{\mathbf{p}}) + \frac{\partial}{\partial \mathbf{p}}\left(D_{\mathbf{r}} \frac{\partial \psi}{\partial \mathbf{p}}\right)
$$
(1.14)

Où  $\frac{d}{dt}$  est un opérateur de dérivation matérielle et  $D_r$  est le coefficient de diffusion rotationnel. Ce dernier a été introduit pour représenter les interactions hydrodynamiques qui induisent un effet similaire à celui d'une diffusion brownienne, cependant, le choix de la valeur de ce paramètre est assez délicat. Aussi, malgré que  $\psi$  permet une description complète de l'état de l'orientation, l'étude de son évolution à travers la résolution de l'équation 1.14 a été longtemps évitée dans la littérature. Le caractère multidimensionnel de cette équation rend son traitement inadéquat par une discrétisation éléments finis standard sauf pour des problèmes simples. En revanche, dans ces dernières décennies, de nombreux auteurs [Ammar and Chinesta, 2005; Mokdad et al., 2007] ont montré la possibilité de la résolution de cette équation par des méthodes de réduction dimensionnelle, sous certaines conditions.

#### Modèles macroscopiques

Macroscopiquement, l'état d'orientation est décrit par une approche phénoménologique qui permet de suivre l'évolution du tenseur a. Ainsi, le degré de finesse de la représentation de la physique est réduit au profit de la rapidité du calcul. Le modèle le plus célèbre est celui de Flogar et Tucker [Folgar and Tucker III, 1984] et décrit par l'équation 1.15.

$$
\dot{\mathbf{a}} = \underbrace{\mathbf{w}.\mathbf{a} - \mathbf{a}.\mathbf{w}}_{\text{Rotation du fluid}} + \underbrace{\lambda(\mathbf{D}.\mathbf{a} + \mathbf{a}.\mathbf{D} - 2\mathbf{D}:\mathbf{A})}_{\text{Deformation du fluid}} - \underbrace{6D_r(\mathbf{a} - \frac{\mathbf{I}}{N})}_{\text{Interactions entre}}_{\text{fibres en suspensions diliées}} \qquad (1.15)
$$

avec N=2 en 2D et N=3 en 3D.

Deux difficultés majeures sont rencontrées lors de la résolution de cette équation. À la première déjà évoquée pour l'équation 1.14 et qui est reliée au choix du paramètre modélisant le degré d'interaction, s'ajoute la présence du tenseur d'orientation A d'ordre 4. Ce dernier ne peut être résolu qu'à l'aide de son équation d'évolution qui fait intervenir un tenseur d'ordre 6 et ainsi de suite. Le problème n'est donc pas fermé. Pour y remédier, le tenseur d'ordre 4 est approximé par une relation de fermeture qui consiste à l'écrire comme une fonction du tenseur d'ordre 2. Ensuite, l'approximation est substituée dans l'équation 1.15 permettant de cette manière sa résolution. Dans la littérature, il existe plusieurs formes pour ces relations de fermeture, mais aucune parmi elles ne s'avère concluante pour prédire l'orientation des écoulements réels. Pour cette raison, la détermination d'une relation de fermeture présente un défi qui ne cesse de motiver les chercheurs jusqu'à l'heure actuelle. En dépit de ces difficultés, cette description tensorielle demeure la plus utilisée, surtout dans un contexte industriel. Pour cette raison, elle était reprise par plusieurs auteurs et voir même améliorée. En effet, pour une pièce injectée, l'équation 1.15 permet de bien prédire l'orientation dans la zone de peau, mais ceci est loin d'être le cas pour la zone de cœur où des écarts significatifs de prédiction sont observés. Une revue des modèles objectifs et non objectifs permettant d'améliorer les résultats issus de l'équation 1.15 est présentée dans [Tseng et al., 2020].

### 1.3 Approches de simulation numérique directe pour les suspensions de fibres

L'échelle d'intérêt de la simulation directe est celle de quelques fibres permettant ainsi une meilleure compréhension des phénomènes locaux. Les simulations à cette échelle sont largement exploitées dans les travaux d'homogénéisation afin d'extraire des informations précises et d'en tirer profit pour étudier le comportement macroscopique de la suspension de fibres. Dans cette section, nous présentons le principe des principaux travaux portant sur la simulation microscopique investigatrice de la dynamique des fibres. Étant donné le caractère biphasique de ces suspensions, nous avons choisi de les trier par nature de couplage.

#### 1.3.1 Approches sans couplage

Le principe consiste à simuler un certain nombre de particules soumises à un ensemble de forces qui modélisent celles mises en jeu lors de leur évolution : forces hydrodynamiques, forces de contact, forces d'interactions browniennes ... Cette approche est souvent connue sous le nom « Dynamique Stokésienne » et, comme ce nom indique, cette approche traite les écoulements de Stokes. Inspirée des simulations de la dynamique moléculaire, l'objectif est donc de suivre le mouvement de n particules à travers la résolution de l'équation de Langevin qui peut s'écrire :

$$
\mathbf{M}\frac{\mathrm{d}\mathbf{u}}{\mathrm{d}t} = \mathbf{F}_H + \mathbf{F}_B + \mathbf{F}_P \tag{1.16}
$$

où M une matrice de masse/moment d'inertie  $(6n \times 6n)$  et u est le vecteur des vitesses de translation/rotation (6 n). Le second membre regroupe les forces/moments hydrodynamiques  $\mathbf{F}_H$ , les efforts stochastiques dus au mouvement brownien  $F_B$  ainsi que les forces non- hydrodynamiques  $\mathbf{F}_P$  (collisions, forces extérieures,...). Initialement, cette méthode a été proposée par [Brady and Bossis, 1988] qui tirent avantage de la linéarité des équations de Stokes pour décrire les interactions hydrodynamiques à longue portée grâce à un développement en multipôles et celles à courte portée par une contribution de forces de lubrification. D'autant plus, étant donné que cette méthode consiste à suivre uniquement l'évolution des fibres, la simulation possède l'avantage de ne pas présenter un coût exhaustif en termes de temps de calcul. Par la suite, cette approche a été légèrement modifiée pour permettre un faible couplage avec le fluide à travers le calcul d'un taux de déformation et de vorticité associé à chaque particule.

Ce principe a été adopté pour la simulation des suspensions de fibres et impliqué pour la majorité des travaux qui traitent la physique de ces suspensions. Les méthodes qui en découlent étaient largement utilisées courant les années 90 pour la définition des relations de fermeture et l'estimation du coefficient de diffusion pour les suspensions non diluées [Sundararajakumar and Koch, 1997; Fan et al., 1998; Ausias et al., 2006]. Dans ces travaux, le processus de simulation consiste à appliquer à une cellule élémentaire périodique une cinématique de cisaillement associée à un écoulement newtonien et à étudier le comportement rhéologique conséquent. En revanche, la différence entre ces travaux se manifeste à travers les équations établies pour modéliser les forces d'interactions présentes et les hypothèses considérées. [Sundararajakumar and Koch, 1997] choisissent de négliger les forces de longues portées au profit de celles de courtes portées. Ils présentent un modèle qui suppose que l'interaction entre les fibres s'effectue uniquement par le biais de forces de lubrification exprimées en termes de forces de résistance reliées à la distance de séparation entre les fibres. Les résultats issus de leurs travaux suivent les tendances observées expérimentalement et signalent le changement des orbites des fibres qui s'aplatissent et se rapprochent du plan de cisaillement donnant naissance à des microstructures bidimensionnelles. Cependant, pour des régimes non dilués, les valeurs de viscosité et de différences de contraintes normales prédites sont supérieures à la réalité et ceci s'explique par le faite que ce modèle surestime les contacts entre les fibres. Les travaux de [Fan et al., 1998; Ausias et al., 2006] se basent quant à eux sur l'approche proposée par [Yamane et al., 1995] pour modéliser à la fois les interactions de longues et de courtes portées en négligeant le mouvement brownien. Ils concluent également que sous l'effet du cisaillement et des interactions les fibres finissent par s'organiser suivant une microstructure aplatie. Malgré que ces résultats sont en cohérence avec la réalité, le domaine d'application de ces modèles est restreint au cas des suspensions semi-concentrées soumises à un écoulement newtonien de cisaillement simple.

#### 1.3.2 Approches avec couplage fort

Les approches sans couplage ne permettent pas de décrire correctement la perturbation provoquée par la présence des fibres sur le champ de vitesse. Pour remédier à ce problème, il est fondamental de faire appel à une méthode qui intègre d'une meilleure façon tous les aspects du phénomène d'interaction fluide/structure. La solution consiste à intégrer les fibres par leur géométrie (volume et forme) et non plus par le biais d'un point et d'un torseur de forces associé comme dans l'approche précédente. De cette manière, un couplage fort entre les domaines (fluide et solide) est réalisé. La résolution des équations de l'écoulement (équation de Stokes) dans tout point permet d'obtenir un profil de vitesse impacté par l'existence des fibres. Nous pouvons donc déduire la difficulté reliée à la discrétisation d'un domaine contenant des géométries non seulement complexes, mais aussi dynamiques.

D'un point de vue historique, les méthodes ALE (Arbitrary Lagrange-Euler) semblent être parmi les premières qui concrétisent cette idée de couplage fort [Hu et al., 1992]. Le principe de ces méthodes vient naturellement à l'esprit, il consiste à discrétiser uniquement le domaine fluide et résoudre l'écoulement sur ce domaine fluide exact à chaque pas de temps. Ceci permet d'évaluer les efforts sur les particules et obtenir leurs vitesses. Ces méthodes sont issues des méthodes à maillage conforme aux frontières « boundary- fitted ». Le maillage épouse une frontière mobile qui définit les limites du domaine fluide comme le montre la figure 1.8. Avant de passer au pas de temps suivant, il faut déplacer le maillage (voir même le régénérer) ensuite, retransporter tout les champs physiques aux nœuds du nouveau maillage.

La méthode de domaines fictifs est une autre approche qui permet un couplage fort et qui est

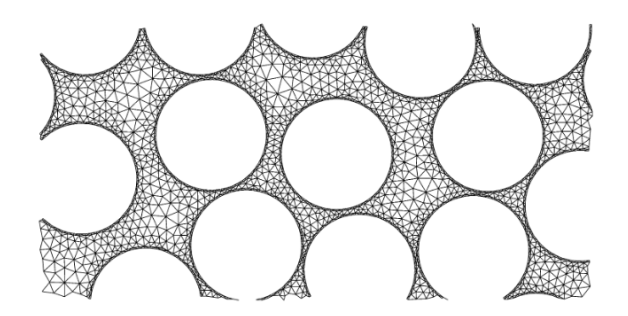

Figure 1.8 – Exemple de maillage conforme aux frontières [Lefebvre and Maury, 2005].

plus adaptée aux géométries complexes [Glowinski et al., 1999]. La dénomination de domaine fictif est due à l'extension du domaine fluide à l'intérieur des particules solides. Le fluide est contraint d'avoir un comportement de corps rigide au sein de ces derniers. L'objectif est d'utiliser un maillage unique défini sur la totalité du domaine (de géométrie simple) et d'éviter le remaillage autour des particules. Ainsi, le maillage peut être régulier permettant d'avoir recours à des techniques de résolution simples. Cette approche a été testée dans le cadre des travaux de thèses de [Megally, 2005; Beaume, 2008] et elle a donné des résultats pertinents et prometteurs dans le domaine de l'étude de la rhéologie des suspensions complexes.

Dans ce même contexte, nous pouvons citer les approches de frontière immergée [Peskin, 1972] et de volume immergé [Hachem et al., 2012] qui combinent les deux principes des méthodes précédentes à travers l'implication d'un maillage non conforme, mais défini sur tout le domaine de calcul.

#### 1.4 Conclusions

À travers ce chapitre, l'essentiel de la terminologie relative au domaine des suspensions de fibres injectées a été introduit. Ce chapitre a permis de mettre l'accent sur la microstructure fortement anisotrope engendrée par l'écoulement mis en jeu lors de l'élaboration d'un composite à renfort discontinu. En effet, ce sont les paramètres du procédé ainsi que la rhéologie qui gouvernent cette microstructure. La difficulté de prédiction de telle microstructure a été également signalée et une attention spéciale a été accordée à la théorie de Jeffery sur laquelle se basent tous les modèles d'orientation. Enfin quelques modèles de simulation directe ont été présentés afin d'appréhender les travaux à venir dans la suite du manuscrit. En effet, une sélection des modèles évoqués sera reprise et adaptée aux moyens des calculs HPC que nous disposons. Ceci n'est pas fait dans le but unique d'augmenter l'efficacité numérique qui est certainement intéressante en termes de coût, mais aussi, l'objectif est d'augmenter la scalabilité. Ainsi, nous espérons aborder la problématique relative au choix d'un échantillon représentatif d'un domaine de calcul et des conditions aux limites imposées. Autrement dit, nous désirons quantifier l'erreur associée à ces choix effectués et leur impact sur l'exactitude des résultats prédits.

# Chapitre 2

# Génération d'échantillons virtuels de microstructures fibreuses

#### Contents

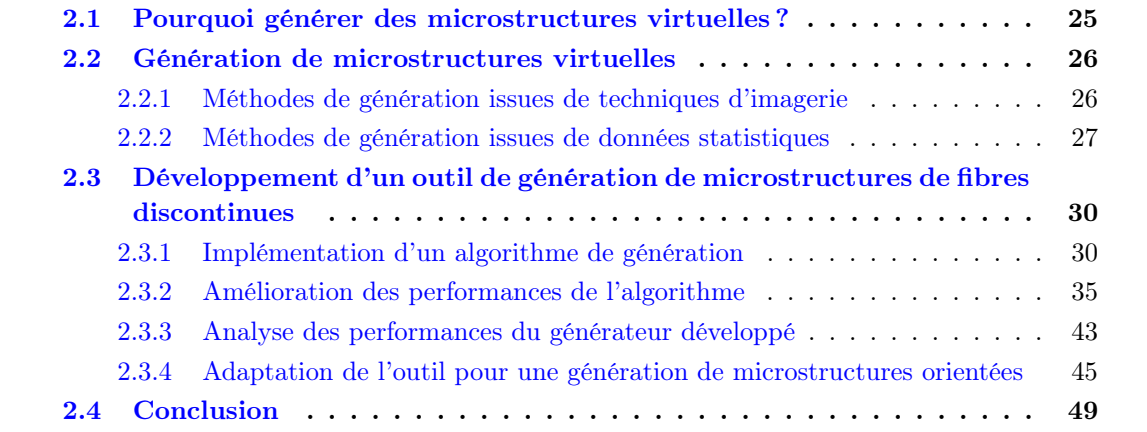

La génération de microstructures fibreuses est une problématique qui a mobilisé plusieurs auteurs. En effet, la difficulté réside dans l'établissement d'une stratégie optimisée permettant de reproduire d'une manière fiable une microstructure fibreuse réelle. Dans ce chapitre, nous présentons, dans un premier temps, une sélection de la bibliographie concernant les différentes approches de génération de microstructures virtuelles de matériaux renforcés de fibres. Dans un deuxième temps, l'algorithme d'Adsorption Séquentielle Aléatoire (ASA) adopté est présenté ainsi que les différentes modifications qui lui ont été apportées afin d'améliorer les performances en termes de coût de calcul et de scalabilité. L'outil de génération ainsi développé permet de créer des microstructures isotropes ou respectant une orientation macroscopique donnée.

#### 2.1 Pourquoi générer des microstructures virtuelles ?

Au cours de ces dernières décennies, dues à l'explosion des moyens de calculs informatiques, la modélisation et la simulation numérique ont vu leurs applications se multiplier dans différents domaines notamment dans le domaine des matériaux composites. Ainsi, la fine représentation et la compréhension des réalités physiques complexes dans ce domaine sont rendues possibles grâce à l'implication de microstructures virtuelles dans divers processus de simulation composite. Dans ce contexte, nous pouvons même évoquer le concept de laboratoire d'essai virtuel dont le principe consiste à construire une microstructure digitale représentative d'un matériau réel, lui affecter des propriétés physiques et réaliser quelconques expériences numériques dessus. Pour ce faire, l'étape de la génération de microstructures virtuelles s'avère primordiale au sein d'une telle démarche et présente l'un de ses piliers fondamentaux. En effet, les essais numériques permettent de réduire considérablement le coût élevé relatif à la construction de prototypes et à la réalisation d'essais expérimentaux. D'autant plus, le recours à une modélisation microscopique de la matière offre la possibilité de non seulement réaliser des expériences digitales très délicates à effectuer réellement, voire même impossibles, mais aussi, de multiplier la taille de la compagne d'essais. Aussi, à travers ces essais virtuels, nous pouvons comprendre divers phénomènes physiques dont les moyens expérimentaux actuels ne nous permettent pas de les observer tels que la formation et l'évolution des amas de fibres dans une suspension.

Dans la littérature, les échantillons virtuels des matériaux composites sont abondamment présents dans les travaux de simulation numérique. Modélisant un matériau composite donné, ces échantillons virtuels sont utilisés pour déterminer les propriétés physiques macroscopiques telles que la perméabilité [Soltani et al., 2014a; Pradhan et al., 2012b] ou les paramètres du tenseur de rigidité [Tian et al., 2015; Babu et al., 2018; Liu et al., 2016] et ou le comportement mécanique, thermique, acoustique ...

Néanmoins, la principale idée derrière la création des matériaux numériques est de reproduire d'une manière discrète l'ensemble des propriétés géométriques d'un matériau. Les échantillons virtuels créés visent à reconstruire l'état de la matière dans différents emplacements de la pièce. L'ensemble de ces représentations permettra de produire une bibliothèque de microstructures à partir de laquelle la déduction de l'état de la matière n'importe où de la pièce sera possible. En d'autres termes, pour un volume donné, nous réaliserons plusieurs tirages microstructuraux permettant de définir un milieu synthétique équivalent. Cependant, l'une des premières questions qui viennent à l'esprit concernant la génération de microstructure digitale est : comment s'assurer de la représentativité d'un échantillon virtuel crée ? Cette question engendre des réflexions concernant la taille des échantillons, le nombre de fibres, les conditions aux limites... surtout dans le cas

des pièces ayant des géométries complexes. Pour apporter quelques éléments de réponses dans le domaine de la mise en forme par injection des composites à renfort discontinu abordée dans cette thèse, nous allons essayer d'étudier le problème dans sa globalité. Ceci peut être réalisé à travers la génération d'une pièce complète ou d'une épaisseur de pièce. En d'autres termes, nous allons lancer un défi de passage à l'échelle dans la rhéologie numérique des suspensions de fibres. Nous désirons, tout en gardant une vision d'ensemble, accéder à des phénomènes locaux tels que la formation et l'évolution d'agrégats et de mieux comprendre à l'échelle fine les différents phénomènes mis en jeu lors de la mise en forme d'une pièce. Aujourd'hui, ces derniers restent difficilement accessibles sur le plan expérimental et peu prédits sur le plan numérique avec des modèles dont les résultats sont extrêmement discutables vu les nombreuses hypothèses simplificatrices mises en place. Voilà pourquoi, il est nécessaire de générer des microstructures contenant un nombre important de fibres pour réaliser différentes expériences numériques. L'objectif est donc d'exploiter les nouveaux moyens de calcul intensif afin de réaliser des essais virtuels dans un but de mieux comprendre la réalité physique et de pouvoir quantifier l'erreur reliée aux différents modèles analytiques ou numériques utilisés jusqu'à présent.

#### 2.2 Génération de microstructures virtuelles

Dans la littérature, il existe différentes méthodes permettant de créer des microstructures composites renforcées de fibres. Dans ce paragraphe, quelques techniques sont présentées.

#### 2.2.1 Méthodes de génération issues de techniques d'imagerie

Ces méthodes sont fondées sur le développement d'approches géométriques appuyées sur des techniques d'imagerie. Généralement, dans un but de simulation de propriétés homogénéisées, ces approches se basent sur une étape de numérisation du matériau suivie d'une étape d'analyse morphologique et de reconstitution de la microstructure. Divers outils d'acquisition d'image peuvent être utilisés que se soit à travers :

— des inspections de sections bidimensionnelles d'échantillons du matériau via l'utilisation d'un microscope optique à haute résolution ou un microscope électronique à balayage (MEB)..... En faite, l'analyse des microstructures fibreuses et leur évolution a été longtemps restreinte à l'examen des images 2D. Nous pouvons citer les travaux de [Petrich et al., 2000b] réalisés pour des suspensions concentrées de fibres quoique le caractère bi dimensionnelle de l'étude limite fortement l'inspection de ces matériaux à caractère hétérogène dans l'espace .

ou directement à travers :

— une visualisation tridimensionnelle via l'utilisation de la microscopie confocale, l'imagerie par résonance magnétique (IRM) ou la microtomographie aux rayons X (à titre d'exemple). Ces techniques d'imagerie tridimensionnelle combinées à des techniques d'analyse d'image appropriées ont permis de réaliser des avancées notables dans le domaine de la caractérisation des microstructures fibreuses malgré les nombreuses difficultés mises en jeu.

Indépendamment de l'outil utilisé, la reconstitution d'image à travers des acquisitions expérimentales nécessite de relever le défi du post-traitement d'un nombre significatif des données expérimentales bruitées en plus de toutes les contraintes relatives aux préparations des échantillons telles que la découpe et le polissage, la mise en place des dispositifs, le temps d'acquisition

d'images ... D'autant plus, pour le cas des suspensions renforcées de particules, si nous désirons suivre à temps réel l'évolution de la cinématique, il faut être capable de concevoir des dispositifs d'essais in situ dans un premier temps. Dans un deuxième temps, la nature fluide de la matrice introduit un degré supplémentaire de complexité au processus d'acquisition d'images proprement exploitables. Observer ce type de mélange à l'échelle microscopique n'est pas une tâche simple rien pour que pouvoir séparer les différentes phases présentes. Cela est dû au caractère non transparent d'une grande partie des suspensions et à un nombre considérable des paramètres à ajuster courant l'expérience tels que : la concentration en colorant, la qualité des particules employées, le contrôle des paramètres machine d'acquisition...

Dans ce paragraphe, dans un but de mettre davantage l'accent sur les problèmes relatifs à la

reconstitution tridimensionnelle réaliste et fiable d'un échantillon donné, nous avons choisi d'illustrer une des approches les plus répandues dans la littérature : la microtomographie aux rayons X . Cette technique est une approche non destructive adaptée à la majorité des renforts et des matrices qui permet d'obtenir des images de bonne résolution dans un temps raisonnable. Dans leurs travaux, [Faessel et al., 2005; Pradhan et al., 2012b; Abdin et al., 2014; Viguié et al., 2013] expliquent cette approche et ses principales étapes, qu'on peut réduire à une première phase d'acquisition des radiographies et une deuxième de post-traitement permettant d'obtenir la reconstitution volumique finale. Pendant l'étape d'acquisition, un échantillon du matériau étudié est exposé aux rayons X et un ensemble de radiographies est effectué en faisant tourner l'échantillon sur son axe. Une projection sur une surface réceptrice est réalisée à chaque radiographie permettant au détecteur CCD de mesurer une intensité résiduelle qui sera directement reliée au coefficient d'absorption de la matière traversée. L'acquisition se fait sur une rotation complète de 360° à un nombre défini de pas de capture. Par la suite, ayant recours à des algorithmes dédiés, un volume représentant en niveaux de gris le coefficient d'absorption est reconstruit à partir de ces successions de projection 2D. La sous-figure 2.1a illustre ce prince alors que les sousfigures 2.1b et 2.1c le concrétisent à travers des exemples de reconstitution de microstructures fibreuses. Ces microstructures reconstituées mettent bien en évidence différents paramètres du matériau tels que l'orientation des renforts au sein du composite, ainsi que la distribution des porosités. Cependant, il faut noter que la distinction des différentes phases présentes est d'autant meilleure que niveau de contraste entre le renfort et la matrice est élevé, ce qui n'est pas le cas de tous les matériaux composites. À ce problème de contraste, s'ajoute le problème de bruit dû aux fluctuations du nombre de photons arrivant au détecteur par unité de temps. Ce bruit photonique présent sur les projections induit un bruit sur le volume reconstruit dégradant de la sorte la qualité des données acquises. Nous pouvons donc déduire que dans un but d'améliorer la qualité des données acquises, un effort numérique doit être associé à ce processus expérimental afin de stocker toutes les informations hétérogènes et bruitées obtenues et d'extraire celle d'intérêt parmi toutes ces données massives enregistrées. Pour finir, reconstruire un volume qui met en évidence les différents détails de l'architecture composite nécessite de réaliser la tomographie à des résolutions de l'ordre de micromètre. Par conséquent, la taille des échantillons réalisés est limitée ou bien une résolution plus grossière est considérée pour reconstruire des volumes de taille importante impliquant ainsi une moins bonne distinction des détails de la microstructure.

#### 2.2.2 Méthodes de génération issues de données statistiques

De nombreux travaux se sont intéressés au développement d'algorithmes permettant de générer des matrices renforcées de fibres discontinues. Le principal défi dans ses travaux consiste à

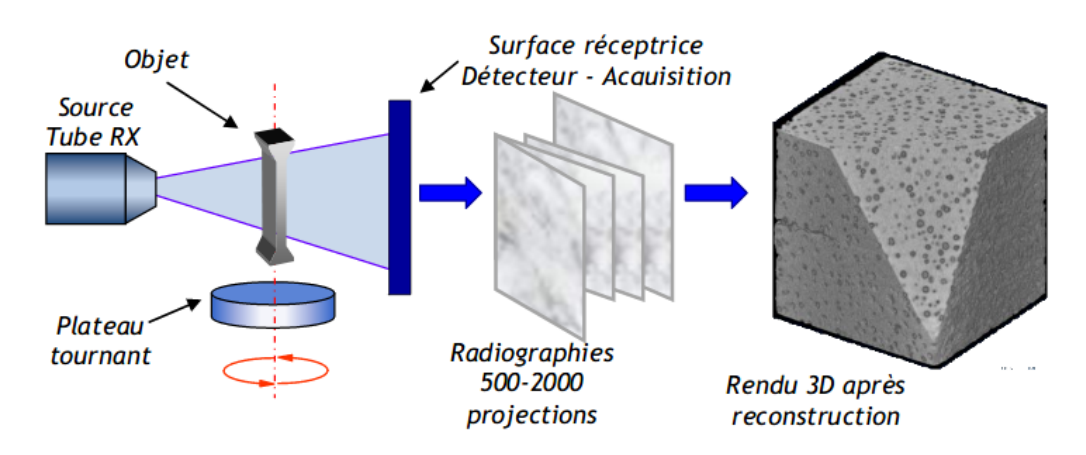

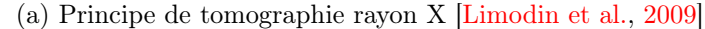

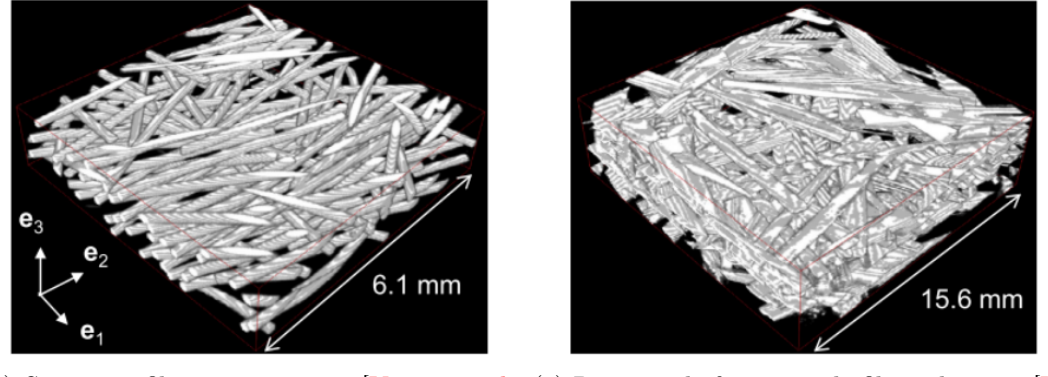

(b) Structure fibreuse en cuivre [Viguié et al., (c) Réseaux de faisceaux de fibres de verre [Vi-2013] guié et al., 2013]

Figure 2.1 – Principe et exemples d'images obtenues par microtomographie aux rayons X après traitement de données brutes acquises

établir une stratégie permettant de placer des fibres sans intersections entre elles d'où l'importance accordée aux calculs des distances et à la détection de collisions. Cette procédure théorique de génération permet d'éviter les difficultés relatives aux techniques expérimentales et de créer une base de données de microstructures virtuelles dans un temps relativement court. Cette méthode se base sur des données statistiques (distribution de taille, d'orientation, de position...) que nous pouvons les proposer à partir de la connaissance des descripteurs macroscopiques du matériau tels que la fraction volumique en fibres  $V_f$ , le tenseur d'orientation ,a, et la longueur moyenne des fibres,  $\langle L \rangle$ .

La méthode la plus intuitive et la plus répandue dans la littérature est connue sous le nom d'algorithme d'Adsorption Séquentielle Aléatoire (ASA) [Feder, 1980; Sherwood, 1997]. Le succès de cette approche revient à sa simplicité de principe et à sa facilité d'implémentation. Le processus consiste à ajouter successivement, sans collision, des particules dans un domaine. Selon la nature des tests d'intersection appliqués, cet algorithme est exploité dans le processus d'élaboration de microstructures de différentes géométries : en forme d'étoiles [Shelke, 2016], d'ellipsoïdes [Pierard et al., 2007], de cylindres [Kari et al., 2007], de sphères [Böhm et al., 2002], de cubes et de tétraèdres [Kubala et al., 2019]... En revanche, ce type d'algorithme n'est vraiment efficace que dans le cas où la fraction volumique désirée est assez faible. Il est donc très compliqué d'atteindre des concentrations un peu plus élevées en fibres avec ce processus sans augmenter drastiquement le temps de calcul. Ceci est totalement compréhensible, puisqu'à chaque ajout de nouvelle particule, si le test d'intersection avec toutes les particules présentes n'est pas validé, une nouvelle configuration de la particule est proposée et le test d'intersection est relancé.

Afin d'accéder à des fractions volumiques plus élevées, d'autres types d'algorithmes de reconstitution sont proposés dans la littérature, souvent plus sophistiqués et plus complexes, et donc plus difficiles à implémenter. Parmi ces algorithmes, les algorithmes de marche aléatoire pour créer des microstructures fibreuses compactes. [Altendorf and Jeulin, 2011] proposent une méthodologie permettant de générer des systèmes denses de fibres courbées sans collisions dont la fraction volumique peut aller jusqu'à 72% (figure 2.2). Cette méthode permet d'obtenir une distribution d'orientation ainsi qu'une courbure de fibres assez contrôlables. En revanche, le processus est coûteux et sa scalabilité n'est pas testée. Une deuxième méthode permettant de respecter, à son tour, parfaitement des distributions imposées de taille, forme et orientation est proposée par [Ilin and Bernacki, 2016]. L'algorithme permet de remplir l'espace tridimensionnel rangée par rangée avec des ellipsoïdes en contact. Chacun des ellipsoïdes est constitué de plusieurs sphères facilitant ainsi la tache de gérer le contact. L'avantage de cette méthode c'est qu'elle permet d'aboutir à une configuration très dense. Cependant, initialement, toutes les particules sont en contact, chose qui n'est pas vraie dans le cas des suspensions de fibres courtes.

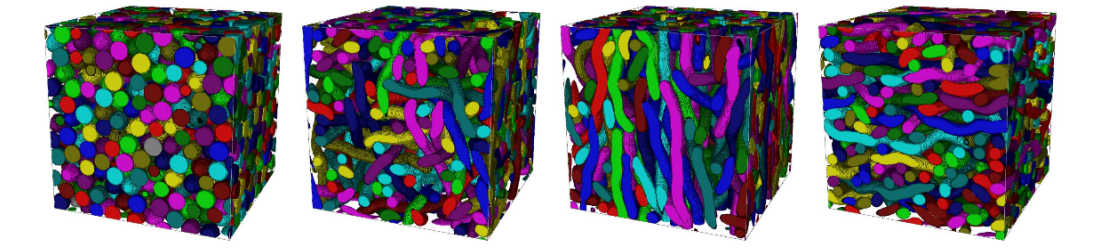

Figure 2.2 – Réalisation de microstructures fibreuses compactes par un algorithme de marche aléatoire [Altendorf and Jeulin, 2011]

Un autre exemple d'algorithme permettant de créer des microstructures allant jusqu'à 80% dans le cas de particules cylindriques est proposé par [Pathan et al., 2017]. Dans un premier temps, la procédure consiste à générer simultanément toutes les particules du domaine et par la suite, leur position est itérativement perturbée pour éliminer tout recouvrement. Des algorithmes issus des techniques de la dynamique moléculaire ont aussi été développés dans ce contexte. Un exemple est présenté dans [Ghossein and Lévesque, 2013] où les particules sont définies en mouvement de translation et de rotation en augmentant progressivement leurs volumes. Toutefois, ces méthodes ne sont pas faciles à mettre en place, car il n'est pas aussi trivial de définir les forces qui ont pour rôle de séparer les particules en collision. Finalement, nous pouvons mentionner les algorithmes de type « Mechanical Contraction Method » [Williams and Philipse, 2003]. Ces derniers peuvent être considérés comme une version améliorée des algorithmes ASA présentés précédemment. En effet, une première étape de génération est effectuée par la méthode ASA, suivie par une phase de compression du domaine de simulation afin d'atteindre la fraction volumique désirée.

### 2.3 Développement d'un outil de génération de microstructures de fibres discontinues

#### 2.3.1 Implémentation d'un algorithme de génération

À la suite de l'étude bibliographique réalisée sur les algorithmes de génération de microstructure, nous avons choisi d'adopter un algorithme de type (ASA) pour deux raisons majeures : la première est reliée à sa simplicité de principe qui permet une implémentation relativement facile, la deuxième réside sur le fait que, malgré les faibles fractions volumiques obtenues, ces dernières restent dans les ordres de grandeur de la concentration en fibres mises en jeu lors de la mise en forme de pièces industrielles par injection, cible de nos travaux.

En nous basant sur les travaux de thèse de Rabih Mezher [Mezher, 2015], présentant un algorithme de génération de type ASA modifié, nous avons commencé par développer une version séquentielle de notre outil de génération. L'état initial est généré dans un volume parallélépipédique constitué de particules cylindriques. Ces particules sont orientées de manière isotrope et uniformément distribuées dans le domaine. En effet, les positions des centres de gravité  $G_i$  sont déterminées suite à une division du domaine selon le nombre de fibres à placer et par le biais d'une distance, s, tel que le montre la figure 2.3b. La position du centre de gravité  $G_i$  d'une fibre *i* est pointée par un vecteur  $\mathbf{b}_i$  (figure 2.4) qui définit sa position relative par rapport au référentiel d'étude.

Les dimensions du domaine de simulation sont déterminées à partir des paramètres d'entrée de l'algorithme, qui sont :

- le nombre total de fibres à placer,  $N$ ;
- la fraction volumique en fibres,  $V_f$ ;
- la longueur movenne des fibres,  $\langle L \rangle$ ;
- le diamètre des fibres,  $d$ .

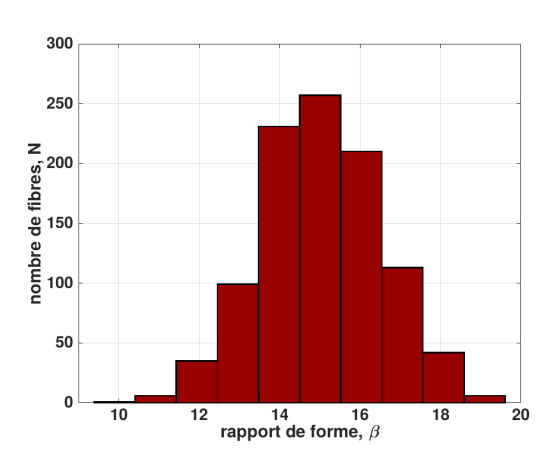

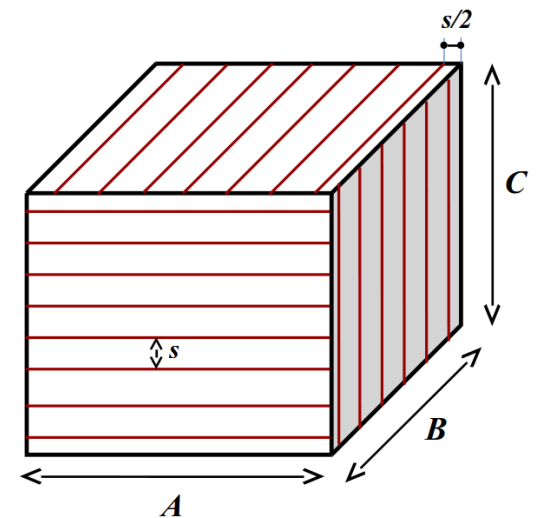

(a) Exemple de distribution normale des rapports de forme de fibres ( $\langle L \rangle = 300 \mu m$ , (b) Répartition uniforme des barycentres de  $\sigma = 30 \mu m, d = 20 \mu m$ fibres : découpage du domaine du calcul

Figure 2.3 – Illustration de distributions de longueurs de fibres et du processus du découpage uniforme du domaine définissant les positions des barycentres de fibres

La distance s définit l'écart entre les barycentres  $\mathbf{b}_i$  des différentes fibres. Ainsi, le volume du domaine à simuler,  $V_{domaine}$  se calcule comme suit :

$$
V_{domaine} = s^3 * (n_x * n_y * n_z)
$$
\n
$$
(2.1)
$$

 $n_x$ ,  $n_y$ ,  $n_z$  représentent, respectivement, le nombre de fibres dans chacune des arêtes **A**, **B**, C.

Connaissant la fraction volumique en fibres  $V_f$ , le nombre total des fibres,  $n = (n_x * n_y * n_z)$ et le volume moyen de la fibre  $V_{fibre}$ , la distance s est définie comme :

$$
V_f = \frac{nV_{fibre}}{V_{domaine}} = \frac{nV_{fibre}}{(s^3 * n_x * n_y * n_z)} \Rightarrow s = \left(\frac{nV_{fibre}}{V_{f}n_x * n_y * n_z}\right)^{\frac{1}{3}}
$$
(2.2)

Le volume moyen considéré dans l'équation 2.2 est calculé par :

$$
V_{fiber} = \frac{\pi d^2 \langle L \rangle}{4} \tag{2.3}
$$

Pour une représentation réaliste des suspensions de fibres discontinues, les longueurs des fibres suivent une loi de distribution normale ayant une espérance égale à la longueur moyenne,  $\langle L \rangle$ , des fibres et un écart type  $\sigma$ . Par conséquent, une fibre i (figure 2.4) dans une architecture générée se caractérise par une localisation  $\mathbf{b}_i$ , une orientation  $\mathbf{p}_i$ , un diamètre d de valeur commune avec toutes les autres fibres et une longueur  $L_i$  tirée parmi la distribution des longueurs adoptée.

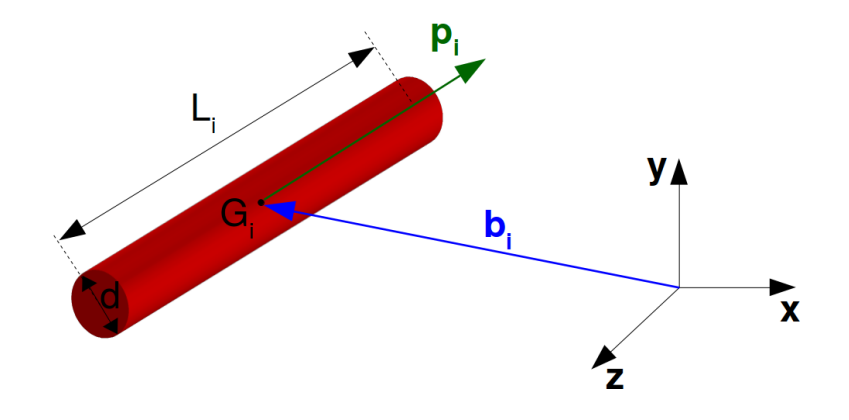

Figure 2.4 – Paramètres définissant la géométrie d'une fibre i

La sous-figure 2.3a montre un exemple de distribution des rapports de formes de fibres ayant pour longueur moyenne et écart type les valeurs ( $\lt L \gt 300 \mu m$ ,  $\sigma = 30 \mu m$ ) et un diamètre commun  $d = 20 \mu m$ .

En ce qui concerne la distribution des orientations initiales des fibres,  $\mathbf{p}_i$ , dans le domaine, elle suit une loi de distribution uniforme tel que chacun des vecteurs d'orientation  $\mathbf{p}_i$ , varie dans la sphère unité [Abd El-Rahman and Tucker, 2013]. En pratique, pour respecter cette condition, nous commençons par créer un ensemble de vecteurs aléatoires  $\mathbf{j}_i$  suivant une loi de distribution uniforme et dont les composantes  $(J1,J2,J3)$  sont définies telles que :

$$
\begin{cases}\n0 \leq j_1 \leq 1 \\
0 \leq j_2 \leq 1 \\
0 \leq j_3 \leq 1\n\end{cases}
$$
\n(2.4)

Par la suite, les  $\mathbf{p}_i$  vont être construits à partir des  $\mathbf{j}_i$  de la sorte :

$$
\mathbf{p}_{i} = \frac{2\mathbf{j} - \mathbf{1}}{\|2\mathbf{j} - \mathbf{1}\|} \tag{2.5}
$$

Le processus consiste à affecter successivement les fibres aux positions de barycentres initialement distribuées uniformément dans le domaine. Si la fibre à placer intersecte une des fibres déjà présentes ou bien une de ses 26 images dans les domaines voisins, son ajout sera refusé. Une nouvelle orientation aléatoire lui est alors proposée et le test d'intersection est relancé jusqu'à ce qu'il soit validé ou jusqu'à un nombre maximal d'essais, J, est atteint. Dans ce cas, l'ajout de cette fibre est abandonné. En réalité, les fibres sont autorisées à s'étendre en dehors du domaine de simulation. Ce choix est fait pour garder le caractère isotrope des fibres générées au niveau des bords du domaine de simulation. Autrement, si on définit les bords comme des obstacles, les fibres vont s'orienter dans des directions préférentielles afin de les contourner. Pour cette raison, chaque nouvelle fibre ajoutée au domaine de simulation est vérifiée pour une éventuelle collision avec les 26 images périodiques des fibres présentes dans les domaines voisins (figure 2.5). D'autant plus, le caractère périodique des microstructures créees permet de les voir comme étant des micro-représentations finies d'un échantillon de matériau. Ce type d'architectures est souvent reconnu sous le nom de volume élémentaire représentatif VER largement impliqué dans des calculs d'homogénéisation [Pan et al., 2008].

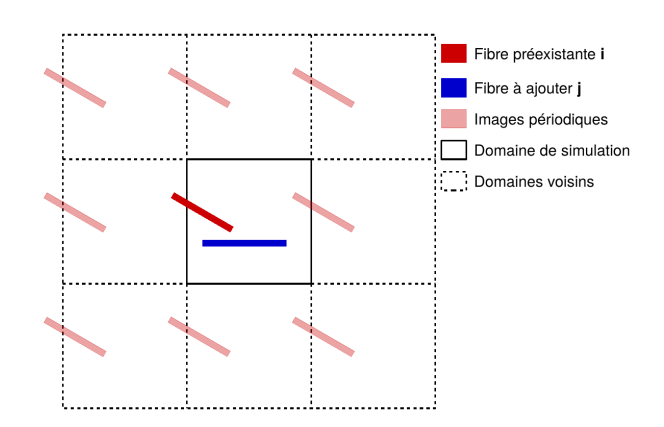

Figure 2.5 – Affectation d'une nouvelle fibre dans le domaine avec prise en compte de condition de périodicité

#### Test d'intersection et calcul de la distance entre les fibres

Une importance particulière dans le processus de génération des échantillons virtuels est accordée au calcul de la distance entre les fibres. En effet, ce sont ces distances qui vont déterminer le résultat du test d'interaction entre fibres de l'algorithme adopté et impacter le temps de calcul de la simulation.

Dans un premier temps, nous avons choisi d'adopter la méthode utilisée par [Yamane et al., 2013] et largement reprise dans la littérature [Beaume, 2008; Abd El-Rahman and Tucker, 2013; Mezher, 2015]. Cette méthode consiste à déterminer la distance entre les fibres i et j,  $D_{ij}$  et de la comparer à une fraction du diamètre, α, comme suit :

$$
D_{ij} = h_{ij} - d < \alpha \tag{2.6}
$$

Ainsi, si  $D_{ij}$  est négative, les fibres i et j sont en collision par contre si elle est comprise entre 0 et  $\alpha$ , ces deux fibres ne se touchent pas, mais, elles sont en lubrification.

La distance,  $h_{ij}$  (figure 2.6) est la distance entre les axes de deux fibres aux points d'interaction et elle est calculée par le biais de la relation ci-dessous :

$$
h_{ij} = \|(\mathbf{b}_i - \mathbf{b}_j) \cdot \mathbf{n}_{ij}\|
$$
\n(2.7)

avec  $\mathbf{b}_i$ ,  $\mathbf{b}_j$  les positions des barycentres des fibres i et j respectivement et  $\mathbf{n}_{ij}$  leur normale commune définie par :

$$
\mathbf{n}_{ij} = \frac{\mathbf{p}_i \times \mathbf{p}_j}{\|\mathbf{p}_i \times \mathbf{p}_j\|} \tag{2.8}
$$

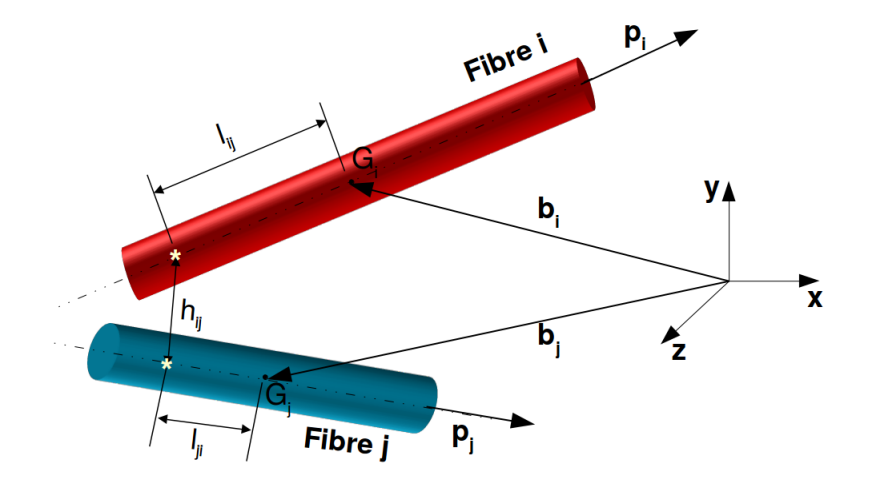

FIGURE 2.6 – Configuration de deux fibres dans l'espace : définition de la distance  $h_{ij}$  entre les fibres i et j aux points d'interaction schématisés par  $*$ 

Néanmoins, la distance  $h_{ij}$  n'est calculée que si et seulement si deux conditions sont réunies :

#### • Première condition : Sphère de coupure

Si la distance entre les centres de gravité de deux fibres est inférieure à une distance dite distance de coupure  $D_c$ , il existe une possibilité d'interaction entre les fibres autrement les deux fibres sont considérées comme suffisamment éloignés pour se toucher. La distance de coupure  $D_c$  est définie comme la somme de la longueur moyenne des fibres et l'écart type sur les longueurs des fibres [Allen and Tildesley, 1987].

$$
\|(\mathbf{b}_i - \mathbf{b}_j)\| \le D_c \tag{2.9}
$$

Nous pouvons interpréter géométriquement la condition 2.9 comme ceci : pour qu'une fibre  $j$  puisse interagir avec une fibre  $i$ , elle doit se situer à l'intérieur d'une sphère dite de coupure ayant comme rayon  $D_c$  et comme centre le barycentre de la fibre i. La mise en place de cette condition permet de réduire considérablement le nombre de fibres par rapport auquel la position du point d'interaction va être évaluée.

#### • Deuxième condition : Position des points d'interaction

Les points d'interaction, définis comme étant les deux points des axes des deux fibres les plus proches l'un de l'autre, doivent se positionner entre les extrémités des deux fibres, autrement dit :

$$
|l_{ij}| \le L_i/2 \text{ et } |l_{ji}| \le L_j/2 \tag{2.10}
$$

Cette condition 2.10 est mise en place, car les fibres sont de longueurs finies. Les distances  $l_{ij}$  et  $l_{ji}$  aux points d'interaction sont déterminées à l'aide des relations du système 2.11 ci-dessous et présentées dans la figure 2.6.

$$
l_{ij} = \frac{-\left[(\mathbf{b}_i - \mathbf{b}_j) \cdot \mathbf{p}_i\right] + \left[(\mathbf{b}_i - \mathbf{b}_j) \cdot \mathbf{p}_j\right] (\mathbf{p}_i \cdot \mathbf{p}_j)}{1 - (\mathbf{p}_i \cdot \mathbf{p}_j)^2}
$$
  
\n
$$
l_{ji} = \frac{-\left[(\mathbf{b}_j - \mathbf{b}_i) \cdot \mathbf{p}_j\right] + \left[(\mathbf{b}_j - \mathbf{b}_i) \cdot \mathbf{p}_i\right] (\mathbf{p}_j \cdot \mathbf{p}_i)}{1 - (\mathbf{p}_j \cdot \mathbf{p}_i)^2}
$$
(2.11)

L'organigramme 2.7 schématise l'algorithme implémenté que nous venons de décrire.

#### Exemple de microstructures générées par l'algorithme initialement développé

L'algorithme initialement développé permet de générer une microstructure de fibres discontinues ayant un état d'orientation globale quasi isotrope. La figure 2.8 montre un état de microstructure initialement généré avec les paramètres d'entrée et de sortie de l'algorithme récapitulés dans le tableau 2.1. La baisse de fraction volumique obtenue par rapport à celle imposée est due au nombre maximal d'essais,J, fixé dans ce cas à 5000.

Nous rappelons que notre objectif consiste à générer une microstructure contenant un nombre important de fibres sans collisions, avec un état d'orientation global isotrope ou imposé et tout en ayant un coût raisonnable en termes de ressources informatiques. Afin de répondre à cet objectif, il est indispensable d'optimiser cette version initialement développée et d'effectuer des améliorations portant notamment sur la gestion des intersections entre les fibres et l'accélération du processus de génération.

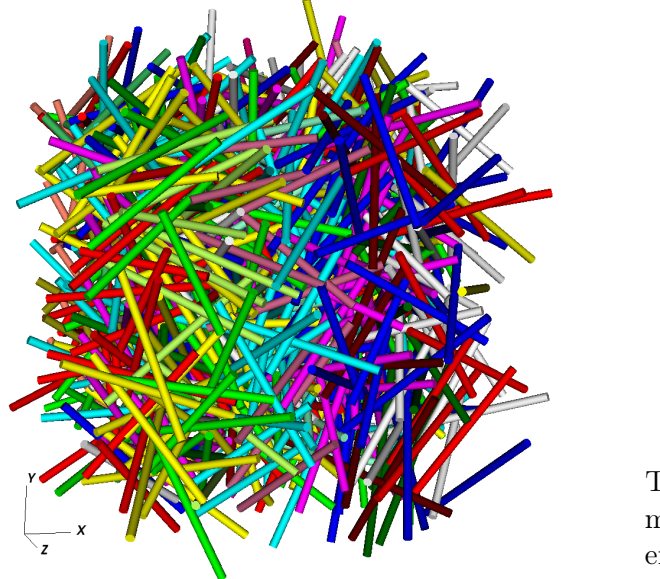

Figure 2.8 – Exemple de microstructure initialement générée avec les données de la table 2.1

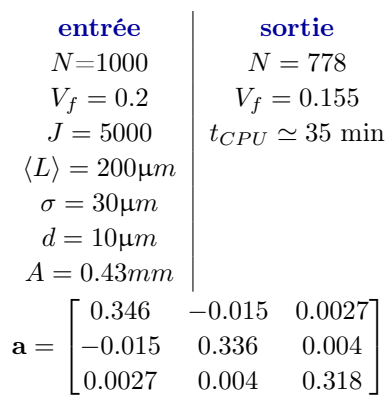

Table 2.1 – Récapitulatif des paramètres d'entrée et des valeurs obtenues en sortie après exécution du code de génération

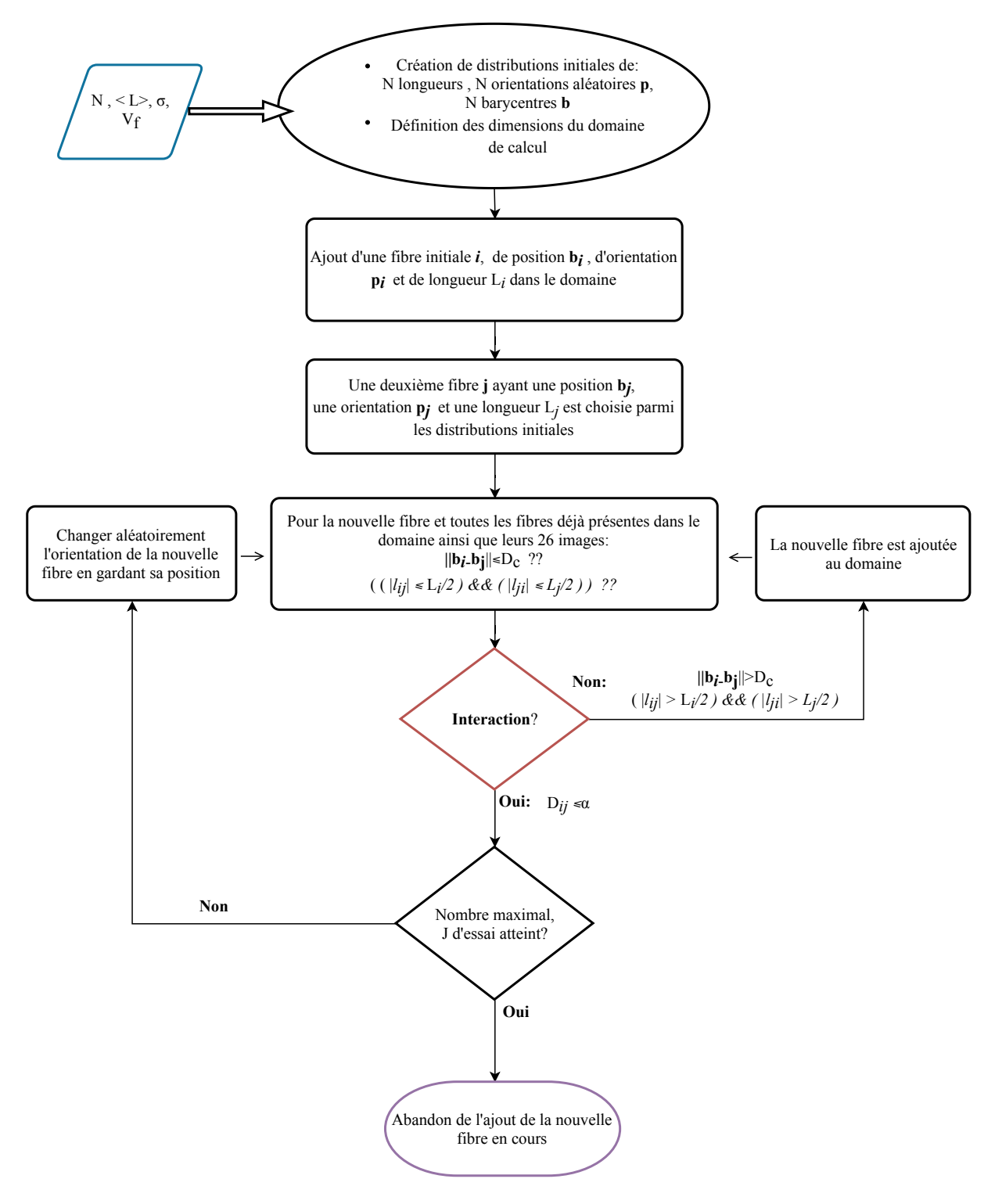

Figure 2.7 – Organigramme de l'ASA utilisé

#### 2.3.2 Amélioration des performances de l'algorithme

#### Ajout d'une méthode « Octree » pour le calcul de distance

Dans l'algorithme précédent, afin d'ajouter une fibre à la microstructure, n∗27 calculs de distances doivent être évaluées (rien que pour évaluer la condition de sphère de coupure), donc, pour
la  $(n+1)$ <sup>ème</sup> fibre, si nous supposons qu'aucune intersection n'a été détectée lors du processus de génération, un total de  $27 \times n \times (n-1)/2$  distances est calculé, engendrant ainsi une complexité en  $O(n^2)$ . Toutefois, ce nombre sous-estime la réalité, car, à chaque intersection détectée, une nouvelle orientation est proposée et les distances sont réévaluées de nouveau à la recherche d'une éventuelle collision et ainsi de suite. Toutes ces itérations mènent à un temps de calcul assez élevé. Ce dernier peut être toléré si nous générons un nombre réduit de fibres. Cependant, ce coût devient intraitable dans le cas d'un grand nombre de fibres.

Pour apporter une solution à cette problématique, une stratégie qui vise à réduire le nombre de distances à évaluer s'avère nécessaire. Dans ce travail, nous proposons de s'en passer de la condition de sphère de coupure et de la remplacer par des optimisations apportées par l'ajout d'un « Octree » dans notre code de génération. En effet, l'« Octree » (figure 2.9a ) est une structure de données de type arbre permettant de partitionner un espace tridimensionnel en le subdivisant récursivement en huit octants. La particularité de cette structure est qu'elle permet un accès rapide à tous ces éléments et leurs positions. L'« Octree » commence par inclure tout le domaine dans une grande boite englobante qui définit la racine de l'« Octree ». Soit  $n_{max}$  le nombre de fibres maximal autorisé dans une boite. On compte le nombre de fibres de la grande boite englobante. Si ce nombre excède  $n_{max}$ , alors, on divise cette boite en 8 petites. Ces huit boites forment les enfants de la grande boite et on recommence le processus sur ces enfants jusqu'à obtention d'un nombre de fibres inférieur à  $n_{max}$  dans chacune des boites. Dans ce cas, la boite définit une feuille. Lors du processus d'insertion des fibres dans l'« Octree », si la fibre à ajouter n'est pas incluse dans le domaine global initialement construit, l'« Octree » est détruit et redéfini d'une manière à contenir toutes les fibres.

Au sein de l'« Octree », suite au plusieurs opérations de raffinement, les fibres ne sont plus attribuées au domaine initial de l'« Octree » mais, elles font désormais partie des feuilles qu'elles croisent. Par conséquent, les fibres partagées entre plusieurs feuilles sont dupliquées. L'efficacité de l'« Octree » est reliée au choix du nombre maximal de fibres par feuille  $n_{max}$  et de la profondeur maximale que cette structure peut atteindre suite au processus de subdivision récursive. Un petit  $n_{max}$  même s'il engendre un nombre important de feuilles et une profondeur considérable est souhaité, car plus  $n_{max}$  est faible plus le nombre de tests d'interaction à évaluer sera réduit.

Grâce à la mise en place de cette structure, la recherche d'interaction sera effectuée parmi un nombre réduit de fibres jugées par l'« Octree » comme potentiels candidats à une interaction. Chacune des fibres est enveloppée dans un rectangle aligné avec les axes du repère global du domaine, nommé AABB (Axis Aligned Bounding Box). Les fibres avec lesquelles il existe une possibilité d'interaction sont les fibres de la feuille ou des feuilles (si la fibre à ajouter est partagée entre plusieurs feuilles) auxquelles la nouvelle fibre appartient et dont leurs AABB s'intersectent. La figure 2.9b schématise cette méthode : elle présente une feuille de l'« Octree » (grande boite noire) dans laquelle nous souhaitons ajouter la fibre rouge et où existent déjà les fibres blues et vertes. Ainsi, les calculs de distances  $h_{ij}$  et  $D_{ij}$  ne seront effectués qu'avec les fibres bleues. Les fibres vertes ne seront pas concernées, car leurs **AABB** n'intersectent pas l'**AABB** de la fibre rouge. Par conséquent, la complexité de l'algorithme peut être réduite à une complexité en  $O(N \log_8 N)$  dans le cas d'un algorithme optimisé.

Selon l'inclinaison de la fibre, un AABB peut surestimer l'espace occupé par la fibre. Pour remédier à ce problème, dans les travaux futurs, des OBB( Oriented Bounding Box) peuvent présenter un alternatif afin de créer une boite qui enferme la fibre le plus étroitement possible.

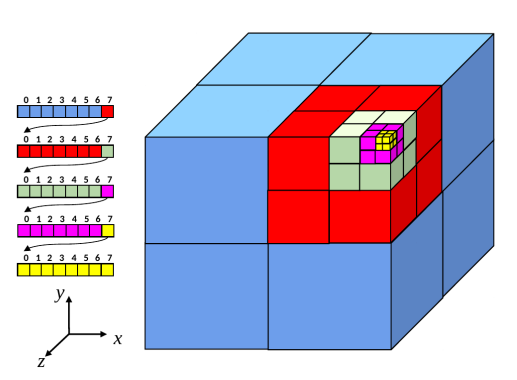

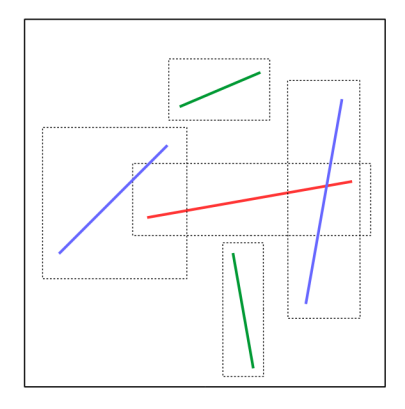

(a) Un « Octree » et son arborescence : les diffé-l'« Octree » : possibilité de collision uniquerents niveaux et couleurs montrent le processus ment avec les fibres blues dont les **AABB** inde la subdivision récursive du domaine (b) Ajout de la fibre rouge à une feuille de tersectent l'AABB de la fibre rouge.

Figure 2.9 – Illustration d'un « Octree » et du processus d'optimisation de détection de collision

#### Amélioration du critère de détection d'intersection entre fibres

L'approche de calcul de distance expliquée dans le paragraphe 2.3.1 est efficace seulement dans le cas où les axes des fibres sont non coplanaires et non parallèles étant donné que nous évaluons la normale commune de deux particules (équation 2.8). La figure 2.10 met en évidence les différentes configurations de collisions non détectées à travers un zoom effectué dans différents endroits de l'architecture générée dans la section 2.3.1.

D'autant plus, la condition 2.10 relative aux points d'interaction n'est pas toujours valide. En effet, elle ne permet pas de prédire les intersections entre les fibres dont les axes sont quasiparallèles ou le cas où les intersections ont lieu à l'une des extrémités de la fibre. La figure 2.11 montre que même si le point d'interaction se situe à l'extérieur des fibres, une intersection peut avoir lieu.

Dans ce paragraphe, étant donné que l' « Octree » permet une présélection rapide des fibres pour lesquelles évaluer les distances d'interaction doivent être évaluées, nous nous sommes permis de définir une deuxième distance d'interaction pour les fibres dont le point d'interaction se situe à l'extérieur des extrémités des fibres. Nous profitons de la configuration de la figure fig :Intersection2D afin de schématiser en jaune cette nouvelle distance. Cette distance est définie comme étant la plus petite des distances entre les extrémités de la fibre i et l'axe de la fibre j,ou l'inverse, calculée comme suit :

$$
\|\mathbf{E}_{\mathbf{i}}\mathbf{P}_{\mathbf{i}}\| = distance(Extr\acute{e}mit\acute{e}_{Fibrei}, (axe_{Fibrej})) = \|\mathbf{E}_{\mathbf{i}}\mathbf{E}_{\mathbf{j}} \wedge \mathbf{p}_{j}\| \tag{2.12}
$$

avec  $E_i$  l'extrémité de la fibre  $i,$   $P_i$  son projeté orthogonal sur l'axe de la fibre  $j$  et  $E_j$  l'extrémité de la fibre j.

En pratique, pour un couple de fibres  $i$  et  $j$  ayant chacune deux extrémités d'indice 1 et 2, nous pouvons nommée cette nouvelle distance  $\Vert \mathbf{E} \mathbf{P} \Vert$  et la définir comme suit :

$$
\|\mathbf{EP}\| = min(\|\mathbf{E1}_{i}\mathbf{P1}_{i}\|, \|\mathbf{E2}_{i}\mathbf{P2}_{i}\|, \|\mathbf{E1}_{j}\mathbf{P1}_{j}\|, \|\mathbf{E2}_{j}\mathbf{P2}_{j}\|)
$$
(2.13)

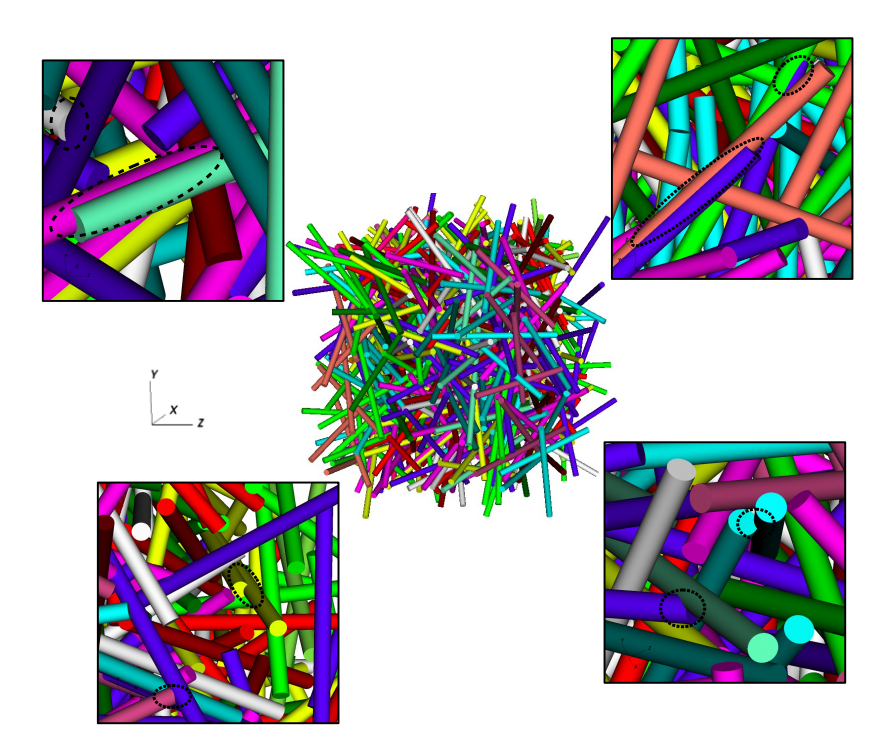

Figure 2.10 – Microstructure générée dans l'exemple de la section 2.3.1 : zoom sur les cas non détectés de collisions dans l'échantillon numérique

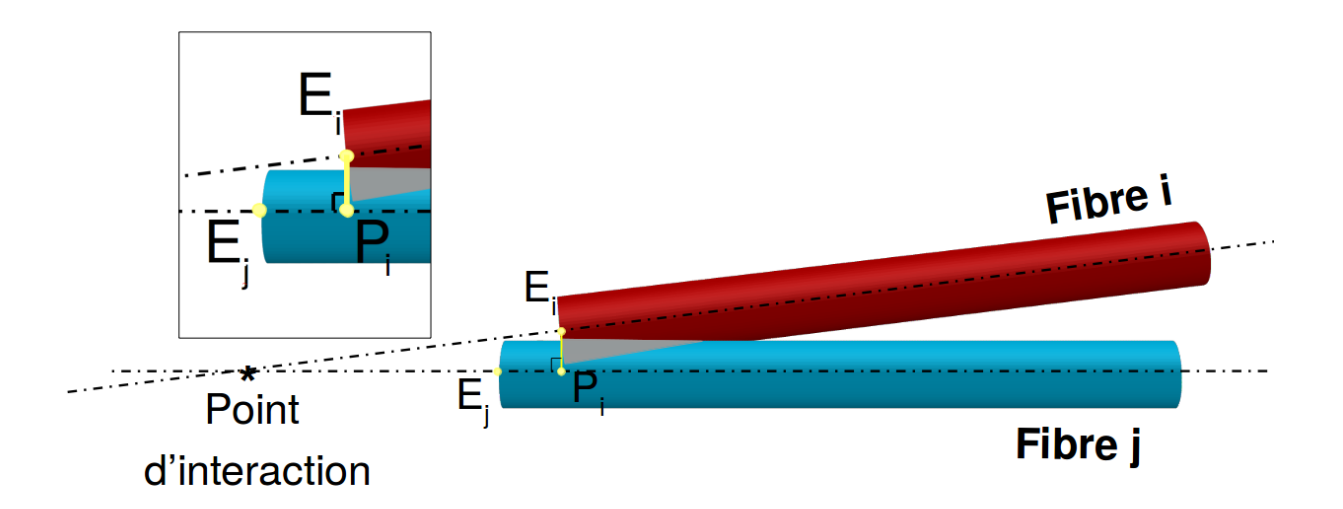

Figure 2.11 – Raison de la non-détection de certains cas d'intersection et définition de la deuxième distance d'interaction  $\Vert EP \Vert$ 

Finalement, le nouveau critère d'interaction qui s'ajoute au précédent prend la forme :

$$
M_{ij} = \|\mathbf{EP} - d\| < \alpha \tag{2.14}
$$

L'organigramme 2.12 présente la mise à jour de l'algorithme initial après l'ajout de l« Octree » et l'amélioration du critère de détection de collision entre fibres.

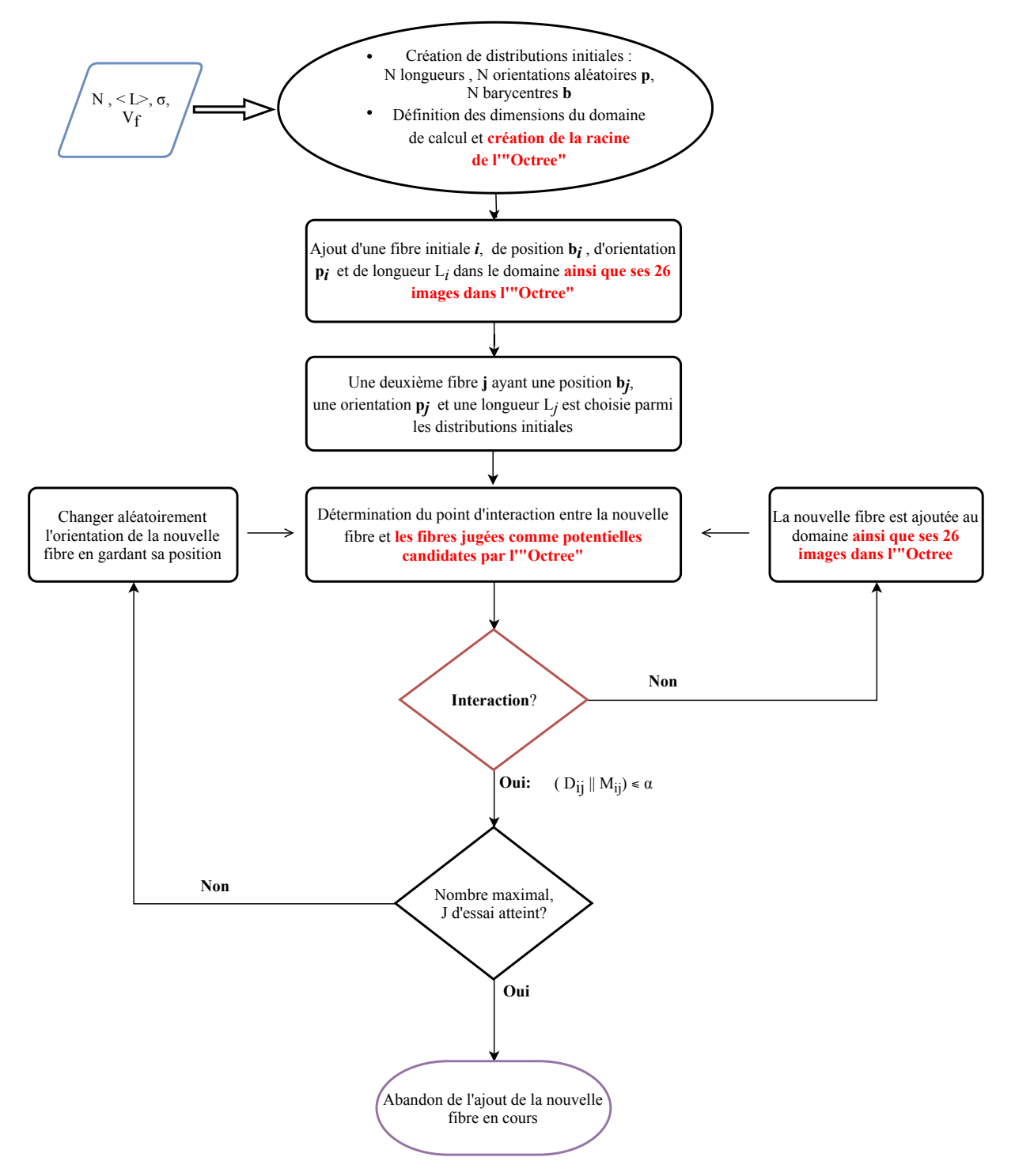

Figure 2.12 – Organigramme de l'ASA développé suite à l'intégration de l« Octree » pour accélérer le calcul des interactions et ainsi diminuer le temps de calcul

Pour montrer l'absence d'intersection dans les microstructures désormais générées, nous reprenons les paramètres d'entrée utilisés dans la table 2.1 et nous relançons la génération avec l'algorithme modifié. La figure 2.13 valide ce résultat en montrant un plan de coupe, pris au hasard, ne contenant aucune collision.

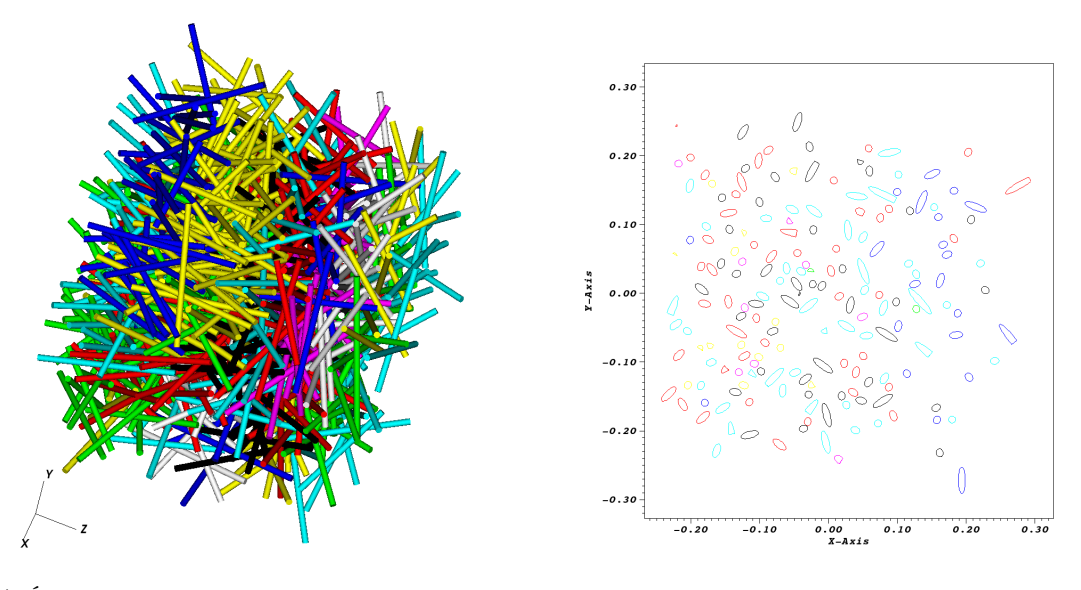

(a) Échantillon virtuel généré avec les données de la table 2.1 (b) Plan de coupe pris au hasard

Figure 2.13 – Absence de collisions entre fibres

#### Parallélisation de l'algorithme de génération

Dans le but de réduire davantage le temps de génération des microstructures, un protocole de génération multitâche a été mis en place. Dans un premier temps, le domaine de simulation est découpé en nb sous-domaines de même dimension, initialement fixé et qui va correspondre au nombre de coeurs sur lesquels nous souhaitons exécuter le calcul. Pour chaque sous-domaine  $\omega_k$  (k ∈ [1, nb]), nous distinguons les fibres internes qui ne risquent pas de s'intersecter avec des fibres de domaines voisins. Une fibre  $i$  est considérée comme une fibre interne à un sous domaine  $\omega_k$  si et seulement si, son barycentre  $\mathbf{b}_i$  respecte les conditions ci-dessous :

$$
\mathbf{b}_i \in \omega_k \quad \text{et} \quad distance \left(\mathbf{b}_i, bonds \ du \ \omega_k\right) \ge \frac{1}{2} \left( \langle L \rangle + \sigma \right) \tag{2.15}
$$

Ainsi, nous pouvons lancer simultanément et indépendamment sur nb processeurs la génération de ces fibres internes comme le montre la figure 2.14a. Dans un deuxième temps, le reste des fibres est ajouté d'une manière séquentielle c-à-d que nous générons ces fibres en utilisant l'algorithme explicité dans l'organigramme 2.12, l'unique différence, nous ne commençons plus le processus de génération à partir d'un domaine initialement vide, mais, à partir d'un domaine où les fibres des sous-domaines parallèlement sont déjà présentes. La sous figure 2.14b illustre étape.Un zoom a été effectué sur ces dernières fibres insérées (figure 2.14c) pour montrer la conformité de l'architecture fibreuse et l'harmonie avec les différentes fibres des nb sous-domaines.

Cette méthode présente un avantage majeur dans le cas de la présence de millions de fibres, non seulement d'un point de vue d'amélioration de temps de calcul qui sera discutée par la suite, mais aussi, en permettant une meilleure gestion de la mémoire. En effet, comme les calculs sont distribués sur nb CPU, le stockage des données et des résultats est partagé entre ces différents processeurs.

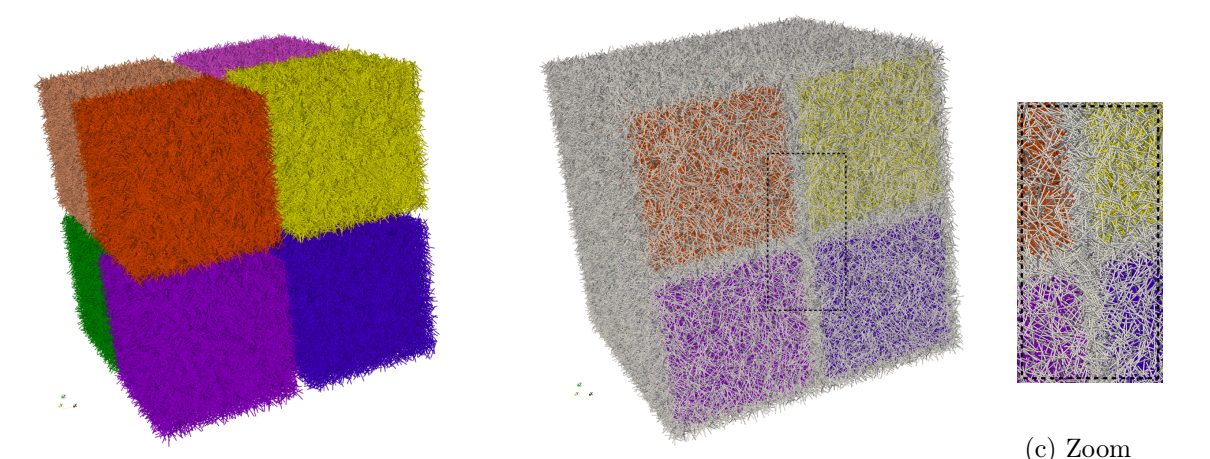

(a) Étape 1 : génération simultanée de  $nb$  (b) Étape 2 : ajout des fibres des bords des sous-domaines sur nb CPU nb sous-domaines

Figure 2.14 – Processus de génération distribuée

#### Étude du temps de génération

Afin de quantifier le gain en termes de temps de calcul apporté par l'« Octree » et par la simulation distribuée, l'évolution du temps de calcul en fonction du nombre de fibres à générer a été étudiée pour les trois versions du code développé : séquentielle sans « Octree », séquentielle avec ajout de l'« Octree » et distribuée sur 8 coeurs avec « Octree ». Pour cette étude comparative, les trois jeux de paramètres d'entrée définis dans le tableau 2.15d ont été testés pour un nombre maximal d'essais fixé à  $J = 5000$ . Pour chaque cas, le paramètre d'entrée que nous varions est le nombre de fibres à générer, en conséquence, plus le nombre de fibres est élevé, plus la taille du domaine de simulation est grande. Nous traçons ainsi, l'évolution du temps CPU en fonction de ce paramètre.

La figure 2.15 montre, pour les trois cas étudiés, la réduction considérable du temps CPU apportée par l'« Octree » et ce gain est d'autant plus remarquable au fur et à mesure que le nombre de fibres croît. Pour ce qui est de la version distribuée, son intérêt n'est explicite qu'en cas d'un nombre très élevé de fibres. En faite, comme expliqué dans la section 2.3.2, nous créons simultanément nb sous-domaines internes dans un premier lieu et dans un deuxième, nous ajoutons, de manière séquentielle, les fibres au niveau des interfaces entre sous domaines et au niveau des bords du domaine de simulation. Cependant, cette deuxième opération nécessite une étape coûteuse de lecture des fichiers des données des nb sous-domaines internes déjà générés. Ceci constitue la majeure raison pour laquelle la version distribuée n'est bénéfique qu'à partir d'un nombre important de fibres. Dans cette situation, le nombre des fibres à ajouter séquentiellement est assez significatif, mais, il demeure moins élevé que celui contenu dans chacun des sous domaines. Son coût d'ajout au domaine de simulation déjà optimisé par l'« Octree » permet de contrebalancer les temps de lecture de données et de la reconstruction de l'« Octree ».

La comparaison entre les sous figures 2.15a et 2.15c montre à la sensibilité de l'« Octree » et du processus d'ASA à la fraction volumique imposée. En effet, pour un même nombre de fibres imposé, si nous augmentons la fraction volumique  $V_f$ , la taille du domaine diminue. Il est donc logique que ce soit plus difficile de positionner le même nombre de fibres dans un plus petit

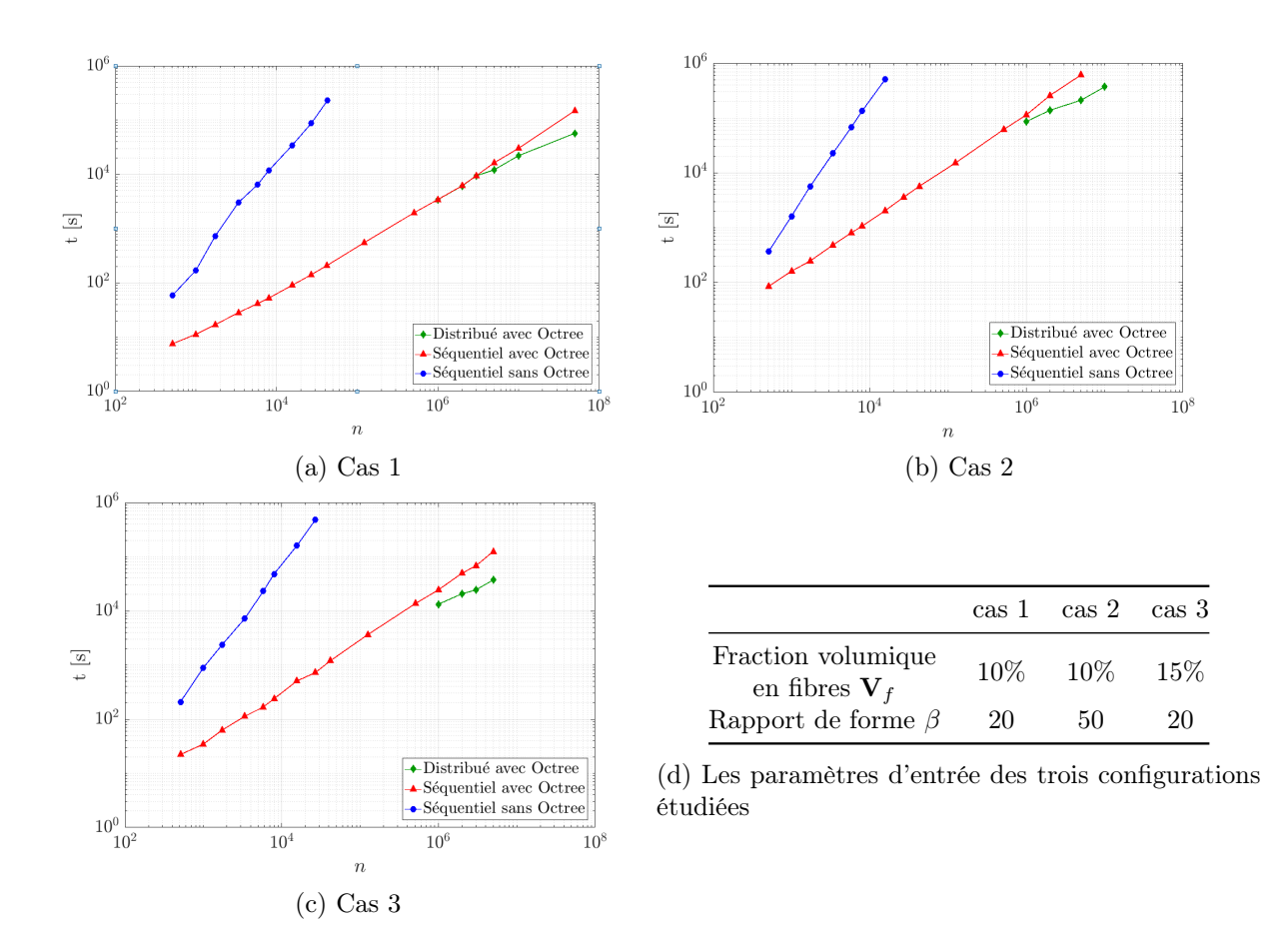

Figure 2.15 – Évolution des temps de calcul des différents algorithmes : séquentiel sans/avec « Octree » et distribué pour trois jeux de paramètres d'entrée du tableau 2.15d

domaine, ainsi, le nombre d'essais nécessaire pour placer une nouvelle fibre sans collision avec un autre croît avec la fraction volumique.

À leur tour, l'analyse des deux sous figures 2.15a et 2.15b montre à la sensibilité de l'« Octree » et du processus d'ASA au rapport d'aspect des fibres β. En effet, si nous désirons placer le même nombre *n* de fibres pour une même fraction  $V_f$ , la taille du domaine de simulation augmente selon l'équation 2.2. Malgré cela, pour une même concentration, il est plus compliqué de placer des fibres longues qui occupent plus de volume que d'insérer des fibres courtes qui elles peuvent plus facilement combler les zones vides. Cette pénibilité sous l'effet du rapport d'aspect β lors du processus de génération, se manifeste à travers les écarts importants des temps de génération entre les cas 1 et 2.

Nous observons aussi à travers les trois cas de la figure 2.15, que le quotient du temps de la version séquentielle sans « Octree » par celui de la version avec « Octree » diminue avec la concentration en fibres  $V_f$  et le rapport d'aspect  $\beta$ , autrement dit, le gain apporté par l'« Octree » s'amoindrit. Concrètement, l'efficacité de l'« Octree » est sensible à certaines configurations. Si les fibres sont très condensées dans un même endroit ou si elles sont très longues, le nombre de fibres dupliquées entre les différentes feuilles de l'« Octree » devient considérable engendrant ainsi des opérations de raffinement inutiles et assez coûteuses. Nous pouvons donc imaginer un cas extrême dans lequel les fibres sont très longues et traversent tout le domaine de simulation, dans ce cas, l'« Octree » atteindra ses limites. L'« Octree » retardera le processus de génération étant donné l'impossibilité de subdivisionner correctement l'espace tridimensionnel. Cette structure devient très profonde,

car chacune des fibres est partagée entre toutes les feuilles engendrant ainsi sa duplication et des étapes de raffinement inutiles de l'« Octree ».

#### 2.3.3 Analyse des performances du générateur développé

Les propriétés et le comportement mécanique des pièces composites renforcées de fibres discontinues dépendent principalement de trois facteurs : la fraction volumique en fibres, le facteur de forme des fibres et de l'état d'orientation. Étant donné que le générateur présenté à l'instant permet de créer des microstructures virtuelles isotropes, nous nous intéressons dans cette section à tester la sensibilité de ce dernier par rapport aux deux premiers facteurs. Cependant, avant de réaliser cette étude, nous examinons l'impact d'un paramètre numérique qui n'est autre que le nombre maximal d'essais, J, autorisé avant l'abandon de l'ajout d'une nouvelle particule dans le domaine courant l'algorithme 2.12 d'absorption séquentielle. En effet, les faibles concentrations en fibres obtenues par les algorithmes d'adsorption séquentielle ASA sont dues à l'existence d'une limite de saturation au-delà de laquelle plus aucune particule ne peut être placée dans le domaine de calcul. À travers la figure 2.16, nous analysons la relation entre la fraction volumique en fibres obtenue et le nombre d'essais, J, pour deux fractions volumiques différentes imposées en entrée et en utilisant la version séquentielle avec « Octree » de l'outil de génération.

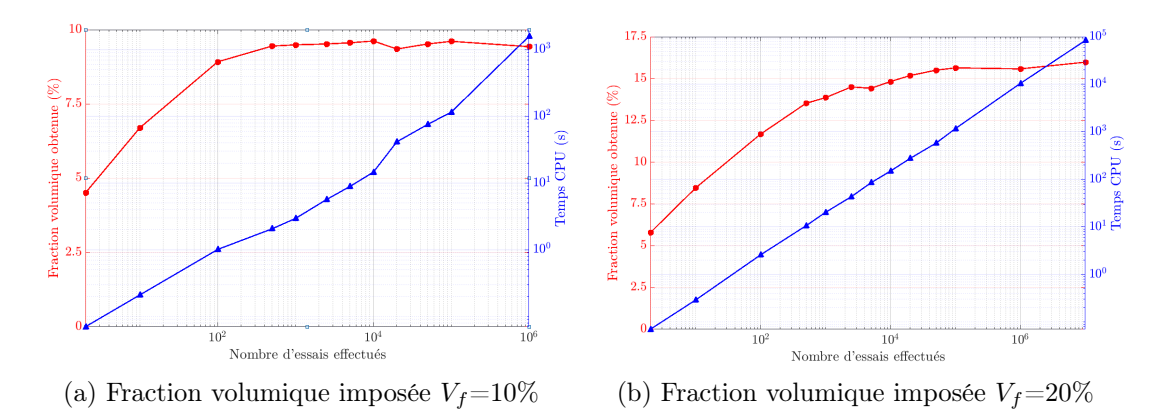

Figure 2.16 – Évolution de la fraction volumique en fibres atteinte et du temps de génération en fonction du nombre d'essais, **J**, les paramètres d'entrée sont :  $\langle L \rangle = 200 \mu m$ ,  $\sigma = 30 \mu m$ ,  $d = 10 \mu m$ , N=1000

Nous confirmons, ainsi, l'existence de cette limite de saturation et nous constatons que selon les paramètres d'entrée du générateur ( ici nous varions  $V_f$ , mais idem pour  $\beta$ ), le nombre d'essais, J, varie. En effet, cette limite est atteinte à partir de  $J=10^3$  pour une concentration imposée égale à 10% ( sous figure 2.16a ) par rapport à une valeur de  $\mathbf{J}$ =10<sup>5</sup> pour une concentration imposée égale à 20% ( sous figure 2.16b ). Au-delà de ces valeurs, le temps de calcul augmente significativement sans intérêt. On note aussi grâce à ces courbes que l'évolution du temps CPU est très sensible à la valeur J imposée, ce qui est attendu vu que l'augmentation du nombre d'essais relative à l'ajout de chaque fibre implique la multiplication des calculs des distances qui en découlent.

Maintenant, la fraction volumique maximale,  $V_{fmax}$ , obtenue pour différents rapports de forme est étudiée. Dans notre cas la fraction,  $V_{fmax}$ , est définie comme suit : pour un même rapport de forme et un nombre limite d'essais , **J** égal à  $10^5$ , différentes fractions volumiques en entrée de l'algorithme sont testées et la valeur la plus élevée obtenue en sortie et engendrant un état quasi isotrope d'orientation, est considérée comme étant la fraction volumique maximale,  $V_{fmax}$ . Pour chacune des simulations, la taille de l'arrête cubique du domaine vaut le double de la longueur moyenne des fibres  $\langle L \rangle$ . Ce choix de dimension est considéré dans la littérature comme étant approprié pour créer un volume élémentaire suffisamment représentatif de ce type de matériaux par [Tian et al., 2015]. Un cas où les fibres sont toutes de même longueur et un cas où la longueur des fibres suit une loi normale dont l'écart type est égal à 15% de sa moyenne ont été testés. Les résultats récupérés sont comparés avec la limite théorique en concentration en fibres ayant une orientation isotrope  $V_{fmax} = 4/\beta$  et celle trouvée expérimentalement  $V_{fmax} = 5.3/\beta$ dans les travaux de [Evans and Gibson, 1986]. La figure 2.17 montre que, pour les grands rapports de forme, décrivant des fibres longues, les résultats obtenus sont qualitativement en accord avec ceux trouvés dans la littérature.

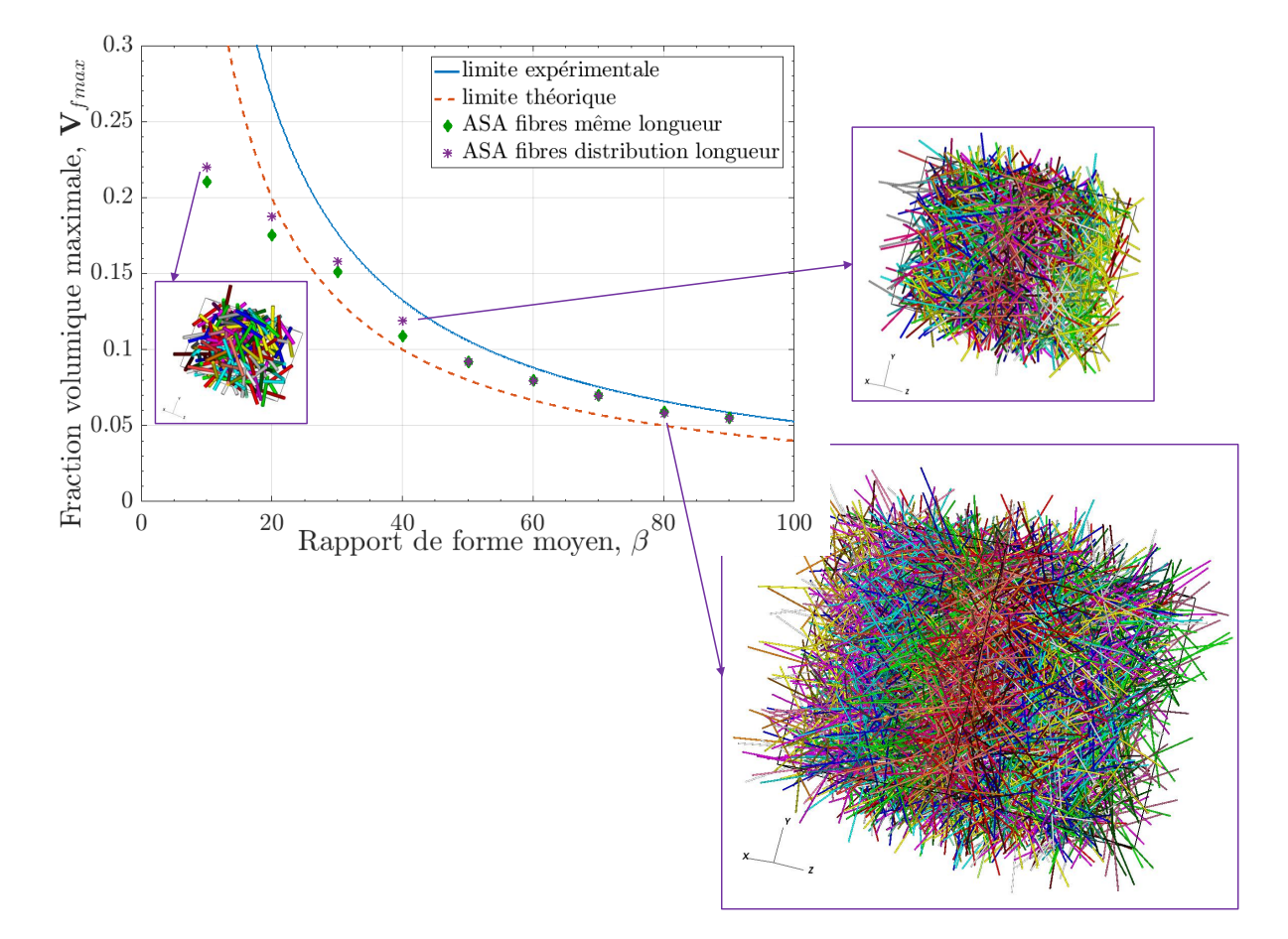

Figure 2.17 – Limite de l'outil de génération en termes de fraction volumique de fibres dans la microstructure : comparaison entre les limites théoriques, expérimentales et les valeurs obtenues par le générateur développé.

Les valeurs expérimentales sont supérieures aux valeurs théoriques, car il est difficile de garantir l'orientation isotrope des fibres dans les expériences. Les fibres ont probablement tendance à s'orienter dans une direction préférentielle, car c'est plus facile à tasser, donneront lieu à une fraction de volume de fibres plus élevée qui peut être aussi le cas de notre méthode numérique dans certaines configurations. Cependant, pour le cas des fibres relativement courtes, la fraction volumique maximale atteinte,  $V_{fmax}$  ne dépasse pas les 25% qui est déjà supérieur au cas stan-

dard des microstructures obtenues par injection . Pour le cas des thermoplastiques renforcés de fibres auxquelles nous allons nous intéresser par la suite dans le cadre de ce travail, dont les fibres font 10 à 15  $\mu$ m de diamètre et leur longueur moyenne ne dépasse pas les 0.5 mm [VINCENT, 2003b], l'utilisation de cet outil de génération est ainsi justifiée.

#### 2.3.4 Adaptation de l'outil pour une génération de microstructures orientées

La génération de microstructures virtuelles permet d'obtenir un état de "départ" dans un but de réaliser un calcul multiphasique donnée sur ce type d'architectures fibreuses. Souvent, pour ce genre de problématique, l'état isotrope initial de la simulation est une hypothèse forte et pouvoir contrôler l'orientation moyenne est ainsi souhaitable. Dans le chapitre 1, nous avons évoqué les différents descripteurs de l'état d'orientation au sein d'une microstructure notamment le tenseur d'orientation a ( sa définition, ainsi que sa signification physique) et la fonction de distribution d'orientation  $\psi$ . Aussi, dans la section 1.2.1, nous avons évoqué quelques méthodes de reconstitution de la fonction de distribution d'orientation à partir de la simple connaissance du tenseur d'orientation a . Cependant, dans cette section, nous ne nous intéressons pas à reproduire une de ces méthodes, mais plutôt, nous choisissons une fonction de distribution donnée, qu'on utilise pour générer des distributions pour les trois composantes de vecteurs unitaires d'orientation p. Par la suite, nous déduisons l'état d'orientation a obtenu. L'idée se réduit simplement à tester notre capacité, en apportant des changements mineurs à l'algorithme précédent, à générer une microstructure dont les fibres respectent des distributions d'orientation préalablement élaborées. Nous suggérons dans cette section d'apporter quelques modifications à l'algorithme 2.12 précédemment proposé afin de pouvoir produire des microstructures avec des orientations ciblées. Si nous envisageons de générer N fibres, nous commençons par créer la distribution de longueur des fibres, la distribution des vecteurs d'orientation unitaire induisant un état global orienté et la distribution des positions de barycentres uniformément réparties dans le domaine. Concernant les deux premières distributions, chacune contient N éléments, cependant, en ce qui concerne la distribution des positions de barycentres des fibres, elle contient un nombre très supérieur à N. Dans la section 2.3.1, nous avons expliqué que nous définissons le nombre de fibres par direction tel que  $N = n_x * n_y * n_z$ . Pour créer une distribution des positions de barycentres avec un nombre supérieur à  $N$ , nous introduisons des nombres de positions de barycentres par direction  $n_x^{'}, n_y^{'}, n_z^{'}$ qui sont des multiples de  $n_x, n_y, n_z$  et seront utilisés lors du processus du découpage du domaine de la figure 2.3b. Cette multitude de choix de positions possibles joue un rôle similaire au nombre maximal d'essais J de l'algorithme 2.12. En effet, lors d'une intersection détectée à l'ajout d'une nouvelle fibre, nous proposons plutôt une nouvelle position parmi la large distribution initialement créée à la place d'une nouvelle orientation aléatoire, et nous répétons cette opération jusqu'à trouver une position valide ou parcourir toutes les positions disponibles. De cette façon, il est possible de créer une distribution d'orientation initiale donnée et de placer les fibres dans le domaine de manière à respecter cette distribution. L'organigramme 2.18 présente une version mise à jour de l'algorithme 2.12 permettant désormais de produire des microstructures orientées.

La figure 2.19 illustre trois exemples d'architectures fibreuses qu'on peut générer, les tenseurs d'orientation associés ainsi que l'erreur par rapport à l'orientation moyenne imposée à l'entrée

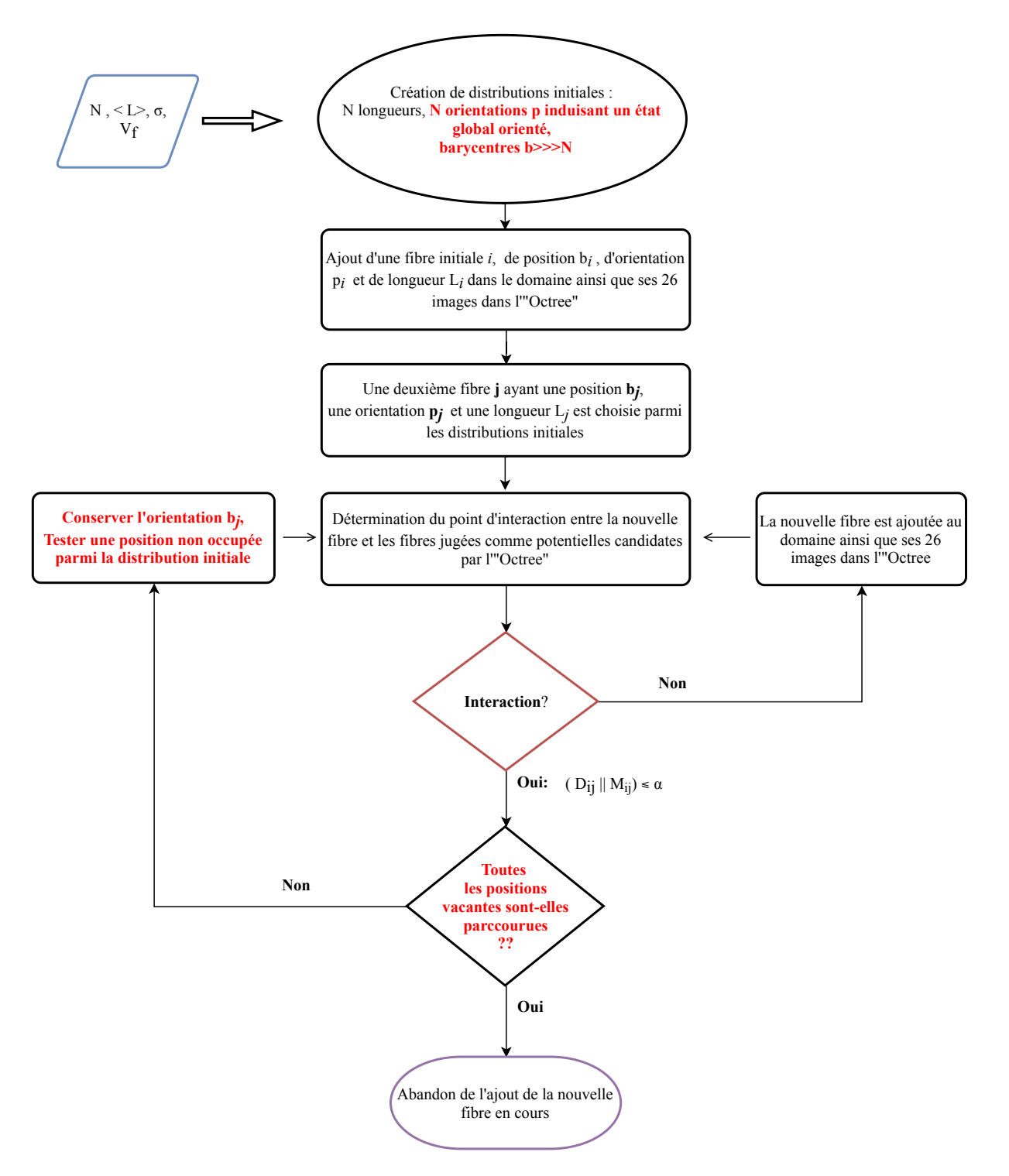

Figure 2.18 – Modification apportée à l'algorithme 2.12 afin de générer un état orienté

de l'algorithme ()obtenue via la relation.2.16).

$$
Error = \frac{\|\mathbf{a}^{\text{imposé}} - \mathbf{a}^{\text{obtenu}}\|_{L^2}}{\|\mathbf{a}^{\text{imposé}}\|_{L^2}} = \frac{\sqrt{\sum_{i} \sum_{j} \left(a_{ij}^{\text{imposé}} - a_{il}^{\text{obtenu}}\right)^2}}{\sqrt{\sum_{i} \sum_{j} \left(a_{ij}^{\text{imposé}}\right)^2}}
$$
(2.16)

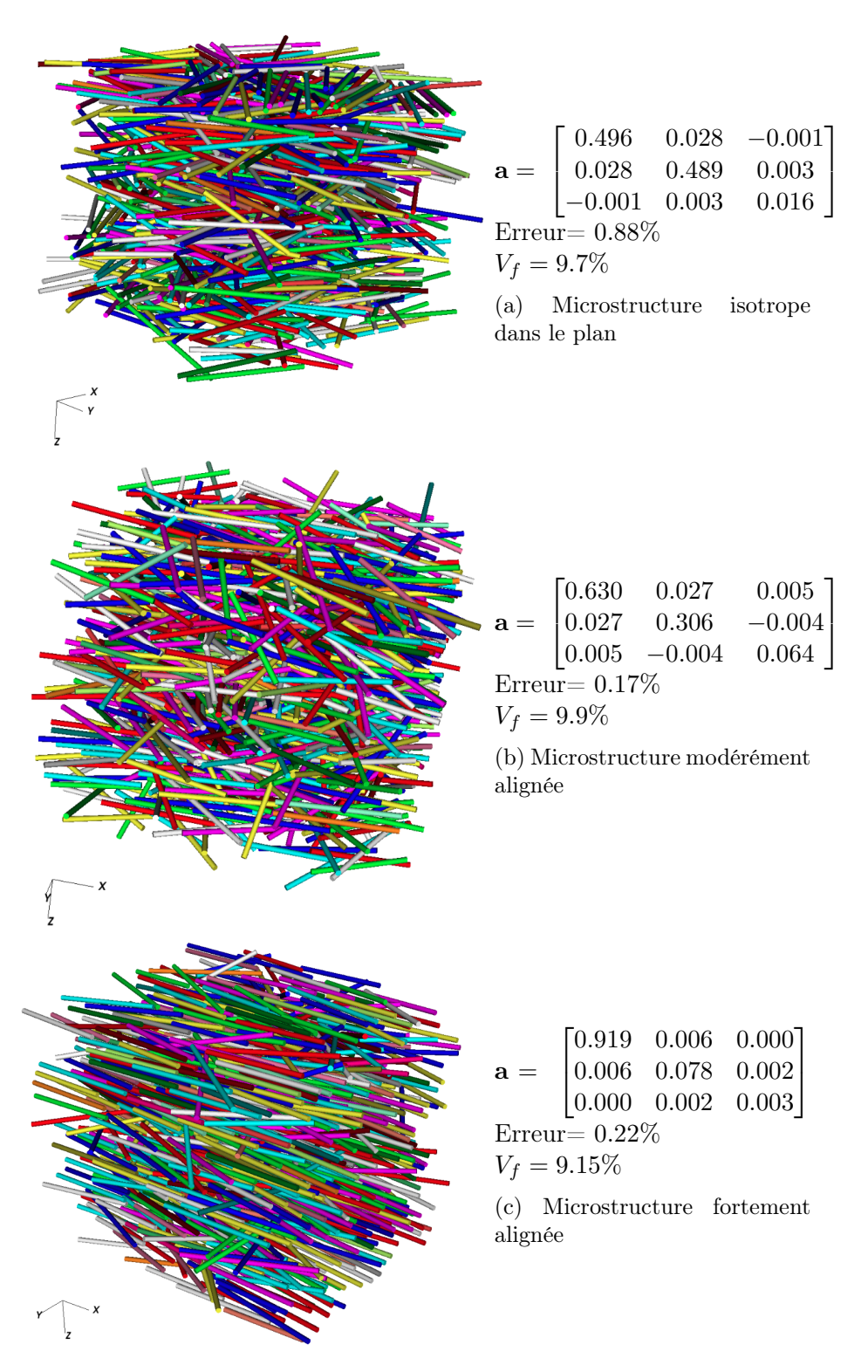

Comme pour les cas des microstructures isotropes présentées dans la section précédente, les frac-

Figure 2.19 – Exemples de microstructures orientées générées, les tenseurs d'orientation obtenus ainsi que la valeur de l'erreur en orientation et la fraction volumique obtenue. Les paramètres d'entrée sont :  $\langle L \rangle = 200 \mu m$ ,  $\sigma = 30 \mu m$ ,  $d = 10 \mu m$ , N=1000, V fimpoée = 10% pour 8000 positions de barycentres proposées au début du processus.

tions volumiques issues par l'algorithme 2.18 sont certainement sensibles au rapport d'aspect  $\beta$  et

au nombre d'essais effectué pour ajouter chacune des fibres, mais en plus que ça, la concentration obtenue dépendra aussi de la nature de la distribution de l'orientation imposée. Par exemple, il est beaucoup plus simple de tasser des fibres parfaitement alignées dans une direction que de générer des couches parfaitement isotropes dans le plan. Ce postulat est prouvé à travers la figure 2.20 qui montre que pour un nombre d'essais moins élevé dans le cas parfaitement aligné, le processus arrive à placer toutes les fibres. Cependant, pour le cas isotrope plan, il faut faire attention au choix de  $n_z'$  (ici la direction z est celle orthogonale aux plans isotropes) pour que l'orientation dans chacun des plans demeure isotrope et non préférentielle localement et isotrope globalement.

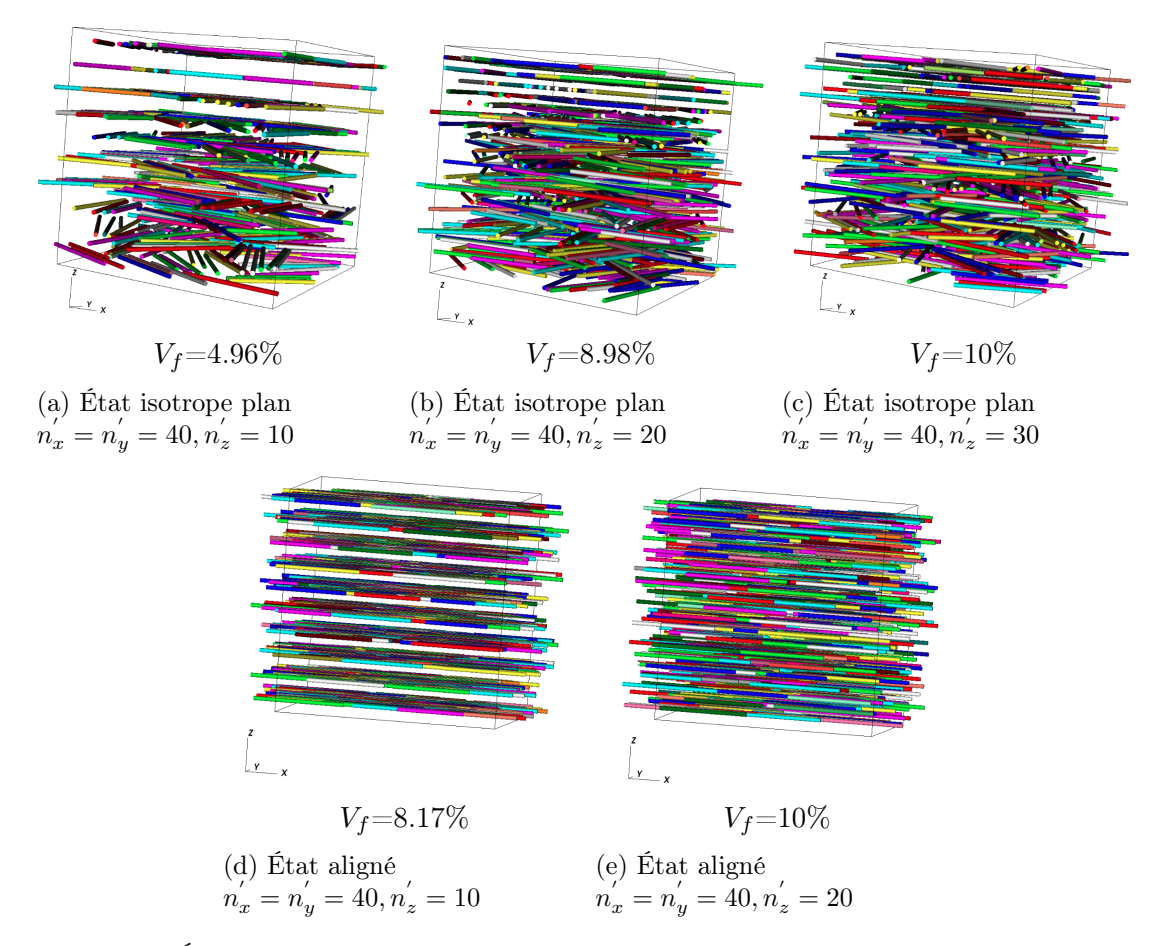

Figure 2.20 – Évolution de la fraction volumique en fibres atteinte et du nombre de positions de barycentres proposées pour un état d'orientation isotrope plan et un état aligné , les paramètres d'entrée sont :  $\langle L \rangle = 200 \mu m$ ,  $\sigma = 30 \mu m$ ,  $d = 10 \mu m$ , N=1000 et V fimposée=10%

Dans la figure 2.19, nous avons présenté trois types d'orientation globale qui peuvent être exploités par exemple pour effectuer des simulations multiphasiques, que ce soit en considérant une matrice solide pour caractériser le comportement mécanique , ou en utilisant une matrice fluide afin d'étudier la rhéologie de certaines suspensions et suivre l'évolution de la microstructure lors de la procédure de mise en forme. Par contre, pour valider ces microstructures un travail supplémentaire peut être effectué sur les distributions d'orientation et de positions afin de les approcher des cas réels.

#### 2.4 Conclusion

À travers ce chapitre, nous avons mis l'accent sur l'importance de la génération des échantillons virtuels de microstructure étant donné leur large implication dans les travaux de simulations numériques portant sur les matériaux composites. Également, nous avons développé un outil de génération de microstructures constituées de fibres courtes isotropes et orientées. Cet outil se repose sur un Algorithme d'Adsorption Séquentiel extrêmement répandu dans la littérature pour les processus de génération de corps rigides . L'originalité de ce travail consiste dans l'optimisation de cet algorithme grâce à l'intégration d'une structure de type « Octree » et la parallélisation de toute la procédure à travers un processus de simulation distribuée. Par conséquent, des millions de fibres peuvent être générées dans un temps raisonnable assurant ainsi la scalabilité numérique de l'outil développé. En revanche, les fractions volumiques obtenues demeurent assez faibles et ne dépassent pas la limite de 20%. Les microstructures générées vont être injectées dans un code d'interaction fluide structure comme étant statiques dans un premier temps, pour effectuer des études de perméabilité et dans un deuxième, comme étant dynamiques afin d'étudier leur évolution suite à une application d'un écoulement.

# Chapitre 3

### Immersion des échantillons virtuels et adaptation de maillage

#### Contents

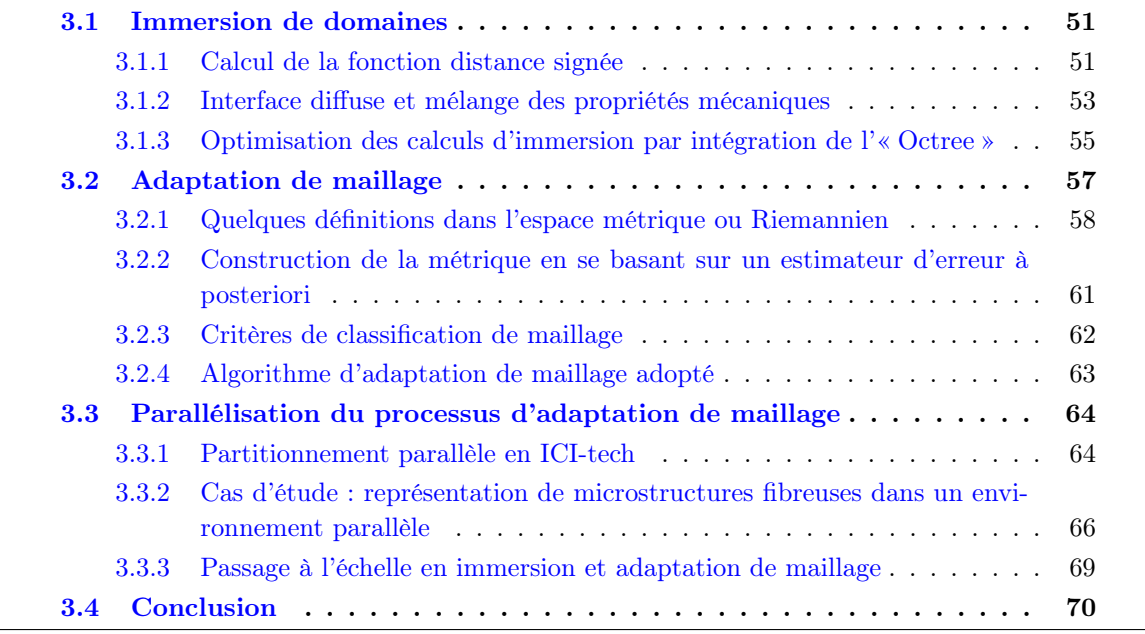

Nous présentons dans ce chapitre la méthode d'immersion de domaine et d'adaptation de maillage utilisée pour reconstruire une microstructure numérique au format maillage éléments finis. Pour commencer, nous introduisons quelques éléments de la bibliographie qui lui y sont relatifs. Puis, nous nous intéressons à la concrétisation de cette approche à travers des exemples d'immersion d'échantillons virtuels générés. Nous mettons l'accent sur l'aspect parallèle du processus et nous effectuons un test de scalabilité numérique de la procédure d'adaptation de maillage présentée.

#### 3.1 Immersion de domaines

L'approche consiste à traiter un problème multiphasique ayant des propriétés et des équations propres à chaque phase. En effet, c'est une méthode à interface diffuse avec une description implicite de l'interface. Ceci amène à résoudre un seul jeu d'équations sur tout le domaine auquel s'ajoute les équations d'évolution par phase (transport de fibres oar exemple). Une discrétisation avec la méthode éléments finis est effectuée et le problème est résolu sur le maillage associé. Dans ce qui suit, nous expliquons comment les différentes phases et leurs interfaces sont décrites et de quelle manière le maillage est adapté autour.

#### 3.1.1 Calcul de la fonction distance signée

L'idée est de reconstruire les microstructures fibreuses générées (comme étant un maillage éléments finis composé des fibres et de la matrice) dans le domaine de la simulation Ω. Le choix le plus naturel est d'utiliser une fonction distance signée α afin de pouvoir localiser l'interface Γ du corps à immerger  $\Omega_s$ . La fonction distance signée  $\alpha$  est une fonction de ligne de niveau définie sur tout le domaine Ω et elle est choisie de manière à être positive à l'intérieur de l'entité immergée et négative à l'extérieur. L'interface est définie comme l'isosurface nulle de cette fonction.

Le tableau 3.1 résume les principales fonctions  $\alpha$  calculées dans le cadre de ce travail, ainsi que leurs illustrations dans un domaine cubique unitaire. Dans ces illustrations, sur le plan médian du cube, la fonction  $\alpha$  est représentée. L'isosurface nulle de cette fonction est tracée pour les différentes formes géométriques choisies. Ces illustrations confirment bien que la fonction distance signée est positive à l'intérieur du corps  $\Omega_s$  et négative partout ailleurs. Dans le cas où différentes géométries  $\Omega_{si}$  sont immergées dans  $\Omega$ , on associe à chaque type de corps  $\Omega_{si}$ une fonction distance signée qui lui correspond. Les solides immergés peuvent avoir une forme géométrique simple comme les exemples présentés dans le tableau 3.1. Dans ce cas, il est possible de trouver aisément des expressions analytiques de l'espace permettant d'exprimer leurs fonctions distances signées. Cependant, pour des géométries plus complexes tel le cas des tissus fibreux, nous avons plutôt recours à une technique d'immersion de maillage présentée dans [Douteau et al., 2019]. L'idée est donc de reconstruire dans le domaine de calcul une forme représentée par un maillage. La distance signée n'est plus définie par une expression analytique, mais elle est plutôt définie par l'équation 3.1 et elle est évaluée par des calculs de distance par rapport aux facettes du maillage immergé de manière à connaître pour chaque noeud du domaine sa distance minimale à l'interface fluide/solide.

$$
\forall \mathbf{x} \in \Omega \begin{cases} \alpha(\mathbf{x}) = +d(\mathbf{x}, \Gamma), \text{ si } \mathbf{x} \in \Omega_s | \Gamma \\ \alpha(\mathbf{x}) = -d(\mathbf{x}, \Gamma), \text{ si } \mathbf{x} \in \Omega | \Omega_s \\ \Gamma = \{\mathbf{x}, \alpha(\mathbf{x}) = 0\} \end{cases}
$$
(3.1)

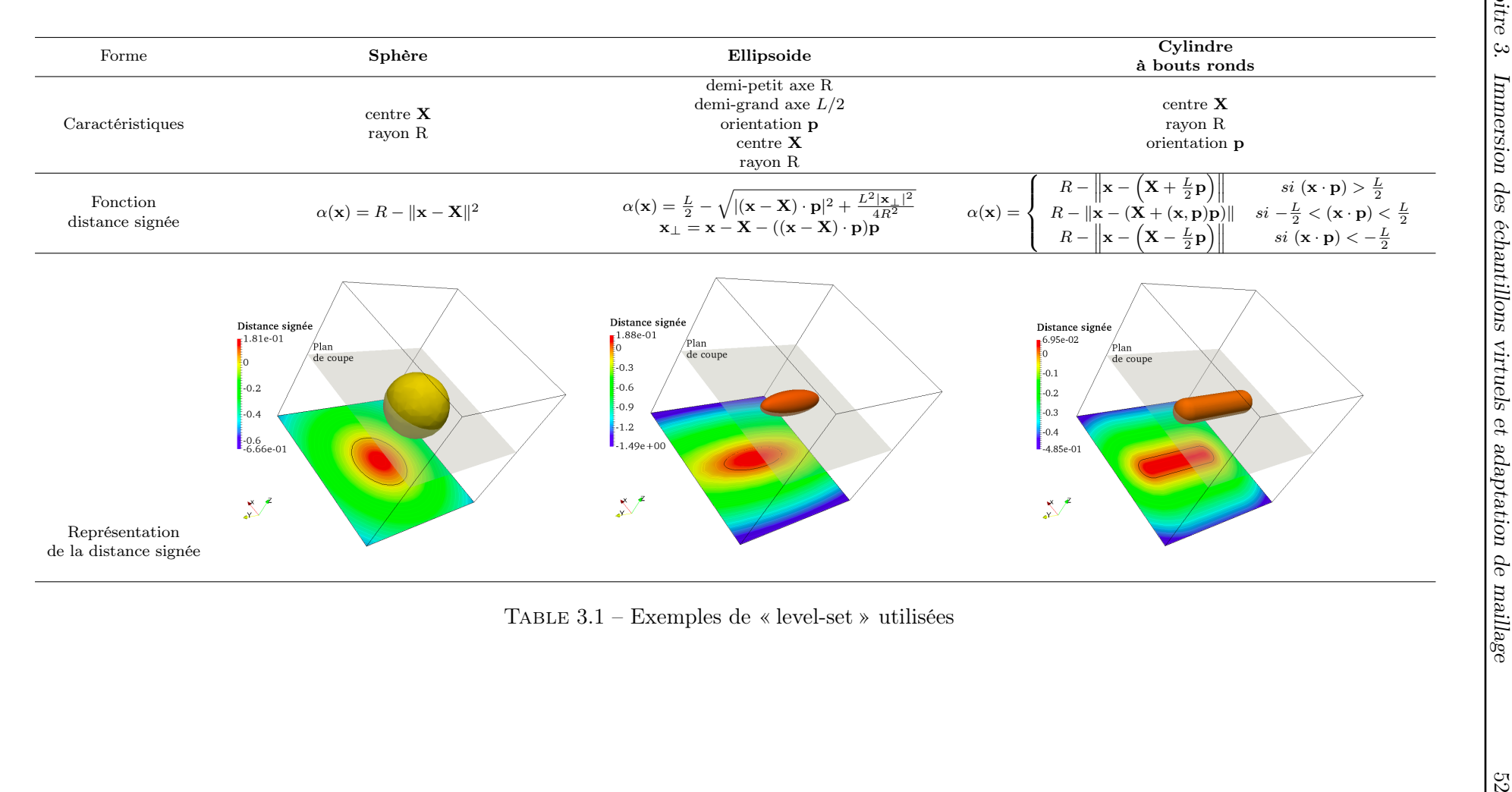

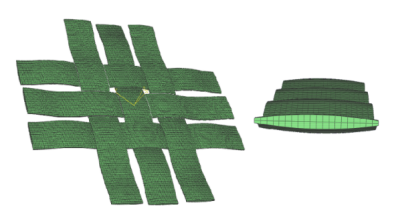

(a) Maillage immergé d'un taffetas

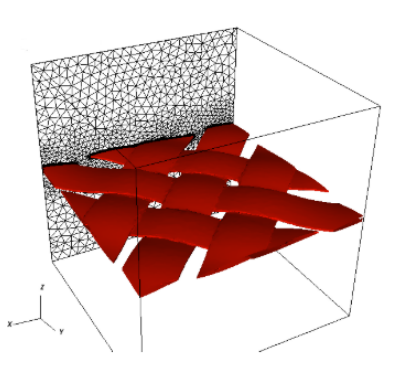

(b) Iso-surface zéro de la fonction distance signée du taffetas reconstruit

Figure 3.1 – Reconstitution d'un taffetas par immersion de maillage [Puaux, 2011]

tel que la distance  $d(\mathbf{x}, \Gamma)$  est donnée par :

$$
d(\boldsymbol{x}, \Gamma) = \min_{\boldsymbol{y} \in \Gamma} \|\boldsymbol{x} - \boldsymbol{y}\| \tag{3.2}
$$

Ce concept est clarifié à travers la figure 3.1. La sous-figure 3.1a montre un maillage initial d'un taffetas dont la géométrie a été créée par un logiciel de CAO, tandis que la sous figure 3.1b schématise l'isosurface zéro de la distance signée ainsi évaluée sur le maillage après l'immersion et suite à quelques incréments d'adaptation de maillage. La notion d'adaptation de maillage sera abordée dans la suite du manuscrit.

De cette fonction distance signée sont issues plusieurs propriétés très intéressantes et primordiales pour d'autres formulations. En effet, le gradient normalisé de la fonction  $\alpha$  modélise la normale unitaire à l'interface n et le gradient de cette normale représente sa courbure κ. On peut définir ces derniers ainsi :

$$
\mathbf{n} = \frac{\nabla \alpha}{|\nabla \alpha|} \; ; \; \kappa = \nabla . \mathbf{n} = \nabla . \left( \frac{\nabla \alpha}{|\nabla \alpha|} \right) \tag{3.3}
$$

#### 3.1.2 Interface diffuse et mélange des propriétés mécaniques

Afin de pouvoir identifier chacune des phases présentes dans le domaine, généralement, une fonction indicatrice H couramment nommée fonction « Heaviside » qui vaut 1 dans le solide et 0 ailleurs est utilisée. Elle est définie en fonction de la fonction distance signée comme suit :

$$
H(\alpha) = \begin{cases} 1 & \text{si } \alpha(\mathbf{x}) > 0 \\ 0 & \text{si } \alpha(\mathbf{x}) < 0 \end{cases}
$$
 (3.4)

En revanche, numériquement, il est rarement convenable d'utiliser des fonctions discontinues comme l'Eq 3.4. En effet, ce type de fonction est non adapté pour des discrétisations spatiales monolithiques telles que la notre et risque de poser de problèmes de convergence du solveur de Stokes, étant donné que sur un même élément traversant l'interface certains noeuds sont partagés entre la phase solide et liquide. Pour ceci, nous avons recours à l'utilisation d'une fonction « Heaviside » lissée Eq 3.5 sur une épaisseur de  $\approx 2\epsilon$ .

$$
H_{\epsilon}(\alpha) = \frac{1}{2} \left( 1 + \frac{\Phi_{\epsilon}(\alpha)}{\epsilon} \right)
$$
 (3.5)

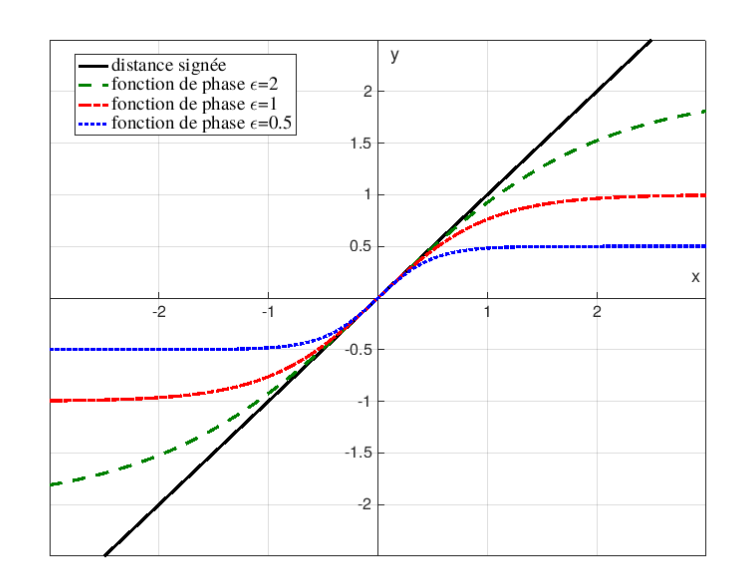

Figure 3.2 – Comparaison entre la fonction distance signée et la tangente hyperbolique pour différentes valeurs de $\epsilon$ 

En réalité, les informations importantes du calcul sont concentrées aux alentours de l'interface. Ceci explique la présence du terme  $\Phi_{\epsilon}(\alpha)$  dans l'Eq 3.5. Ce terme n'est autre qu'une fonction de phase Eq 3.6 permettant de rétrécir la fonction de distance signée, autrement dit, de la lisser à la valeur  $\epsilon$ . La figure 3.2 montre l'équivalence entre la fonction distance signée et celle de phase au voisinage de zéro.

$$
\Phi_{\epsilon}(\alpha) = \epsilon \tanh\left(\frac{\alpha}{\epsilon}\right) \tag{3.6}
$$

Ainsi, ces deux fonctions caractéristiques,  $H_{\epsilon}$  et  $\Phi_{\epsilon}$ , sont schématisées à travers la figure 3.3. On constate bien que la fonction de phase (figure 3.3a) définit une interface de transition qui varie entre − et + et que la fonction Heaviside lissée (figure 3.3b) définit l'intérieur du cercle qui vaut 1 et son extérieur nul avec une zone de transition sur l'interface .

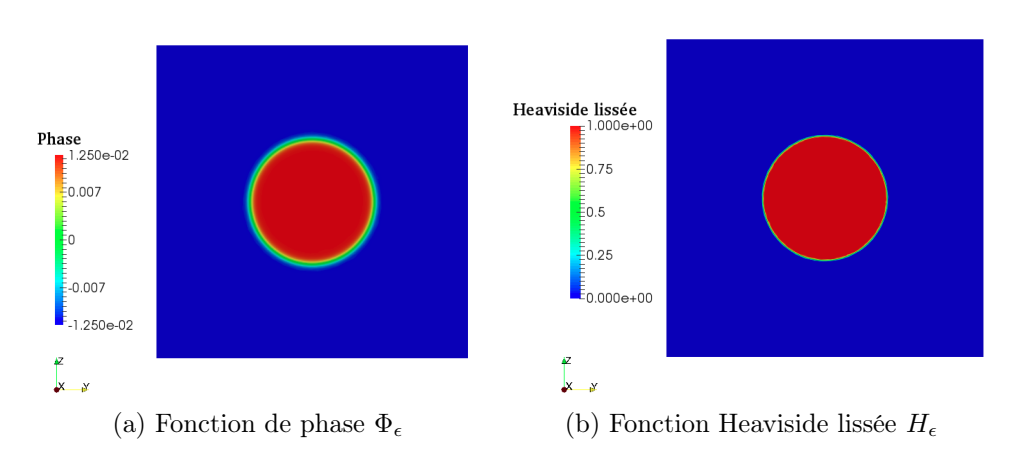

FIGURE 3.3 – Exemples de fonctions caractéristiques sur un cercle R=0.2,  $\epsilon = 0.0125$ 

Étant donné que nous adoptons une approche monolithique, la fonction Heaviside lissée est essentielle pour mélanger les différentes propriétés mécaniques afin de résoudre le système des équations qui régit l'écoulement sur tout le domaine Ω. Ainsi, si nous étudions une propriété physique donnée A la loi de mélange porte essentiellement sur cette propriété dans les deux phases liquide  $A_f$  et solide  $A_s$  et elle s'écrit de la sorte :

$$
A = A_f H_{\epsilon}(\alpha) + A_s (1 - H_{\epsilon}(\alpha))
$$
\n(3.7)

#### 3.1.3 Optimisation des calculs d'immersion par intégration de l'« Octree »

Dans le cadre de ce travail, on s'intéresse à l'immersion de fibres dans un domaine de calcul. Ces dernières sont représentées à travers des géométries axisymétriques simples : ellipsoïde, cylindre et cylindre à bouts ronds. Ainsi, on peut facilement leur accorder des fonctions analytiques de distances signées α (tableau 3.1). L'utilisation de telles fonctions n'implique qu'un seul calcul de distance par noeud et ne nécessite pas systématiquement d'être optimisé. Pourtant, ce processus peut engendrer de complexité informatique considérable une fois qu'on désire immerger un nombre important de fibres dans le domaine Ω. En pratique, la performance du processus d'immersion dépend fortement de l'effort nécessaire pour évaluer la bonne distance signée dans chacun des noeuds de maillage, en d'autres termes, cette performance s'estime en fonction du nombre de distances à calculer avant d'évaluer minimum.

Concrètement, si nous désirons immerger M corps définissant la phase solide  $\Omega_s$ , la détermination de la distance signée  $\alpha$  dans un point de maillage x nécessite l'évaluation des M fonctions analytiques distances signées afin de déterminer la distance minimale qui va correspondre à la valeur de  $\alpha$  en x. Le coût de cette opération est abordable si et seulement si on immerge un faible nombre de fibres dans un petit maillage. Néanmoins, si nous souhaitons représenter un nombre significatif de fibres comme évoqué dans le chapitre précédent, un coût inaccessible de calcul est engendré. Par conséquent, une stratégie d'optimisation de processus d'immersion s'impose. L'idée est donc d'exploiter la structure d'« Octree » présentée dans le chapitre 2 afin d'optimiser l'opération d'évaluation de la distance signée α.

Dans un but d'évaluer la distance signée dans un point x, au lieu de calculer  $\alpha$  par rapport à toutes les fibres immergées et de garder la distance la plus petite, la distance signée sera calculée uniquement par rapport à un nombre réduit de fibres sélectionnées par l'« Octree ». L'algorithme d'optimisation de calcul de distance est décrit par la suite. Une fois l'« Octree » est construite dans le domaine Ω en suivant le protocole expliqué dans le chapitre 2, la feuille de l'« Octree » la plus proche de x nommée  $F_x$  est déterminée. De la définition de l'« Octree », la feuille  $F_x$  est non vide et contient impérativement des fibres , de plus si l'« Octree » est bien paramétré, le nombre de fibres dans une feuille reste raisonnable. Étant donné que ces dernières sont placées dans des AABB, les distances au point le plus éloigné à chacun de ces AABB sont calculées au sein de la feuille  $F_x$  et le minimum  $d_x$  obtenu est sélectionné. Cette distance minimale  $d_x$  définit le rayon d'un cercle  $C_x$  (d'une sphère en 3D) ayant pour centre le point x. Ainsi, les fibres les plus proches sont forcément situées dans C. Après cela, l'« Octree » est parcouru afin de déterminer toutes les feuilles qui intersectent le cercle C. Les minimums des distances aux AABB contenus dans ces feuilles sont calculés et si un minimum est inférieur à la distance  $d_x$ , la fonction analytique  $\alpha$ correspondant à la forme incluse dans cet  $\bf{AABB}$  est évaluée. La distance signée en x correspond finalement à la plus petite valeur de  $\alpha$  mesurée suite à ce processus.

Sur le plan informatique, l'« Octree » est considéré comme étant un processus très efficace et

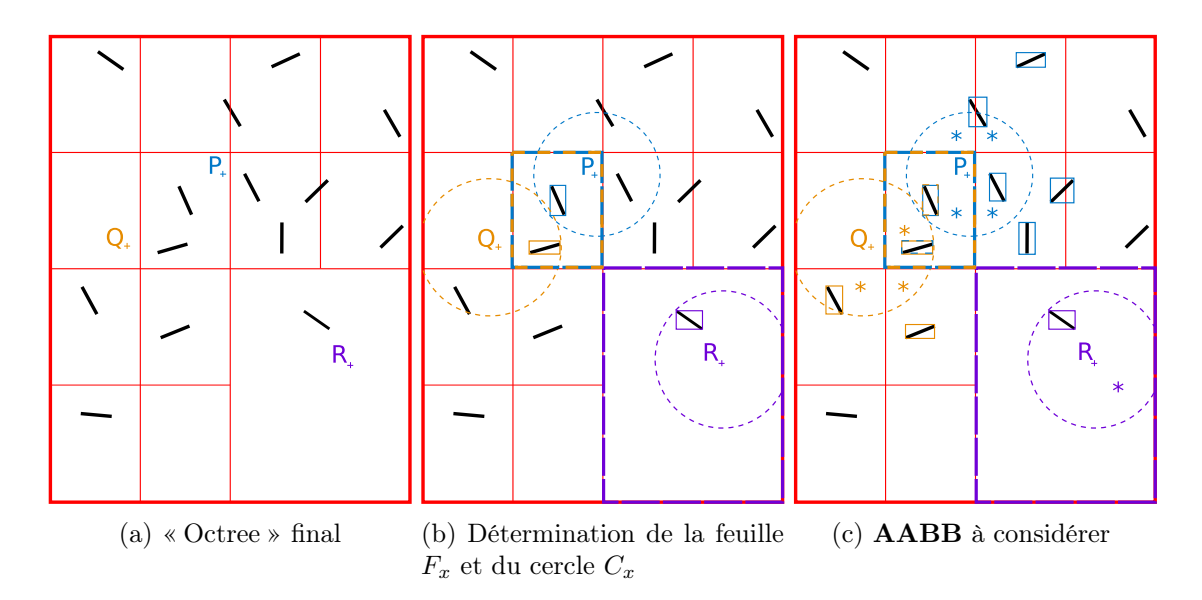

Figure 3.4 – Optimisation du l'évaluation de la distance signée pour trois points distincts : P, Q et R

autonome dont l'utilisation de boîtes englobantes (AABB dans notre cas) est un facteur clé à cet égard. D'importantes économies de calcul sont réalisées, car pour l'« Octree », les corps immergés sont confondus à leurs **AABB** et jusqu'à la toute fin de l'algorithme, les distances calculées sont entre x et les **AABB**. Le nombre d'évaluations de  $\alpha$ , qui peut être assez coûteux à calculer selon la complexité de la fonction analytique  $\alpha$ , est limité aux fibres dont leurs **AABB** croisent  $C_x$ . L'utilisation des AABB permet également la généralisation de la procédure d'optimisation de l'immersion. Le choix des formes les plus proches par rapport auxquelles  $\alpha(x)$  est évaluée, est totalement indépendant du leur type. Ainsi, des ensembles hétérogènes peuvent être utilisés, avec par exemple des mélanges de fibres et de sphères.

La figure 3.4 illustre ce processus d'optimisation de l'évaluation de  $\alpha$  pour les points **P**, **Q** et R. La sous-figure 3.4a montre la répartition du domaine Ω effectuée par l'« Octree » dont les différents niveaux sont coloriés en rouge. Pour évaluer  $\alpha(P)$ , la feuille la plus proche  $F_P$  est déterminée et dessinée en bleu dans la sous figure 3.4b. Toutes les AABB de cette feuille sont parcourues pour déterminer  $d_{\mathbf{P}}$  et tracer  $C_{\mathbf{P}}$ . Les feuilles de l'« Octree » intersectant ce cercle C<sup>P</sup> sont déterminées et marquées d'un astérisque à la sous figure 3.4c. L'intersection entre les **AABB** des fibres de ces feuilles et le cercle  $C_{\mathbf{P}}$  est examinée, et si et seulement si une intersection est trouvée, la distance  $\alpha(P)$  est calculée. La même procédure est suivie pour les points Q et R. Ces trois exemples illustrent l'efficacité de la méthode dans différentes situations, où le nombre d'évaluations des distances est largement réduit. Le tableau 3.2 récapitule le nombre de distances à évaluer pour chacun des trois points de l'exemple de la figure 3.4 et le compare au cas sans optimisation par « Octree ». Ainsi, nous constatons le gain important apporté par l'« Octree », malgré le faible nombre de fibres présentes dans cet exemple illustratif. Dans ce dernier, la construction de l'« Octree » et les coûts de détermination des feuilles les plus proches ne sont pas estimés. Pourtant, il est utile de signaler que la construction récursive et la détermination des distances aux AABB constituent des opérations très peu coûteuses. De ce fait, les économies apportées par ce processus d'optimisation sont d'autant plus considérables au fur et à mesure que le nombre de corps immergés croit.

|         |                                                |  | <b>P Q R</b> Total |
|---------|------------------------------------------------|--|--------------------|
| évaluée | Nombre de $\alpha$ sans « Octree » 14 14 14 42 |  |                    |
|         | avec « Octree » $3 \quad 3 \quad 1$            |  |                    |

Table 3.2 – Réduction du coût de calcul

#### 3.2 Adaptation de maillage

Précédemment, nous avons introduit les fonctions permettant de décrire chacune des phases. Néanmoins, afin de représenter d'une manière précise les formes géométriques des corps immergés, il est nécessaire d'adapter le maillage autour des interfaces. En effet, d'une manière générale, la précision d'une solution numérique dépend fortement de la qualité et de la finesse du maillage mis en jeu. Dans notre cas, nous pouvons déduire d'une façon triviale que l'interface doit être non seulement judicieusement fine, mais elle doit aussi contenir suffisamment d'éléments afin de se rapprocher de la solution réelle. Dans le cadre de cette thèse, nous avons recours à l'usage des librairies d'immersion et d'adaptation de maillage implémentées dans ICI-tech dans un environnement massivement parallèle. Dans cette section, nous allons expliquer comment fonctionne le mailleur d'ICI-tech et expliciter les différentes notions théoriques impliquées.

Une manière intuitive d'adapter le maillage consiste à déterminer une taille suffisamment fine qui décrit bien les interfaces et de l'appliquer dans tout le domaine Ω. Cette méthode permet d'obtenir des résultats assez précis, cependant, elle n'est pas du tout adaptée aux cas de simulation tridimensionnels voire même aux cas bidimensionnels avec un grand domaine Ω. En effet, en procédant ainsi, le nombre de noeuds présents augmente astronomiquement et la résolution du problème devient très onéreuse en temps de calcul, voire même inabordable, avec des fichiers résultats de tailles exorbitantes. Par voie de conséquence, il est impératif d'appliquer une stratégie distincte d'adaptation de maillage. Dans la littérature, on peut classifier les techniques d'adaptation de maillage sous quatre principales familles :

- r-adaptation : procédure qui consiste à déterminer la meilleure position des noeuds d'un maillage et de les relocaliser d'une manière optimale, le nombre d'éléments demeure donc constant. Basé uniquement sur un déplacement de noeuds, nous pouvons en déduire qu'employée seule, cette méthode ne permettra pas d'aboutir aux résultats souhaités.
- h-adaptation : procédure qui consiste à augmenter ou à diminuer les tailles des mailles en changeant la connectivité des éléments sans modifier le type de l'élément. Autrement dit, on change la topologie du maillage à travers des techniques simples telles que la subdivision des éléments dans certaines régions ou à travers des techniques plus complexes telles que l'insertion et la suppression de quelques nœuds. Nous pouvons donc en déduire que la h-adaptation engendre dans la majorité des cas une optimisation du nombre de nœuds initial.
- p-adaptation : procédure qui consiste à conserver la topologie du maillage et la géométrie des mailles et plutôt enrichir les fonctions d'interpolation. Concrètement, le maillage ne change pas, mais des éléments d'ordre supérieur sont utilisés aux endroits où une plus importante précision est nécessaire.
- hp-adaptation : comme son nom l'indique, c'est une procédure qui consiste à combiner

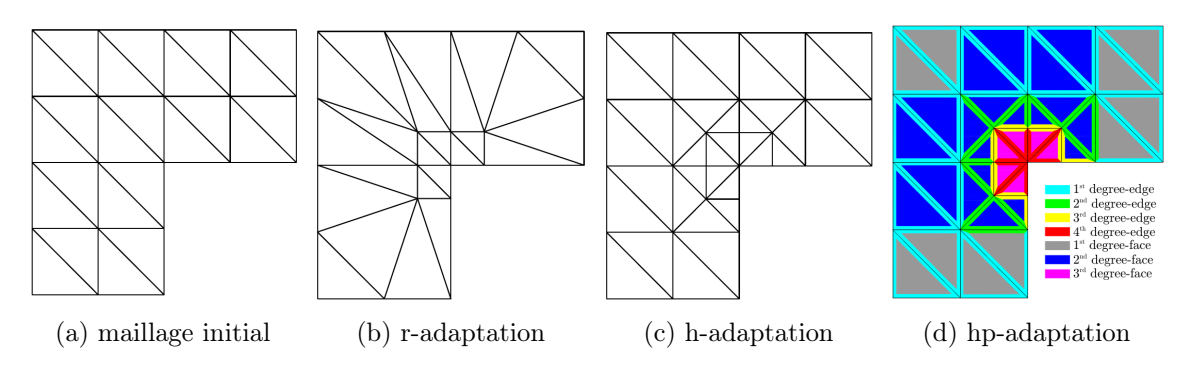

Figure 3.5 – Illustrations des différents types d'adaptation de maillage [Cortis, 2016]

les techniques de la h-adaptation et de la p-adaptation.

Pour illustrer ces différents concepts et permettre une meilleure compréhension, la figure 3.5 schématise les processus précédemment décrits.

L'adaptation de maillage peut s'effectuer en raffinant les éléments de façon identique le long de chaque dimension, générant ainsi des maillages isotropes, ou bien, en raffinant et en déformant les mailles de manière directionnelle créant ainsi un maillage anisotrope. Ce type de maillage se caractérise par des éléments de petite taille dans les zones d'intérêt et des éléments relativement grossiers en dehors. Dans le cadre de ce travail, nous avons opté pour une technique de h-adaptation permettant de générer un maillage anisotrope non structuré. Un raffinement local et directionnel est effectué dont l'obtention se repose principalement sur une métrique et un estimateur d'erreur à posteriori, c'est-'a-dire que les maillages générés sont adaptés à la solution qui seront succinctement abordés dans ce qui suit et détaillés dans [Coupez, 2011].

La méthode d'adaptation par métrique constitue l'une des méthodes les plus répandues d'adaptation de maillage. Le principal objectif derrière l'introduction de la notion de métrique est de définir une approche permettant de contrôler l'orientation et l'étirement du maillage. Dans cette section, nous présentons brièvement les concepts menant à la construction de la carte métrique anisotrope, qui sera distribuée sur tout le domaine de maillage permettant ainsi son adaptation. Les éléments de maillage mis en jeu sont de géométries tétraédriques en 3D et triangulaires en 2D. Ce type d'éléments est largement utilisé dans le cadre des processus de génération automatique de maillage anisotrope vu la simplicité de leur manipulation. Courant les dernières décennies, plusieurs travaux concernant l'implication d'un champ métrique dans le processus d'adaptation de maillage ont été développés [Thierry et al., 2015; Huang, 2005; Alauzet, 2010]. Par définition, une métrique est un outil permettant de mesurer l'espace. Dans le contexte d'adaptation de maillage, un espace métrique ou Riemannian est défini dans lequel un maillage unité est construit, ce qui veut dire que dans cet espace tous les éléments sont isotropes avec une longueur d'arête unité. L'idée est donc de convertir ce maillage unité de l'espace métrique en un maillage anisotrope dans l'espace physique. Pour pouvoir expliquer ce concept, nous avons besoin de définir quelques notions et outils mathématiques .

#### 3.2.1 Quelques définitions dans l'espace métrique ou Riemannien

— Métrique : Une métrique  $\mathcal M$  est un tenseur symétrique d'ordre 2 et défini positif sur un espace vectoriel de dimension finie. Par ses propriétés, si nous nous situons en dimension 3, le tenseur  $M$  admet une diagonalisation propre sous la forme :

$$
\mathcal{M} = \mathcal{R}\Lambda \mathcal{R}^T = \mathcal{R} \begin{pmatrix} \lambda_1 & 0 & 0 \\ 0 & \lambda_2 & 0 \\ 0 & 0 & \lambda_3 \end{pmatrix} \mathcal{R}^T
$$
(3.8)

où  $\mathcal R$  est la matrice de rotation composée des vecteurs propres de  $\mathcal M$ . Nous pouvons donc dire que la métrique donne lieu à un nouvel espace dont le repère de base a subi une rotation R par rapport au repère de l'espace physique Eulerien et dont les vecteurs de base ont une norme égale à l'inverse de la racine carrée des valeurs propres respectives de M.

Dans un espace métrique, le tenseur M est étroitement lié à la définition du produit scalaire et à la notion de longueur.

— Produit scalaire : Le produit scalaire de deux vecteurs u et v respectivement dans un espace Eucledien et Riemannien est donné par :

$$
\langle \mathbf{u}, \mathbf{v} \rangle = \mathbf{u}^T \mathbf{v} \text{ et } \langle \mathbf{u}, \mathbf{v} \rangle_{\mathcal{M}} = \mathbf{u}^T \mathcal{M} \mathbf{v}
$$
 (3.9)

— Norme d'un vecteur : Les normes associées à l'espace Eucledien et à l'espace métrique s'écrivent comme suit :

$$
\|\mathbf{u}\| = \sqrt{(\mathbf{u}, \mathbf{u})} = \sqrt{\mathbf{u}^T \mathbf{u}}
$$
 et  $\|\mathbf{u}\|_{\mathcal{M}} = \sqrt{(\mathbf{u}, \mathbf{u})_{\mathcal{M}}} = \sqrt{\mathbf{u}^T \mathcal{M} \mathbf{u}}$  (3.10)

L'idée derrière le processus d'adaptation de maillage utilisé est d'approcher un espace Riemannien composé de maille unitaire. Une distance unitaire est donc introduite comme suit :

$$
\forall j \in \Gamma(i), \quad \langle \mathbf{X}_{ij}, \ \mathbf{X}_{ij} \rangle_{\mathcal{M}_i} = 1 \tag{3.11}
$$

avec Γ(i) est composé de l'ensemble des nœuds  $X_j$  connectés au noeud  $X_i$  tel que  $\mathbf{X}_{ij} = X_j - X_i$ et  $\mathcal{M}_i$  la métrique unité associée au noeud  $X_i$  .

Ainsi, nous souhaitons à partir d'un champ métrique défini dans chaque noeud du maillage construire un maillage adapté. Pour simplifier, si nous considérons un élément quelconque de maillage, la métrique agit comme une transformation affine de l'espace physique anisotrope vers un espace Riemannien isotrope, de manière qu'un élément étiré et orienté se transforme en un élément équilatéral et unitaire comme le clarifie la figure 3.6.

En suivant les travaux de [Coupez, 2011], nous sommons l'équation 3.11 sur le voisinage du nœud  $X_i$  :

$$
\sum_{j \in \Gamma(i)} \langle \mathbf{X}_{ij}, \mathbf{X}_{ij} \rangle_{\mathcal{M}_i} = \sum_{j \in \Gamma(i)} 1 \Rightarrow \mathcal{M}_i : \left( \sum_{j \in \Gamma(i)} \mathbf{X}_{ij} \otimes \mathbf{X}_{ij} \right) = |\Gamma(i)| \tag{3.12}
$$

Étant donné que la métrique se construit aux noeuds, nous pouvons introduire une notion statistique correspondant à la distribution des longueurs en un point. Cette dernière est illustrée dans la figure 3.7. Ainsi, un tenseur de distribution de longueur  $\mathcal{X}_i$  représentant le champ d'arêtes

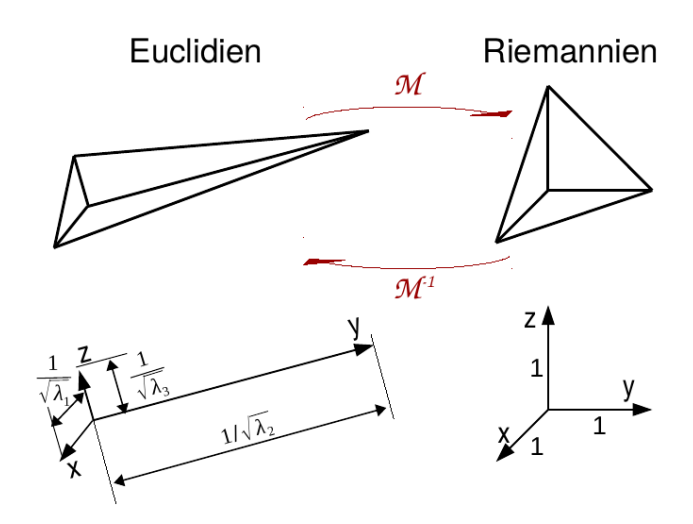

Figure 3.6 – Transformation d'un élément de maillage de l'espace physique vers l'espace Riemannien

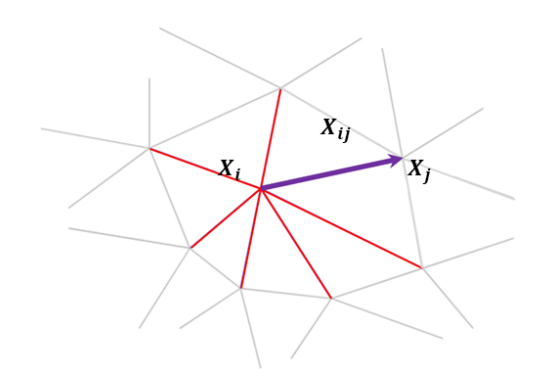

FIGURE 3.7 – Distribution de longueurs pour le noeud  $X_i$ 

concourantes autour d'un noeud  $\mathcal{X}_i$  peut être défini :

$$
\mathcal{X}_i = \frac{1}{|\Gamma(i)|} \sum_{j \in \Gamma(i)} \mathbf{X}_{ij} \otimes \mathbf{X}_{ij}
$$
\n(3.13)

Ce tenseur  $\mathcal{X}_i$  est inspiré du tenseur de distribution d'orientation de fibres  $\mathbf{a}_2$ . Physiquement, il reflète la distribution des longueurs des arêtes et leurs orientations sur le maillage. À partir des équations 3.12 et 3.13, nous pouvons exprimer la métrique en fonction de l'inverse de  $\mathcal{X}_i$ :

$$
\mathcal{M}_i = \frac{1}{d} \left( \mathcal{X}_i \right)^{-1} \tag{3.14}
$$

où  $d$  est le nombre d'arêtes non alignées entourant le noeud  $\mathcal{X}_i$  .

#### 3.2.2 Construction de la métrique en se basant sur un estimateur d'erreur à posteriori

Une manière très simple d'adapter le maillage peut se réduire à raffiner le maillage uniquement autour des interfaces de fibres et garder un maillage isotrope ailleurs. Ce qui revient à diminuer la taille de maille dans la direction normale à l'interface  $h_1$  et de la garder constante dans la direction tangente  $h_2$  à travers la définition d'une métrique impliquant la fonction distance signée  $\alpha$ et la normale à l'interface  ${\bf n}$  comme suit :

$$
\mathcal{M} = C(\mathbf{n} \otimes \mathbf{n}) + \frac{1}{h_1^2} \mathbb{I} \quad \text{with} \quad C = \begin{cases} 0 & \text{if } |\alpha(x)| \ge e/2 \\ \frac{1}{h_2^2} - \frac{1}{h_1^2} & \text{if } |\alpha(x)| < e/2 \end{cases} \tag{3.15}
$$

où I est le tenseur identité et e correspond à l'épaisseur sur laquelle on désire adapter le maillage. En revanche cette méthode se restreint à des cas particuliers d'applications et représente un coût assez conséquent dans le cas d'immersion de plusieurs fibres. Une manière plus polyvalente et moins coûteuse basée sur des estimateurs d'erreur à posteriori est implémentée dans le mailleur d'ICI-tech, permettant ainsi d'adapter le maillage non seulement autour d'une géométrie, mais aussi autour d'un phénomène physique constant ou évoluant dans le temps tel que le champ de vitesse ou de pression. Le principe est de convertir l'erreur numérique en une information permettant de raffiner localement le maillage. [Coupez et al., 2013; El Jannoun, 2014] proposent une méthode qui se repose sur l'équidistribution et l'homogénéisation de l'erreur d'interpolation dans tout le domaine de la simulation. Autrement dit, un estimateur d'erreur à posteriori est construit à chaque nœud, les zones de fortes erreurs sont raffinées tandis que les éléments des zones de faibles erreurs peuvent être grossiers. Dans ce paragraphe, nous expliquons succinctement comment est définie et calculée l'erreur et qu'elle est sa relation avec la métrique.

Soit un champ u représentant la solution exacte d'un problème donné et  $u_h$  la solution calculée par une méthode éléments finis. L'objectif est de construire un maillage minimisant l'erreur d'approximation  $e = ||u - u_h||$ . Dans le cadre de processus d'adaptation de maillage, l'erreur d'interpolation semble être l'outil naturel à évaluer puisqu'elle mesure l'erreur faite lorsqu'une fonction est représentée sur un maillage. Si nous introduisons  $U_i$  comme étant la valeur du champ u sur le noeud  $X_i$  ( $u(X_i) = U_i$ ), selon le lemme de Céa [Coupez, 2011], minimiser l'erreur d'interpolation dans le noeud  $X_i$  permet de borner l'erreur d'approximation comme suit :

$$
\|e_i\| < c\|u - U_i\| \tag{3.16}
$$

Soit  $U_{ij} = U_j - U_i$  la variation de la solution entre les noeuds  $X_i$  et  $X_j$ . Comme une approximation P1 est utilisée, la solution est continue et peut être écrite comme :

$$
U_j = U_i + \nabla u_h \mathbf{X}_{ij} \tag{3.17}
$$

Nous déduisons :

$$
\nabla u_h \mathbf{X}_{ij} = U_{ij} \tag{3.18}
$$

La solution interpolée  $u_h$  étant un champ scalaire à valeur aux nœuds P1, son gradient est donc constant par élément P0. Autrement dit, ce gradient est discontinu d'un élément à un autre. Il est donc nécessaire de reconstruire le gradient de  $u<sub>h</sub>$  sur les nœuds. Cette reconstitution aux noeuds est faite par la résolution d'un problème de moindres carrées tel que :

$$
\mathbf{G}_{i} = \underset{\mathbf{G}}{\text{argmin}} \sum_{j \in \Gamma(i)} |(\mathbf{G} - \nabla u_{h}) \cdot \mathbf{X}_{ij}|^{2}
$$
(3.19)

Ainsi, le gradient reconstruit peut être exprimé comme suit :

$$
\mathbf{G}_{i} = (\mathcal{X}_{i})^{-1} \mathcal{U}_{i} \quad \text{et} \quad \mathcal{U}_{i} = \frac{1}{\Gamma(i)} \sum_{j \in \Pi(i)} U_{ij} \mathbf{X}_{ij}
$$
(3.20)

Nous pouvons maintenant donner une définition de l'estimateur d'erreur d'interpolation basée sur la variation du gradient  $\mathbf{G}_{ij} = \mathbf{G}_j - \mathbf{G}_i$ :

$$
e_{ij} = |\mathbf{G}_{ij} \cdot \mathbf{X}_{ij}| \tag{3.21}
$$

Enfin, l'erreur nodale  $E_i$  est une fonction de  $\mathcal{X}_i$  comme suit :

$$
E_i = \det \left( (\mathcal{X}_i)^{-1} \sum_{j \in \Gamma(i)} e_{ij} \mathbf{X}_{ij} \otimes \mathbf{X}_{ij} \right)
$$
 (3.22)

Cet estimateur est ensuite utilisé pour calculer un facteur d'étirement  $s_{ij}$ :

$$
s_{ij} = \left(\frac{\lambda}{e_{ij}}\right)^{\frac{1}{p}} \quad | \quad \lambda = \left(\frac{\sum_{i} \sum_{j \in \Gamma(i)} e_{ij}^{\frac{p}{p+2}}}{N_m}\right)^{\frac{p+2}{p}} \tag{3.23}
$$

où  $N_m$  correspond au nombre maximal de nœuds autorisés et p est la solution de  $n_{ij} = s_{ij}^{-p}$  et  $n_{ij}$  est le nombre d'arêtes demandé suite à la modification  $\mathcal{X}_i$ . Ce facteur est introduit dans la métrique définie dans l'équation 3.14 afin de mieux raffiner ou déraffiner le maillage pour assurer l'équidistribution d'erreur entre tous les éléments. Ainsi, la métrique finale adoptée  $\mathcal{M}^i_i$  prend la forme suivante :

$$
\mathcal{M}'_i = \frac{1}{d} \left( \sum_{j \in \Gamma(i)} s_{ij}^2 X_{ij} \otimes X_{ij} \right)^{-1}
$$
\n(3.24)

#### 3.2.3 Critères de classification de maillage

Comme nous avons expliqué précédemment, à partir d'un maillage unité dans l'espace métrique, nous construisons un maillage anisotrope dans l'espace physique. Ainsi, nous assurons l'équirépartition de l'erreur d'interpolation en étirant et orientant les éléments de maillage dans toutes les directions à travers la transformation métrique. Par ailleurs, il n'existe pas d'unicité de topologie de maillage vérifiant un champ de métrique donné, c'est à dire, pour un élément équilatéral dans une métrique donnée, il existe une infinité d'éléments non dégénérés dans l'espace Euclidien ayant tous le même étirement, la même taille et la même aire par contre pas la même angle entre les arêtes. Un critère de sélection est ainsi mis en place. Ce critère se repose sur la qualité géométrique des éléments sous la contrainte de la conservation du volume minimal.

— Le volume minimal : La conservation du volume minimal est un critère permettant d'obtenir un maillage conforme ne contenant pas d'éléments qui se recouvrent et qui assurent le remplissage du tout le domaine Ω. En d'autres termes, si K représente l'ensemble des éléments remplissant le domaine Ω, une topologie optimale est choisie de sorte que :

$$
\mathcal{K}^{\text{opt}}(\Omega) = \arg\min_{K \in \mathcal{K}_i(\Omega)} |\text{Volume}(K)| \tag{3.25}
$$

où  $|Volume(K)|$  signifie le volume de l'élément K.

– La qualité géométrique : La qualité d'un élément  $q(K)$  est mesurée comme le minimum de deux sous critères : de forme  $C_q(K)$  et de taille  $C_s(K)$ 

$$
q(K) = \min(C_q(K), C_s(K))
$$
\n(3.26)

Les critères de forme et de taille définis dans [Digonnet et al., 2017] sont des critères évalués dans chaque élément de maillage K suite à la transformation métrique et dont les valeurs varient entre 0 et 1. Le critère de qualité établi nous permet de nous assurer que les éléments générés ne soient pas uniquement visuellement acceptables, mais aussi non pénalisants pour effectuer des calculs éléments finis tels que le cas des éléments dégénérés et les éléments de volume presque nul .

#### 3.2.4 Algorithme d'adaptation de maillage adopté

Pour résumer, courant le processus d'adaptation de maillage, le maillage initial, de préférence grossier, est itérativement modifié de façon à vérifier le champ de la métrique sous la contrainte de conservation du volume minimal et dans un but d'atteindre une qualité moyenne des éléments proche de 1. L'algorithme itératif, figure 3.8, récapitule la méthode adaptative en éléments finis que nous venons d'expliquer. Courant cet algorithme, l'erreur d'approximation ainsi que la qualité des éléments sont constamment évaluées afin de décider la poursuite ou l'arrêt du processus. Il est important de mentionner que le processus d'adaptation présenté dans cet algorithme peut être considéré comme « offline » puisque l'adaptation s'effectue autour de la fonction de phase et avant toute résolution de problème d'écoulement. Cependant, si nous désirons adapter le maillage autour d'un paramètre physique le processus demeure le même avec une insertion d'étape de résolution éléments finis avant l'évaluation de l'erreur désormais autour du paramètre physique choisi.

La figure 3.9 illustre quelques itérations d'immersion d'un cylindre et d'adaptation de maillage autour de son interface décrites dans l'algorithme 3.8. Des zooms sur l'interface montrent la valeur importante de l'erreur autour de cette dernière ainsi que l'évolution de la topologie du maillage. Initialement, le cylindre est immergé. Nous constatons une mauvaise construction de la géométrie en raison des mailles inadaptées. Ensuite, l'erreur sur la fonction de phase est évaluée, une métrique est créée et le maillage est adapté. Les mailles sont progressivement déformées jusqu'à obtention des éléments raffinés dans la direction perpendiculaire à l'interface, puisque c'est la direction suivant laquelle les paramètres physiques tels que la viscosité varient, et allongés dans la direction tangente. Pour ce qui est loin de l'interface, le maillage est effectué d'une manière grossière.

#### $N.B$ :

L'erreur représentée dans la figure 3.9 correspond à l'erreur nodale  $E_i$  définie dans l'équation 3.22.

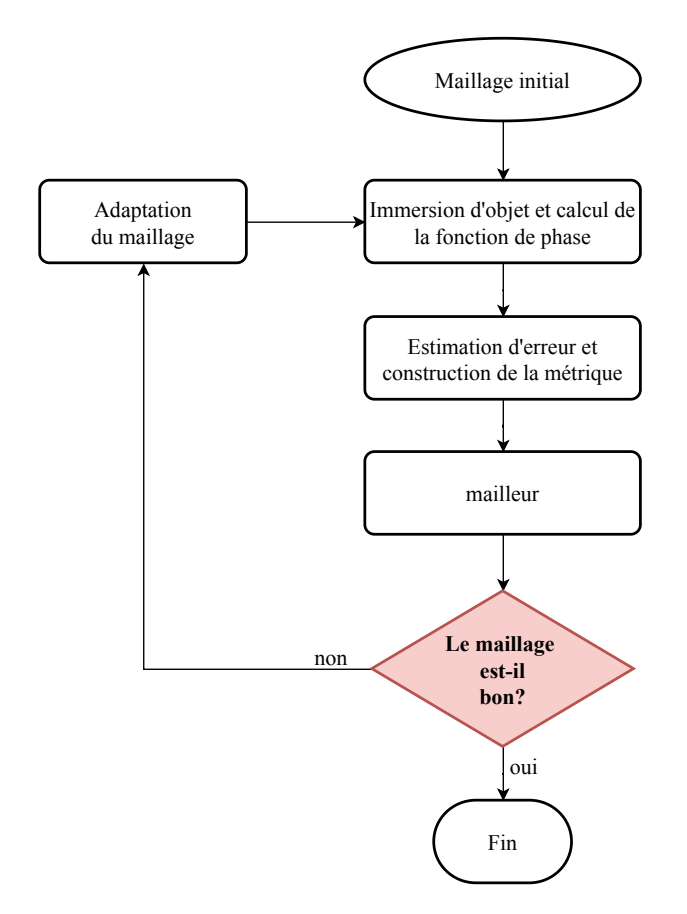

Figure 3.8 – Algorithme d'adaptation de maillage autour de l'interface Γ

#### 3.3 Parallélisation du processus d'adaptation de maillage

Malgré qu'il permet d'augmenter la précision des calculs et de réduire considérablement le nombre de noeuds présents dans le domaine de simulation grâce au raffinement local des zones d'intérêt, le processus d'adaptation de maillage peut être extrêmement gourmand en temps de calcul. En effet, si ce processus ne bénéficie pas d'un effort de parallélisation, son temps de calcul peut dominer le temps de résolution du problème d'écoulement lui-même surtout dans le cas de problématique avec évolution dynamique où une adaptation fréquente dans le temps est nécessaire. Une stratégie de parallélisation du mailleur est adoptée dans un but d'augmenter l'efficacité et la rapidité du processus.

#### 3.3.1 Partitionnement parallèle en ICI-tech

Lancer un calcul sur un supercalculateur implique la distribution des données utilisées sur les différents coeurs de calcul disponibles. Ce fait est connu comme étant l'étape de partitionnement. Cette opération devrait être effectuée d'une manière permettant de distribuer équitablement la consommation mémoire et le temps de calcul entre les différentes unités de calcul. Autrement dit, pour notre cas d'étude, nous désirons optimiser le partitionnement du maillage afin d'équilibrer la charge de simulation entre les multiples CPU exploités.

Courant le processus d'immersion ou d'adaptation de maillage parallèle, le processus séquentiel précédemment décrit est conservé. Cependant, il est exécuté d'une façon simultanée et indépendante sur les différents processeurs. En revanche, dans un souci de réserver un maillage cohérent

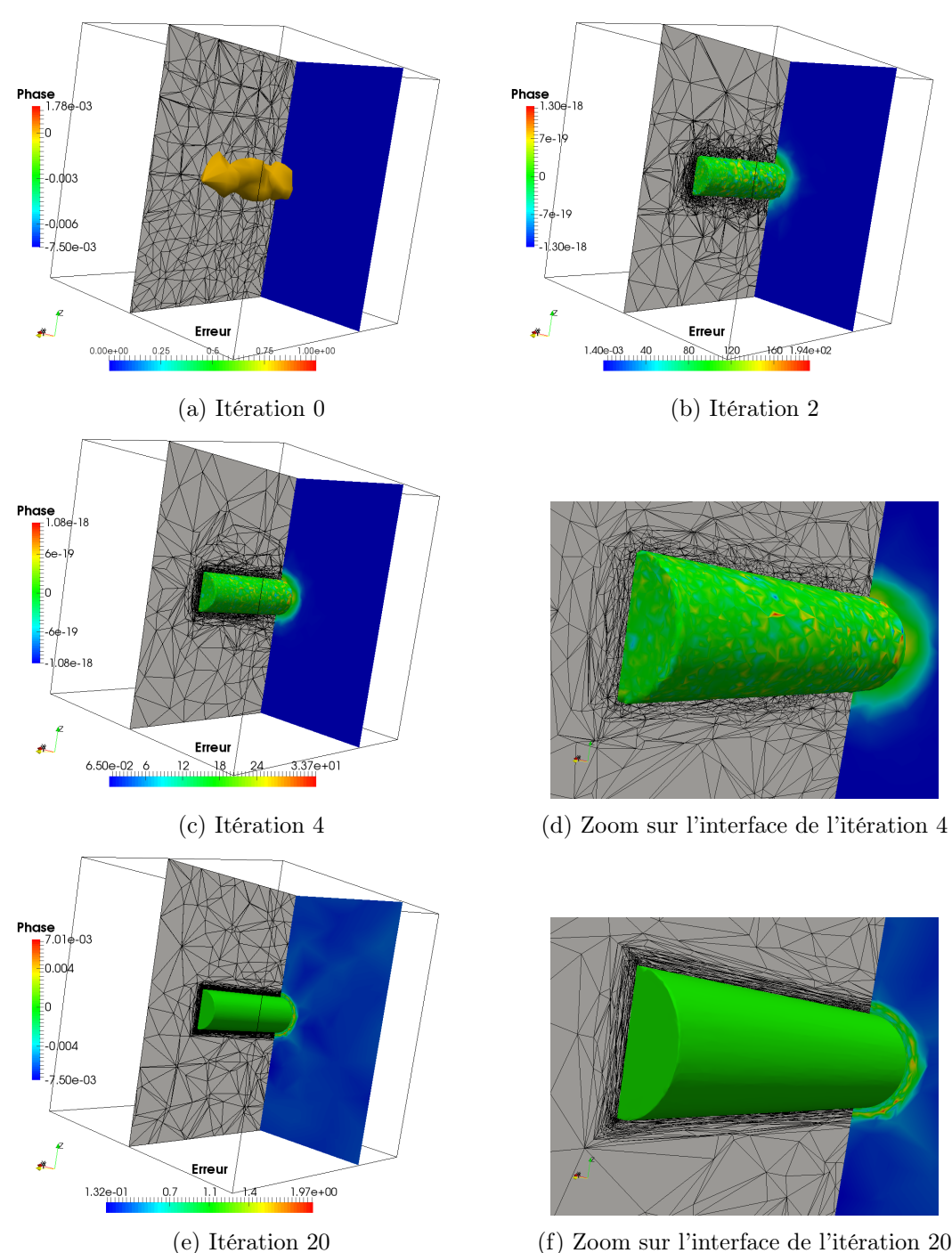

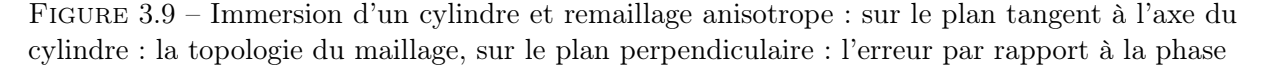

sur tout le domaine de simulation, les discrétisations des interfaces entre les sous-domaines affectés à chacun des processeurs doivent être identiques.

La stratégie utilisée consiste à effectuer le travail d'immersion et d'adaptation séparément sur chaque CPU sans y toucher aux interfaces (zones remaillées par différents processeurs) dans un premier temps. Dans un deuxième temps, pour remailler les interfaces, la solution consiste à simplement repartitionner le maillage en contraignant cette fois-ci à migrer les interfaces vers

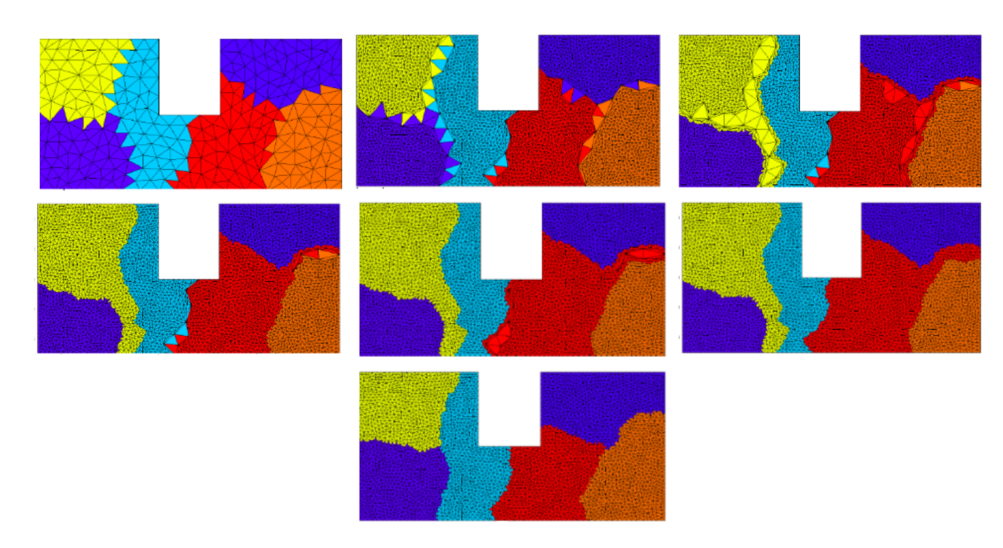

Figure 3.10 – Illustration de la stratégie de parallélisation du mailleur sur 6 processeurs en 2d : Stratégie qui consiste à itérer des phases de repartitionnement - remaillage jusqu'à obtenir un « bon » maillage et une « bonne » partition [Digonnet et al., 2007]

le centre de l'un des sous domaines partitionnés. Ainsi, la parallélisation du processus peut être définie comme étant une succession d'opérations de repartionnement-adaptation comme le montre la figure 3.10. Lors de ces opérations, une stratégie de communication a été mise en place afin de bien gérer les noeuds et les éléments de maillage qui se déplacent d'un CPU à un autre. Pour plus de détails concernant cette approche, nous invitons le lecteur à consulter [Digonnet et al., 2017].

#### 3.3.2 Cas d'étude : représentation de microstructures fibreuses dans un environnement parallèle

Dans cette section, on présente un exemple pratique d'immersion et d'adaptation de maillage appliqué pour une microstructure composée de 23 fibres et générée à l'aide de l'outil de génération de microstructure présenté dans le chapitre 2. La figure 3.11 illustre le rendu obtenu suite à l'application des différents processus préalablement décrits dans ce chapitre. Dans cet exemple, le maillage final adapté autour des interfaces des fibres a été exécuté sur 200 CPU et obtenu au bout de 30 itérations de remaillage. L'épaisseur de l'interface est fixée à  $\epsilon = 1/10$  du rayon de la fibre et la taille maximale d'élément de maillage autorisée dans le domaine est de l'ordre du diamètre de la fibre.

Courant ce processus d'adaptation, les évolutions de la qualité et du nombre des éléments de maillage ont été examinées de près et sont récapitulées dans la figure 3.12. La sous figure 3.12a montrent l'amélioration de la qualité moyenne du maillage (représentée en vert et bornée par la qualité du meilleur et du pire élément dans le domaine) en fonction des itérations d'adaptation jusqu'à stabilisation autour de 0.7 au bout de 20 itérations. Ceci nous permet de conclure que la topologie du maillage obtenu est globalement satisfaisante tout en respectant les contraintes imposées par la métrique ( facteur et direction d'étirement). La sous-figure 3.12b décrit l'évolution du nombre des éléments à travers ces itérations. Au début, le mailleur ajoute énormément de noeuds au niveau des interfaces de formes immergées afin de bien capter leur géométrie en tentant de raffiner le maillage dans les zones d'erreur importante. Une fois ceci est achevé, le

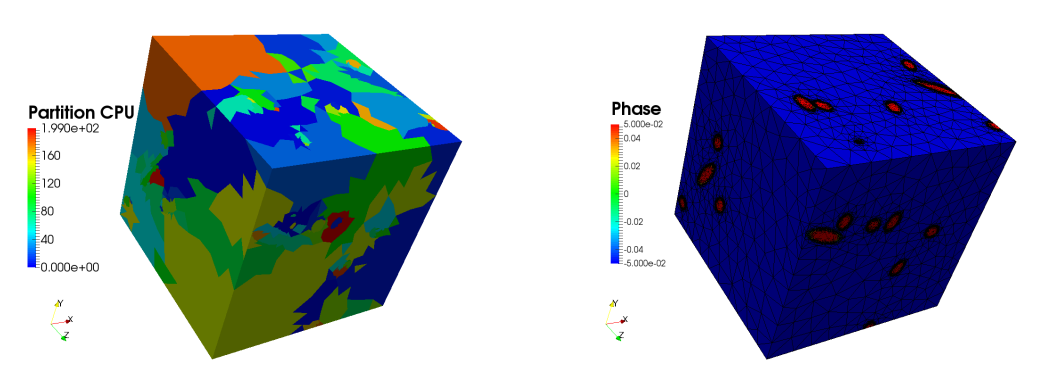

(a) Partitionnement du domaine de simulation sur 200 CPU

(b) Maillage anisotrope

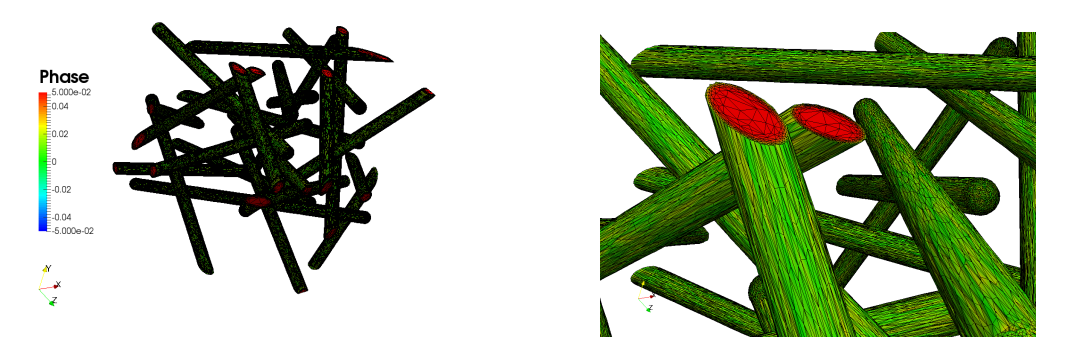

(c) Extraction de la phase des fibres immergées (d) Zoom autour d'une coupe de la figure 3.11c et du maillage correspondant

Figure 3.11 – Résultats d'immersion et d'adaptation de maillage autour des 23 fibres immergées

mailleur s'efforce à améliorer la qualité de maillage tout en respectant la précision imposée par l'utilisateur à travers des opérations de suppressions de noeuds, de déplacements d'arêtes, de retournement de facettes... Ces opérations induisent la réduction du nombre d'éléments et sa stabilisation à partir de l'itération 20 où la qualité de maillage a été jugée comme optimale. Aussi, nous avons superposé le temps CPU consommé par chaque itération d'adaptation de maillage sur cette même courbe. Nous constatons ainsi que son évolution est proportionnelle à celle du nombre d'éléments, ce qui est cohérent et attendu : nous pouvons dire plus que la taille de problème est importante plus que l'effort de calcul dépensé est considérable.

Par la suite, nous nous sommes servis de cette même microstructure comme étant un exemple illustratif de la scalabilité du procédé d'adaptation de maillage. En termes de calcul parallèle, la scalabilité signifie l'extensibilité du code et sa capacité à rester efficace sur un nombre important de coeurs de calcul. Avant même de réaliser des tests de scalabilité, nous pouvons dire que ce processus est facilement scalable étant donné que la parallélisation ne concerne qu'un unique maillage ce qui simplifie la tâche de gestion d'interactions entre CPU. Pour confirmer ce propos, nous avons relancé ce cas d'étude en gardant les mêmes paramètres de simulation et en variant le nombre de processeurs sur lesquels le calcul est exécuté. Nous nous sommes intéressés à étudier l'accélération ou « speed-up »  $S_p$  qui permet de quantifier le gain de temps d'exécution parallèle par rapport au cas séquentiel et l'efficacité  $E_p$  qui nous indique dans quelle mesure les différents

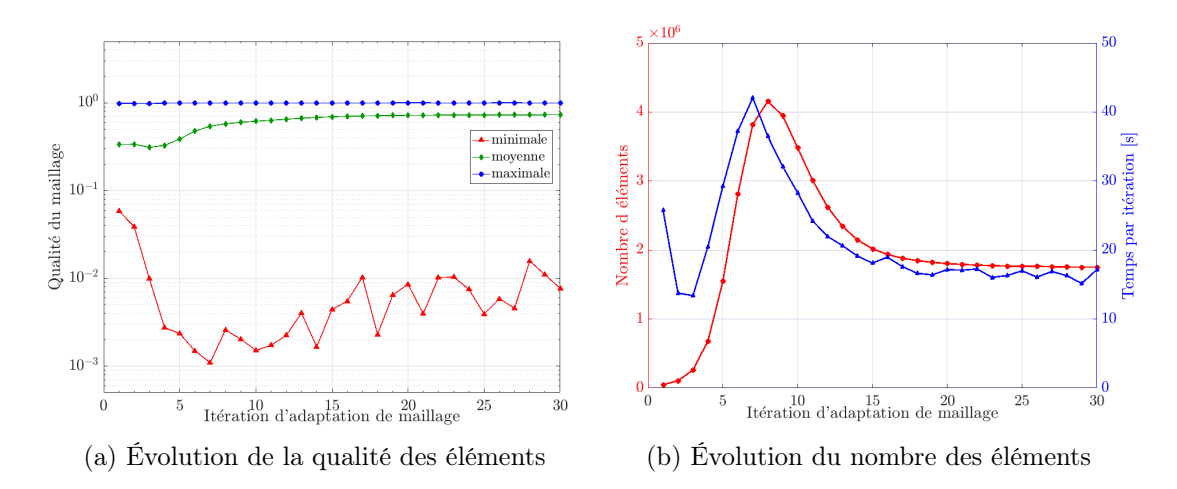

Figure 3.12 – Évolution des caractéristiques du maillage courant les 30 itérations d'adaptation

processeurs sont utilisés.  $S_p$  et  $E_p$  sont définies par les formules suivantes :

$$
S_p = \frac{T_1}{T_p} , E_p = \frac{S_p}{p} = \frac{T_1}{p \cdot T_p}
$$
 (3.27)

où p est le nombre de processeurs,  $T_1$  représente le temps mis pour exécuter l'algorithme en séquentiel,  $T_p$  représente le temps mis pour exécuter l'algorithme en parallèle sur p processeurs. La figure 3.13 montre les valeurs importantes d'accélération atteintes grâce à la parallélisation, mais, à partir de 200 CPU, ces valeurs se stabilisent ainsi que l'efficacité commence à tendre vers zéro. Ceci signifie que le coût des communications devient très cher. Néanmoins, la bonne

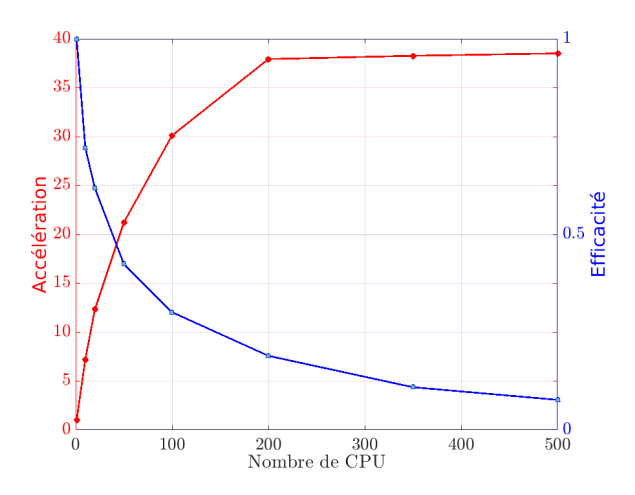

Figure 3.13 – Speed-up et efficacité obtenues jusqu'à 500 CPU

efficacité de l'exemple est observée jusqu'à 25CPU. Nous pouvons conclure donc à travers ce graphe une scalabilité acceptable malgré la faible charge de travail par CPU dans cet exemple prouvant ainsi la robustesse du processus. Cependant, la scalabilité du mailleur sera autant plus meilleure que la taille de maillage à traiter est plus grande ce qui permettra de limiter le coût dû aux communications jusqu'à un nombre élevé de processeurs. Par conséquent, si nous désirons traiter un nombre élevé de fibres nous avons intérêt de partir d'un maillage initial plus au mois raffiné pour obtenir un ratio charge de travail/communication entre CPU raisonnable.

(a) maillage adapté

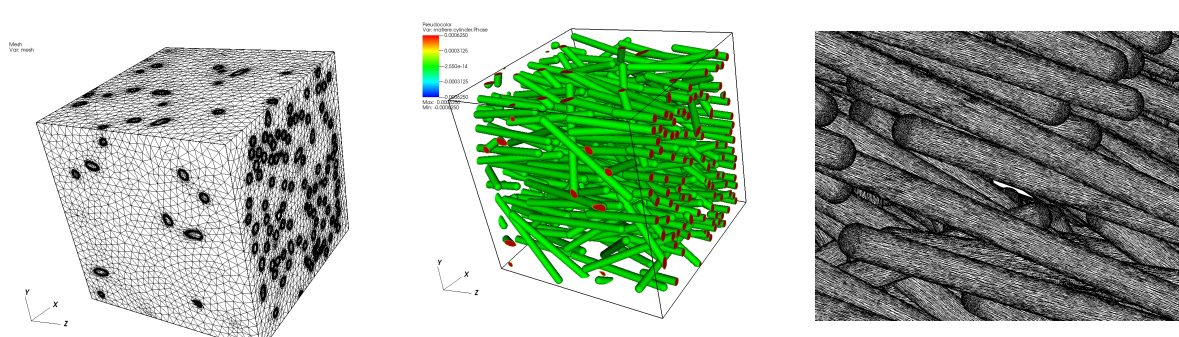

(b) Isovolume de la phase immer-(c) Zoom de l'extraction du gée maillage autour des fibres

Exemple 1 : microstructure fortement alignée

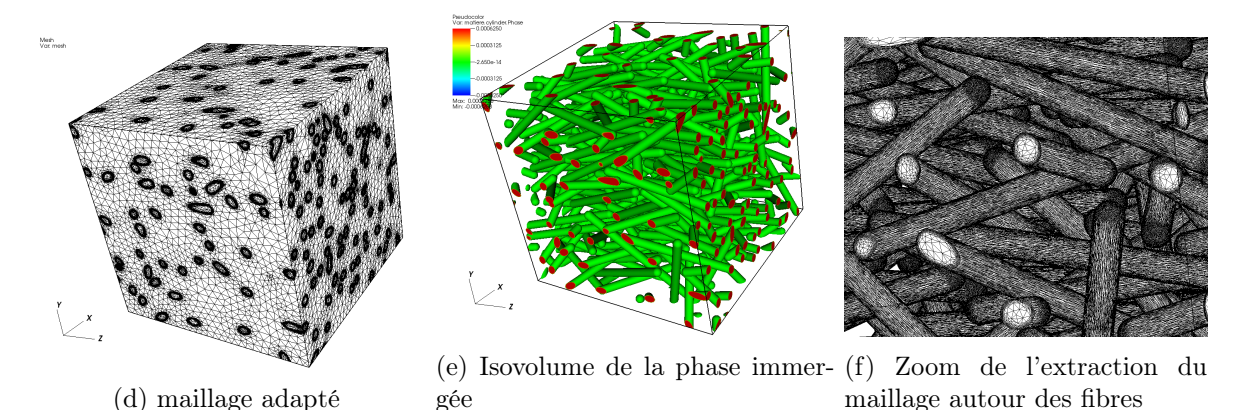

Exemple 2 : microstructure modérément alignée

Figure 3.14 – Immersion et adaptation de maillage de microstructures contenant 200 fibres

Pour conclure cette section, nous illustrons dans la figure 3.14 le maillage réalisé pour deux exemples de microstructures qui seront utilisées dans le cadre du cas d'étude de la section 4.3.3. Les microstructures contiennent 200 fibres (voir la section 4.3.3 pour plus de détails), le maillage associé est réalisé sur 100CPU courant une durée moyenne de 2h30min et un nombre moyen de noeuds égal à 7 millions.

#### 3.3.3 Passage à l'échelle en immersion et adaptation de maillage

Une petite plaque composite renforcée de fibres courtes contient plusieurs centaines de millions de fibres. Si nous désirons effectuer un essai numérique microscopique sur une telle structure par la méthode éléments finis, une discrétisation du domaine est nécessaire. Un volume contenant un million de fibres a été généré. Par le même processus décrit auparavant, un maillage adapté a été créé au bout de 30 itérations d'immersion et de remaillage. L'épaisseur de l'interface est fixée à  $\epsilon = 1/10$  du diamètre de la fibre. Le résultat du maillage adapté (coupé à l'interface) est montré dans la figure 3.15 et il illustre bien la bonne qualité des éléments ainsi que leur caractère anisotrope. Ce maillage contient environ 18 billons d'éléments et il a été réalisé sur 2200 CPU, ce qui implique qu'à peu près 7 millions d'éléments chargés par chaque coeur de calcul.Le calcul a duré 22 heures et il a donné naissance à un nombre important de fichiers. La figure 3.15 est une capture de l'image obtenue faisant 2GB de taille.

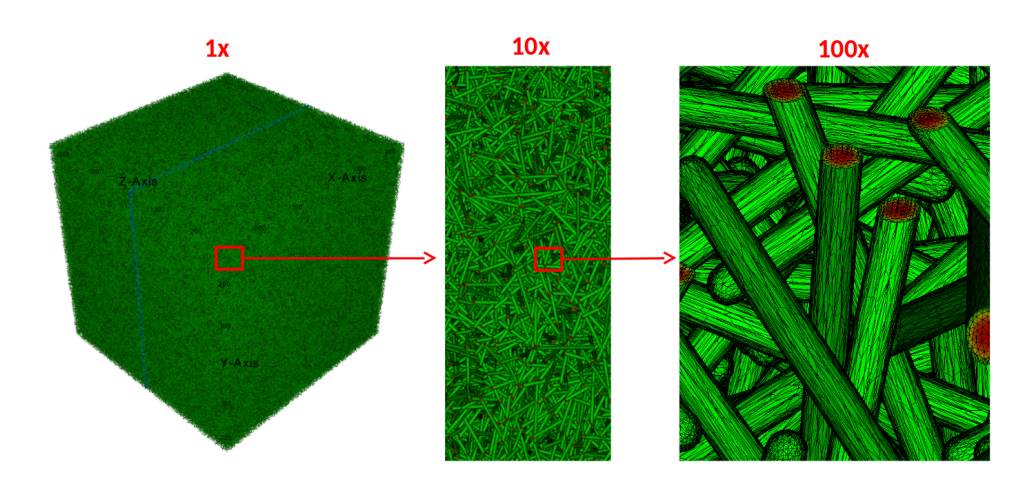

Figure 3.15 – Immersion et adaptation de maillage autour d'un million de fibres

Cet exemple d'immersion de microstructure fibreuse dans un domaine cubique confirme la bonne scalabilité de la procédure d'adaptation de maillage parallèle et ceci jusqu'à l'utilisation d'une grande partie des CPU disponibles dans le supercalculateur.

Une fois la génération du maillage adapté de telle taille est achevée, sa visualisation sur un logiciel de visualisation n'est pas évidente, car les fichiers résultats de visualisation sont de taille conséquente. Une haute résolution est nécessaire pour conserver une bonne vue d'ensemble tout en préservant la possibilité de visualiser les détails de la microstructure. Pour ce faire, la création des images n'est pas effectuée en mode interactif ( impossibilité de le faire même en utilisant visit en parallèle) mais plutôt en mode batch.

#### 3.4 Conclusion

Dans ce chapitre, nous avons présenté la méthode d'immersion de phase et d'adaptation de maillage anisotrope implémentée dans ICI-tech. Nous avons récapitulé et expliqué brièvement et d'une manière simplifiée les éléments nécessaires à la compréhension de ces processus. Un cas d'étude est exposé à travers lequel la puissance du mailleur et sa capacité à immerger des géométries de petites tailles dans un grand domaine et à générer un maillage adapté de bonne qualité est prouvée. La technique d'immersion a été optimisée grâce à l'implication de l'« Octree » dans l'opération du calcul de la distance signée améliorant par conséquent les performances du code. Le tout est implémenté dans un environnement massivement parallèle dont la scalabilité a été testée à travers la reconstruction et l'adaptation de maillage autour d'un ensemble d'un million de fibres.

Le but de cette reconstruction et discrétisation du domaine est de préparer un maillage adéquat pour la résolution d'un problème éléments finis donné. Un exemple de concrétisation de cette approche sera abordé courant le chapitre suivant à travers la résolution d'un écoulement de Stokes appliqué aux échantillons virtuels générés.

## |<br>Chapitre

## Résolution d'écoulement autour de microstructures statiques : Application à la perméabilité des microstructures fibreuses

#### Contents

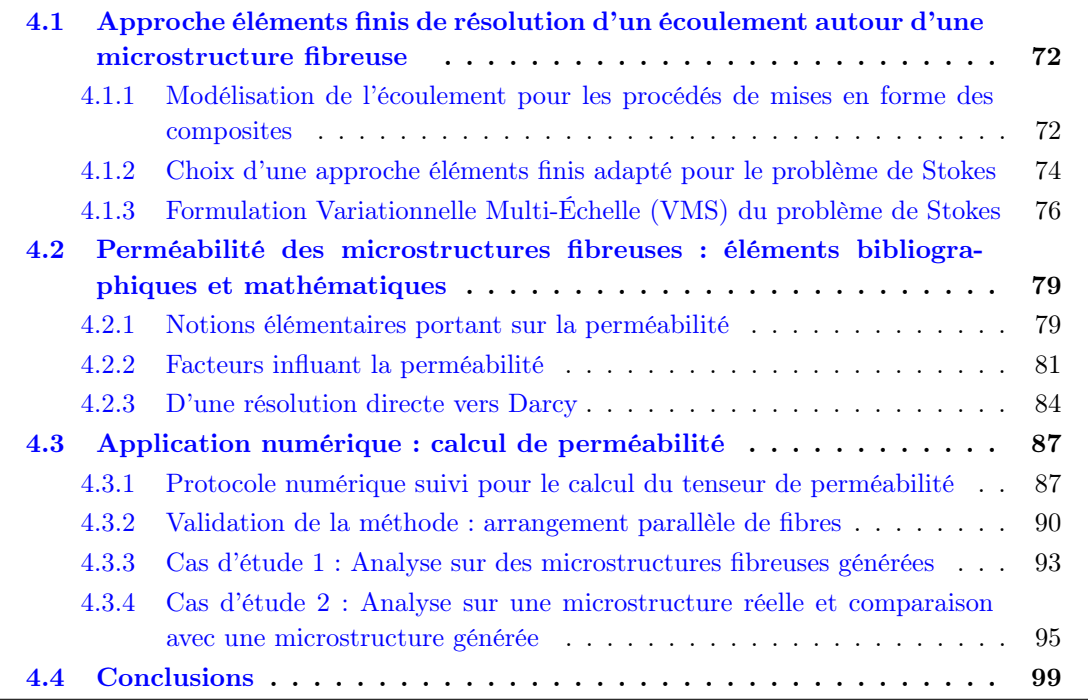
Dans le cadre de l'étude des suspensions de fibres, avant d'aborder leur cinématique, il semblait judicieux et plus simple de commencer par résoudre des problèmes d'écoulements appliqués à des échantillons virtuels statiques. Traiter de tels problèmes dans un premier lieu, nous offre la possibilité non seulement de valider les outils numériques que nous disposons pour le cas d'immersion de microstructure dans un fluide et d'en tester la scalabilité, mais aussi, d'aborder une problématique scientifique intéressante qui porte sur l'identification de la perméabilité des milieux fibreux. Ainsi, en adoptant l'approche monolithique précédemment décrite, nous proposons dans ce chapitre une stratégie numérique permettant à partir d'une modélisation tridimensionnelle d'une microstructure de déterminer sa perméabilité.

# 4.1 Approche éléments finis de résolution d'un écoulement autour d'une microstructure fibreuse

D'abord, nous commençons par introduire les équations qui régissent l'écoulement aussi bien que le formalisme éléments finis qui en est associé.

# 4.1.1 Modélisation de l'écoulement pour les procédés de mises en forme des composites

L'étude de la mise en forme des composites obtenus par l'association d'une résine et de renforts fibreux est particulièrement complexe. La compréhension des différents mécanismes induits nécessite une modélisation fiable de l'écoulement et des interactions présentes. Dans ce contexte, une résolution à l'échelle microscopique se présente comme étant un outil précieux de description des divers phénomènes locaux. À cette échelle, l'écoulement de la résine entre les fibres peut être décrit par les équations de Navier-Stokes [Donea and Huerta, 2003]. Ces dernières fournissent la meilleure description mathématique, connue à ce jour, des écoulements de fluides réels. Sur le domaine matériel  $\Omega \subset \mathbb{R}^3$  et l'intervalle de temps  $[0, t]$ , le problème Navier-Stokes se compose de deux équations :

• la première est issue de l'application du principe fondamental de la dynamique et s'écrit comme ci-dessous :

$$
\rho \left( \frac{\partial \mathbf{u}}{\partial t} + \mathbf{u} \cdot \nabla \mathbf{u} \right) = \mathbf{f} + \nabla \cdot \sigma \quad \text{dans } \Omega \times [0, t] \tag{4.1}
$$

avec f la somme des forces volumiques,  $\sigma$  le tenseur des contraintes de Cauchy,  $\rho$  la masse volumique et u le vecteur vitesse du fluide.

• la deuxième découle de la loi de conservation de masse et garantit la continuité des solutions obtenues. Dans le cas des fluides incompressibles, la masse volumique est constante en temps et en espace. L'équation de conservation se réduit à :

$$
\nabla \cdot \mathbf{u} = 0 \quad \text{dans } \Omega \times [0, t] \tag{4.2}
$$

De plus, pour une grande partie des procédés de mises en forme comme l'injection, l'infusion de résine...les fluides utilisés sont caractérisés par une grande viscosité et ils s'écoulent lentement. Dans ce cas, les effets visqueux dominent les effets inertiels et nous pouvons considérer une forme simplifiée des équations de Navier-Stokes. Cette forme est connue dans la littérature sous le nom des équations de Stokes. En considérant un régime stationnaire et en négligeant les forces volumiques, ce système prend la forme suivante :

$$
\begin{cases} \nabla \cdot \boldsymbol{\sigma} = 0 & \text{dans } \Omega \\ \nabla \cdot \mathbf{u} = 0 & \text{dans } \Omega \end{cases}
$$
 (4.3)

L'équation 4.3 peut être adoptée pour différentes lois de comportement introduites à travers le terme  $\sigma$ . Pour notre étude, nous faisons l'hypothèse que le fluide est newtonien incompressible dont le tenseur de contraintes s'écrit comme :

$$
\boldsymbol{\sigma} = 2\eta \boldsymbol{\varepsilon} - p\mathbf{I} \tag{4.4}
$$

où η est la viscosité dynamique du fluide, p est la pression et I est le tenseur identité. ε est le tenseur exprimant le taux de déformation et défini à partir des données cinématiques du problème. Son expression est la suivante :

$$
\varepsilon(\mathbf{u}) = \frac{1}{2} (\nabla \mathbf{u} + \nabla \mathbf{u}^{\mathbf{T}})
$$
\n(4.5)

En injectant les équations 4.4 et 4.5 dans le système 4.3, le système des équations de Stokes s'écrit :

$$
\begin{cases} 2\eta \nabla . \varepsilon(\mathbf{u}) - \nabla p = -\nabla p + \eta \nabla^2 \mathbf{u} = 0 & \text{dans } \Omega \\ \nabla . \mathbf{u} = 0 & \text{dans } \Omega \end{cases}
$$
(4.6)

La première équation du système 4.6 exprime bien l'équilibre des différentes forces présentes dans un fluide visqueux à travers la mise en relation des forces de pression ∇p et des forces visqueuses  $\eta \nabla^2$ u. Aussi, en observant cette équation, nous pouvons déduire les propriétés intéressantes qui en découlent. En effet, elle est linéaire vis-à-vis de u. Nous pouvons encore constater une conséquence remarquable de cette linéarité qui est la réversibilité cinématique de ce type d'écoulement : −u est une solution si nous changeons le sens du gradient de pression. Autrement dit, lorsque nous inversons l'écoulement, le fluide reprend exactement la même trajectoire, mais en sens inverse. D'autant plus, si nous considérons un obstacle symétrique, l'écoulement sera forcément symétrique à son tour ( en inversant l'écoulement, la face amont devient la face avale et vis versa ).

Afin de compléter le problème de Stokes, le système 4.6 est accompagné d'un ensemble de conditions aux limites. Ces conditions peuvent être de type Dirichlet c-à-d affecter une valeur à la vitesse **u** (ou à certaines de ses composantes) sur la frontière  $\Gamma_D \subset \Gamma$ , et/ou de type Neumann c-à-d imposer la contrainte exercée par le milieu extérieur σ.n sur la frontière Γ $_N \subset \Gamma$ , où n est la normale unitaire extérieure. De plus,  $\Gamma_D \cup \Gamma_N = \Gamma$  et  $\Gamma_D \cap \Gamma_N = \emptyset$ . Dans un contexte monophasique, ces conditions sont imposées au niveau des bords du domaine de calcul Γ pour définir la nature de l'écoulement. Cependant, dans un contexte biphasique comme celui des suspensions de particules auxquelles nous nous intéressons, la définition des conditions aux limites supplémentaires relatives aux particules est nécessaire pour distinguer leurs cinématiques ( libres ou fixes ) et leurs éventuelles interactions avec le fluide ( non-glissement, frottement...).

L'approche d'immersion de domaines que nous utilisons est une approche monolithique qui consiste à résoudre une seule équation définie sur un maillage unique. Les équations 4.6 relatives au problème de Stokes présenté sont résolues sur tout le domaine de calcul Ω, quel que soit le

type de phase qu'il contient. Les différentes phases se différencient par leurs propriétés physiques. Nous rappelons que ces propriétés des différentes phases sont prises en compte via la loi de mélange linéaire décrite dans le chapitre précédent. Ainsi, la viscosité η, la caractéristique physique distinguant les phases dans le cas de Stokes, dépend de la position et s'écrit comme suit :

$$
\eta = \eta_f H_{\epsilon} + \eta_s (1 - H_{\epsilon}) \tag{4.7}
$$

où  $H_{\epsilon}$  est la fonction « Heaviside » lissée,  $\eta_f$  et  $\eta_s$  sont respectivement les viscosités des phases liquide et solide.  $\eta_s$  joue le rôle d'un paramètre de pénalisation par la viscosité, lorsqu'il est choisi suffisamment élevé, l'écoulement de la phase pénalisée devient impossible  $(\varepsilon(\mathbf{u}) = 0)$ , ainsi, cette phase peut être assimilée à une phase rigide et donc à un corps rigide. Ceci est équivalent à une méthode de type Lagrangien augmenté où un multiplicateur de Lagrange est utilisé pour imposer une contrainte au domaine solide afin qu'il ne se déforme pas [Beaume, 2008].

# 4.1.2 Choix d'une approche éléments finis adapté pour le problème de Stokes

Afin de résoudre le système 4.6, nous utilisons une approche de type Éléments Finis EF. Pour commencer, nous introduisons les différents espaces nécessaires pour exprimer la formulation faible du problème physique de Stokes. Nous rappelons les espaces :

- $\mathcal{C}^0(\Omega)$  l'espace des fonctions continues sur  $\Omega$ .
- $\mathcal{P}^1(\Omega)$  l'espace des fonctions polynomiales de degré 1 sur  $\Omega$ .
- $\mathcal{L}^2(\Omega)$  l'espace de Lebesgue des fonctions de carrés intégrales sur  $\Omega$ :  $\mathcal{L}^2(\Omega) = \{w, \int_{\Omega} w^2 d\Omega < \infty\}$
- $\mathcal{H}^1(\Omega)$  l'espace de Sobolev des fonctions dont les dérivées d'ordre 1 appartiennent  $\mathcal{L}^2$ :  $\mathcal{H}^1(\Omega) = \{w \in \mathcal{L}^2(\Omega), Dw \in \mathcal{L}^2(\Omega)\}\$

Nous définissons les espaces des fonctions pour la vitesse, la pression et la pondération de la vitesse comme suit :

$$
\mathcal{V} = \{ \mathbf{u} \in \mathcal{H}^1(\Omega), \mathbf{u} = \mathbf{g} \text{ sur } \Gamma_D \}
$$
  
\n
$$
\mathcal{Q} = \{ p \in \mathcal{L}^2(\Omega) \}
$$
  
\n
$$
\mathcal{V}_0 = \{ \mathbf{v} \in \mathcal{H}^1(\Omega), \mathbf{v} = \mathbf{0} \text{ sur } \Gamma_D \}
$$
\n(4.8)

La formulation variationnelle de Galerkin (ou formulation faible) du problème se construit en multipliant les équations du système 4.6 par les fonctions tests  $(v, q) \in V_0 \times Q$  et en intégrant sur le domaine Ω. Nous obtenons :

$$
\begin{cases}\n(2\eta \boldsymbol{\varepsilon}(\mathbf{u}) : \boldsymbol{\varepsilon}(\mathbf{v}))_{\Omega} - (p, \nabla \cdot \mathbf{v})_{\Omega} = 0 \\
(\nabla \cdot \mathbf{u}, q)_{\Omega} = 0\n\end{cases}
$$
\n(4.9)

La notation( $\cdot$ , $\cdot$ ) n'est autre que le produit scalaire au sens de  $\mathcal{L}^2$  tel que  $\forall (f,g) \in \mathcal{L}^2(\Omega), (f,g) =$  $\int_{\Omega} fg d\Omega$ .

Pour résoudre ce problème, le domaine  $\Omega$  est discrétisé et décomposé en simplexes K formés par des éléments tétraédriques en 3D ( triangulaires en 2D). Ainsi, les espaces précédents de fonctions continues sont approchés sur  $K$  par des sous-espaces discrets de dimensions finis constitués de fonctions continues par morceaux.

$$
\mathcal{V}_h = \left\{ \mathbf{u}_h | \mathbf{u}_h \in \mathcal{C}^0(\Omega), \forall \mathcal{K}, \mathbf{u}_h | \mathcal{K} \in \mathcal{P}^1(\mathcal{K}) \right\} \n\mathcal{Q}_h = \left\{ p_h | p_h \in \mathcal{C}^0(\Omega), \forall \mathcal{K}, p_h | \mathcal{K} \in \mathcal{P}^1(\mathcal{K}) \right\} \n\mathcal{V}_{h,0} = \left\{ \mathbf{v}_h | \mathbf{v}_h \in \mathcal{V}_h, \mathbf{v}_h = \mathbf{0} \right\}
$$
\n(4.10)

Le problème discret de Galerkin consiste à trouver  $(\mathbf{u}_h, p_h) \in \mathcal{V}_h \times \mathcal{Q}_h$  tel que  $(\mathbf{v}_h, q_h) \in$  $\mathcal{V}_{h,0} \times \mathcal{Q}_h$  pour le problème mixte suivant :

$$
\begin{cases}\n(2\eta \varepsilon(\mathbf{u}_h) : \varepsilon(\mathbf{v}_h))_{\Omega} - (p_h, \nabla \cdot \mathbf{v}_h)_{\Omega} = 0 \\
(\nabla \cdot \mathbf{u}_h, q_h)_{\Omega} = 0\n\end{cases}
$$
\n(4.11)

L'approximation de la solution sur un élément est déterminée en utilisant les valeurs aux nœuds. Ensuite, la solution est approchée par :

$$
\mathbf{u}_{h|K} = \sum_{i=1}^{D_K} \mathbf{u}_i N^i \quad p_{h|K} = \sum_{i=1}^{D_K} p_i N^i \tag{4.12}
$$

où i représente le noeud,  $N^i$  la fonction de forme sur ce noeud et  $D_{\mathcal{K}}$  le nombre des noeuds du simplexe K. Dans le cadre d'une telle formulation mixte, le choix des types des éléments et des ordres des fonctions d'interpolation n'est jamais aléatoire, car, ce choix affecte à la fois la précision des résultats et la stabilité de l'approche.

Afin que la formulation soit bien posée et stable, la paire d'éléments finis choisie pour l'approximation en vitesse-pression doit satisfaire une condition de compatibilité donnant lieu à la condition de Ladyshenskaya-Babuška-Brezzi (condition inf-sup discrète) [Brezzi and Fortin, 2012] suivante :

$$
\inf_{q_h \in \mathcal{Q}_h} \sup_{\mathbf{u}_h \in \mathcal{V}_{h,0}} \frac{(\nabla \cdot \mathbf{u}_h, q_h)_{\Omega}}{\|\mathbf{u}_h\|_{\mathcal{V}_{h,0}} \|\bar{q}_h\|_{\mathcal{Q}_h}} \ge C > 0
$$
\n(4.13)

avec C une constante indépendante de la discrétisation. Si, par exemple, des éléments P1/P1 (linéaire et continue par élément) sont utilisés, la formulation de Galerkin standard des équations 4.11 soufrera d'instabilité. En effet, les éléments d'ordre peu élevé ne satisfont pas à la condition 4.13. L'instabilité de cette approximation se manifeste ainsi à travers l'apparition d'un mode de pression parasite dans la solution calculée. Cependant, les éléments finis de bas ordre et plus précisément d'ordre égal sont largement utilisés, car ils sont les plus faciles à mettre en œuvre en pratique. Pour traiter le problème de la condition 4.13, plusieurs méthodes de stabilisation sont proposées dans la littérature. Généralement, les auteurs les répartirent en deux principales catégories :

- Les méthodes stables : l'espace des fonctions pour la vitesse est enrichi pour satisfaire la condition 4.13 de stabilité. Une des solutions consiste à construire un MINI-élément [Arnold et al., 1984] ou élément  $P1+/P1$  pour lequel l'espace des fonctions pour la vitesse est enrichi grâce à une fonction bulle (définie au niveau de l'élément valant 1 à son barycentre et zéro à ses bords).
- Les méthodes stabilisées : la formulation faible originale du problème est modifiée par l'ajout de termes de stabilisation souvent basés sur le résidu éléments finis [Codina, 2000].

Nous signalons que pour le problème de Stokes la méthode de type MINI-élément est bien

posée et répond parfaitement à la condition 4.13 de stabilité. L'approche stable avec recours au MINI-élément peut être décrite comme une approche multiéchelle où la prise en compte locale de l'influence des échelles fines par la fonction bulle permet de stabiliser la formulation de Galerkin. En revanche, nous choisissons dans ce qui suit d'expliciter plutôt une approche stabilisée de type variationnelle multi-échelle VMS, inspirée de [Hachem et al., 2010], permettant d'introduire d'une meilleure façon le cadre général des méthodes de stabilisation multiéchelles et dont l'utilisation peut être facilement étendue à d'autres types de problèmes plus complexes comme la stabilisation des termes convectifs présents dans le cas d'un écoulement de Navier-Stokes.

# 4.1.3 Formulation Variationnelle Multi-Échelle (VMS) du problème de Stokes

Dans cette partie, nous présentons formellement le principe de l'approche Variationnelle Multi-Échelle adoptée pour la résolution du problème de l'écoulement de Stokes, et nous développons le formalisme éléments finis qui lui est associé. Cette approche étant déjà implémentée dans la librairie ICI-tech, nous nous situons comme étant utilisateurs du solveur VMS.

Initialement proposée par [Hughes, 1995; Hughes et al., 1998], les méthodes Variationnelles Multi-Échelles permettent d'introduire de termes de stabilisation dans les équations issues de l'approche de Galerkin. Le principe consiste à décomposer les inconnues du problème en une somme de termes résolvables  $(\mathbf{u}_h, p_h)$ , solutions éléments finis et dites de grandes échelles, et de termes non résolvables  $(\mathbf{u}', p')$ , ne pouvant pas être captées par le maillage EF et dites de petites échelles (voir figure 4.1). Ainsi, nous opérons à une décomposition orthogonale des espaces fonctionnels comme suit :

$$
\mathcal{V} = \mathcal{V}_h \oplus \mathcal{V}'
$$
  
\n
$$
\mathcal{V}_0 = \mathcal{V}_{h,0} \oplus \mathcal{V}'_{h,0}
$$
  
\n
$$
\mathcal{Q} = \mathcal{Q}_h \oplus \mathcal{Q}'
$$
\n(4.14)

Cette décomposition des espaces implique :

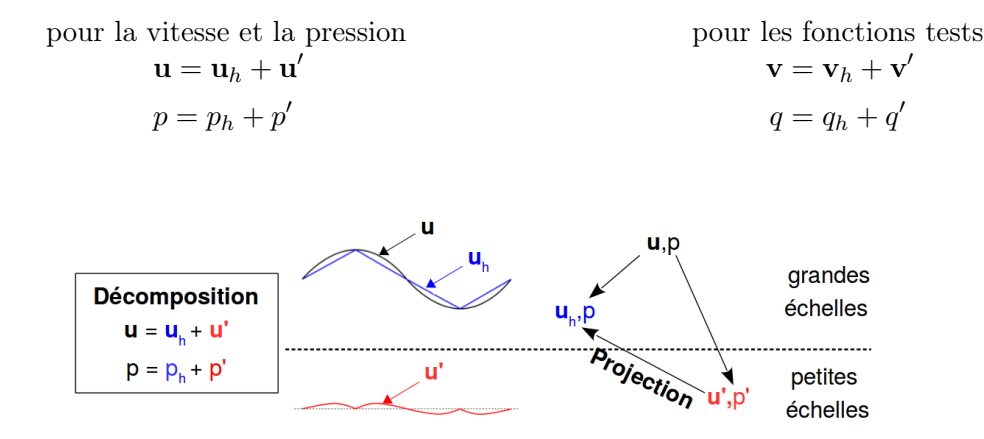

Figure 4.1 – Schématisation de la décomposition VMS, inspiré par [Hughes et al., 1998]

Les termes non résolvables permettent d'accéder aux informations de petites échelles, qui décrivent les fluctuations de tailles inférieures à la taille de maille. L'idée des méthodes VMS est de dire que c'est la non-prise en compte des effets de petites échelles qui rend la formulation instable.

Le problème discret d'approximation de Stokes du système 4.11 prend désormais la forme ci-dessous :

$$
\begin{cases}\n(2\eta \varepsilon (\mathbf{u}_h + \mathbf{u}') : \varepsilon (\mathbf{v}_h + \mathbf{v}')\Omega - ((p_h + p'), \nabla \cdot (\mathbf{v}_h + \mathbf{v}'))\Omega = 0 \\
(\nabla \cdot (\mathbf{u}_h + \mathbf{u}'), (q_h + q')\Omega = 0\n\end{cases}
$$
\n(4.15)

L'orthogonalité entre les espaces nous permet de décomposer le système précédent en deux sousproblèmes variationnels. Ainsi, en séparant les deux échelles et en intégrant par partie sur chaque élément, nous obtenons,  $\forall (\mathbf{v}_h, q_h) \in \mathcal{V}_h \times \mathcal{Q}_h, \forall (\mathbf{v}', q') \in \mathcal{V}' \times \mathcal{Q}'$ , les systèmes :

pour les grandes échelles

# pour les petites échelles

$$
\begin{cases}\n(2\eta \varepsilon (\mathbf{u}_h) : \varepsilon (\mathbf{v}_h))_{\Omega} - (p_h + p', \nabla \cdot \mathbf{v}_h)_{\Omega} = 0 \\
(\nabla \cdot (\mathbf{u}_h + \mathbf{u}') , q_h)_{\Omega} = 0\n\end{cases}\n\begin{cases}\n(2\eta \varepsilon (\mathbf{u}') : \varepsilon (\mathbf{v}')_{\Omega} - (p_h + p', \nabla \cdot \mathbf{v}')_{\Omega} = 0 \\
(\nabla \cdot (\mathbf{u}_h + \mathbf{u}') , q')_{\Omega} = 0\n\end{cases}
$$
\n(4.16)

Les termes croisés  $(\bm{\varepsilon}(\mathbf{u}') : \bm{\varepsilon}(\mathbf{v}_h))$  et  $(\bm{\varepsilon}(\mathbf{u}_h) : \bm{\varepsilon}(\mathbf{v}'))$  n'apparaissent pas dans les systèmes 4.16 et 4.17 respectivement, car ils sont nuls et ceci est une conséquence naturelle du caractère orthogonal de la décomposition.

Dans le système 4.16 modélisant le problème en grandes échelles, un résidu provenant du problème en petites échelles apparaît. Afin de stabiliser la formulation, ce résidu doit être évalué.

Dans un premier temps, le problème en petites échelles, défini comme une somme sur l'intérieur des éléments, est traité (système 4.17). Ensuite, une condensation statique est effectuée c-à-d que la solution fine trouvée est substituée dans le système 4.16 des grandes échelles produisant ainsi un terme de stabilisation. De cette manière, les termes de petites échelles sont éliminés du système 4.16, mais tout en modélisant leurs effets.

# Résolution du système petites échelles

Les termes de petites échelles sont définis de façon qu'ils soient discontinus d'un élément à un autre et qu'ils s'annulent sur les frontières des éléments. Le système 4.17 est réarrangé à la suite d'une intégration par partie sur certains éléments. Les termes impliquant des intégrales sur la frontière sont donc nuls, ainsi que les termes contenant des dérivées secondes, car des fonctions d'interpolation linéaires sont utilisées. Après ces opérations, le système 4.17 s'écrit comme suit :

$$
\forall (\mathbf{v}_h, q_h) \in \mathcal{V}_h \times \mathcal{Q}_h, \forall (\mathbf{v}', q') \in \mathcal{V}' \times \mathcal{Q}'
$$
  

$$
\begin{cases} (2\eta \varepsilon (\mathbf{u}') : \varepsilon (\mathbf{v}')_{\Omega} + (\nabla p', \mathbf{v}')_{\Omega} = (-\nabla p_h, \mathbf{v}')_{\Omega} = (\mathcal{R}_M, \mathbf{v}')_{\Omega} \\ (\nabla \cdot \mathbf{u}', q')_{\Omega} = (-\nabla \cdot \mathbf{u}_h, q')_{\Omega} = (\mathcal{R}_C, q')_{\Omega} \end{cases}
$$
(4.18)

où  $(\mathcal{R}_M,\mathbf{v}')_\Omega$  et  $(\mathcal{R}_C,q')_\Omega$  rep respectivement les résidus de l'équation du moment et de continuité du système grande échelle projetés sur les petites échelles.

L'enjeu à ce stade est de résoudre ce système petites échelles. Dans la littérature, de nombreuses méthodes ont été développées pour résoudre ce dernier système dont une revue est disponible dans [Hachem, 2009]. Résoudre le système 4.18 à la fois pour la vitesse et la pression s'avère compliqué. Ainsi, en suivant les travaux de [Codina, 2000], la solution en pression peut être approximée comme un terme de stabilisation :

$$
p' \approx \tau_C \mathcal{R}_C, \quad \text{avec} \quad \tau_C = \left( \left( \frac{\eta}{\rho} \right)^2 + \left( \frac{c_2}{c_1} \frac{\|\mathbf{u}\|_{\mathcal{K}}}{h_{\mathcal{K}}} \right)^2 \right)^{1/2} \tag{4.19}
$$

où  $c_1$  et  $c_2$  sont deux constantes indépendantes de la taille caractéristique de l'élément  $h_{\mathcal{K}}$ . La solution en vitesse est obtenue en supposant que la vitesse en petites échelles est pilotée uniquement par le résidu de l'équation du moment des grandes échelles  $\mathcal{R}_M$ , impliquant ainsi la suppression de la pression des petites échelles  $p'$  dans l'équation du moment des petites échelles  $[Co$ dina, 2000]. Pour traiter cette dernière, dans ICI-tech, des fonctions de forme de bulles  $b<sub>K</sub>$  sont utilisées pour les variables de petites échelles engendrant l'expression suivante :

$$
\left(2\eta\varepsilon\left(b_{\mathcal{K}}\mathbf{u}_{\mathcal{K}}'\right):\varepsilon\left(b_{\mathcal{K}}\mathbf{v}_{\mathcal{K}}'\right)\right)_{\mathcal{K}}=\left(\mathcal{R}_{M},b_{\mathcal{K}}\mathbf{v}_{\mathcal{K}}'\right)_{\mathcal{K}}\quad\forall\mathcal{K}\in\Omega_{h}\tag{4.20}
$$

Nous rappelons que  $\Omega_h$  est la discrétisation spatiale du domaine  $\Omega$  en simplexe  $\mathcal K$  . Comme  ${\bf u}'_\mathcal K$  et  ${\bf v}'_\mathcal{K}$  sont constant par élément, nous pouvons les sortir de l'intégrale et écrire (en prenant : ${\bf v}'_\mathcal{K}=1)$  :

$$
\mathbf{u}'_{\mathcal{K}} = \frac{1}{(2\eta \varepsilon \left(b_{\mathcal{K}}\right) : \varepsilon \left(b_{\mathcal{K}}\right))_{\mathcal{K}}} \cdot (\mathcal{R}_M, b_{\mathcal{K}})_{\mathcal{K}} \quad \forall \mathcal{K} \in \Omega_h \tag{4.21}
$$

En supposant que le résidu de l'équation du moment  $\mathcal{R}_M$  est constant par élément, nous pouvons de même écrire la vitesse des petites échelles sous la forme d'un terme de stabilisation :

$$
\mathbf{u}'|_{\mathcal{K}} = \tau_M \mathcal{R}_M \quad \text{avec} \quad \tau_M = \frac{\int_{\mathcal{K}} b_{\mathcal{K}} d\Omega}{(2\eta \varepsilon (b_{\mathcal{K}}) : \varepsilon (b_{\mathcal{K}}))_{\mathcal{K}}} \quad \forall \mathcal{K} \in \Omega_h \tag{4.22}
$$

où  $\tau_M$  est le paramètre de stabilisation qui condense l'effet de la bulle et qui est naturellement obtenu après résolution du sous-problème des petites échelles.

### Résolution du système grandes échelles

Reprenons maintenant le problème grande échelle dans lequel nous désirons intégrer les contributions de l'échelle fine :

$$
\begin{cases}\n(2\eta \varepsilon (\mathbf{u}_h) : \varepsilon (\mathbf{v}_h))_{\Omega} - (p_h, \nabla \cdot \mathbf{v}_h)_{\Omega} - (p', \nabla \cdot \mathbf{v}_h)_{\Omega} = 0 \\
(\nabla \cdot \mathbf{u}_h, q_h)_{\Omega} + \underbrace{(\nabla \cdot \mathbf{u}', q_h)_{\Omega}}_{[*]} = 0\n\end{cases}
$$
\n(4.23)

Par la suite, nous intégrons par parties  $[*]$  et nous remplaçons  $\mathbf{u}'$  et  $p'$  par leurs expressions des équations 4.22 et 4.19 :

$$
\begin{cases}\n\left(2\mu\varepsilon\left(\mathbf{u}_{h}\right):\varepsilon\left(\mathbf{v}_{h}\right)\right)_{\Omega} - \left(p_{h}, \nabla\cdot\mathbf{v}_{h}\right)_{\Omega} + \sum_{\mathcal{K}\in\Omega_{h}}\left(\tau_{C}\mathcal{R}_{C}, \nabla\cdot\mathbf{v}_{h}\right)_{\mathcal{K}} = 0 \\
\left(\nabla\cdot\mathbf{u}_{h}, q_{h}\right)_{\Omega} - \sum_{\mathcal{K}\in\Omega_{h}}\left(\tau_{M}\mathcal{R}_{M}, \nabla q_{h}\right)_{\mathcal{K}} = 0\n\end{cases}
$$
\n(4.24)

Pour terminer, nous substituons les résidus par leurs expressions et nous obtenons le nouveau système 4.25 grandes échelles stabilisé grâce aux contributions des petites échelles en vitesse et en pression.

$$
\underbrace{(2\mu\epsilon(\mathbf{u}_h):\epsilon(\mathbf{v}_h))_{\Omega}-(p_h,\nabla\cdot\mathbf{v}_h)_{\Omega}+(\nabla\cdot\mathbf{u}_h,q_h)_{\Omega}}_{\text{terms de Galerkin}}+\underbrace{\sum_{\mathcal{K}\in\Omega_h}\tau_M\left(\nabla p_h,\nabla q_h\right)_{\mathcal{K}}}_{\text{terme de stabilisation de pression}}_{\text{terme de stabilisation grad-div}}
$$
\n(4.25)

Une fois la formulation faible stabilisée est bien écrite, la formulation matricielle équivalente est déduite. Dans ICI-tech, la méthode adoptée pour la résolution du système est une méthode itérative de résolution de type gradient conjugué. Pour le faire, la bibliothèque PETSc (Portable, Extensible Toolkit for Scientific computation) est exploitée. PETSc [Balay et al., 2019] n'est autre qu'une librairie d'algorithmes de résolution de systèmes linéaires et non linéaires, aussi bien en séquentiel qu'en parallèle, par des méthodes numériques itératives. Dans le cadre de résolution des équations aux dérivées partielles telles que les nôtres, PETSc propose des méthodes intéressantes incluant des préconditionneurs. Les matrices locales sont créées dans ICI-tech comme étant des solveurs locaux. Par la suite, PETSc les prend en charge pour le préconditionnement. Un préconditionneur, faisant appel à une méthode de décomposition incomplète dite décomposition ILU( $k$ ) d'une matrice A sous la forme A=LU, est utilisé. Le paramètre  $k$  permet de contrôler le taux de remplissage de la matrice creuse permettant ainsi de résoudre même des problèmes de nature mal conditionnée.

N.B : Le temps de résolution avec un tel processus itératif varie en fonction de nombre d'itérations effectué à la fin de la résolution.

# 4.2 Perméabilité des microstructures fibreuses : éléments bibliographiques et mathématiques

Dans le domaine des écoulements dans des structures poreuses, la perméabilité présente la propriété physique qui a suscité et qui reçoit à nos jours le plus d'attention. Étant donné l'arrangement assez complexe de fibres et des différents régimes de concentration, les milieux fibreux, sous certaines configurations, peuvent être assimilés à des milieux poreux. La perméabilité dans ces cas constitue un paramètre clé définissant l'étape de la mise en forme et influant par conséquent les caractéristiques du matériau élaboré. Il est donc primordial de contrôler ce paramètre dont l'estimation sur le plan numérique et expérimental est ardue et présente un défi toujours d'actualité.

Avant de nous attaquer aux simulations de perméabilité sur des microstructures virtuelles, nous présentons quelques éléments de bibliographie concernant ce paramètre . Nous commençons, dans un premier temps, par introduire brièvement des notions physiques nécessaires à cette étude.

# 4.2.1 Notions élémentaires portant sur la perméabilité

Un milieu poreux est un milieu dont la structure est constituée d'une phase solide et d'une phase de "vide" appelée "pore" dans laquelle circule un fluide. Cette définition est parfaitement valide pour les médias fibreux où les fibres constituent la phase solide (supposée fixe) imbriquée dans une phase fluide. Ces milieux fibreux sont est caractérisés essentiellement par :

— Des paramètres macroscopiques : la porosité et la compacité : la porosité, Φ, qui est un paramètre rendant en compte du volume de vide dans le milieu et défini par le rapport :

$$
\Phi = \frac{V_{pores}}{V_{total}}\tag{4.26}
$$

La porosité est complémentaire à la compacité du matériau qui n'est autre, dans le cas des médias fibreux, que le taux de fibres  $V_f$ . Cette complémentarité se traduit par la relation :

$$
\Phi + V_f = 1\tag{4.27}
$$

— Des paramètres microscopiques : la tortuosité et la connectivité : à l'échelle microscopique, il existe des paramètres ayant une grande influence sur l'écoulement à travers les fibres. Parmi eux, nous citons la connectivité qui caractérise la topologie du milieu (distributions de positions et d'orientation des fibres, nombre de contact entre fibres...) et la tortuosité qui permet de rendre compte du caractère sinueux du chemin parcouru. Cette dernière est introduite par Carman [Carman, 1961] et elle est définie par le ratio entre la longueur réellement parcourue à travers l'échantillon et sa taille réelle globale. Autrement dit, c'est un paramètre qui permet de décrire le caractère non rectiligne de la trajectoire suivie par le fluide.

Les premiers travaux portant sur les écoulements en milieux poreux remontent à Darcy [Darcy, 1856]. Ce dernier a mis en évidence expérimentalement en 1856, une relation linéaire (équation 4.28) entre la vitesse de l'écoulement et le gradient de pression, à travers une colonne de sable de hauteur L.

$$
u = -\frac{K}{\eta} \frac{p_1 - p_2}{L}
$$
 (4.28)

où  $p_1 - p_2$  est la différence en pression dans la colonne, u est la vitesse de Darcy  $(m.s^{-1})$ , K est la perméabilité  $(m^2)$  et  $\eta$  est la viscosité dynamique  $(Pa.s)$ . Physiquement, la perméabilité, K, exprime l'aptitude d'un milieu à se laisser traverser par un fluide sous l'effet d'un gradient de pression. Ainsi, une faible perméabilité signifie que ce milieu exerce une grande résistance à l'écoulement tandis qu'une grande perméabilité montre que le fluide circule facilement et qu'il est très peu affecté par l'espace dans lequel il s'écoule.

Cette loi phénoménologique est valide pour les écoulements de fluide newtonien à faible vitesse avec une hypothèse de vitesse de fluide nulle au contact du solide. Pour ce type de fluide, la perméabilité dépend uniquement de la géométrie du milieu , tandis que pour un fluide non newtonien, elle dépend aussi de la viscosité.

Par la suite la relation de Darcy (équation 4.28) a été généralisée pour le cas tridimensionnel. La perméabilité K a été remplacée par un tenseur de perméabilité équivalente  $K$ . Ce dernier est un tenseur défini, positif et symétrique, qui relie la vitesse moyenne du fluide u au gradient de pression macroscopique  $\nabla p$  et qui regroupe toutes les informations relatives à l'interaction complexe entre le fluide et l'architecture fibreuse. La loi de Darcy généralisée s'écrit donc comme suit :

$$
\mathbf{u} = -\frac{\mathbf{K}}{\eta} \nabla p \tag{4.29}
$$

Il est judicieux de mentionner que la vitesse de Darcy u est la vitesse superficielle du fluide et non pas la vitesse interstitielle avec laquelle le fluide circule entre les fibres.

| Microstructure |   |  |   |       |                    |          |                           |  |            |                                  |                                  |                                           |                     |                |          |             |
|----------------|---|--|---|-------|--------------------|----------|---------------------------|--|------------|----------------------------------|----------------------------------|-------------------------------------------|---------------------|----------------|----------|-------------|
| isotrope       |   |  |   |       | orthotrope         |          |                           |  | anisotrope |                                  |                                  |                                           | isotrope transverse |                |          |             |
| $K =$          | ĸ |  | К | $K =$ | $K_{xx}$<br>O<br>U | $K_{yy}$ | $\theta$<br>0<br>$K_{zz}$ |  | $K =$      | $K_{xx}$<br>$K_{xy}$<br>$K_{xz}$ | $K_{xy}$<br>$K_{yy}$<br>$K_{yz}$ | $\mathbf{A}_{xz}$<br>$K_{yz}$<br>$K_{zz}$ | $K =$               | k <sub>i</sub> | $\kappa$ | $k_{\perp}$ |

Table 4.1 – Différentes formes de tenseur de perméabilité selon la nature de la microstructure

Selon la symétrie de la microstructure, le tenseur de perméabilité peut prendre différentes formes. Le tableau 4.1 présente les principales formes que nous pouvons rencontrer. Le cas général correspond à celui d'un matériau anisotrope quelconque, où il faut identifier les six composantes de K. Cependant, si l'anisotropie est particulière, tel que le cas d'une microstructure orthotrope ou isotrope transverse (tableau 4.1), le tenseur de perméabilité respecte à son tour les plans de symétrie de la géométrie. Pour les matériaux isotropes, où une infinité de plans de symétrie est mise en jeu, seulement les composantes diagonales de K sont non nulles et elles sont égales. Dans ce cas, la perméabilité peut être réduite à une seule valeur scalaire.

# 4.2.2 Facteurs influant la perméabilité

L'estimation de la perméabilité dans le cas de milieux fibreux est un problème complexe et qui demeure ouvert jusqu'à présent. Comme mentionné dans le paragraphe précédent, la perméabilité est un paramètre intrinsèque qui dépend essentiellement de la géométrie du milieu dans le cas d'un fluide newtonien. Pour un milieu fibreux, la géométrie regroupe plusieurs paramètres : la forme des fibres, leurs dimensions, leurs distributions, la fraction volumique  $V_f$  et l'orientation suivant laquelle elles se présentent. Néanmoins, à notre connaissance, il n'existe pas de modèles analytiques ou de relations empiriques précises et unifiées qui prennent en compte tous ces facteurs. Pour des soucis de simplification, la majorité des travaux évoqués dans la littérature étudie principalement l'évolution de la perméabilité en fonction de la porosité avec des hypothèses simplificatrices sur l'arrangement des fibres. Dans cette section, nous présentons une sélection de résultats expérimentaux, théoriques et numériques qui portent sur l'influence de ces différents paramètres sur la perméabilité.

#### Résultats expérimentaux

Plusieurs travaux expérimentaux concernant l'étude de perméabilité de milieux fibreux ont été munis dans des conditions similaires à celles réalisées par Darcy. [Jackson and James, 1986] ont produit une revue bibliographique des travaux effectués sur 25 milieux fibreux différents (fibres longues et courtes) jusqu'à 1986. Pour tous les cas, la section des fibres est considérée circulaire ce qui permet de définir une perméabilité adimensionnelle comme étant le rapport entre la perméabilité et le diamètre de fibre au carré. Ces travaux permettent d'en conclure que pour toutes les expériences, la perméabilité décroît en fonction de la fraction volumique des fibres  $V_f$  et que la dispersion présente sur les valeurs trouvées est dû à l'arrangement des fibres et principalement à :

• La position des fibres par rapport à l'écoulement : la perméabilité varie considérablement en fonction de ce paramètre, elle peut être doublée dans le cas où les fibres sont alignées avec l'écoulement par rapport au cas ou elles lui sont perpendiculaires.

• L'uniformité de la distribution des fibres : les travaux cités par Jackson et James montrent que plus la distribution des fibres est uniforme plus que la perméabilité diminue. Ceci a été prouvé par Kirsh et Fuchs [Kirsch and Fuchs, 1967] qui ont montré que ce paramètre peut affecter la perméabilité d'une valeur égale à 50%.

# Résultats analytiques

La détermination expérimentale de la perméabilité pose divers problèmes surtout en termes de complexité de mesure et en termes de reproductibilité. Pour s'en passer, plusieurs auteurs proposent des modèles analytiques pour le calcul de perméabilité en milieux fibreux. Les principaux modèles utilisés sont :

• Modèles capillaires : Ces modèles considèrent que l'écoulement se produit dans des canaux à l'intérieur du milieu poreux. Ce type de modèle a été initialement développé par Blake et Kozeny pour des milieux poreux constitués d'un ensemble de capillaires. Leurs travaux ont été revisités par Carman [Carman, 1961] qui propose la relation suivante :

$$
K = \frac{1}{C\tau^2 S^2} \frac{\Phi^3}{(1 - \Phi)^2}
$$
(4.30)

Dans l'équation 4.30, Carman fait intervenir la porosité,  $\Phi$ , la tortuosité,  $\tau$ , la surface en contact avec le fluide par unité de volume S et une constante C qui dépend de la forme de la section capillaire. Malgré qu'elle a fait le centre d'intérêt de plusieurs chercheurs par la suite, la détermination de cette constante reste assez délicate étant donné qu'elle influe fortement le domaine de validité des résultats obtenus et met en question leur fiabilité. Aussi, dans ce modèle la perméabilité est traitée d'une manière isotrope alors que dans la majorité des cas la perméabilité est anisotrope.

• Modèle de lubrification : Ce modèle se fonde sur le faite que le milieu fibreux est constitué d'un arrangement de fibres parallèles. Les fibres sont réparties périodiquement selon des arrangements réguliers triangulaires ou carrés ce qui permet la définition d'un VER décrit par la figure 4.2 pour le calcul de perméabilité.

[Gebart, 1992] a résolu les équations de Stokes en considérant des conditions de périodicité au bord de sa cellule élémentaire et une condition de non-glissement à la surface des fibres (vitesse nulle) et propose pour le cas de l'arrangement carré (sous-figure4.2a) perpendiculaire à l'écoulement ce modèle :

$$
K_{\perp carr} = \frac{16}{9\sqrt{2}\pi} \left( \sqrt{\frac{V_{fmax}}{V_f}} - 1 \right)^{\frac{5}{2}}
$$
 (4.31)

où  $V_{fmax}$  est la compacité maximale des fibres et elle égale pour le cas carré à  $\frac{\pi}{4}$  . Pour la configuration triangulaire (sous-figure4.2b) :

$$
K_{\perp tri} = \frac{16}{9\sqrt{6}\pi} \left( \sqrt{\frac{V_{fmax}}{V_f}} - 1 \right)^{\frac{5}{2}}
$$
\n(4.32)

où  $V_{fmax} = \frac{\pi}{2}$  $\frac{\pi}{2\sqrt{3}}$ 

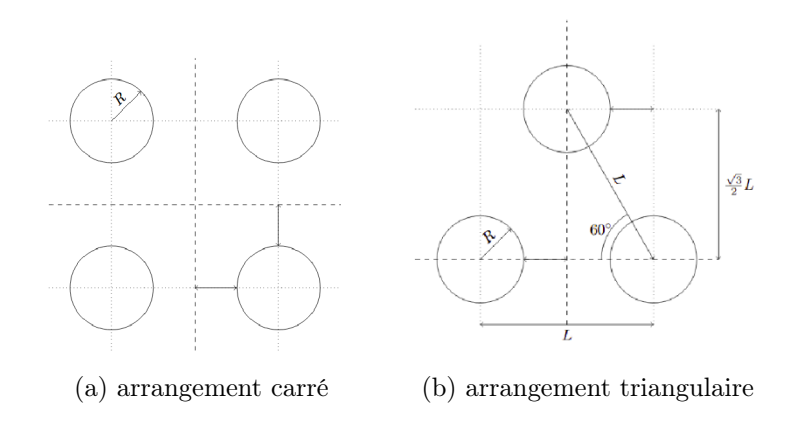

Figure 4.2 – Différents arrangements pour le calcul de la perméabilité [Gebart, 1992]

• Modèle de la cellule : Ce modèle permet la détermination de la perméabilité dans le cas où les fibres sont assez éloignées pour pouvoir réduire le milieu en une seule fibre définissant une cellule élémentaire (hypothèse de cellule circulaire autour d'une fibre). Ce modèle proposé par Happel [Happel, 1959] permet une bonne prédiction de la perméabilité dans le cas de faible taux de fibres. Selon ce modèle, la perméabilité adimensionnelle dans le cas où l'écoulement est perpendiculaire à l'axe de la fibre s'écrit :

$$
K_{\perp} = \frac{1}{8V_f} \left( \frac{V_f^2 - 1}{V_f^2 + 1} - lnV_f \right) \tag{4.33}
$$

et dans le cas où l'écoulement est parallèle à l'axe de la fibre par :

$$
K_{\parallel} = \frac{1}{4V_f} \left( 2V_f - \frac{1}{2}V_f^2 - \frac{3}{2} - lnV_f \right) \tag{4.34}
$$

La majorité des travaux existants idéalise la géométrie du milieu et le présente sous une configuration simplifiée permettant de faciliter la résolution des équations de Stokes. Nous pouvons classer ces travaux essentiellement sous trois catégories : écoulement parallèle à un ensemble de fibres parallèles, écoulement perpendiculaire à un ensemble de fibres cylindriques parallèles et écoulement à travers un arrangement tridimensionnel dont les fibres se présentent suivant des orientations aléatoires. Cependant, les modèles issus de ces approches sont limités dans leur application vu que ces situations idéales sont rarement rencontrées en cas de milieux fibreux réels. [Thomas et al., 2017] ont confronté plusieurs expressions, concernant différents types d'arrangement, sur une large gamme de compacité à des données expérimentales. Il ressort de leur étude l'évidence des écarts en prédiction aussi bien en termes de comparaison modèles/modèles qu'en termes de modèles/expériences. Ils constatent que la majorité de ces modèles sous-estime les valeurs de perméabilité et qu'elle n'est pas capable de les prédire sur toute la plage de variation de la fraction  $V_f$ .

#### Résultats numériques

La résolution analytique du problème d'écoulement en prenant en compte la microstructure fibreuse s'avère impossible vu la difficulté d'intégrer les conditions aux limites au niveau des fibres. Ainsi, plusieurs approches numériques se sont développées dans le but d'outrepasser de cette difficulté. Plusieurs auteurs ont eu recours aux logiciels de CFD. Cependant, un grand nombre

de ces outils décrit le média fibreux comme étant un milieu poreux auquel on affecte une valeur de perméabilité équivalente. L'inconvénient de cette approche est que la nature fibreuse en tant que telle ne peut pas être prise en compte. Pour remédier à ce problème, courant ces dernières années, de nouvelles approches de simulation permettant d'intégrer tous les effets de la microstructure sont mises en place. Elles consistent à résoudre les équations associées à l'écoulement en effectuant des simulations à sur des microstructures réelles issues de données d'imagerie ou bien virtuelles obtenues à partir de la génération des échantillons virtuels [Soltani et al., 2014b; Zeng et al., 2015; Nabovati et al., 2009; Pradhan et al., 2012a]... Certains de ces travaux se sont intéressés particulièrement à établir une relation entre l'état d'orientation de fibres dans la microstructure et la perméabilité induite. Parmi eux on cite les travaux de [Stylianopoulos et al., 2008]. Dans leur étude, des microstructures virtuelles sont générées et la perméabilité est estimée à travers une simulation directe de l'écoulement. Ils en concluent que les perméabilités longitudinales des milieux fibreux orientés préférentiellement et modérément orientés sont les plus élevées.

# 4.2.3 D'une résolution directe vers Darcy

La loi de Darcy modélise l'écoulement dans un milieu poreux comme étant un écoulement dans un milieu homogène équivalent. C'est pourquoi cette loi macroscopique peut être déduite à partir de lois microscopiques par une technique de prise en moyenne volumique des différents paramètres sur un sous domaine. Nous allons donc procéder par une homogénéisation spatiale afin d'étudier la perméabilité. Cette approche permet de trouver les grandeurs macroscopiques à partir de grandeurs microscopiques [Whitaker, 1986]. Cependant, le choix de ce sous-domaine doit être judicieux pour représenter correctement le milieu. Dans ce paragraphe, nous présentons les différents outils mathématiques nécessaires pour l'obtention des équations macroscopiques "équation de Darcy" à partir des équations microscopiques "équations de Stokes".

— la moyenne spatiale d'une quantité X sur un domaine  $\Omega$  est définie par la relation suivante :

$$
\langle X \rangle = \frac{1}{V_{\Omega}} \int_{\Omega} X d\Omega \tag{4.35}
$$

— la moyenne de phase de la quantité  $X_f$  définie dans la phase fluide f sur le volume total  $\Omega$ est :

$$
\langle X_f \rangle = \frac{1}{V_{\Omega}} \int_{\Omega_f} X_f d\Omega_f \tag{4.36}
$$

— la moyenne intrinsèque d'une quantité définie dans la phase fluide f sur le volume fluide  $V_{\Omega_f}$  est :

$$
\langle X_f \rangle^f = \frac{1}{V_{\Omega_f}} \int_{\Omega_f} X_f d\Omega_f \tag{4.37}
$$

— la moyenne intrinsèque de la phase et la moyenne de phase sont reliées par :

$$
\Phi \langle X_f \rangle^f = \langle X_f \rangle \tag{4.38}
$$

— grâce au théorème de transport ainsi qu'à la transformation de Green, la moyenne de phase du gradient d'un scalaire  $X_f$  s'écrit :

$$
\langle \nabla X_f \rangle = \nabla \langle X_f \rangle + \frac{1}{V_{\Omega}} \int_{\partial \Omega_f} X_f \mathbf{n} dS \tag{4.39}
$$

avec  $dS$  est l'élément de surface du solide dont la normale est n.

— la moyenne de phase de la divergence d'un vecteur  $X_f$  s'écrit :

$$
\langle \nabla. \mathbf{X}_f \rangle = \nabla. \langle \mathbf{X}_f \rangle + \frac{1}{V_{\Omega}} \int_{\partial \Omega_f} \mathbf{X}_f \mathbf{n} dS \tag{4.40}
$$

— et la moyenne de phase d'une dérivation temporelle est :

$$
\langle \frac{\partial X_f}{\partial t} \rangle = \frac{\partial}{\partial t} \langle X_f \rangle - \frac{1}{V_{\Omega}} \int_{\partial \Omega_f} X_f \mathbf{u}_s \cdot \mathbf{n} dS \tag{4.41}
$$

avec  $\mathbf{u}_s$  la vitesse de la surface  $dS$ .

Pour pouvoir appliquer l'approche de l'homogénéisation, nous supposons que la densité est constante, le fluide est newtonien, la phase solide est indéformable, le milieu est saturé et les surfaces de tension entre le solide et le fluide sont absentes . Dans la démonstration qui suit  $p,\rho$  et **u** sont définis dans la phase fluide. Dans un premier temps, on s'intéresse à l'équation de continuité microscopique :

$$
\frac{\partial \rho}{\partial t} + \nabla \cdot (\rho \mathbf{u}) = 0 \tag{4.42}
$$

Les moyennes définies ci-dessus et appliquées à l'équation 4.42 donnent :

$$
\frac{\partial}{\partial t} \langle \rho \rangle + \nabla \cdot \langle \rho \mathbf{u} \rangle - \frac{1}{\Omega} \int_{\partial \Omega_f} \rho \mathbf{u}_s \cdot \mathbf{n} dS + \frac{1}{\Omega} \int_{\partial \Omega_f} \rho \mathbf{n} \cdot \mathbf{u} dS = 0 \tag{4.43}
$$

L'hypothèse de la non-déformablité de la phase solide induit que sa vitesse  $\mathbf{u}_s$  est nulle et la continuité de vitesse au niveau de l'interface $(\mathbf{u}_s = \mathbf{u})$  permettent de simplifier l'équation4.43 à :

$$
\frac{\partial}{\partial t} \langle \rho \rangle + \nabla \cdot \langle \rho \mathbf{u} \rangle = 0 \tag{4.44}
$$

Pour un fluide incompressible, l'équation4.44 devient :

$$
\nabla \cdot \langle \mathbf{u} \rangle = 0 \tag{4.45}
$$

Maintenant, on s'intéresse à la conservation de la quantité de mouvement qui se réduit à :

$$
\nabla \cdot \boldsymbol{\sigma} = 0 \tag{4.46}
$$

autrement dit :

$$
2\eta \nabla \cdot \boldsymbol{\varepsilon} - \nabla p = 0
$$

La prise en moyenne donne :

$$
2\eta \nabla \cdot \langle \varepsilon \rangle - \nabla \langle p \rangle + \frac{1}{\Omega} \int_{\partial \Omega_f} \sigma \cdot \mathbf{n} dS = 0 \qquad (4.47)
$$

La moyenne appliquée au gradient de vitesse de la phase fluide :

$$
\langle \nabla \mathbf{u} \rangle = \nabla \langle \mathbf{u} \rangle + \frac{1}{\Omega} \int_{\partial \Omega_f} \mathbf{u} . \mathbf{n} dS \tag{4.48}
$$

En prenant en compte l'hypothèse de non-glissement entre les fibres et le fluide et en supposant

que les fibres ne bougent pas, l'intégrale de l'équation 4.48 s'annule. La moyenne appliquée à la divergence du terme d'extra contraintes de l'équation 4.47 devient alors :

$$
2\eta \nabla . \langle \varepsilon \rangle = \eta \left[ \nabla . \nabla \langle \mathbf{u} \rangle + \nabla . (\nabla \langle \mathbf{u} \rangle)^{\mathbf{T}} \right]
$$
(4.49)

Sachant que :

$$
\nabla. (\nabla \langle \mathbf{u} \rangle)^{\mathbf{T}} = \nabla ((\nabla. \langle \mathbf{u} \rangle))
$$
\n(4.50)

Associée à la condition d'incompressibilité, l'équation 4.49 devient :

$$
2\eta \nabla.\langle \varepsilon \rangle = \eta \nabla.\nabla \langle \mathbf{u} \rangle = \eta \Delta \langle \mathbf{u} \rangle \tag{4.51}
$$

Nous rappelons que nous nous intéressons seulement à la moyenne intrinsèque de la pression fluide (celle qui est mesurée expérimentalement) qui est reliée à la moyenne de la pression du fluide par :

$$
\langle p \rangle = \Phi \langle p \rangle^f \tag{4.52}
$$

Ainsi l'équation 4.47 s'écrit :

$$
\eta \Delta \langle \mathbf{u} \rangle - \Phi \nabla \langle p \rangle^f - f_d = 0 \tag{4.53}
$$

Avec  $f_d$  est la force de trainée définie par l'équation 4.54. Son premier terme exprimant le gradient de la porosité est dû à la moyenne intrinsèque de la pression fluide appliquée sur le squelette des fibres. Il est bien évidemment nul dans le cas où le squelette de fibres est indéformable. Le deuxième terme représente quant à lui la force totale par unité de volume appliquée par le fluide sur le solide (autres que celles associées aux pressions hydrostatiques et ambiantes). Cette force est une conséquence du mouvement du fluide et elle ne peut pas être induite par la pression hydrostatique qui ne génère aucun mouvement relatif entre le fluide et les fibres.

$$
\mathbf{f_d} = \langle p \rangle^f \nabla \Phi - \frac{1}{\Omega} \int_{\partial \Omega_f} \boldsymbol{\sigma} . \mathbf{n} dS \tag{4.54}
$$

La difficulté maintenant consiste à trouver une relation qui relie la force de trainée à la vitesse relative du fluide et à la géométrie du milieu fibreux. Dans ses travaux, [Slattery, 1972] par le biais d'une analyse dimensionnelle exprime la force de trainée sous la forme :

$$
f_d = \frac{\Phi \eta}{\mathbf{K}} \langle \mathbf{u} \rangle \tag{4.55}
$$

K n'est autre que le tenseur de perméabilité exprimant la résistance entre le fluide et les fibres et son aspect anisotrope. Finalement, l'équation macroscopique 4.53 devient :

$$
\eta \Delta \langle \mathbf{u} \rangle - \Phi \nabla \langle p \rangle^f - \frac{\Phi \eta}{\mathbf{K}} \langle \mathbf{u} \rangle = 0 \tag{4.56}
$$

Le premier terme de l'équation 4.56 est le terme de Stokes qui est dominant en cas de gradient de vitesse important. Cependant, des analyses sur des milieux fibreux à simple porosité ont montré que ce terme est négligeable devant la force de trainée [Binetruy et al., 2015]. Par conséquent, nous retrouvons l'équation de Darcy :

$$
\langle \mathbf{u} \rangle = -\frac{\mathbf{K}}{\eta} \nabla \langle p \rangle^f \tag{4.57}
$$

# 4.3 Application numérique : calcul de perméabilité

# 4.3.1 Protocole numérique suivi pour le calcul du tenseur de perméabilité

Nous nous proposons d'évaluer la perméabilité de quelques milieux fibreux à travers la simulation d'échantillons de microstructures virtuelles. L'expérience numérique consiste, tout d'abord, à générer des microstructures fibreuses équivalentes à des milieux réels. Les échantillons virtuels sont générés à l'aide de l'outil développé dans le chapitre 2. Ensuite, ces microstructures sont immergées dans un domaine de calcul avec un maillage adapté autour des fibres selon le processus expliqué dans le chapitre 3. Puis, successivement, un écoulement est appliqué suivant chacune des trois directions de l'espace. Les équations de Stokes sont résolues par l'approche éléments finis développée dans la section 4.1. Pour finir, nous procédons à une étape de post-traitement qui consiste à homogénéiser les champs de vitesse et de pression calculés et à identifier les composantes du tenseur de perméabilité. La figure 4.3 illustre les différentes étapes de ce protocole numérique suivi.

Les moyennes de la vitessent se calculent à l'aide des relations des équations 4.36 et 4.37 et, puisque nous utilisons une discrétisation éléments finis dans un cadre d'une approche monolithique, ces grandeurs homogénéisées s'écrivent comme étant la somme de leur intégration sur chaque élément de maillage du domaine Ω :

— Pour la vitesse superficielle du fluide sur le domaine :

$$
\langle \mathbf{u} \rangle = \frac{1}{V_{\Omega}} \sum_{e} \int_{\Omega_e} (1 - H_{\epsilon}(\alpha)) \mathbf{u} \, d\Omega_e \tag{4.58}
$$

— Pour le gradient de la pression intrinsèque dans le domaine fluide  $\Omega_f$ :

$$
\langle \nabla p \rangle^f = \frac{1}{V_{\Omega_f}} \sum_e \int_{\Omega_e} (1 - H_\epsilon(\alpha)) \nabla p \, d\Omega_e \tag{4.59}
$$

Ces quantités moyennes injectées dans la loi de Darcy vont nous permettre d'identifier le tenseur de perméabilité équivalent.

# $N.B$ :

Les échantillons virtuels sont générés à l'aide de l'outil développé dans le chapitre 2. Nous rappelons que ce générateur permet de créer des microstructures avec des fibres qui peuvent s'étendre en dehors du domaine de calcul afin de respecter la condition de périodicité. Dans toutes les simulations, lors de l'étape d'immersion des microstructures, les parties des fibres qui sortent d'une facette du domaine sont représentées à l'entrée de la facette opposée. Concrètement, nous générons l'échantillon virtuel ainsi que ses 26 images périodiques voisines. Uniquement, les parties de ces microstructures qui sont incluses à l'intérieur du domaine de calcul sont considérées comme le montre figure 4.4. Cette opération est largement effectuée lorsque la notion d'un volume représentatif équivalent d'une grande microstructure est mise en jeu. Cette dernière est imaginée comme étant une duplication infinie de ce volume représentatif, d'où la nécessité d'inclure les parties sortantes des fibres d'une facette à l'entrée de la facette opposée. Autrement, le domaine de calcul devient non représentatif de l'ensemble du matériau dans ce contexte.

L'écoulement est induit par un gradient de pression imposé. Conformément à la direction suivant laquelle l'écoulement est désiré, nous appliquons un champ de pression constant sur la face d'entrée du domaine de simulation contre un champ nul sur la face de sortie. Pour les autres

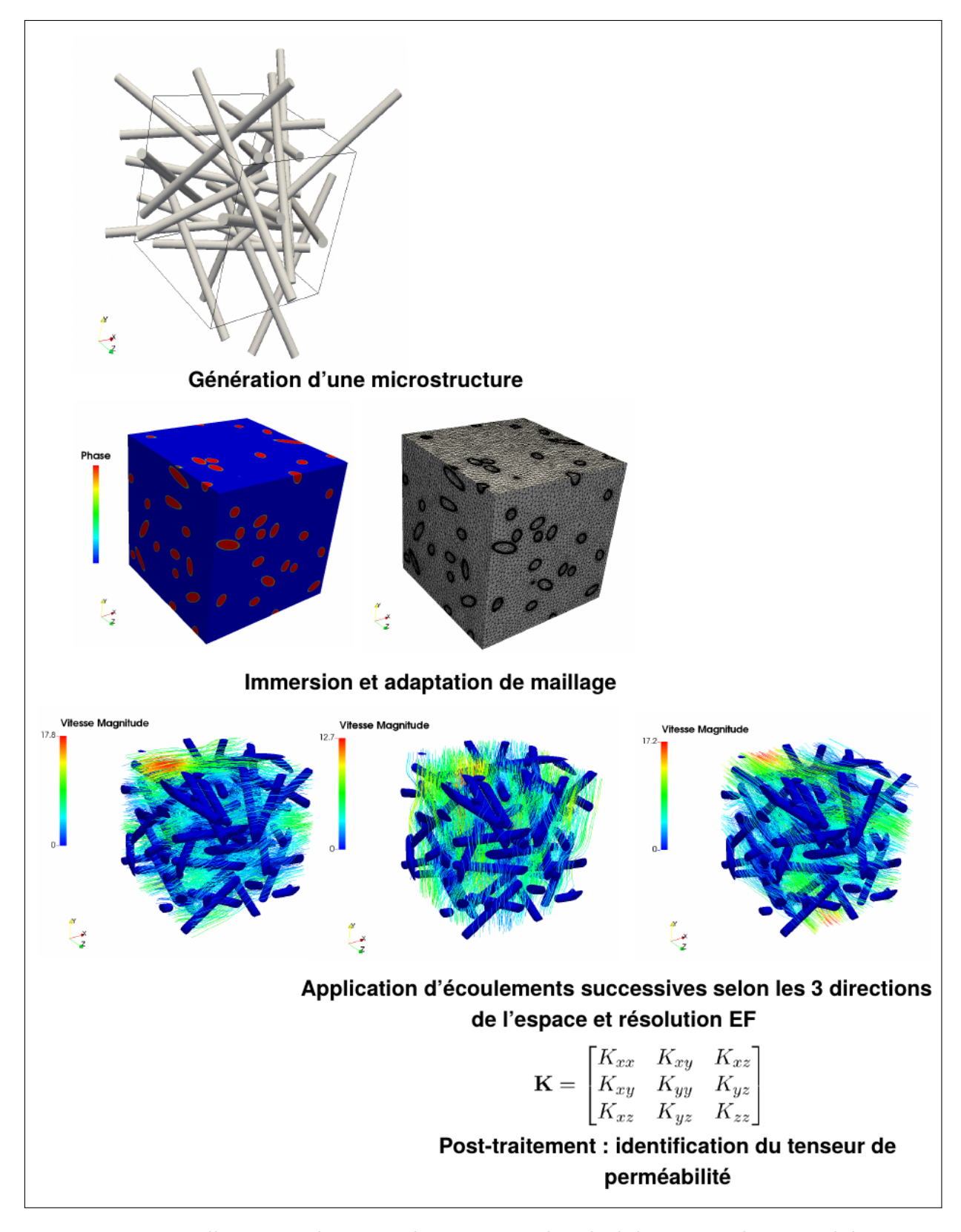

Figure 4.3 – Illustration du protocole numérique de calcul du tenseur de perméabilité

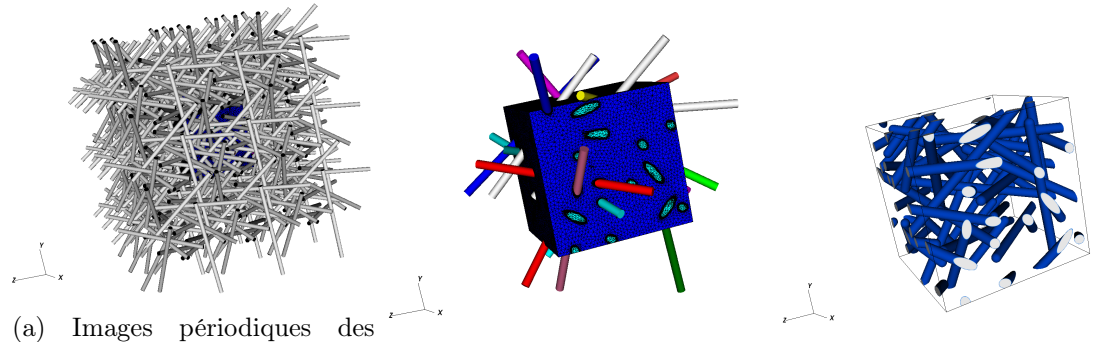

fibres générées dans les maines voisins (b) Fibres générées superposées (c) Fibres vues par le domaine au domaine de calcul de calcul

Figure 4.4 – Prise en considération des fibres qui entrent et qui sortent du domaine de calcul : exemple appliqué à la microstructure de la figure 4.3

faces du domaine, uniquement la composante normale du champ de vitesse est imposée nulle.

Nous choisissons d'appeler écoulement 1 , écoulement 2 et écoulement 3, les simulations effectuées, respectivement, dans les directions  $x, y$  et  $z$ . Pour ne pas alourdir les notations, nous nous contentons de référer chaque écoulement à un exposant i pour  $i \in \{1, 2, 3\}$ . Pour un souci de clarté, nous commençons par expliquer la méthode d'identification du tenseur de perméabilité dans le cas 2D. Ainsi, suite à l'application de l'écoulement 1 et 2 et la résolution du problème éléments finis, nous calculons K. Nous rappelons que ce dernier est un tenseur de second ordre défini, positif et symétrique. Pour qu'un tenseur satisfasse ses critères en dimension 2, ses composantes doivent respecter les conditions ci-dessous :

$$
K_{xx} > 0
$$
,  $K_{yy} > 0$ ,  $K_{xx}K_{yy} > (K_{xy})^2$  et  $K_{xy} = K_{yx}$ 

En conséquence, pour identifier les 4 inconnues du tenseur K, nous disposons de 5 équations linéaires ( 4 issues de l'écoulement et une engendrée par la condition de symétrie ), en plus des 3 contraintes relatives à la nature définie positive du tenseur K. Le système à résoudre est donc surdéterminé.

L'imposition explicite de toutes ces contraintes complique en quelques sortes l'identification de K. En revanche, plusieurs travaux [Wen et al., 2003; Lang et al., 2014] prouvent qu'il suffit uniquement de renforcer la symétrie de  $\bf{K}$  afin de satisfaire toutes les conditions 4.3.1 dans la majorité des cas. De ce fait, le problème à résoudre s'écrit comme suit :

$$
\begin{bmatrix}\n\langle \nabla p_x \rangle^1 & \langle \nabla p_y \rangle^1 & 0 & 0 \\
0 & 0 & \langle \nabla p_x \rangle^1 & \langle \nabla p_y \rangle^1 \\
\langle \nabla p_x \rangle^2 & \langle \nabla p_y \rangle^2 & 0 & 0 \\
0 & 0 & \langle \nabla p_x \rangle^2 & \langle \nabla p_y \rangle^2 \\
0 & 1 & -1 & 0\n\end{bmatrix}\n\begin{bmatrix}\nK_{xx} \\
K_{xy} \\
K_{yy}\n\end{bmatrix} = -\eta \begin{bmatrix}\n\langle u_x \rangle^1 \\
\langle u_y \rangle^1 \\
\langle u_x \rangle^2 \\
\langle u_y \rangle^2 \\
0\n\end{bmatrix}
$$
\n(4.60)

Le système 4.60 est un système linéaire surdéterminé  $(5 \times 4)$  de la forme  $Ax=b$ . Il peut être facilement approché par une méthode de moindres carrés linéaires permettant de trouver x qui minimise la norme euclidienne de la quantité b-Ax. De la même façon, ce système est étendu au Е  $\langle \nabla p_x \rangle^1$   $\langle \nabla p_y \rangle^1$   $\langle \nabla p_z \rangle^1$  0 0 0 0 0 0  $0 \hspace{1cm} 0 \hspace{1cm} \langle \nabla p_x \rangle^1 \hspace{1cm} \langle \nabla p_y \rangle^1 \hspace{1cm} \langle \nabla p_z \rangle^1 \hspace{1cm} 0 \hspace{1cm} 0 \hspace{1cm} 0$  $0 \hspace{10mm} 0 \hspace{10mm} 0 \hspace{10mm} 0 \hspace{10mm} 0 \hspace{10mm} \langle \nabla p_x \rangle^1 \hspace{10mm} \langle \nabla p_y \rangle^1 \hspace{10mm} \langle \nabla p_z \rangle^1$  $\langle \nabla p_x \rangle^2$   $\langle \nabla p_y \rangle^2$   $\langle \nabla p_z \rangle^2$  0 0 0 0 0 0 0 0  $\langle \nabla p_x \rangle^2$   $\langle \nabla p_y \rangle^2$   $\langle \nabla p_z \rangle^2$  0 0 0  $0$  0 0 0 0  $\langle\nabla p_x\rangle^2$   $\langle\nabla p_y\rangle^2$   $\langle\nabla p_z\rangle^2$  $\langle \nabla p_x \rangle^3$   $\langle \nabla p_y \rangle^3$  0 0 0 0 0 0 0 0  $\langle \nabla p_x \rangle^2$   $\langle \nabla p_y \rangle^2$   $\langle \nabla p_z \rangle^3$  0 0 0  $0$  0 0 0 0  $\langle \nabla p_x \rangle^3$   $\langle \nabla p_y \rangle^3$   $\langle \nabla p_z \rangle^3$ 0 1 0 −1 0 0 0 0 0 0 0 1 0 0 0 −1 0 0 0 0 0 0 0 1 0 −1 0 1  $\lceil K_{xx} \rceil$  $\overline{\phantom{a}}$  $\left|\frac{K_{xz}}{K_{yx}}\right|$  $\begin{array}{c} \begin{array}{c} \begin{array}{c} \begin{array}{c} \end{array} \\ \begin{array}{c} \end{array} \end{array} \end{array} \end{array}$  $\Big|K_{zy}$  $K_{xy}$  $K_{xz}$ Kyy Kyz  $K_{zx}$  $K_{zz}$ 1  $\mathbf{I}$  $\overline{\phantom{a}}$  $\overline{1}$   $\overline{\phantom{a}}$  $=-\eta$  $\lceil$  $\overline{1}$  $\mathbf{I}$  $\left\vert \frac{\langle u_{z}\rangle ^{2}}{\langle u_{x}\rangle ^{2}}\right\vert$  $\left[\langle u_y \rangle_2^2 \right]$  $\overline{\phantom{a}}$  $\begin{vmatrix} (u_z) \\ (u_x)^3 \\ (u_y)^3 \end{vmatrix}$  $\overline{\phantom{a}}$  $\overline{1}$  $\mathbf{I}$  $\overline{\phantom{a}}$  $\overline{\phantom{a}}$  $\overline{1}$  $\mathbf{I}$  $\overline{\phantom{a}}$  $\overline{\phantom{a}}$  $\langle u_x \rangle$ 1  $\langle u_u \rangle$ 1  $\langle u_z \rangle^1$  $\langle u_z \rangle^2$  $\langle u_y \rangle^3$  $\langle u_z \rangle^3$  $\Omega$  $\theta$ 0 1  $\overline{1}$  $\mathbf{I}$  $\mathbf{I}$  $\overline{\phantom{a}}$  $\overline{1}$  $\overline{1}$  $\mathbf{I}$  $\overline{\phantom{a}}$  $\mathbf{I}$ (4.61)

cas 3D sous la forme d'un problème linéaire surdéterminé ( équation 4.61 ) de taille  $(12 \times 9)$ .

La solution obtenue suite à la résolution de ce système matriciel est bien évidemment une solution approchée. Pour cette raison, la condition de symétrie du tenseur de perméabilité identifié à ce stade n'est pas toujours respectée. Afin de remédier ce problème, un test de symétrie est lancé sur K. Dans la plupart des temps, les  $K_{ij}$  calculés ne sont pas identiques aux  $K_{ji}$  mais, ils sont très proches. Dans ces cas, pour assurer une symétrie parfaite de K, nous apportons la modification suivante aux termes extra diagonaux :

$$
K_{ij}^{finale} = K_{ji}^{finale} = \frac{K_{ij} + K_{ji}}{2}
$$
\n
$$
(4.62)
$$

# 4.3.2 Validation de la méthode : arrangement parallèle de fibres

Afin de valider le protocole numérique présenté dans la section précédente, nous avons choisi de l'appliquer à un arrangement parallèle de fibres de même diamètre. Ce cas idéalisé d'architecture fibreuse est bien étudié dans la littérature, pour lequel il existe des modèles analytiques permettant d'évaluer sa perméabilité intrinsèque. Nous nous proposons de se placer dans le cas d'un arrangement carré de fibres et de comparer nos résultats avec certaines lois analytiques. Étant donné que nous considérons un arrangement périodique, nous avons choisi de simuler un domaine représentant un élément de motif de l'architecture globale et de lui appliquer les conditions aux limites de périodicité précédemment expliquées. La figure 4.5 représente la configuration de la géométrie adoptée. Dans cette dernière, la fraction  $V_f$  est égale à 25.65%.

À cet arrangement, nous appliquons le protocole numérique expliqué dans la section 4.3.1 en prenant  $\eta_s = 500\eta_f$  comme valeur de pénalisation. La figure 4.6 montre les différents profils de vitesse et de pression obtenus suite à la simulation des écoulements suivant la direction 1 et 3. Ces profils sont en cohérence avec les postulats théoriques d'un écoulement visqueux autour d'un cylindre à faible Reynolds. Les sous-figures présentées , dans le cas d'un écoulement transverse ou parallèle à l'axe des cylindres, valident bien le caractère symétrique et attaché de l'écoulement autour des fibres.

Nous procédons maintenant à l'identification du tenseur de perméabilité. Nous choisissons de présenter une forme de K adimensionnalisée par le rayon commun des fibres au carré  $R^2$  . Étant donné la symétrie de la géométrie de cet arrangement, nous attendons une forme isotrope transverse du tenseur K décrite par l'équation 4.63 et bien confirmée par le post-traitement des nos résultats numériques à travers l'équation 4.64.

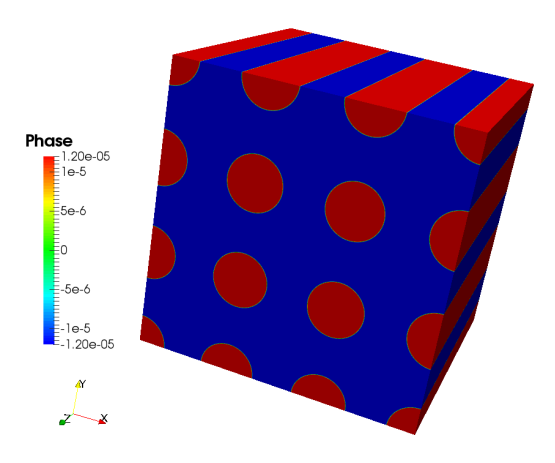

FIGURE 4.5 – Arrangement parallèle simulé pour  $V_f = 25.65\%$  : la fonction de phase  $\Phi_{\epsilon}$  est représentée avec  $\epsilon = \frac{R}{100}$ 100

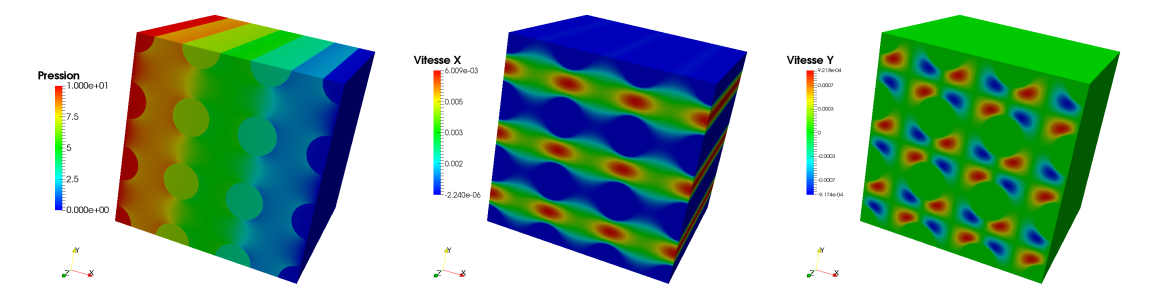

(a) Gradient de pression appli- (b)  $v_x$  induite par le profil de (c)  $v_y$  induite par le profil de qué suivant la direction x pression de la figure 4.6a pression de la figure 4.6a

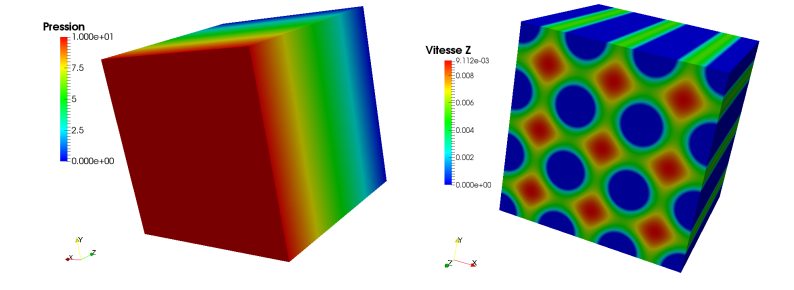

(d) Gradient de pression appli-(e) v<sup>z</sup> induite par le profil de qué suivant la direction z pression de la figure 4.6d

Figure 4.6 – Protocole numérique appliqué à l'arrangement fibreux de la figure 4.5

$$
\mathbf{K} = \begin{pmatrix} K_{\perp} & 0 & 0 \\ 0 & K_{\perp} & 0 \\ 0 & 0 & K_{\parallel} \end{pmatrix} \qquad (4.63) \qquad \mathbf{K} = \begin{pmatrix} 0.28 & 0.00 & 0.00 \\ 0.00 & 0.28 & 0.00 \\ 0.00 & 0.00 & 0.34 \end{pmatrix} \qquad (4.64)
$$

Nous nous intéressons maintenant à tester l'exactitude de ces valeurs calculées et évaluer leur

sensibilité par rapport à l'épaisseur de l'interface intervenant dans la loi de mélange des viscosités. Pour ce faire, nous gardons l'architecture fibreuse décrite dans la figure 4.5. Nous rappelons que la distance signée est tronquée à la valeur de et que la fonction « Heaviside » est lissée sur une épaisseur de ≈ 2 $\epsilon$ . Nous relions  $\epsilon$  au rayon des fibres R à travers la relation suivante :

$$
\epsilon = \frac{R}{c} \tag{4.65}
$$

Avec c un facteur entier positif. La figure 4.7 présente l'évolution de la perméabilité adimensionnelle transverse en fonction du facteur c. Aussi, pour  $V_f = 25.65\%$ , les valeurs de  $K_{xx}$  des modèles de [Gebart, 1992] et de [Happel, 1959] ont été modélisées à travers des lignes horizontaux. Les valeurs numériques obtenues sont comparées à ces deux modèles. Ainsi, nous remarquons qu'à partir de  $c = 10$ , nos résultats sont assez rapprochés de ces modèles analytiques et qu'à partir de  $c = 20$ , les valeurs de  $K_{xx}$  numériques tendent à se stabiliser.

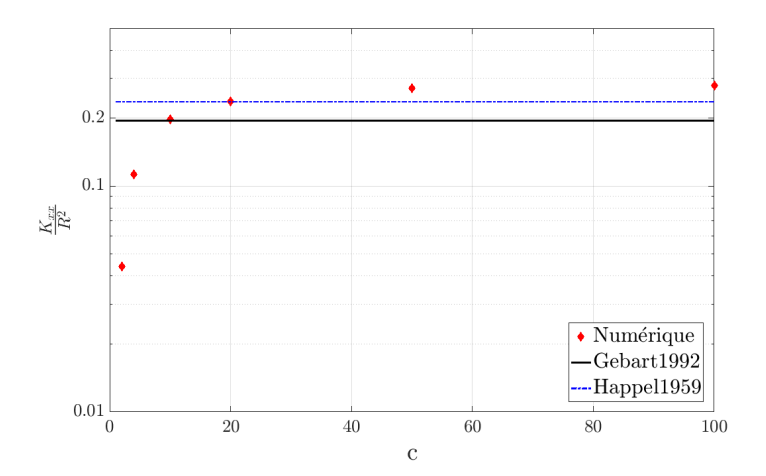

Figure 4.7 – Sensibilité numérique de la perméabilité calculée par rapport à l'épaisseur de l'interface  $\epsilon = \frac{R}{c}$  $\frac{R}{c}$  pour  $V_f = 25.65\%$ 

Nous nous proposons d'étudier l'évolution de la perméabilité en fonction de la fraction volumique en fibres  $V_f$ . Pour le faire, nous choisissons de conserver la même taille du domaine de calcul pour toutes les simulations, et de varier le rayon  $R$  des fibres afin de modifier la fraction  $V_f$ . Pour toutes les simulations, nous avons gardé un  $\epsilon$  égal à un vingtième du rayon des fibres. Nous varions, pour un arrangement carré de fibres, la fraction  $V_f$  d'environ 10% jusqu'à une valeur proche de la compacité maximale qui est égale à 78.54%. Dans ce cas, les fibres se touchent et le fluide ne pourra plus passer. En procédant de la sorte, la topologie du maillage change avec chaque simulation. Ainsi, pour chacune des simulations, nous contrôlons les paramètres de maillage de sorte de garder suffisamment d'éléments dans le domaine fluide surtout dans le cas de fort taux de fibres où l'étendu de la zone fluide se rétrécie considérablement. La figure 4.8 montre l'allure du maillage adopté à des valeurs de  $V_f$  égales à 11% et 71% respectivement. À travers la sous figure 4.8c, nous présentons un zoom sur le maillage et le champ de vitesse calculé entre deux fibres à  $V_f = 71\%$  suite à un écoulement transverse.

Les résultats numériques de perméabilité adimensionnelle transverse et parallèle sur la fourchette de fractions volumiques considérée, sont reportés sur la figure 4.9 et comparés aux modèles analytiques de Happel, Gebart et hybrides.

Dans les deux configurations, nous constatons que nos résultats sont de même ordre de

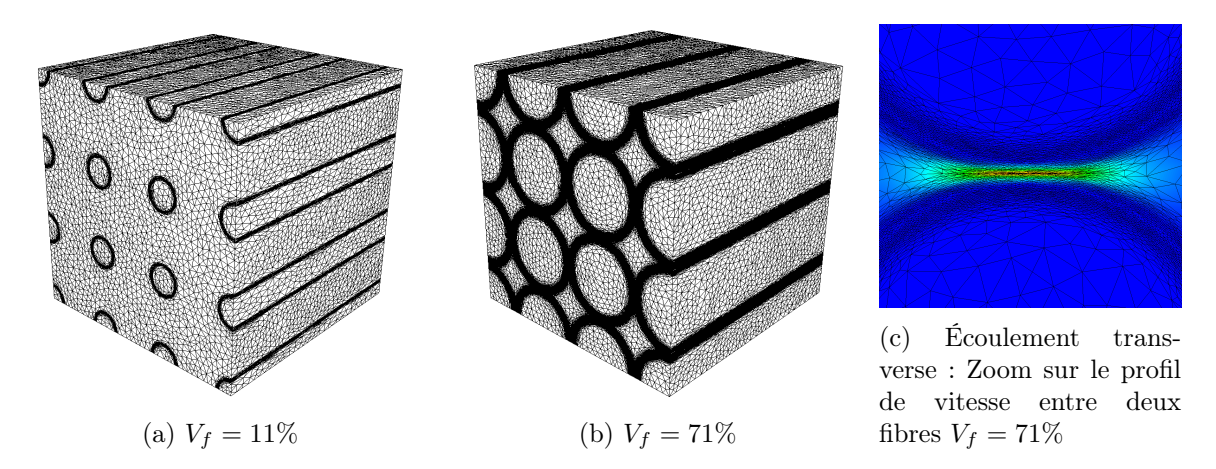

FIGURE 4.8 – Allure du maillage utilisé pour différentes fractions volumiques en fibres  $V_f$ 

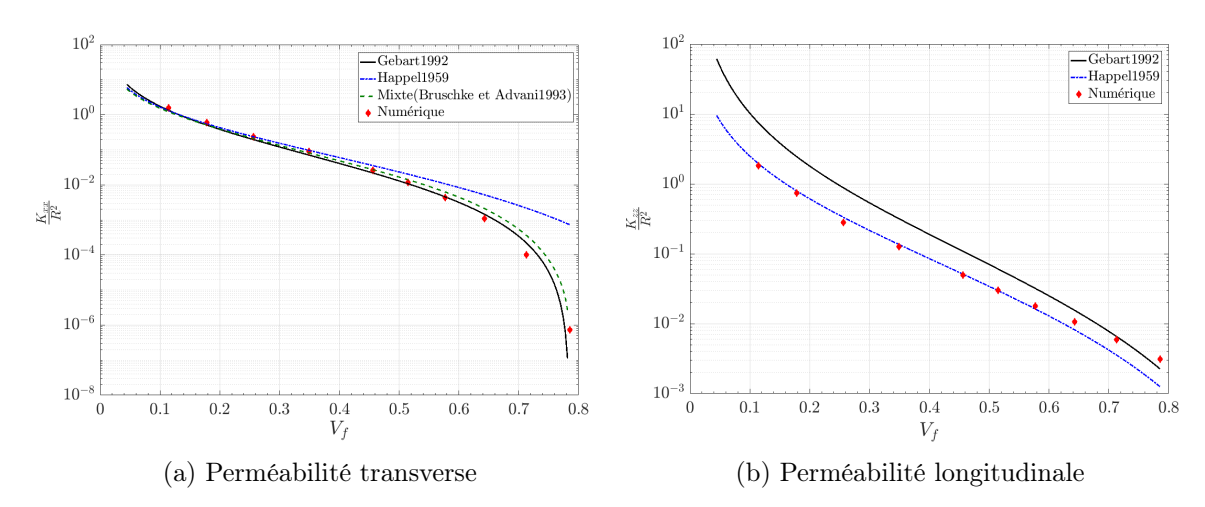

Figure 4.9 – Évolution de la perméabilité d'un arrangement régulier de fibres parallèles en fonction de la fraction  $V_f$ 

grandeur que les modèles analytiques. Pour la perméabilité transverse, les résultats numériques suivent globalement les tendances des modèles analytiques. Pour ces derniers, il n'existe pas de modèles permettant de couvrir parfaitement toute la plage de porosité. Cependant, le modèle de Gerbart est connu pour sa fiabilité pour prédire la perméabilité transverse en cas de fort taux de fibres et nos valeurs calculées lui sont assez proches. Pour la perméabilité longitudinale, les résultats avoisinent ceux trouvés par Happel. Dans ce modèle, une hypothèse d'un écoulement cylindrique autour d'un cylindre solide est prise, ce qui ne peut être vrai que si et seulement si les fibres sont suffisamment éloignées.

# 4.3.3 Cas d'étude 1 : Analyse sur des microstructures fibreuses générées

Il est évident que la porosité est un paramètre clé affectant la perméabilité. Comme déjà mentionné, des études comparatives entre plusieurs modèles de perméabilité exprimant cette dernière uniquement en fonction de la porosité montrent une grande dispersion et présentent des écarts de prédiction assez importants [Thomas et al., 2017; Karaki et al., 2017]. Pour les composites à renforts discontinus, l'arrangement des fibres et plus précisément leur orientation impacte considérablement les propriétés et le comportement de ces matériaux. Dans cette section, nous nous proposons d'investiguer en plus de l'influence de la porosité, l'effet de l'orientation des fibres sur la perméabilité. Nous appliquons le protocole numérique proposé à un ensemble de microstructures virtuelles générées. Pour tous ces cas, le nombre de fibres est égal à 200, leur longueur suit une loi normale ayant pour valeur moyenne et écart type les valeurs  $(200 \mu m, 30 \mu m)$ et les fibres possèdent un diamètre commun qui vaut 15µm. Le tableau 4.2 résume la fraction volumique, le tenseur d'orientation a ainsi que le tenseur de perméabilité identifié K pour chacune des simulations effectuées.

|                     |                       | Composantes du tenseur a |          |          |       |          |       |       | Composantes du tenseur K |          |       |          |       |  |
|---------------------|-----------------------|--------------------------|----------|----------|-------|----------|-------|-------|--------------------------|----------|-------|----------|-------|--|
| Micro-<br>stuctures | Fraction<br>volumique | a11                      | a12      | a13      | a22   | a23      | a33   | K11   | K12                      | K13      | K22   | K23      | K33   |  |
|                     | 10.0%                 | 0.332                    | 0.031    | 0.014    | 0.332 | $-0.042$ | 0.336 | 2.639 | 0.012                    | $-0.015$ | 2.649 | 0.002    | 2.708 |  |
|                     | 14.7%                 | 0.334                    | 0.021    | 0.030    | 0.311 | 0.003    | 0.355 | 1.431 | $-0.001$                 | $-0.008$ | 1.424 | 0.018    | 1.374 |  |
|                     | 19.4%                 | 0.320                    | $-0.005$ | 0.039    | 0.337 | $-0.016$ | 0.343 | 0.780 | 0.011                    | $-0.004$ | 0.788 | $-0.004$ | 0.810 |  |
| Isotropes           | 23.4%                 | 0.322                    | 0.009    | 0.026    | 0.360 | 0.052    | 0.319 | 0.529 | 0.019                    | 0.000    | 0.559 | 0.005    | 0.558 |  |
|                     | 31.6%                 | 0.306                    | 0.004    | $-0.077$ | 0.295 | $-0.024$ | 0.399 | 0.279 | 0.008                    | 0.002    | 0.274 | 0.004    | 0.292 |  |
|                     | 45.2%                 | 0.359                    | 0.004    | $-0.011$ | 0.338 | $-0.012$ | 0.303 | 0.098 | $-0.003$                 | 0.000    | 0.095 | $-0.004$ | 0.091 |  |
|                     | 53.7%                 | 0.322                    | $-0.017$ | 0.027    | 0.347 | $-0.005$ | 0.331 | 0.049 | 0.001                    | 0.001    | 0.054 | 0.000    | 0.045 |  |
|                     | 60.0%                 | 0.333                    | 0.016    | $-0.013$ | 0.331 | 0.030    | 0.335 | 0.030 | 0.000                    | 0.000    | 0.027 | $-0.001$ | 0.028 |  |
|                     | 8.3%                  | 0.171                    | 0.034    | $-0.017$ | 0.151 | 0.030    | 0.678 | 4.082 | 0.007                    | 0.075    | 3.880 | $-0.030$ | 4.809 |  |
| Modérément          | 10.0%                 | 0.193                    | 0.020    | $-0.008$ | 0.153 | 0.021    | 0.654 | 2.407 | $-0.012$                 | $-0.037$ | 2.356 | $-0.010$ | 2.693 |  |
| alignées            | 12.5%                 | 0.169                    | 0.027    | 0.016    | 0.174 | 0.021    | 0.657 | 1.810 | $-0.025$                 | 0.006    | 1.765 | 0.016    | 2.031 |  |
|                     | 15.7%                 | 0.177                    | 0.021    | 0.042    | 0.176 | 0.027    | 0.648 | 1.156 | 0.002                    | 0.029    | 1.153 | 0.014    | 1.315 |  |
|                     | 17.2%                 | 0.146                    | 0.024    | 0.051    | 0.191 | 0.018    | 0.663 | 0.798 | $-0.003$                 | 0.001    | 0.860 | 0.005    | 0.975 |  |
|                     | 8.3%                  | 0.029                    | $-0.005$ | $-0.003$ | 0.074 | 0.007    | 0.897 | 4.810 | 0.056                    | 0.042    | 4.704 | 0.083    | 6.170 |  |
| Fortement           | 10.0%                 | 0.033                    | $-0.003$ | 0.005    | 0.087 | $-0.001$ | 0.880 | 3.121 | 0.002                    | 0.045    | 3.055 | 0.017    | 4.042 |  |
| alignées            | 12.5%                 | 0.032                    | $-0.004$ | $-0.015$ | 0.091 | $-0.022$ | 0.877 | 2.131 | $-0.072$                 | 0.026    | 2.310 | $-0.044$ | 2.752 |  |
|                     | 15.7%                 | 0.051                    | 0.007    | $-0.001$ | 0.097 | $-0.001$ | 0.852 | 1.465 | 0.045                    | 0.013    | 1.619 | $-0.013$ | 1.958 |  |
|                     | 17.2%                 | 0.022                    | 0.004    | 0.019    | 0.069 | $-0.013$ | 0.909 | 0.979 | $-0.007$                 | 0.013    | 1.196 | 0.001    | 1.433 |  |

Table 4.2 – Paramètres d'entrée et tenseurs de perméabilité adimensionnelle calculés pour différentes microstructures

Pour interpréter ces résultats, nous traçons les courbes de la figure 4.10 décrivant l'évolution de la perméabilité adimensionnelle en fonction de  $V_f$ . La sous-figure 4.10a correspond aux résultats des microstructures quasi isotropes. Nous remarquons (tableau 4.2) que, comme attendu pour ces dernières, les termes extra diagonaux sont presque nuls et les termes de la diagonale sont assez rapprochés. Pour cette raison, nous nous contentons de tracer l'évolution de la première composante de K adimensionnel dans la sous-figure 4.10a. Dans ces simulations, afin d'élargir

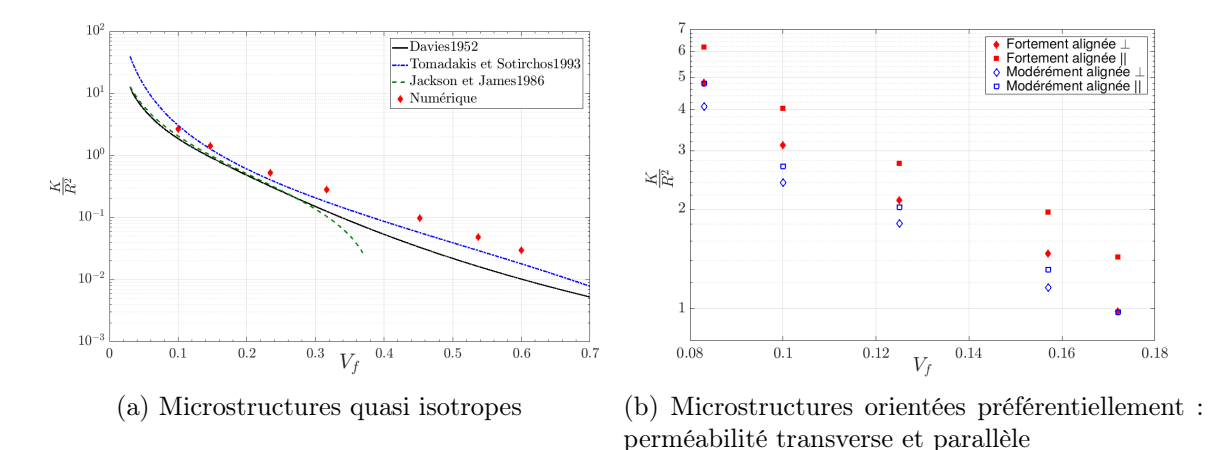

Figure 4.10 – Différentes composantes des tenseur de perméabilité identifiée en fonction de la fraction volumique en fibres  $V_f$ 

la gamme de porosité, nous avons autorisé aux fibres de se recouvrir librement. Comparés à quelques modèles de la littérature, nos résultats sont en bons accords et suivent leurs tendances. En revanche, pour les fortes fractions volumiques nos calculs surestiment les valeurs trouvées par ces modèles et ceci peut être dû à la manière avec laquelle les connectivités (que nous ne contrôlons pas) dans le réseau fibreux sont organisées. Pour le cas des fibres orientées présentées par la sous-figure 4.10b, nous empêchons toutes collisions entre fibres pour éviter la formation d'amas de fibres sous forme de bandes. La sous-figure 4.10b montre que pour une même orientation la perméabilité à l'écoulement parallèle à la direction préférentielle est plus élevée. Ceci est attendu puisque la force de traînée pour un écoulement transversal à une fibre est presque deux fois plus importante que la force de traînée pour un écoulement parallèle. Nous constatons aussi que les microstructures fortement alignées sont les plus perméables, ceci, nous paraît raisonnable étant donné que l'augmentation de l'orientation préférentielle des fibres dans la direction de l'écoulement induit à son tour une augmentation dans la continuité des espaces vides à travers lesquels le fluide passe entraînant ainsi une plus grande perméabilité.

# 4.3.4 Cas d'étude 2 : Analyse sur une microstructure réelle et comparaison avec une microstructure générée

Dans cette section, nous nous proposons d'appliquer la stratégie d'identification de perméabilité à la fois à une microstructure réelle issue de technique d'imagerie et à une microstructure virtuelle équivalente. Ensuite, nous comparons les résultats obtenus.

# Descriptif des données

L'image est celle d'une mèche d'un textile sergé HexForce 01102 1240 TF970 utilisé dans [May et al., 2019] (sous-figure 4.11a). Les données de ce matériau sont fournies sous forme d'une image 3D au format « .raw » et d'une pile correspondante d'images µCT 2D déjà segmentées (8 bits avec un ordre d'octet LittleEndian). La sous-figure 4.11b représente un exemple d'image 2D. L'image décrit un volume représentatif du matériau étudié dans lesquelles la phase solide des fibres et la phase liquide de la matrice sont bien identifiées. Le volume contient une fraction volumique en fibres égale à 54% avec environ 400 fibres d'une longueur de 500µm et représente une partie de la mèche dans la totalité de son épaisseur et de sa longueur. Cette dernière est composée de 3 fils qui sont tordus ensemble dont les diamètres des fibres varient entre 7.5 et  $9\mu$ m. Notre objectif est de calculer, à partir de cette image, la perméabilité à l'échelle microscopique du matériau, c'est-à-dire à l'intérieur des mèches.

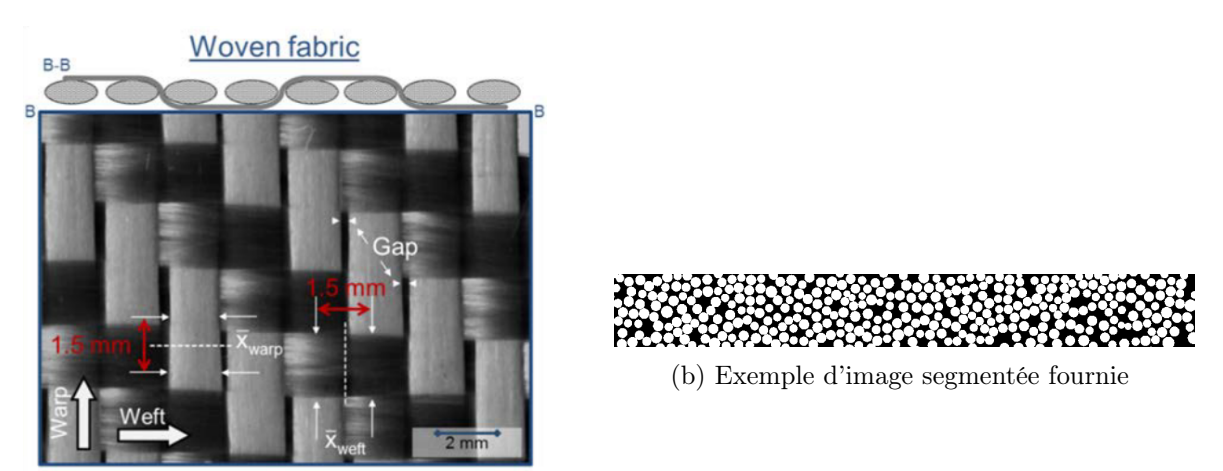

(a) Image du textile [May et al., 2019]

Figure 4.11 – Structure du textile utilisé

# Construction des domaines de calcul

# • Microstructure réelle

Afin d'appliquer le protocole d'identification de perméabilité schématisé dans la figure 4.3 au matériau étudié, nous devons remplacer l'étape de l'immersion d'un échantillon virtuel généré par une étape d'immersion d'une image dans le domaine de calcul. Brièvement, nous présentons la démarche qui se fonde principalement sur l'algorithme des « Marching Cubes (Marching Squares en 2D) » permettant de créer un maillage surfacique décrivant l'interface entre les différentes phases. La figure 4.12 illustre cet algorithme à travers un exemple d'une image binaire constituée de 3 pixels dans chaque direction. Dans sa thèse, Lorys LE GOHEBEL, un doctorant à l'ICI,

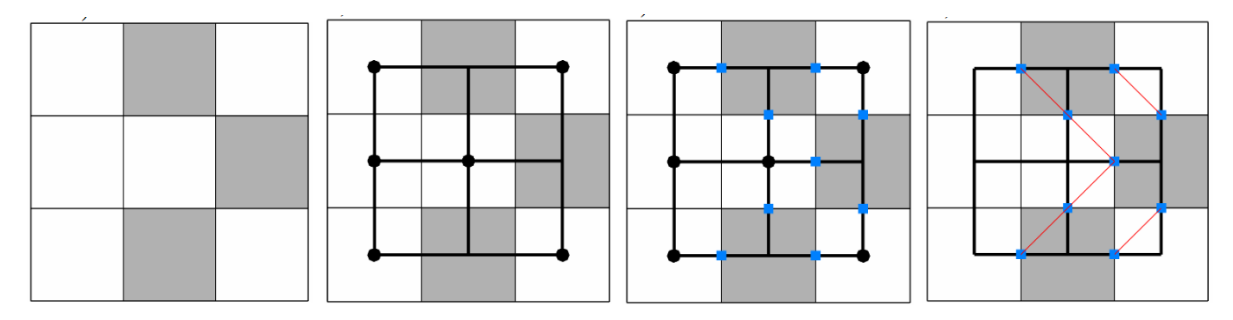

(a) Image composée de 9 (b) Des carrés superposés (c) Chaque arête n'ayant (d) Les carrés bleus repixels avec deux phases sur l'image ayant un som-qu'un unique point est liés d'une manière spécicoloriées respectivement met sur chaque centre de traversé par une inter-fique pour constituer le en blanc et en gris pixel et un point noir sur face : un carré bleu placé maillage surfacique chaque sommet situé sur au milieu de ces arêtes un pixel blanc

Figure 4.12 – Illustration du principe de l'algorithme des « Marching Squares » [Zaragoci, 2012]

travaille sur le développement d'une méthode optimisée qui permet de passer d'une image à un maillage d'une façon automatique et parallèle. Elle consiste à créer à partir d'une image initiale en 3D ou d'une collection d'images 2D, une autre collection de petites images 3D. Ceci permet de réduire les ressources informatiques exploitées. Comme expliquer dans le chapitre 3, l'adaptation de maillage est un processus parallèle, ainsi au lieu que chaque cœur ouvre l'image complète pour calculer les distances, il ouvrira des petites images 3D qui sont dans la zone d'intérêt. Un « Marching Cubes »est appliqué séparément à chacune de ces petites sous-images afin de créer le maillage surfacique correspondant. Ensuite, d'une manière indépendante, chacun des maillages surfaciques des sous-images est immergé dans un maillage volumique unique initialement homogène ( voir section 3.1.1) et le processus itératif d'adaptation de maillage est effectué comme décrit dans le chapitre 3. Pour finir, tous les sous-maillages crées sont regroupés pour former un unique maillage anisotrope de l'image étudiée.

Cette approche appliquée à l'image donnée du textile nous a permis de construire le domaine de calcul présenté dans la figure 4.13. Le paramètre  $\epsilon$  de la fonction de phase est égal à 1 $\mu$ m et le maillage généré sur 288CPU contient ≈35 millions de noeuds.

#### • Microstructure virtuelle

Nous utilisons le générateur de microstructures pour créer un échantillon virtuel équivalent au volume représentatif du matériau fourni. Pour ceci, nous avons construit un domaine de calcul de même dimension que l'image 3D et doté d'une fraction volumique en fibres proche de celle contenue dans le volume représentatif du composite étudié et qui vaut  $V_f = 51\%$ . La sous-figure 4.14a montre la microstructure générée. Cette dernière comporte 268 fibres ayant un unique diamètre

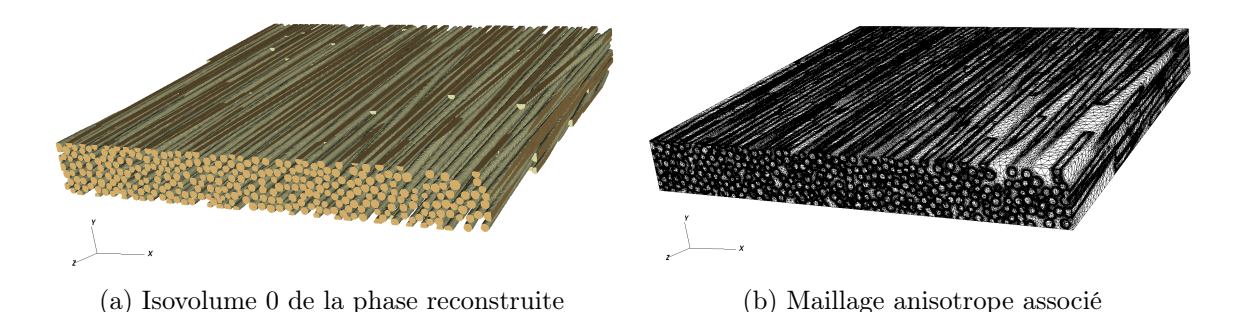

Figure 4.13 – Immersion et adaptation de maillage à partir de l'image fournie

 $d = 9\mu m$  permettant ainsi d'approcher l'échantillon réel comme l'illustre la sous-figure 4.14b. Par la suite, cette microstructure est immergée dans le domaine de simulation et un maillage

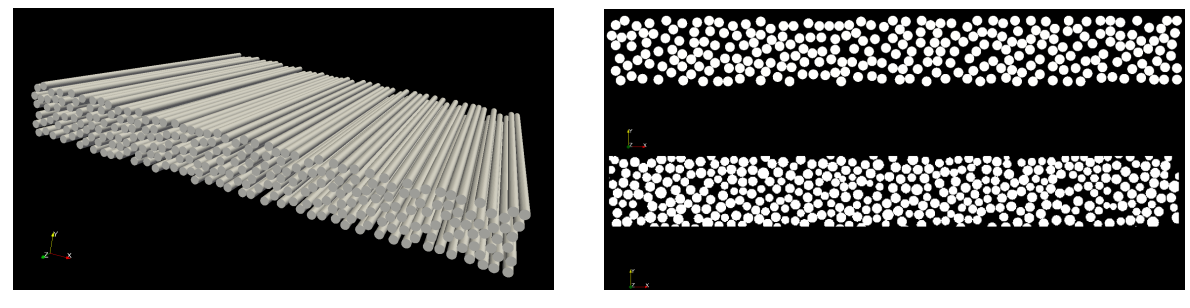

(a) Macrostructure générée contenant 268 fibres : (b) Superposition de captures 2D des microstruc $d = 9 \mu m$  et  $V_f = 51\%$ tures : en haut l'échantillon généré et en bas le matériau réel

Figure 4.14 – Échantillon virtuel généré dans un domaine de même dimension que l'image fournie

adapté est réalisé (généré sur 400CPU contient ≈12 millions de noeuds) en suivant le processus de chapitre 3. La figure 4.15 illustre le résultat obtenu à travers les sous-figures 4.15a et 4.15b. Ces dernières montrent respectivement la fonction de phase associée (ayant une valeur égale à  $1\mu m$  pour son paramètre  $\epsilon$ ) un zoom sur le maillage anisotrope établi.

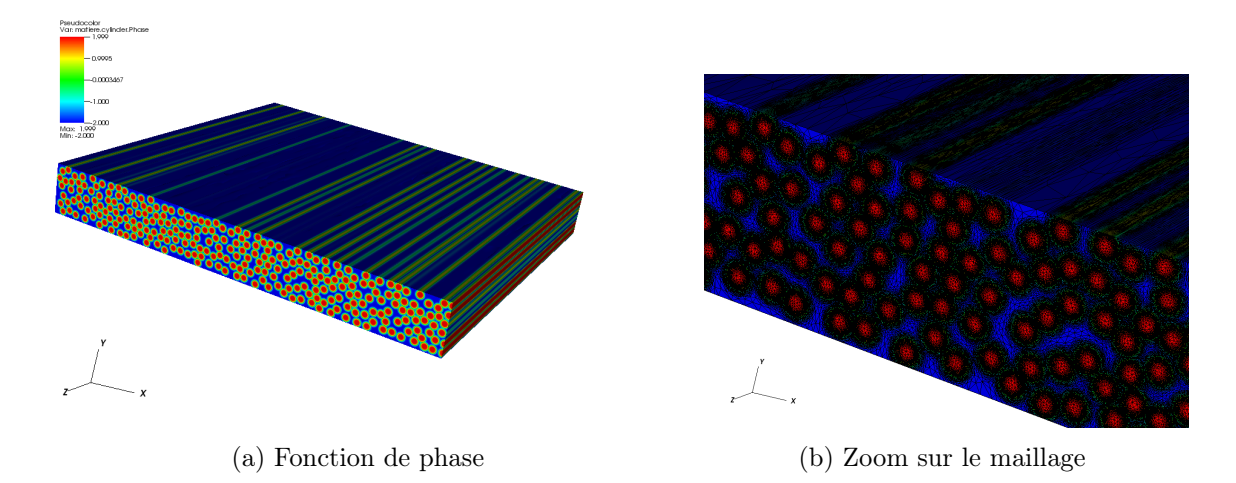

Figure 4.15 – Immersion et création du maillage adapté autour de l'échantillon virtuel généré

# Résultats et comparaison

Une fois les microstructures immergées et le maillage éléments finis construit, nous appliquons les écoulements nécessaires selon les trois directions de l'espace comme décrit précédemment. Ensuite, nous procédons à l'identification des tenseurs de perméabilité correspondants. La figure 4.16 montre, en parallèle, l'allure des champs de vitesse et de pression obtenus pour l'écoulement réalisé suivant la direction z pour les deux microstructures étudiées.

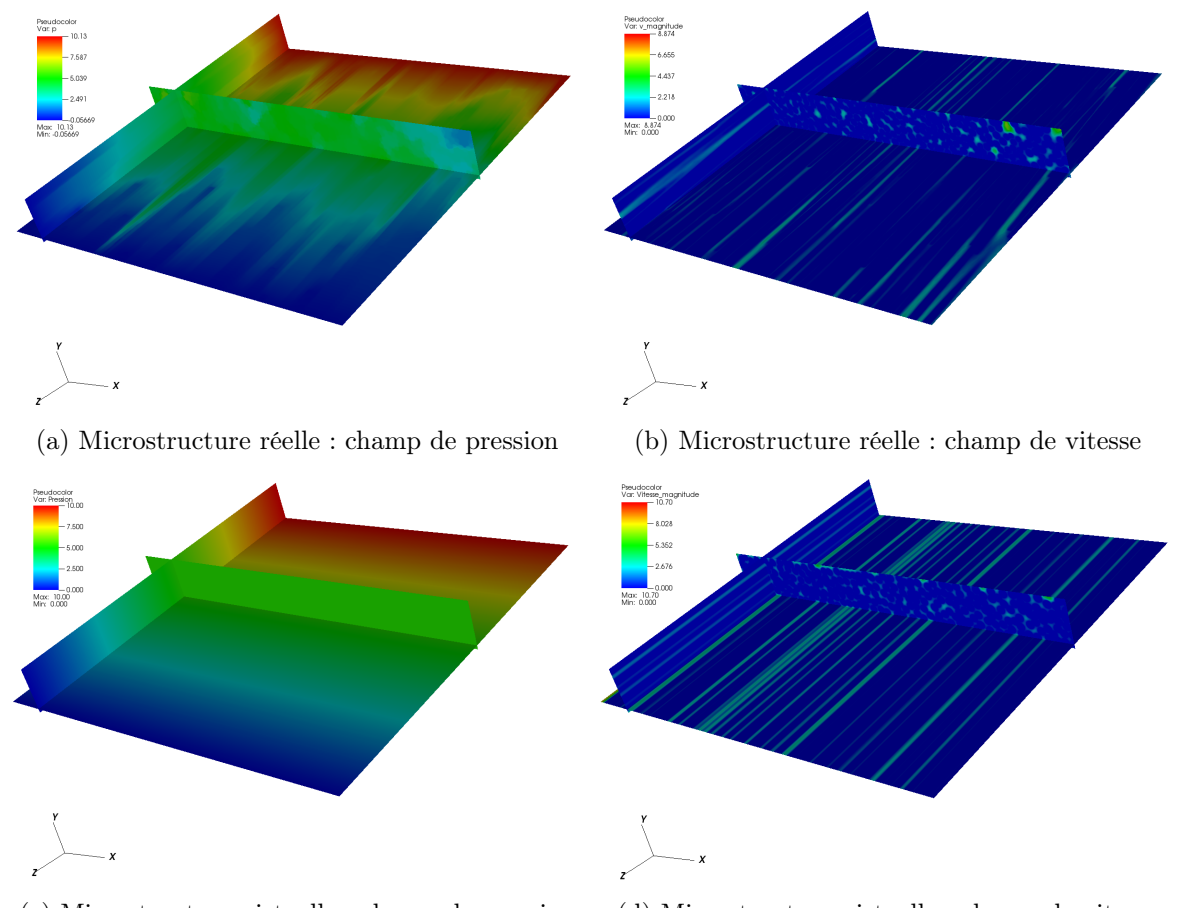

(c) Microstructure virtuelle : champ de pression (d) Microstructure virtuelle : champ de vitesse

FIGURE  $4.16$  – Écoulement suivant  $z$ : plans de coupe montrant le profil de pression et celui de vitesse induit

Les tenseurs de perméabilité obtenus sont en  $\mu m^2$ :

#### pour la microstructure réelle

#### pour la microstructure virtuelle

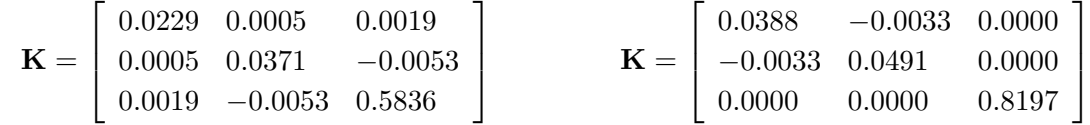

En observant les deux tenseurs, nous constatons que les valeurs calculées à partir des deux échantillons sont comparables. La symétrie presque orthotrope ( parfaitement orthotrope pour la microstructure virtuelle) de la microstructure explique la dominance des termes diagonaux par rapport aux extra-diagonaux qui sont plus faibles. Nous notons aussi une perméabilité longitudinale ≈10 fois plus grande que celles trouvées dans le plan. Afin de situer nos résultats par rapport à ceux donnés dans la littérature, nous les confrontons aux prédictions de [Gebart, 1992] et [Happel, 1959] . Le tableau 4.3 montre des prédictions de même ordre de grandeur, plus proches du modèle de Gebart pour le cas d'écoulement transverse, et de celui du Happel pour le cas d'écoulement longitudinal.

Pour résumer, nous pouvons déduire que les valeurs de perméabilité calculées à partir d'un échan-

| Perméabilté Gebart Happel |        |        | Microstructure<br>virtuelle | Microstructure<br>réelle |
|---------------------------|--------|--------|-----------------------------|--------------------------|
| $K_{xx}/r^2$              | 0.0077 | 0.0157 | 0.0019                      | 0.0011                   |
| $K_{zz}/r^2$              | 0.0468 | 0.0233 | 0.0401                      | 0.0286                   |

Table 4.3 – Comparaison des valeurs de perméabilité adimensionnelle calculées par rapport à des modèles analytiques

tillon virtuel équivalent à une image 3D d'une microstructure réelle sont comparables. Ainsi, ces simulations peuvent constituer un premier élément d'une étude plus approfondie dans laquelle l'impact de plusieurs paramètres tel que l'influence de la distribution des barycentres de fibres, la distribution des rayons, de leur alignement... pourra être quantifié. Une fois ceci effectué, nous pouvons peut être conclure que la simulation d'échantillon virtuel équivalent dont les paramètres géométriques sont définis d'une manière optimisée peut présenter une alternative à des processus expérimentaux compliqués et très coûteux.

# 4.4 Conclusions

Dans ce chapitre, une méthode numérique scalable pour évaluer le tenseur complet de la perméabilité d'un matériau a été proposée. Le domaine de calcul est constitué d'un maillage anisotrope unique adapté autour des différentes phases d'un échantillon donné. Un écoulement de Stokes est simulé dans différentes directions. Les fibres sont considérées imperméables et les champs de vitesse et de pression sont calculés par une résolution éléments finis dont les équations ont été présentées. Finalement, la relation de Darcy associée à une approche d'identification a été exploitée pour déterminer le tenseur de perméabilité. Initialement, la méthode proposée est présentée comme étant une méthode automatique qui s'applique à des échantillons virtuels. Cependant, elle peut être aussi adaptée à des microstructures réelles issues de techniques d'imagerie. Ceci a été concrétisé par un exemple effectué sur un textile et à travers lequel une comparaison des résultats issus de la microstructure réelle et ceux de l'échantillon virtuel équivalent a été menée.

# Chapitre  $5$

# Écoulement autour d'une microstructure dynamique : Simulation numérique directe des suspensions chargées de fibres

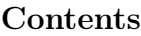

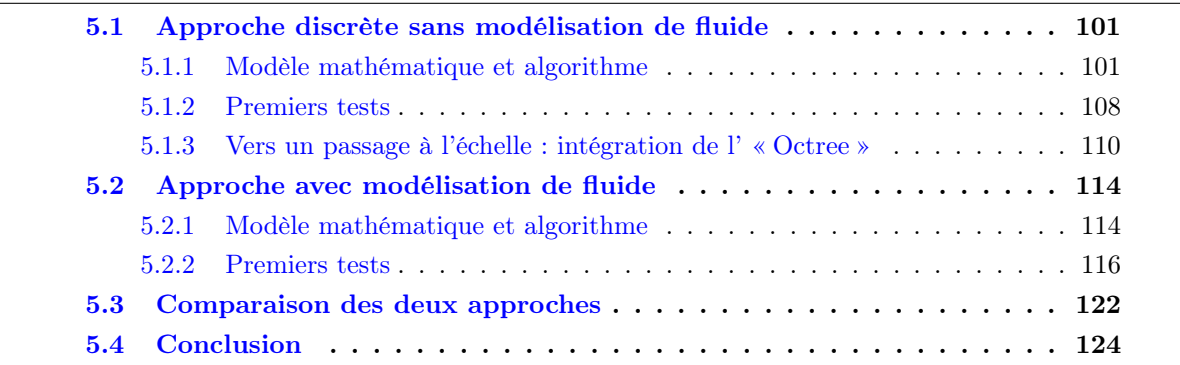

Comme évoqué dans le chapitre 1, l'étude des suspensions de fibres conduit souvent à des équations complexes dues à la fois à la loi de comportement du fluide mis en jeu et au régime de concentration étudié. Afin de s'affranchir du manque de précision des solutions macroscopiques et des difficultés de résolution à l'échelle mésoscopique présentées précédemment, nous menons une étude numérique à l'échelle microscopique. Dans ce chapitre, nous étudions l'évolution de l'orientation des fibres à travers des approches numériques fondées sur la simulation directe (SND) du mouvement d'orientation d'une population de fibres en écoulement. Nous explicitons et comparons deux approches numériques différentes : une première avec couplage faible et une deuxième avec couplage fort.

# 5.1 Approche discrète sans modélisation de fluide

# 5.1.1 Modèle mathématique et algorithme

Dans cette section, nous présentons les équations mathématiques de mouvement des fibres ainsi que les éléments nécessaires pour le calcul des forces d'interactions. En se référant aux travaux de [Ausias et al., 2006; Férec et al., 2009; Mezher et al., 2015; Yamane et al., 2013], nous nous proposons d'écrire les équations de rotation et de translation des fibres en intégrant les interactions de courte portée notamment celle de nature hydrodynamique (lubrification) et celle de nature non-hydrodynamique : contact en cas de régime non dilué. Nous évoquons ensuite l'algorithme permettant la résolution de ces équations. Tout d'abord, nous annonçons les hypothèses et le cadre du modèle considéré :

- Fluide newtonien et écoulement incompressible à faible Reynolds.
- Masse des fibres négligeable, leur inertie donc pas prise en compte.
- Interactions hydrodynamiques de courte portée considérées dominantes, interactions de longue portée négligées.
- Fibres rigides modélisées par des cylindres, déformations causées par l'écoulement et par les interactions négligées.
- Champs et gradient de vitesse considérés homogènes et donc pas impactés par la présence des fibres.

Nous considérons un écoulement engendré par un cisaillement simple. Le taux de cisaillement macroscopique  $\dot{\gamma}$  est défini sur le domaine de calcul. Le mouvement de fluide est par conséquent décrit grâce à sa vitesse u et son gradient comme ci-dessous :

$$
\mathbf{u}(x) = \begin{bmatrix} \dot{\gamma}y \\ 0 \\ 0 \end{bmatrix} \quad \text{et} \quad \nabla \mathbf{u} = \begin{bmatrix} 0 & \dot{\gamma} & 0 \\ 0 & 0 & 0 \\ 0 & 0 & 0 \end{bmatrix} \tag{5.1}
$$

Ainsi, les tenseurs du taux de déformations  $\varepsilon$  et de rotation w et le vecteur vitesse de rotation

de fluide  $\Omega$  s'écrivent, respectivement :

$$
\varepsilon = \frac{1}{2} \left( \nabla \mathbf{u} + \nabla \mathbf{u}^{\mathrm{T}} \right) = \begin{bmatrix} 0 & \frac{\dot{\gamma}}{2} & 0 \\ \frac{\dot{\gamma}}{2} & 0 & 0 \\ 0 & 0 & 0 \end{bmatrix}, \quad \mathbf{w} = \frac{1}{2} \left( \nabla \mathbf{u} - \nabla \mathbf{u}^{\mathrm{T}} \right) = \begin{bmatrix} 0 & -\frac{\dot{\gamma}}{2} & 0 \\ \frac{\dot{\gamma}}{2} & 0 & 0 \\ 0 & 0 & 0 \end{bmatrix}
$$
\net\n
$$
\mathbf{\Omega} = \frac{1}{2} (\nabla \times \mathbf{u}) = \begin{bmatrix} 0 \\ 0 \\ -\frac{\dot{\gamma}}{2} \end{bmatrix}
$$
\n(5.2)

Suivant ces définitions, nous avons donc : x direction de l'écoulement, y direction du gradient de la vitesse, z direction de la vorticité.

# Équations constitutives en régime dilué

Dans le cas d'une suspension diluée, les fibres sont soumises aux effets des forces et des moments hydrodynamiques exercés par le fluide et leur mouvement est bien prédit par le modèle de Jeffery. Nous nous proposons d'établir ce modèle à travers l'étude de l'équilibre dynamique d'une fibre i (figure 5.1) dans un écoulement de cisaillement.

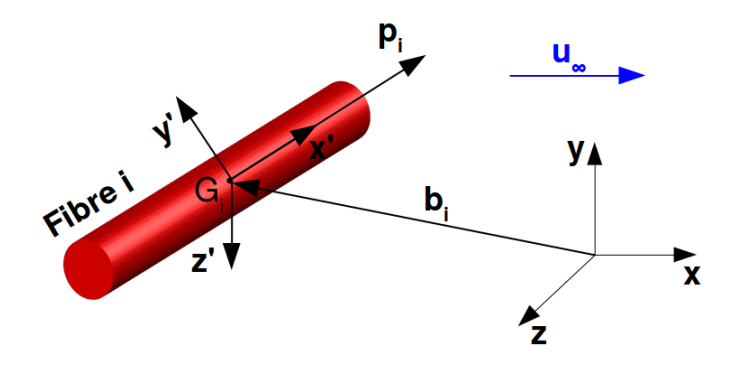

FIGURE  $5.1$  – Représentation d'une fibre i et de différents paramètres la définissant dans le système des repères spatiaux

Nous rappelons que l'orientation d'une fibre  $i$  est définie par le vecteur unitaire  $\mathbf{p}_i$ . Sous l'effet de l'écoulement, cette dernière est dotée d'une vitesse de translation  $\dot{\mathbf{b}}_i$  (vitesse à son barycentre  $G_i$ ) et de rotation  $\omega_i$ . Les vitesses relatives par rapport au fluide de translation  $\dot{\mathbf{q}}_i$  et de rotation  $\dot{\mathbf{c}}_i$  s'expriment dans l'équation 5.3 et l'équation 5.4 comme étant la différence entre la vitesse de la fibre et celle du fluide.

Translation relative

\n
$$
\dot{\mathbf{q}}_i = \mathbf{b}_i - \mathbf{u}(G_i)
$$
\n(5.3)

\nRotation relative

\n
$$
\dot{\mathbf{c}}_i = \boldsymbol{\omega}_i - \boldsymbol{\Omega}
$$
\n(5.4)

En présence de ces vitesses relatives, des forces et des couples sont naturellement exercés par le fluide sur la fibre i. Comme l'inertie est négligée, les équations de mouvement peuvent s'écrire :

$$
\begin{array}{ccc}\n\text{En translation} & \text{En rotation} \\
\zeta_i \cdot \dot{\mathbf{q}}_i & + & \mathbf{F}_i \\
\text{Resistance à l'écoulement} & Résultante des forces & \text{Couple rotation relative} & \text{Couple deformation fluid} \\
\end{array}\n\qquad\n\begin{array}{ccc}\n\text{En rotation} & \mathbf{E} & \mathbf{r}_i \cdot \dot{\mathbf{c}}_i \\
\zeta_i \cdot \dot{\mathbf{c}}_i & + & \mathcal{H}_i : \varepsilon \\
\text{Couple rotation relative} & \text{Couple deformation fluid} \\
\end{array}\n\qquad\n\begin{array}{ccc}\n\text{Conplement} & \mathbf{r}_i \cdot \dot{\mathbf{c}}_i & \text{Couple deformation fluid} \\
\zeta_i \cdot \dot{\mathbf{c}}_i & + & \mathcal{H}_i : \varepsilon \\
\end{array}\n\qquad\n\begin{array}{ccc}\n\text{Conplement} & \mathbf{r}_i \cdot \dot{\mathbf{c}}_i & \text{Couple deformation fluid} \\
\zeta_i \cdot \dot{\mathbf{c}}_i & + & \mathcal{H}_i : \varepsilon \\
\end{array}\n\qquad\n\begin{array}{ccc}\n\text{Conplement} & \mathbf{r}_i \cdot \dot{\mathbf{c}}_i & \text{Couple deformation fluid} \\
\zeta_i \cdot \dot{\mathbf{c}}_i & + & \mathcal{H}_i : \varepsilon \\
\end{array}\n\qquad\n\begin{array}{ccc}\n\text{Conplement} & \mathbf{r}_i \cdot \dot{\mathbf{c}}_i & \text{Couple deformation fluid} \\
\zeta_i \cdot \dot{\mathbf{c}}_i & + & \mathcal{H}_i : \varepsilon \\
\end{array}\n\qquad\n\begin{array}{ccc}\n\text{Conplement} & \mathbf{r}_i \cdot \dot{\mathbf{c}}_i & \text{Couple deformation fluid} \\
\zeta_i \cdot \dot{\mathbf{c}}_i & + & \mathcal{H}_i : \varepsilon \\
\end{array}\n\qquad\n\begin{array}{ccc}\n\text{Conplement} & \mathbf{r}_i \cdot \dot{\mathbf{c}}_i & \text{Couple deformation fluid} \\
\zeta_i \cdot \dot{\mathbf{c}}_i & + &
$$

[Kim and Karrila, 1991] définissent la quantité  $\zeta_i = -3\pi\eta L_i \left[ X_i^A \mathbf{p}_i \otimes \mathbf{p}_i + Y_i^A (\mathbf{I} - \mathbf{p}_i \otimes \mathbf{p}_i) \right]$ comme le tenseur de résistance à l'écoulement de cisaillement où  $X_i^A$  et  $Y_i^A$  sont des coefficients de frottement qui dépendent de la forme de la fibre. Nous déduisons à partir de l'équation 5.5 que ce tenseur  $\zeta_i$  relie la vitesse relative  $\dot{\mathbf{q}}_i$  à la résultante des forces appliquées  $\mathbf{F}_i$  comme suit :

$$
\dot{\mathbf{q}}_i = \boldsymbol{\zeta}_i^{-1} \cdot \mathbf{F}_i \tag{5.7}
$$

En absence d'interactions entre fibres et en négligeant les forces de longues portées ( $\mathbf{F}_i$  nulle), la fibre se déplace comme étant une particule libre dont le barycentre possède la même vitesse que la suspension qui l'emporte.

L'équation 5.6 décrit le mouvement de rotation des fibres en régime dilué. En effet, la rotation et la déformation du fluide engendrent la rotation de la fibre i. La rotation relative de la fibre par rapport au fluide produit le couple exprimé par le terme  $\xi_i \cdot \dot{\mathbf{c}}_i$  tandis que la vitesse de déformation du fluide provoque un deuxième couple décrit par la quantité  $\zeta_i$  :  $\varepsilon$ . Là aussi, deux nouveaux tenseurs définis par [Kim and Karrila, 1991] sont introduits. Ils présentent deux tenseurs de frottement en rotation et s'écrivent  $\boldsymbol{\xi}_i = -\pi \eta L_i^3 \left[ X_i^C \mathbf{p}_i \otimes \mathbf{p}_i + Y_i^C \left( \mathbf{I} - \mathbf{p}_i \otimes \mathbf{p}_i \right) \right]$  et  $\mathcal{H}_i=-\pi\eta L_i^3Y_i^H\left(\bm{e}.\bm{{\rm p}}_i\right)\bm{{\rm p}}_i$  où  $\bm{e}$  est le tenseur de permutation d'ordre 3 et  $X_i^C,\,Y_i^C$  et  $Y_i^H$  sont calculés en fonction du rapport de forme  $\beta$  de la fibre.

La fibre i possède un mouvement de corps rigide, l'évolution  $\dot{\mathbf{p}}_i$  de son orientation  $\mathbf{p}_i$  obéit donc à l'équation suivante :

$$
\dot{\mathbf{p}}_i = -\mathbf{p}_i \times \boldsymbol{\omega}_i \tag{5.8}
$$

En utilisant l'équation 5.6, la vitesse angulaire de la fibre s'écrit :

$$
\omega_i = \Omega - \xi_i^{-1} \cdot (\mathcal{H}_i : \varepsilon)
$$
\n(5.9)

Ainsi, en remplaçant 5.9 dans 5.8 et en posant  $\lambda = Y_i^H/Y_i^C = (\beta^2 - 1) / (\beta^2 + 1)$ , [Kim and Karrila, 1991] réobtiennent finalement l'équation proposée par Jeffery [Jeffery, 1922] :

$$
\dot{\mathbf{p}}_i = \dot{\mathbf{p}}_i^{Jeffery} = \boldsymbol{w} \cdot \mathbf{p}_i + \lambda \left[ \boldsymbol{\varepsilon} \cdot \mathbf{p}_i - \left( \boldsymbol{\varepsilon} : \mathbf{p}_i \otimes \mathbf{p}_i \right) \mathbf{p}_i \right]
$$
(5.10)

#### Équations constitutives en régime non dilué

Dans le cas de suspensions non diluées, les interactions entre les fibres deviennent très importantes et jouent un rôle primordial dans la définition de leur cinématique. Pour bien prédire l'évolution de leur orientation, il est impératif de prendre en compte les forces et les moments issus des interactions de courte portée lors de l'écriture des équations de mouvement. La figure 5.2 schématise deux fibres i et j en interaction et dans laquelle les distances aux points d'interaction  $l_{ij}$  et  $l_{ji}$ , la normale commune  $n_{ij}$  et la distance entre les axes de deux fibres aux points d'interaction  $h_{ji}$  sont rappelées (voir chapitre 2). La force  $\mathbf{F}_{ij}$  représente la force d'interaction appliquée à la fibre i qui peut être de type lubrification hydrodynamique ou de type contact mécanique.

En réalité, une fibre i peut interagir avec plusieurs fibres à la fois. Ainsi, elle peut être en contact avec certaines et en lubrification avec d'autres. Dans ce cas, la résultante des forces appliquées à la fibre  $i$  s'écrit :

$$
\mathbf{F}_{i} = \sum_{j \neq i} F_{ij}^{c} \mathbf{n}_{ij} + \sum_{k \neq i} F_{ik}^{lb} \mathbf{n}_{ik}
$$
(5.11)

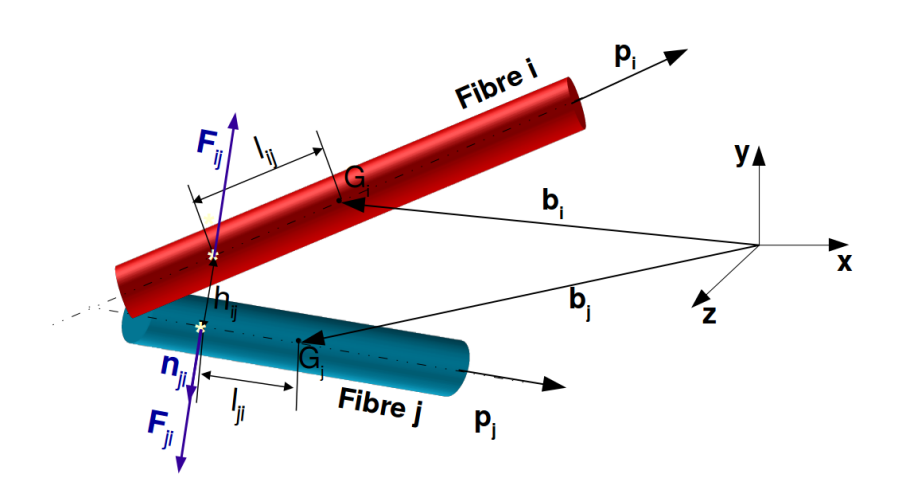

FIGURE  $5.2$  – Schéma illustrant l'interaction entre deux fibres, *i* et *j* 

Où  $j$  et k correspondent, respectivement, à l'indice des fibres en contact et en lubrification avec la fibre *i*,  $F_{ij}^c$  et  $F_{ik}^{lb}$  désignent les forces de contact et de lubrification appliquées à la fibre *i*. Seules les composantes de ces forces normales à l'axe de la fibre i sont prises en compte étant donné que la force de lubrification du cisaillement est plus faible que celle de pression et que la surface des fibres est supposée lisse engendrant une force de frottement faible lorsque les fibres entrent en contact.

La résultante  $\mathbf{F}_i$  engendre par conséquent un couple  $\mathbf{T}_i$ :

$$
\mathbf{T}_{i} = \mathbf{p}_{i} \times \left( \sum_{j \neq i} l_{ij} F_{ij}^{c} \mathbf{n}_{ij} + \sum_{k \neq i} l_{ik} F_{ik}^{lb} \mathbf{n}_{ik} \right)
$$
(5.12)

Ainsi, l'équilibre des forces et des moments appliqués à la fibre  $i$  et écrit à son barycentre  $G_i$ devient :

$$
\zeta_i \cdot \dot{\mathbf{q}}_i + \underbrace{\mathbf{F}_i}_{\text{Resultante forces d'interactions}} = \mathbf{0} \qquad \qquad \xi_i \cdot \dot{\mathbf{c}}_i + \mathcal{H}_i : \varepsilon + \underbrace{\mathbf{T}_i}_{\text{Couple exercise par } \mathbf{F}_i} = \mathbf{0}
$$
\n(5.13)

Comme procédé pour le cas dilué, l'évolution  $\dot{\mathbf{p}}_i$  sera déduite à partir de l'équation 5.14. La vitesse angulaire  $\omega_i$  s'exprime :

$$
\boldsymbol{\omega}_i = \boldsymbol{\Omega} - \boldsymbol{\xi}_i^{-1} \cdot (\mathcal{H}_i : \boldsymbol{\varepsilon} + \mathbf{T}_i) \tag{5.15}
$$

En injectant l'équation 5.15 dans l'équation 5.8 et en remplaçant chaque terme par son expression, l'évolution de l'orientation peut s'arranger sous la forme suivante :

$$
\dot{\mathbf{p}}_i = \frac{1}{\pi \eta L_i^3 Y_i^C} \left( \sum_{j \neq i} l_{ij} F_{ij}^c \mathbf{n}_{ij} + \sum_{k \neq i} l_{ik} F_{ik}^{lb} \mathbf{n}_{ik} \right) + \dot{\mathbf{p}}_i^{Jeffery}
$$
\n(5.16)

En utilisant les équations 5.13 et 5.11, la vitesse relative  $\dot{\mathbf{q}}_i$  de fibre *i* s'écrit :

$$
\dot{\mathbf{q}}_i = \frac{1}{3\pi\eta L_i^3 Y_i^A} \left( \sum_{j \neq i} F_{ij}^c \mathbf{n}_{ij} + \sum_{k \neq i} F_{ik}^{lb} \mathbf{n}_{ik} \right) \tag{5.17}
$$

Finalement, l'évolution dans le temps de la position du centre de gravité de la fibre i s'exprime :

$$
\dot{\mathbf{b}}_i = \dot{\gamma} y_i \mathbf{x} + \frac{1}{3\pi \eta L_i^3 Y_i^A} \left( \sum_{j \neq i} F_{ij}^c \mathbf{n}_{ij} + \sum_{k \neq i} F_{ik}^{\,lb} \mathbf{n}_{ik} \right)
$$
(5.18)

# Systèmes d'équations à résoudre

Pour déterminer ces évolutions, il faut calculer les forces de courte portée. Ci-dessous nous rappelons les conditions de contact et de lubrification entre deux fibres  $i$  et  $m$  quelconque :

Condition de lubrication  
\n
$$
D_{im} < d/100
$$
 (5.19)  
\n $D_{im} \le 0$  (5.20)

En effet, deux fibres sont considérées en lubrification si la distance  $D_{im}$  entre deux points d'interaction à la surface des fibres i et m (nous rappelons l'équation 2.6 :  $D_{im} = ||h_{im} - d||$ ) est inférieure à un centième de diamètre de la fibre tandis qu'un contact ne se produit que lorsque cette distance est nulle. Cependant, au cours des simulations,  $D_{im}$  peut prendre des valeurs négatives, car il est numériquement difficile d'empêcher les fibres de passer l'une à travers l'autre lorsqu'un contact a lieu,en particulier avec des schémas explicites.

Parmi les expressions proposées dans la littérature pour calculer les forces de lubrification entre des fibres de rapport de forme supérieur à 1, celle de [Yamane et al., 2013] est retenue. Si nous considérons que  $i$  et  $m$  sont en lubrification, l'expression de la force utilisée est la suivante :

$$
\mathbf{F}_{im}^{lb} = -K\left(D_{im}\right)\dot{D}_{im}\mathbf{n}_{im} \tag{5.21}
$$

avec :

$$
K\left(D_{im}\right) = \frac{3\pi\eta}{\|\mathbf{p}_{i} \times \mathbf{p}_{m}\|} \frac{d^{2}}{D_{im}}, \quad \text{et} \quad \dot{D}_{im} = -\frac{F_{im}^{lb}}{K\left(D_{im}\right)}\tag{5.22}
$$

La quantité  $\dot{D}_{im}$  représente la composante normale de la vitesse relative entre les deux fibres  $i$  et  $m$  définie aux points d'interaction comme suit :

$$
\dot{D}_{im} = (\dot{\mathbf{q}}_i - \dot{\mathbf{q}}_m + l_{im}\dot{\mathbf{p}}_i - l_{mi}\dot{\mathbf{p}}_m) \cdot \mathbf{n}_{im} + \dot{\gamma} (y_i - y_m) n_{x,im} \tag{5.23}
$$

où  $n_{x,im}$  est la composante suivant x de la normale commune  $n_{im}$  aux fibres i et m. En injectant, les équations 5.16 et 5.17 dans l'équation précédente, nous obtenons le système suivant permettant d'identifier les forces de lubrification :

$$
\frac{1}{K(D_{im})}F_{im}^{lb} + \frac{1}{3\pi\eta L_i Y_i^A} \left( \sum_{j\neq i} F_{ij}^c \mathbf{n}_{ij} \cdot \mathbf{n}_{im} + \sum_{k\neq i} F_{ik}^{lb} \mathbf{n}_{ik} \cdot \mathbf{n}_{im} \right) \n- \frac{1}{3\pi\eta L_m Y_m^A} \left( \sum_{s\neq m} F_{ms}^c \mathbf{n}_{ms} \cdot \mathbf{n}_{im} + \sum_{t\neq m} F_{mt}^{lb} \mathbf{n}_{mt} \cdot \mathbf{n}_{im} \right) \n+ \frac{1}{\pi\eta L_i^3 Y_i^C} \left( \sum_{j\neq i} l_{ij} F_{ij}^c \mathbf{n}_{ij} \cdot \mathbf{n}_{im} + \sum_{k\neq i} l_{ij} F_{ik}^{lb} \mathbf{n}_{ik} \cdot \mathbf{n}_{im} \right) \n- \frac{1}{\pi\eta L_i^3 Y_i^C} \left( \sum_{s\neq m} l_{ms} F_{ms}^c \mathbf{n}_{ms} \cdot \mathbf{n}_{im} + \sum_{t\neq m} l_{mt} F_{mt}^{lb} \mathbf{n}_{mt} \cdot \mathbf{n}_{im} \right) \n= - \left( l_{im} \dot{\mathbf{p}}_i^{Jeff} - l_{mi} \dot{\mathbf{p}}_m^{Jeff} \right) \cdot \mathbf{n}_{im} - \dot{\gamma} \left( y_i - y_m \right) n_{x,im}
$$
\n(5.24)

L'équation 5.24 représente le système qu'il faut résoudre à chaque fois qu'une interaction est détectée entre un couple de fibre quelconque i et m. Autres que l'interaction entre i et m, ici de lubrification, ce système inclut toutes les éventuelles forces d'interaction que peut avoir la fibre i avec les autres fibres présentes au sein de la suspension dont les indices de parcours sont respectivement j pour les fibres en contact et  $k$  pour les fibres en lubrification, et aussi que peut avoir la fibre m avec le reste des fibres dont les indices de parcours sont respectivement s pour les fibres en contact et t pour les fibres en lubrification.

En cas où l'interaction entre  $i$  et  $m$  est de type contact, le système  $5.24$  à résoudre demeure le même, mais sans le terme  $\frac{1}{\sqrt{1-\frac{1}{n}}}$  $\frac{1}{K(D_{im})}F_{im}^{lb}$ . En revanche, [Ausias et al., 2006] ajoute une contrainte relativement simple pour définir ces cas qui stipulent que deux fibres en contact doivent posséder une vitesse relative  $\dot{D}_{im}$  nulle dans la direction  $\mathbf{n}_{im}$ . Autrement dit, lorsque deux fibres entrent en contact, la distance  $\dot{D}_{im}$  est maintenue constante à une valeur nulle afin d'empêcher les fibres de se chevaucher et de passer l'une à travers l'autre. Mathématiquement, cette condition se traduit par :

$$
\frac{\mathrm{d}}{\mathrm{d}t}\left[ (\mathbf{b}_i - \mathbf{b}_m) \cdot \mathbf{n}_{im} \right] = \frac{\mathrm{d}}{\mathrm{d}t} D_{im} = 0 \tag{5.25}
$$

Remarque : Lors du processus d'évolution dynamique des fibres, à un instant (t) donné, si nous supposons que n interactions ont lieu, du système  $5.24$  découle n équations à n forces à calculer. Concrètement, ces dernières sont organisées sous une forme matricielle résolue à chaque pas de temps.

# Algorithme

Dans cette section, nous présentons l'algorithme adopté qui permet d'étudier la cinématique d'une suspension de fibres à l'aide des équations présentées dans la section précédente. Pour dériver les différents paramètres, un schéma explicite d'intégration issu du développement de Taylor au premier ordre (schéma d'Euler) est utilisé. Si le temps varie dans l'intervalle temporel  $[t_0, t_{fin}]$ , ce dernier peut être discrétiser en V sous intervalle :

$$
t_{pv} = t_0 + (\Delta t)v \quad v = 0, \dots, V
$$
\n(5.26)

où ∆t est le pas de temps utilisé pour la discrétisation. Ainsi, le développement en série de Taylor autour de  $t_v$  de la solution exacte d'une fonction quelconque  $f(t_v + \Delta t)$  est :

$$
f(t_v + \Delta t) = w(t_v) + \Delta t \dot{f}(t_v)
$$
\n(5.27)

Appliqué aux paramètres du problème, le schéma d'intégration 5.27 donne :

$$
\begin{array}{ll}\n\text{Evolution de l'orientation} \\
\mathbf{p}_i(t + \Delta t) = \mathbf{p}_i(t) & \text{Evolution de la position} \\
+\Delta t \left( \dot{\mathbf{p}}_i^{Jeffery}(t) + \sum_{i=1}^N l_i(t) \mathbf{F}_i(t) \right) & (5.28) & \mathbf{b}_i(t + \Delta t) = \mathbf{b}_i(t) \\
& + \Delta t \left( \dot{\gamma} y_i(t) \mathbf{x} + \dot{\mathbf{q}}_i(t) \right) & (5.29)\n\end{array}
$$

N correspond au nombre total des interactions détecté à l'instant t et  $l_i(t)$  correspond à la distance au point d'interaction de la fibre *i* avec la fibre en question.

Comme pour l'algorithme de génération, des conditions aux limites de périodicité sont considérées. Ceci signifie que, si le domaine de simulation est inclus dans une boite cubique d'arrête A, ce dernier est dupliqué dans les 26 boites voisines dont les fibres images sont prises en compte lors de la recherche des interactions. Il est attendu que, courant leur déplacement, des fibres seront menées à quitter le domaine principal de simulation. Dans ce cas, si une fibre franchit l'un des bords de domaine, son image périodique pénétrera dans le domaine à travers le bord d'en face. Autrement dit, les fibres sont autorisées à entrer et sortir du domaine de la boite principal courant lors évolution dynamique. Pratiquement, cette opération se réalise en ajoutant ou en soustrayant A à la coordonnée appropriée du barycentre de la fibre qui dépasse les limites du domaine [Ausias et al., 2006].

L'algorithme 5.3 résume d'une manière simplifiée le processus effectué à chaque pas de temps de l'évolution dynamique des fibres. À un instant  $t$  quelconque, les données d'entrée considérées

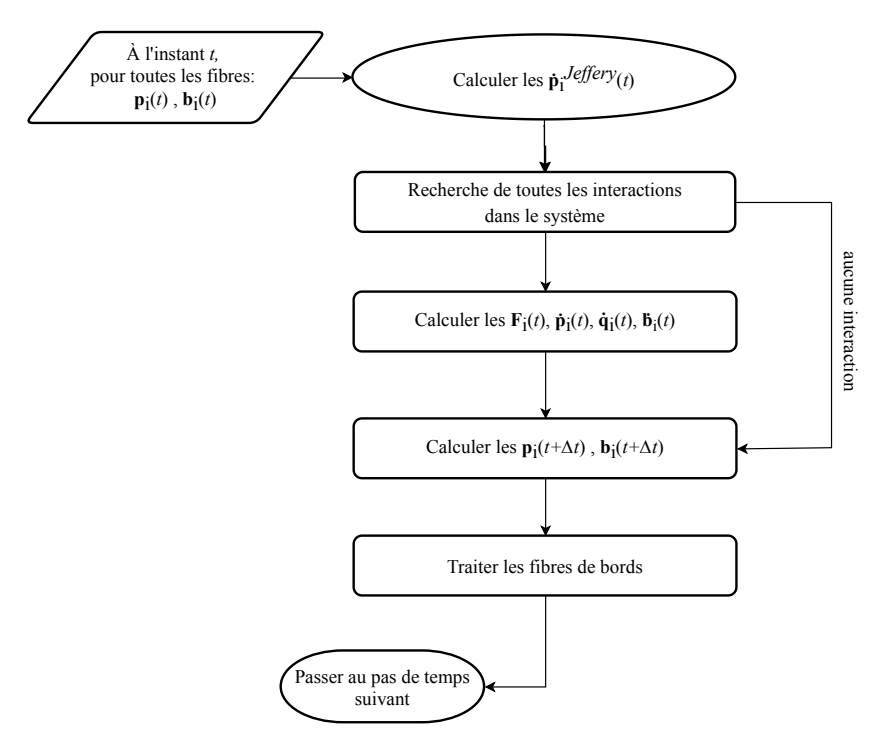

Figure 5.3 – Algorithme d'évolution dynamique des fibres : processus effectué à chaque pas de temps

de cet algorithme sont les positions et les orientations relatives à chacune des fibres présentes dans le domaine. Les interactions entre toutes les fibres sont aussitôt recherchées (conditions 5.19 et 5.20). En absence d'interactions, les paramètres cinématiques du problème seront directement actualisés, dans le cas échéant, les forces de contact et de lubrification seront évaluées en ré-
solvant les systèmes 5.24, ensuite, toutes les  $\mathbf{p}_i$  et les  $\mathbf{b}_i$  sont simultanément actualisées grâce aux équations 5.28 et 5.29. Finalement, les fibres de bords sont traitées comme expliqué dans le paragraphe précédent.

#### 5.1.2 Premiers tests

#### Suspension monodisperse diluée

Dans cette section, nous traitons le cas d'une suspension monodisperse (toutes les fibres sont de même longueur et possèdent le même diamètre). Le régime de concentration choisi est le dilué, les fibres possèdent une orientation initiale isotrope et les paramètres de simulation sont présentés dans le tableau 5.4a.

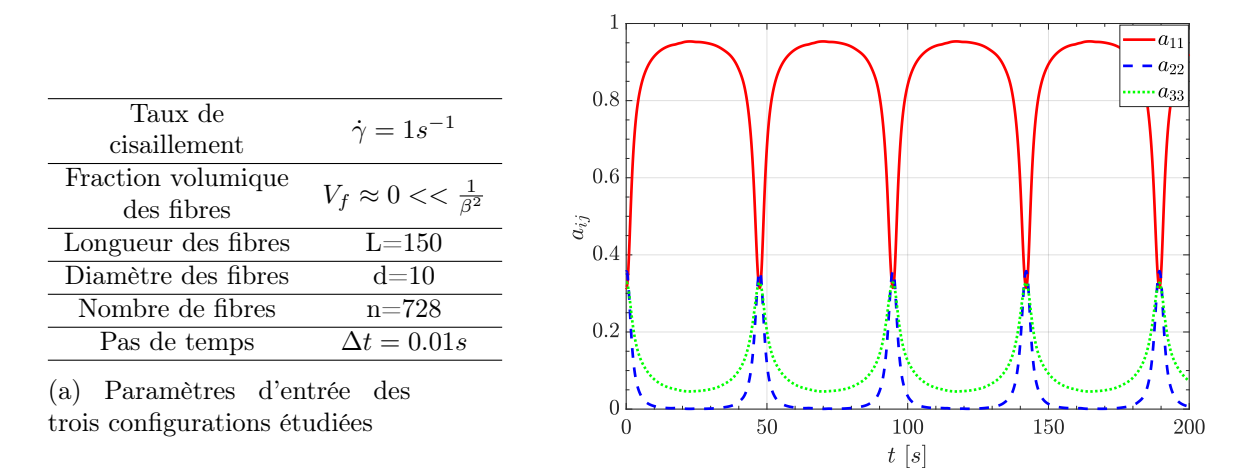

(b) Évolution des composantes diagonales du tenseur d'orientation a

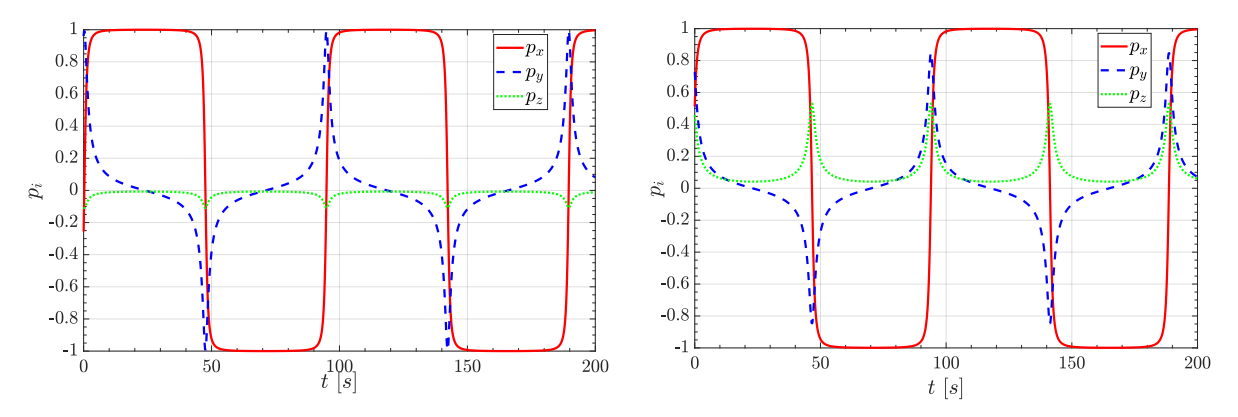

(c) Évolution des composantes du vecteur d'orienta-(d) Évolution des composantes du vecteur d'orientation p d'une première fibre, prise au hasard tion p d'une deuxième fibre, prise au hasard

Figure 5.4 – Simulation de l'évolution de l'orientation d'une suspension monodisperse diluée de fibres.

La figure 5.4 englobe quelques résultats suite à la simulation de la cinématique d'un échantillon de 728 fibres sous un écoulement avec un taux de cisaillement constant et égal à  $1s^{-1}$ . Les sous figures 5.4c et 5.4d montrent l'évolution du vecteur d'orientation p de deux fibres prises au hasard. Comme le régime est dilué, le mouvement prédit par l'équation de Jeffery ( voir chapitre 1) est validé. Chacune des fibres est animée par un mouvement périodique et la période de Jeffery est retrouvée. Les deux fibres possèdent un mouvement de rotation sous l'effet du cisaillement, mais, la sous figure 5.4d illustre à travers l'évolution des composantes  $p_y$  et  $p_z$  un mouvement caractéristique de « kayaking ». Ce dernier est dû aux conditions initiales reliées à la fibre et plus précisément à son inclinaison par rapport au plan de cisaillement (xy) signifiant ainsi que la fibre tourne, mais tout en demeurant en travers.

La sous figure 5.4b explicite le descripteur macroscopique du mouvement de toutes les fibres à travers la représentation de l'évolution des composantes de la diagonale du tenseur d'orientation a en fonction du temps. Les  $a_{ii}$  sont à leur tour dotés d'un mouvement périodique issu de l'évolution de l'orientation dont la période est trouvée égale à la moitié de la période de Jeffery.

#### Suspension polydisperse : vers un régime concentré

En exploitant le générateur de microstructures développé, nous avons créé trois échantillons avec 700 fibres dont la longueur suit une loi normale de moyenne  $\langle L \rangle = 150 \mu m$  et un écart type σ = 20µm. Nous avons gardé un diamètre de 10µm pour toutes les fibres des trois microstructures et nous avons utilisé des concentrations de  $\approx 0$ , 5% et 10% respectivement. Nous avons reproduit le même écoulement de cisaillement que précédemment et nous avons tracé dans la figure 5.5 la variation de  $a_{11}$  en fonction du temps. Ces courbes ont été superposées au cas dilué monodisperse.

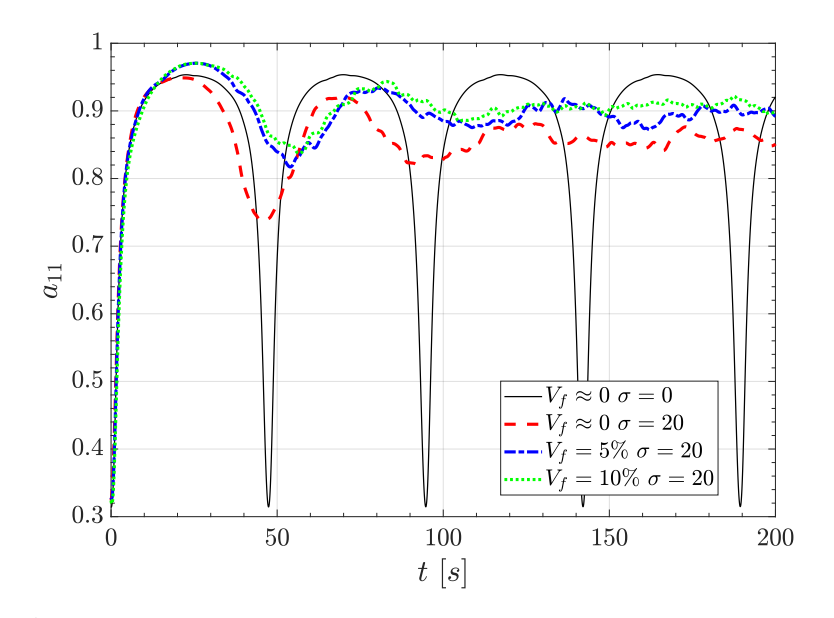

FIGURE  $5.5$  – Évolution de la composante  $a_{11}$  du tenseur d'orientation en fonction du temps

Le premier résultat que nous tirons à travers l'analyse de la figure 5.5 concerne le cas dilué polydisperse. À la différence du cas monodisperse, nous constatons que le mouvement global est désormais non périodique. Ceci est attendu et s'explique par le fait que les fibres ne possèdent pas le même rapport de forme β, donc chacune dispose de sa propre vitesse de rotation ce qui induit l'absence d'aspect périodique.

Pour les cas non dilués, l'absence de périodicité est surtout due aux interactions hydrodynamiques et mécaniques entre les fibres qui tendent à ralentir leur rotation. Suivant l'intensité de ces interactions, la largeur du premier plateau et les fluctuations pour le reste de la simulation varient. Nous observons que le plateau de la fraction volumique la plus élevée (cas où il y a le plus d'interactions) est le plus retardé.

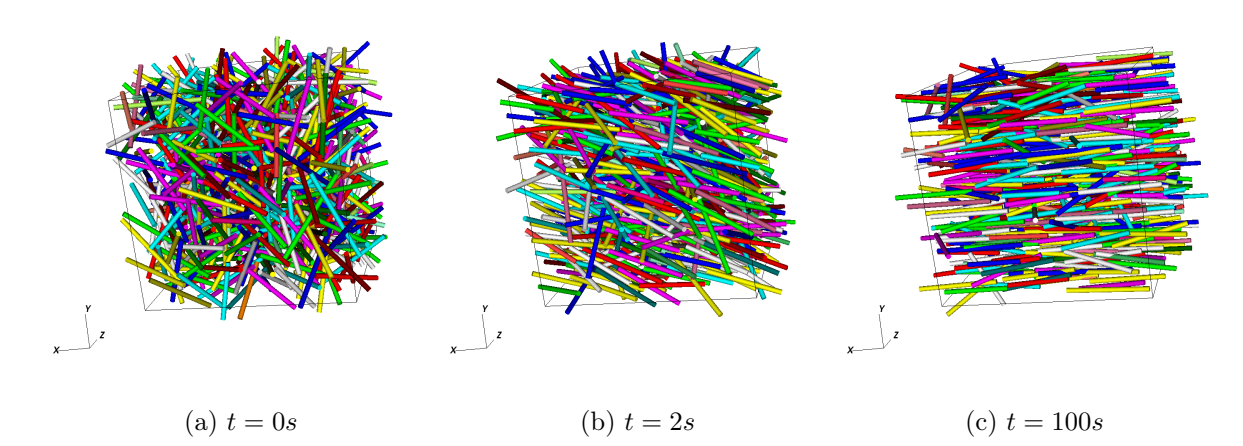

FIGURE 5.6 – Évolution de la microstructure sous l'effet du cisaillement :  $V_f = 10\%$ 

Aussi, la figure 5.5 dévoile, pour les cas non dilués, la présence de deux phases lors de l'évolution de  $a_{11}$ . Une première phase transitoire à travers laquelle l'orientation passe d'un état isotrope à un état orienté où la majorité des fibres sont alignées constituant ainsi une deuxième phase stationnaire. Cette dernière s'établit d'une façon claire entre les instants 100s et 200s. La figure 5.6 confirme ce constat à travers trois captures de microstructure prise entre l'instant initial et final de la simulation du cas où  $V_f = 10\%$ .

Nécessairement, en agissant sur la vitesse de rotation des fibres, les interactions auront un impact sur leurs orbites. Pour observer les modifications induites, nous traçons l'évolution des orbites des fibres choisies arbitrairement le long d'une déformation  $\gamma$ , définie comme étant le produit du taux de cisaillement par le temps, allant de 0 à 200. La figure 5.7 présente deux orbites de deux fibres dans un régime dilué polydisperse. En fonction de son orientation initiale, chacune des fibres reste dans une unique orbite de Jeffery courant toute la déformation sans aucune déviation visible. La répartition des points dans ces orbites permet également de déduire que chacune des fibres passe la partie considérable de son évolution dans la direction de l'écoulement.

Pour observer ces orbites dans un régime non dilué, nous avons procédé de la même manière pour une valeur de  $V_f$  égale à 10%. La figure 5.8 montre que les fibres s'éloignent de l'orbite de Jeffery créée au début de la déformation et elles se déplacent dans des orbites aléatoirement déformées et qui peuvent être non fermé dans l'espace. Dans certaines configurations, sous l'effet des forces d'interaction, à la place de se créer une orbite totalement différente de celle définie par Jeffery, une fibre peut simplement s'écarter d'une orbite de Jeffery à une autre assez éloignée.

#### 5.1.3 Vers un passage à l'échelle : intégration de l' « Octree »

Les simulations précédentes présentent un coût de calcul considérable. Afin de le réduire, la méthode « Octree », déjà mise en place afin d'optimiser le processus de génération de microstructure virtuelle et d'immersion de domaine, est de nouveau exploitée. Pour expliquer la méthode, nous reprenons l'algorithme  $5.3$  et nous lui ajoutons (en rouge figure  $5.9$ ) les modifications apportées suite à l'intégration de l' « Octree ». À un instant t, le domaine de calcul contient un nombre de fibres et ayant une certaine configuration dans l'espace. Ces fibres ainsi que leurs 26 images périodiques sont placées dans des boites englobantes AABB et une « Octree » est

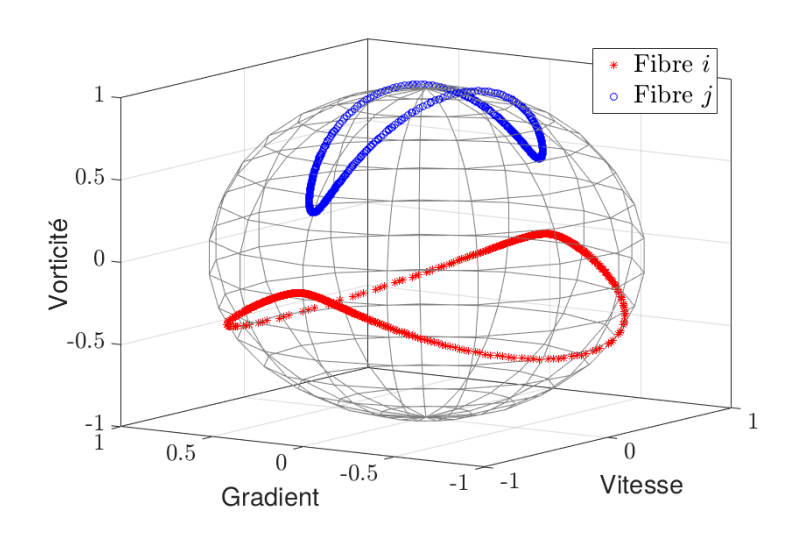

Figure 5.7 – Orbite de Jeffery de deux fibres arbitraires : cas de suspension diluée polydisperse pour une déformation de  $\gamma_{\text{fr}}\ = 200$ 

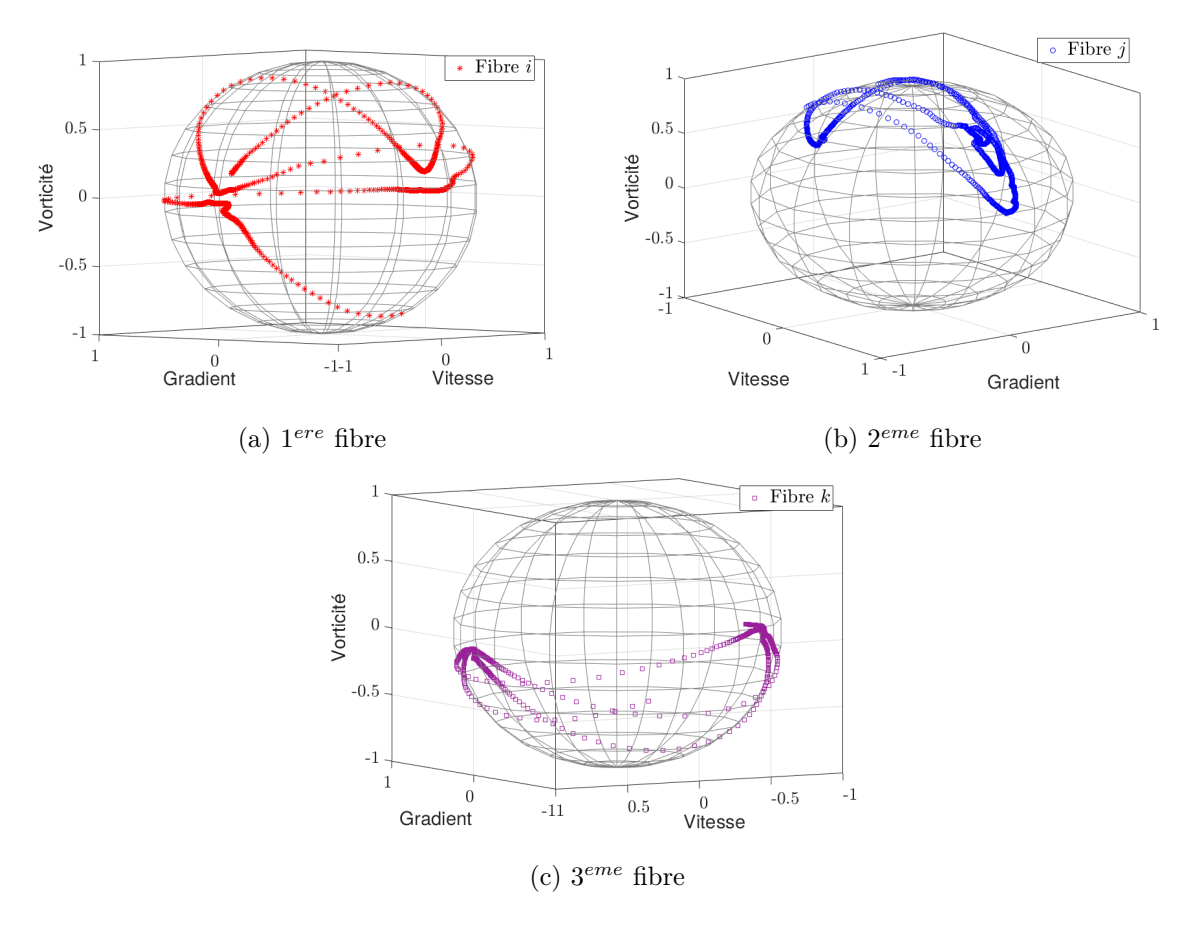

Figure 5.8 – Déviation par rapport à l'orbite de Jeffery de trois fibres prises aléatoirement :  $V_f = 10\%, \gamma_{finale} = 200$ 

construite autour. Les interactions entre les fibres sont évaluées parmi une sélection proposée par l'« Octree » (dont les AABB s'intersectent, voir approche expliquée pour la recherche des interactions lors de la génération de microstructure dans le chapitre 2). Si nécessaire, les forces de contact et de lubrification sont calculées, ensuite, toutes les  $\mathbf{p}_i$  et les  $\mathbf{b}_i$  sont simultanément

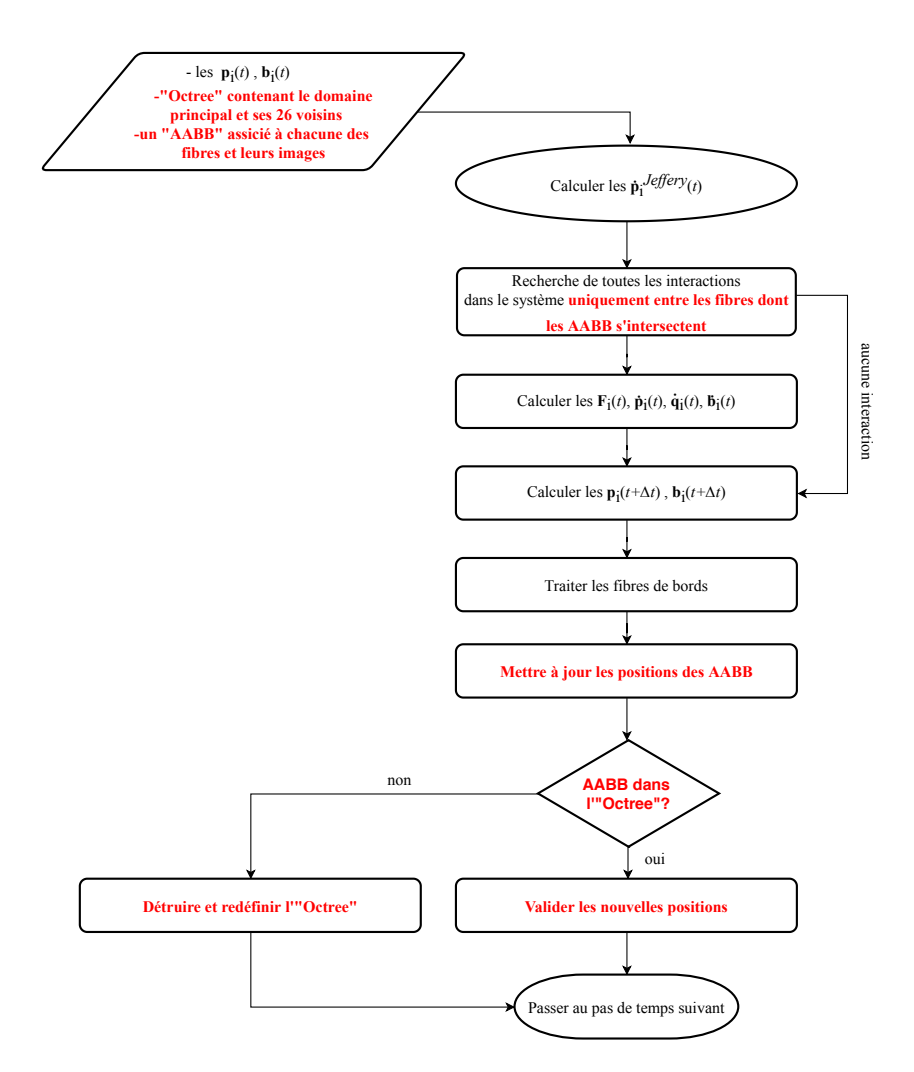

Figure 5.9 – Algorithme d'évolution dynamique des fibres : processus effectué à chaque pas de temps

actualisées. L'actualisation des positions et des orientations des fibres implique la redéfinition des AABB qui les englobent. Or ces AABB constituent les éléments vus par l'« Octree ». Pour cette raison, si un AABB franchit la racine de l'« Octree », celle-ci est détruite et reconstruite à nouveau, sinon, elle est simplement actualisée. C'est à dire, les coordonnées des AABB sont modifiés. Courant cette opération, certaines AABB sont menées à quitter ou à franchir différentes feuilles de l'« Octree ». Pour cette raison, le nombre des éléments dans une feuille est constamment surveillé et si jamais il dépasse le nombre maximal autorisé, l'« Octree » est raffinée.

Afin de tester le gain apporté par l'octree, des échantillons virtuels de rapport de forme  $\beta = 15$  et de fraction volumique en fibres  $V_f = 10\%$  ont été générés en variant le nombre de fibres. Les temps de simulation pour 100 itérations des algorithmes 5.3 et 5.9 implémentés sur C++ sans et avec « Octree » sont comparés. Ainsi, une accélération en moyenne égale à 50 est constatée par le biais de la figure 5.10. Cette accélération, nous a permis d'aller au-delà des 200s de simulation que nous avons réalisées pour le cas sans « Octree ». Nous avons étalé le calcul réalisé pour le cas de la figure 5.8 jusqu'à  $\gamma = 2000$ . L'influence sur les orbites suivies par les trois fibres arbitraires est représentée dans la figure 5.11. Ainsi, nous constatons qu'après ce long temps de cisaillement (environ 20 périodes de Jeffery) ces fibres semblent avoir parcouru tout

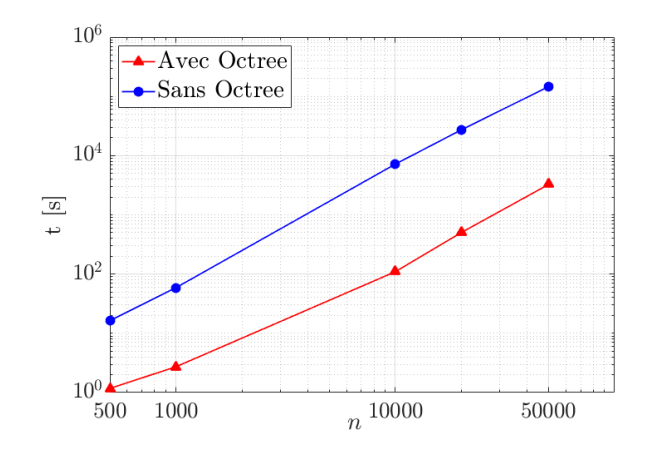

Figure 5.10 – Comparaison des temps de calcul pour 100 itérations de simulation entre les versions sans et avec « Octree » en fonction de fonction du nombre de fibres

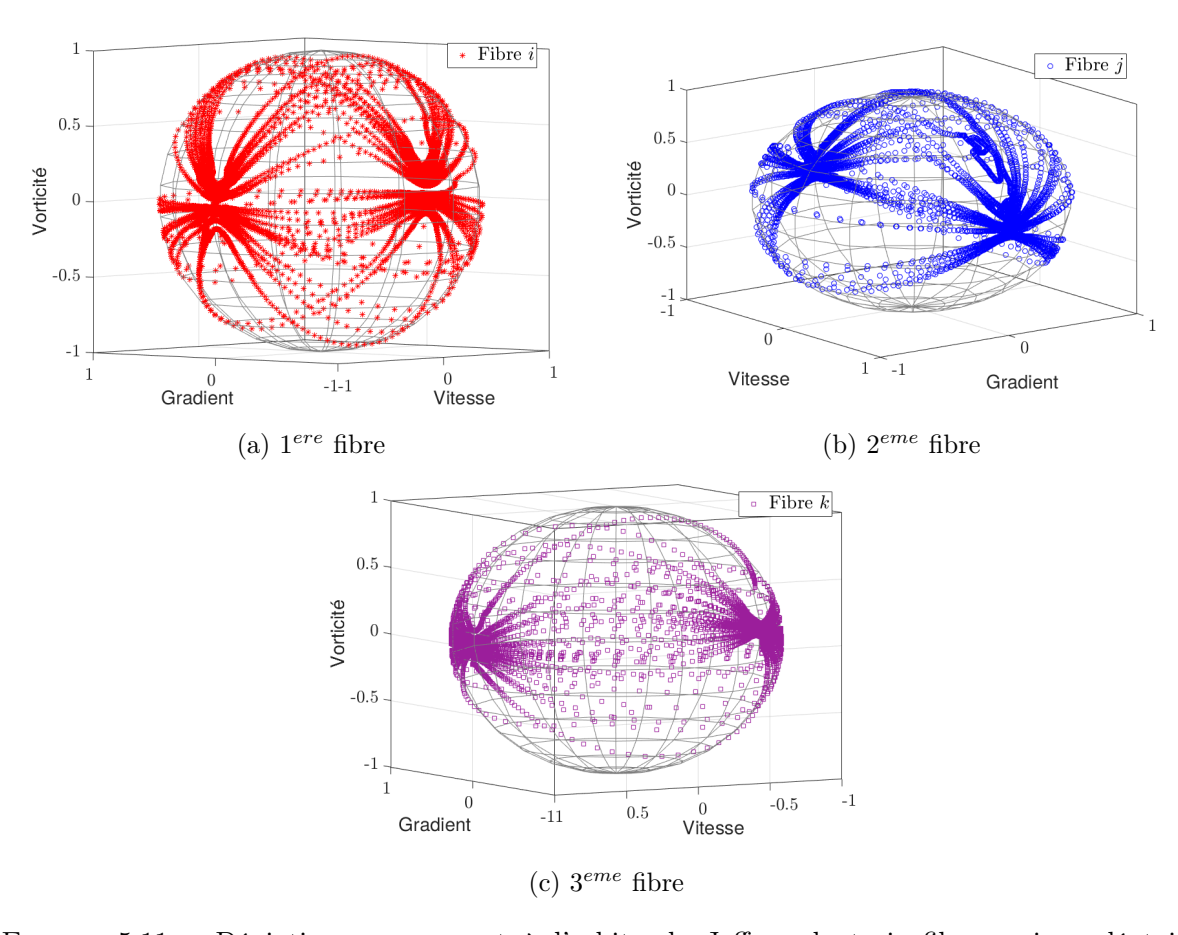

l'espace d'orientation.

Figure 5.11 – Déviation par rapport à l'orbite de Jeffery de trois fibres prises aléatoirement :  $V_f = 10\%, \gamma_{finale} = 2000$ 

Certes, nous aboutissons à un outil performant et rapide de calcul discret qui nous offre la perspective de simuler un large domaine de calcul. Nous pouvons aussi remplacer les conditions de limites de périodicité pour les fibres proches des bords par ds calculs d'interactions avec des parois en suivant par exemple la méthode proposée par [Yamane et al., 1995]. Mais avant de se lancer dans de tel travail, abordons les limites de cette approche. La première consiste à'ignorer

les cas particuliers où deux fibres sont parallèles l'une à l'autre ou si l'une des extrémités d'une est en contact avec une autre fibre lors des calculs des forces d'interactions. Dans ces configurations, la valeur de ces forces est mise à zéro. Cette hypothèse réduit l'exactitude de nos résultats et conduit à des phénomènes non physiques et non détectés par le code comme le faite qu'une fibre traverse à travers une autre. La deuxième limite que nous évoquons est relative au domaine de validité de cette méthode. Cette dernière est uniquement valable que pour un écoulement de Couette d'un fluide newtonien. Ainsi, si nous désirons modifier la nature du fluide ou le chargement l'écoulement, nous serons contraints à réfléchir nouvelle formulation mathématique, la réécrire et la réimplémenter, chose qui est extrêmement compliquée à mettre en place. Sous ces prétextes, nous avons opté pour tester une autre approche plus généraliste que nous présentons dans ce qui suit.

## 5.2 Approche avec modélisation de fluide

### 5.2.1 Modèle mathématique et algorithme

Dans cette section, nous proposons de reprendre l'approche monolithique d'immersion de domaine et de résolution d'écoulement autour de microstructures statiques présentée dans les chapitres 3 et 4 et de l'étendre aux cas des microstructures dynamiques.

À la différence de la méthode présentée dans la section 5.1, les champs de vitesse et de pression de la phase fluide sont calculés de façon exacte sans aucune hypothèse simplificatrice suite à la résolution du problème de Stokes multiphasique à chaque pas de temps. Par conséquent, l'écoulement du fluide est directement modifié grâce à la simple immersion des fibres dans le domaine et sans avoir besoin d'exprimer d'une façon explicite les forces hydrodynamiques. Le déplacement des fibres est assuré par une méthode de transport lagrangien assurant un déplacement de corps rigide et permettant la conservation du domaine des fibres. Les positions des interfaces sont réévaluées en fonction de ces nouvelles configurations de fibres et des itérations d'adaptation de maillage sont effectuées. Ce processus de déplacement des fibres implémenté dans ICI-tech est modélisé dans l'algorithme 5.12. Dans ce qui suit, nous allons rappeler brièvement les étapes de cet algorithme présentées dans les chapitres précédents et mettre l'accent sur le transport lagrangien des fibres.

Au départ de l'algorithme, une microstructure est générée et immergée dans le domaine de simulation  $\Omega$  et un maillage est adapté autour. Ensuite, le opérations suivantes sont réalisées :

• Calcul du champ de vitesse u par éléments finis : L'écoulement modélisé est un écoulement incompressible de fluide newtonien chargé de fibres et régi par le système d'équations élaboré dans le chapitre 4 suivant :

$$
\begin{cases}\n(2\eta_s H_{\epsilon} \varepsilon(\mathbf{u}) : \varepsilon(\mathbf{v}))_{\Omega} + (2\eta_f (1 - H_{\epsilon}) \varepsilon(\mathbf{u}) : \varepsilon(\mathbf{v}))_{\Omega} - (p, \nabla \cdot \mathbf{v})_{\Omega} = 0 \\
(\nabla \cdot \mathbf{u}, q)_{\Omega} = 0\n\end{cases}
$$
\n(5.30)

Le système 5.30 est résolu à chaque incrément par une formulation éléments finis mixtes stabilisée sur le maillage unique du domaine  $\Omega$ . Le coefficient  $\eta_s$  apparaît dans la formulation comme une "viscosité solide", mais il permet la pénalisation de la contrainte  $\varepsilon(\mathbf{u}) = 0$  dans le domaine solide  $\Omega_s$ , s'il est considéré suffisamment grand devant la viscosité fluide [Megally, 2005]. Ainsi, à l'issue de cette étape, nous disposons des champs de vitesse u et de pression p sur tout le domaine.

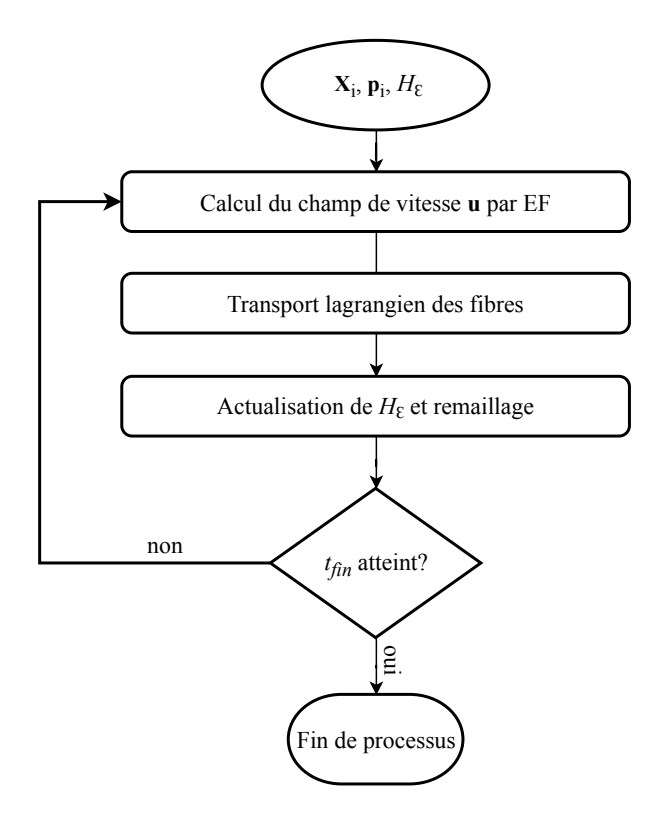

Figure 5.12 – Présentation générale des étapes de calcul et de transport des fibres dans ICI-tech

• Transport lagrangien des fibres : Une fois le champ <sup>u</sup> est identifié en tout point de l'espace, le transport du domaine solide peut être effectué. Classiquement, dans le cadre des approches monolithiques, une approche purement eulérienne est privilégiée et le transport le transport des domaines est assuré par d'équation d'advection. Ceci peut être effectué, à titre d'exemple, à travers la résolution de l'équation 5.31 de transport de la level-set  $H(\alpha)$  par une méthode éléments finis de type Galerkin discontinu, ou par la résolution de l'équation 5.32 de transport de la fonction de phase α par une mèthode SUPG.

$$
\frac{\partial H(\alpha)}{\partial t} + \mathbf{u} \cdot \nabla H(\alpha) = 0 \qquad (5.31)
$$
\n
$$
\begin{cases}\n\frac{\partial \alpha}{\partial t} + \mathbf{u} \cdot \nabla \alpha = 0 \\
\alpha(t = 0) = \alpha_0\n\end{cases} (5.32)
$$

L'équation 5.31 présente une manière intuitive pour étudier l'évolution du domaine étant donné qu'elle traduit simplement la conservation de masse du domaine solide. Cependant, les travaux de [Megally, 2005] ont montré que le schéma numérique associé est très diffusif. La deuxième équation 5.32 décrit le transport de la frontière de la phase solide représentée implicitement par l'isovaleur zéro de la fonction distance α. Néanmoins, [Laure et al., 2007] ont prouvé qu'un tel transport ne garantit pas de conserver le faible gradient de cette fonction et le recours à des petits pas de temps combiné à un maillage très fin est nécessaire pour déplacer le domaine solide sans le déformer. Afin de s'affranchir des problèmes relatifs aux approches eulériennes et étant donné que les fibres sont assimilées à des corps rigides, l'approche de transport lagrangienne présente une alternative appropriée. En effet, c'est une méthode particulaire qui consiste à déplacer quelques points pour transporter tout le corps. Pour un solide quelconque, au minimum trois points doivent être suivis, en revanche, uniquement deux points suffisent pour le cas particulier d'un solide axisymétrique tel qu'une fibre. La relation 5.33 du mouvement de corps rigide permet de déduire la vitesse en tout point P si la vitesse angulaire  $\Omega$  et la vitesse de translation u d'un unique point X du corps sont connues.

$$
\mathbf{u}^P = \mathbf{u}^X + \ \mathbf{\Omega} \times \mathbf{X} \mathbf{P} \ \ \forall P \in \Omega_s \tag{5.33}
$$

Il est possible de mettre à jour la position  $X_i$  d'une fibre i ainsi que son orientation  $p_i$  par intégration des équations d'évolution suivantes :

$$
\begin{cases}\n\frac{d\mathbf{X}_i}{dt} = \mathbf{u}(\mathbf{X}_i) \\
\frac{d\mathbf{p}_i}{dt} = \mathbf{\Omega}(\mathbf{X}_i) \times \mathbf{p}_i = \mathbf{w}(\mathbf{X}_i) \cdot \mathbf{p}_i\n\end{cases}
$$
\n(5.34)

où  $u, \Omega, w$  sont respectivement les vecteurs vitesse de translation et de rotation et le tenseur vorticité calculés par la résolution éléments finis du problème de Stokes et interpolés au barycentre  $X_i$  de la fibre *i*. L'interpolation s'effectue grâce à une fonction implémentée dans ICI-tech et qui permet de trouver à quels éléments du maillage appartient le point  $X_i$ et lui affecter la vitesse appropriée.

Pour l'intégration des equations 5.34, nous avons opté pour un schéma explicite de second d'ordre qui n'est autre que le schéma d'Adams-Bashforth et qui s'écrit pour l'instant  $t^{n+1} =$  $t^n + \Delta t$  comme suit :

$$
\mathbf{X}_{i}\left(t^{n+1}\right) = \mathbf{X}_{i}\left(t^{n}\right) + \frac{\Delta t}{2} \left(3\mathbf{u}\left(\mathbf{X}_{i}\left(t^{n}\right), t^{n}\right) - \mathbf{u}\left(\mathbf{X}_{i}\left(t^{n-1}\right), t^{n-1}\right)\right) \tag{5.35}
$$

Le terme  $\mathbf{u}\left(\mathbf{X}_{i}\left(t^{n-1}\right), t^{n-1}\right)$  dans l'équation précédente présente la vitesse du point  $X_{i}$  à l'instant  $t^{n-1}$  et permet de gagner en précision à travers la prise en compte des informations de l'itération précédente.

• Actualisation de  $H_{\epsilon}$  et remaillage : Dans cet algorithme, à chaque itération, les orientations et les positions discrètes des fibres sont actualisées. À l'issue de cette mise à jour, les fonctions nécessaires au processus d'immersion doivent être recalculées et plus précisément la fonction Heviside lissée  $H_{\epsilon}$  à l'aide des fonctions distance signée  $\alpha$  et de phase  $\Phi_{\epsilon}$ . Par la suite, le champ métrique est redéfini et le maillage est réadapté autour des interfaces des fibres (voir chapitre 3).

Ainsi, ces étapes sont répétées jusqu'à atteindre la fin de la simulation.

#### 5.2.2 Premiers tests

Nous proposons, dans ce paragraphe, de valider la méthode proposée dans la section 5.2.1 à travers des cas simples de mouvement de particules sous un écoulement de cisaillement dans un domaine bidimensionnel.

#### Mouvement d'une particule unique

Les calculs numériques sont effectués dans un grand domaine rectangulaire et l'écoulement est imposé par les conditions aux limites décrites dans la sous figure 5.13a. Le taux de cisaillement est égal à  $\dot{\gamma} = 2.38s^{-1}$  et la particule immergée est de forme rectangulaire d'un rapport d'aspect valant 3. les sous figures 5.13b et 5.13c présentent un zoom autour de la particule immergée et montrent respectivement la phase immergée ( $\epsilon = \frac{1}{25}$  de la petite arrête) et le maillage adapté autour. La sous figure 5.13d quant à elle, souligne une perturbation de l'écoulement localisée autour de la particule prise à l'instant  $t = 0.01s$ . En effet, nous constatons une modification de la vitesse transverse normalement nulle en absence de la particule.

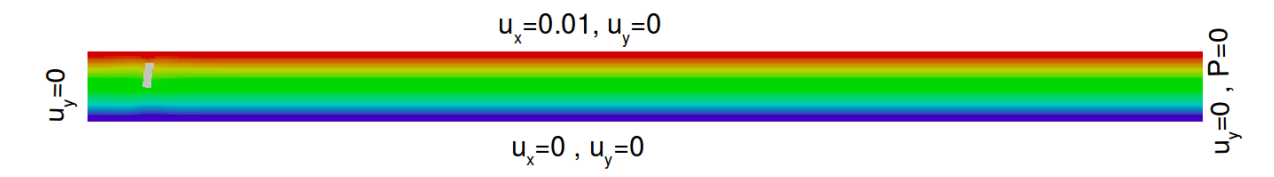

(a) Conditions aux limites et écoulement de couette induit  $\dot{\gamma} = 2.38s^{-1}$ 

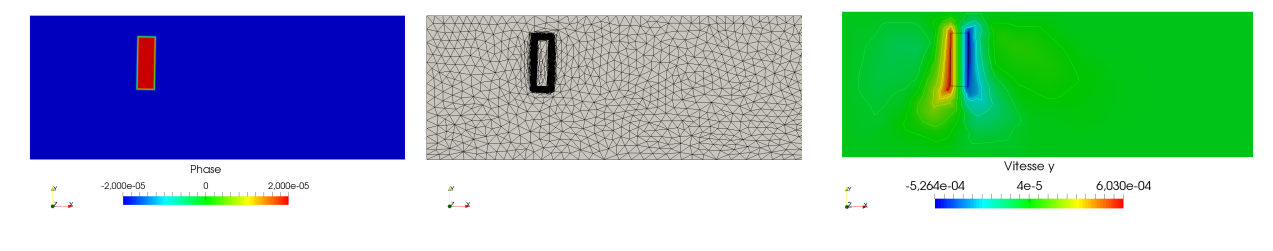

(b) Zoom autour de la phase (c) Zoom du maillage autour de (d) Perturbation de la vitesse la particule transverse autour de la particule

FIGURE 5.13 – Immersion d'une particule  $\beta = 3$  dans un large domaine de calcul : résultat à l'instant  $t = 0.01s$ 

Courant la simulation, la particule est emportée par l'écoulement sous l'effet des forces hydrodynamiques appliquées sur sa surface que contrairement à l'approche présentée dans la section 5.1, ces forces ne sont pas exprimées d'une manière directe. Le mouvement de cette particule suit bien les prédictions de Jeffery dans ces mêmes conditions (figure 5.14).

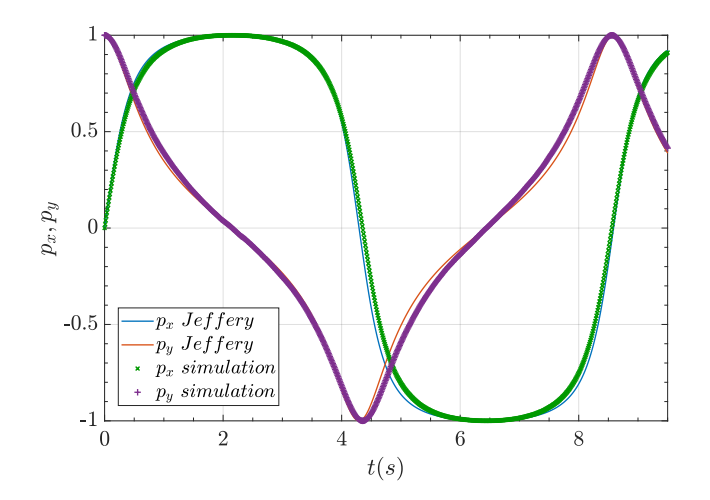

FIGURE 5.14 – Comparaison de l'évolution de  $p_x$ ,  $p_y$  issues de la simulation avec ICI-tech et celles prévues par Jeffery

#### Mouvement de deux particules

Nous désirons maintenant mettre en évidence les interactions entre les particules immergées. Pour ceci, nous présentons deux exemples illustratifs d'interaction entre deux particules de formes circulaires dans un premier temps et rectangulaires dans un deuxième. Ceci va nous permettre de comprendre et d'analyser d'une manière simple ce qui se passe lorsqu'une sphère ou une fibre n'est plus isolée dans un écoulement de couette. La figure 5.15 montre la fonction de phase  $\Phi_{\epsilon}$ de ces particules avec  $\epsilon = 0.01$ . Le domaine de simulation est rectangulaire de longueur 2 et de hauteur 1, les barycentres de particules sont initialement positionnés aux coordonnées (0.5,.6) et (1.5, 0.4). La configuration de la sous figure 5.15a a été traitée dans les travaux de [Laure et al., 2007]. Ainsi, nous nous servons des résultats issus de ce cas afin de valider notre processus.

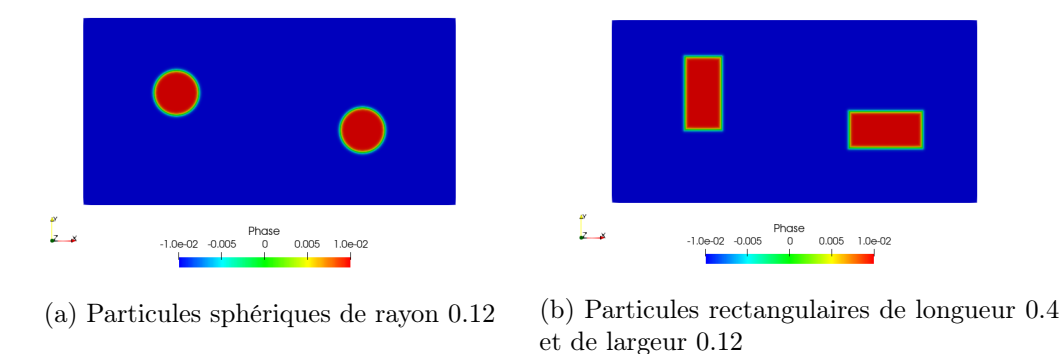

Figure 5.15 – Configurations des particules immergées pour les deux cas tests : représentation de la phase  $\Phi_{\epsilon}$  avec  $\epsilon = 0.01$ 

Dans les deux configurations de la figure 5.15, le domaine est soumis à un cisaillement de taux qui vaut  $1s^{-1}$ . Le pas de temps est égal à 0.01s. Les conditions aux limites qui provoquent cet écoulement de couette sont les champs de vitesses imposés aux bords supérieur et inférieur du domaine comme suit :

$$
u_x(x,1) = 0.5; u_x(x,0) = -0.5 \text{ et } u_y(x,0) = u_y(x,1) = 0 \tag{5.36}
$$

En ce qui concerne les bords verticaux, la composante tangentielle  $u<sub>y</sub>$  de la vitesse est choisie nulle. Sous l'effet de l'écoulement, la sphère avance de droite vers la gauche de l'inverse (selon sa position par rapport à la ligne centrale  $y = 0$  tout en tournant autour d'elle même. La figure 5.16 met l'accent sur le champ de vitesse induit à différents instants.

La sous figure 5.16a, prise à l'instant  $t = 0.1s$  lorsque les deux sphères sont éloignées, révèle le mouvement de rotation relative de chacune de ces dernières à travers la présence d'un petit champ rotationnel autour. Ainsi, si les deux sphères continuent d'avancer de la sorte et sachant que le rayon de chacune vaut 0.12, elles finiront par entrer en collision. Cependant, la figure 5.17 qui présente la trajectoire des centres des gravités des sphères montre qu'au fur et à mesure qu'elles s'approchent l'une de l'autre, elles dévient leur trajectoire initiale. En effet, à l'approche les deux sphères entrent dans un mouvement de rotation globale qui leur permet d'éviter la collision. Ce mouvement est mis en évidence par la sous figure 5.16b à l'instant  $t = 6s$  de la simulation. Dès qu'elles se rééloignent, les sphères rejoignent leurs orbites initiales.

Maintenant, nous observons l'évolution des deux fibres présentées dans la sous figure 5.15b.

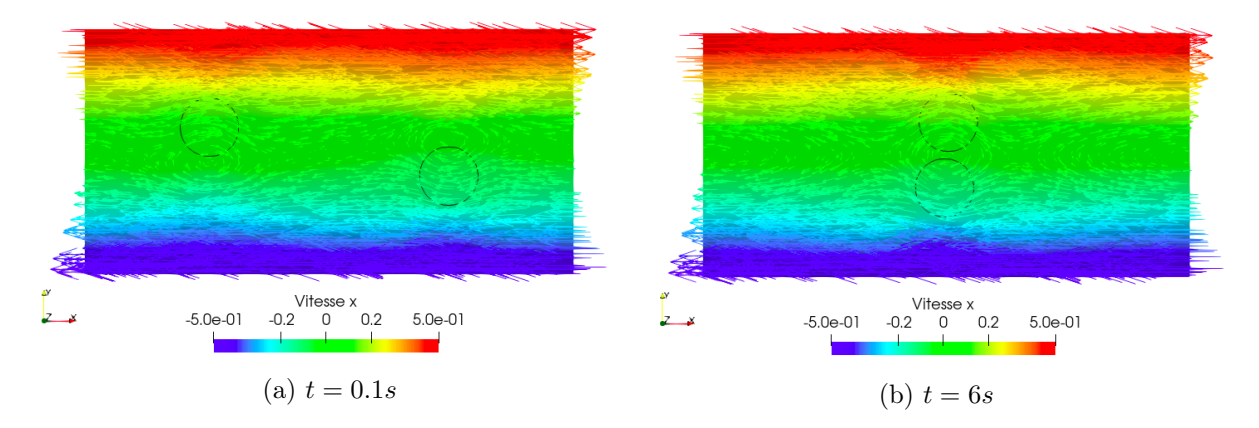

Figure 5.16 – Champs de vitesse et perturbation induite par la présence des deux sphères illustrées par leurs contours

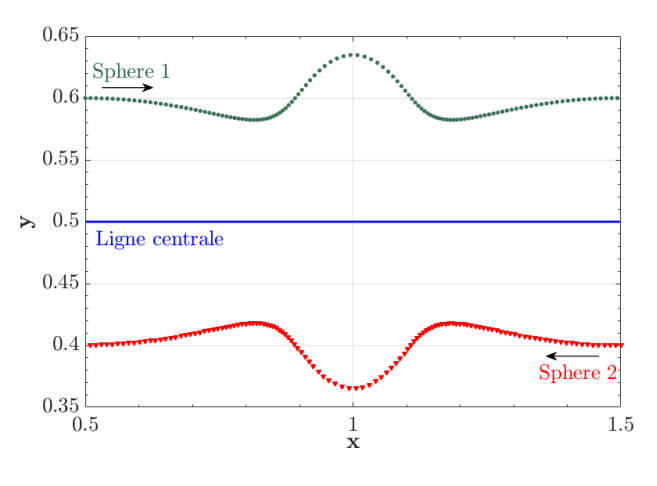

Figure 5.17 – Impact des interactions hydrodynamiques : évolution de la position des centres des deux sphères dans un écoulement de couette

La figure 5.18 illustre le champ de vitesse tangentielle à quatre instants différents de la simulation. Les fibres sont décrites grâce aux contours noirs qui ne sont autres que les iso-valeurs nulles de la fonction de phase. Cette figure nous permet de déduire par un raisonnement similaire à celui effectué dans le cas des sphères et en observant l'évolution des vortex créés, que les fibres avancent en tournant sous l'effet des couples exercés par le fluide. Lorsqu'elles sont assez proches, elles s'entraînent en rotation ensemble sans entrer en collision. Nous nous intéressons à examiner la variation du vecteur d'orientation p au cours du temps. Pour le faire, nous superposons, dans la figure 5.19, les composantes  $p_x$  et  $p_y$  obtenues par la simulation numérique de la fibre initialement placée perpendiculairement à l'écoulement à celles prédites par Jeffery. Au départ, quand les deux fibres sont suffisamment éloignées pour ne pas interagir,  $p_x$  et  $p_y$  numériques coïncident avec le modèle de Jeffery. À partir de l'instant  $t = 1.5s$ , les deux particules sont assez proches, nous commençons à observer les effets des interactions de lubrification. En faite,  $p_x$  et  $p_y$  oscillent et dévient du modèle théorique pour retendre vers un aspect périodique une fois rééloigner.

#### Mouvement d'une population de particules

Une fois les effets des interactions sont prouvés, nous désirons reprendre l'expérience numérique avec des populations de fibres se situant au sein d'un régime dilué ou concentré. D'autant

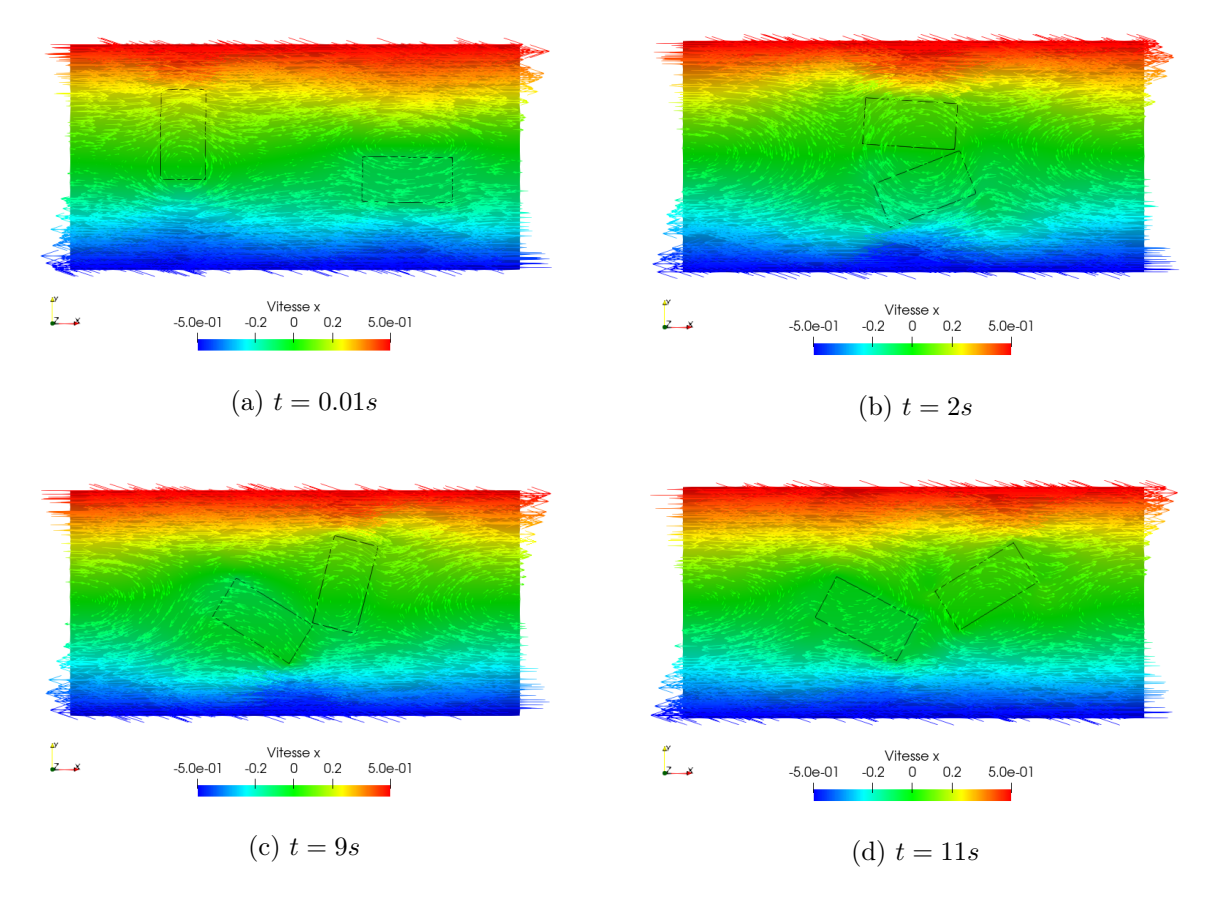

Figure 5.18 – Champs de vitesse et perturbation induite par la présence des deux fibres illustrées par leurs contours

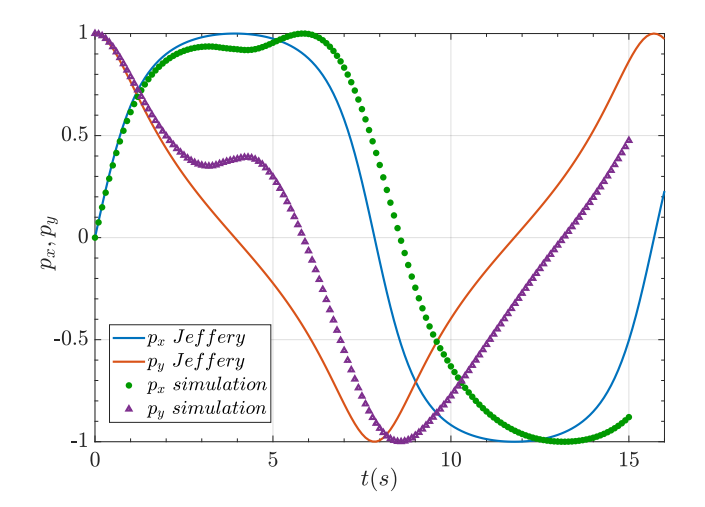

Figure 5.19 – Impact des interactions hydrodynamiques : Déviation des composantes du vecteur p par rapport au modèle de Jeffery

plus, afin d'approcher davantage les phénomènes présents lors d'un procédé d'injection de thermoplastique à fibres discontinues, nous suggérons que les particules poursuivent de pénétrer dans le domaine de calcul tout le long de la simulation. Concrètement, lorsque le fluide est injecté dans le moule, il entraîne avec lui les fibres de façon continue, notre idée est donc assez simple et consiste à reproduire cet aspect.

Nous entamons cette section par l'explication de la méthode que nous proposons et nous nous appuyons sur l'exemple illustratif de la figure 5.20. La sous figure 5.20a présente l'échantillon virtuel créé. Le processus de simulation de l'évolution de la microstructure débute par l'immersion d'une partie de cette microstructure, le reste demeure à l'extérieur en amont de la face d'entrée du domaine (figure 5.20b). La simulation se déroule en respectant l'algorithme 5.12, l'unique différence réside dans la manière accordée au traitement de ces particules externes. La solution que nous avons utilisée est simple et consiste à actualiser uniquement la position de leurs barycentres lors de l'étape du transport lagrangien des particules en respect du pas de temps mis en jeu. Autrement dit, nous translatons la partie microstructure située à l'extérieur jusqu'à son arrivée à l'entrée du domaine, une fois à l'intérieur, elle subit les effets des interactions hydrodynamiques qui définissent désormais son évolution (sous figures 5.20c et 5.20d).

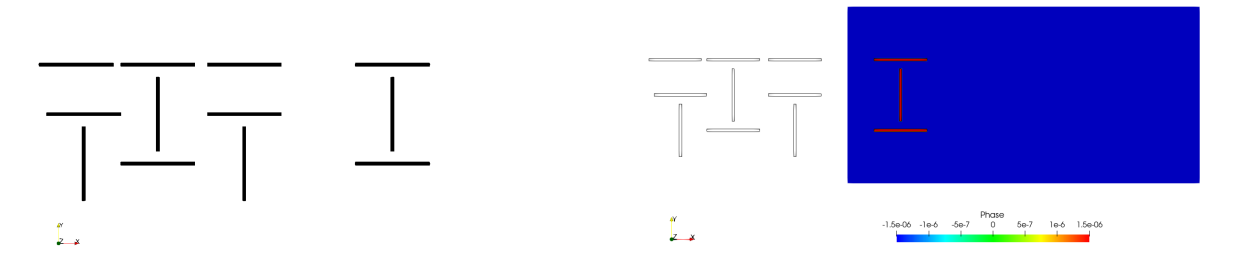

(a) Exemple de microstructures générées (b) Initialement uniquement une partie de la microstructure est immergée dans le domaine

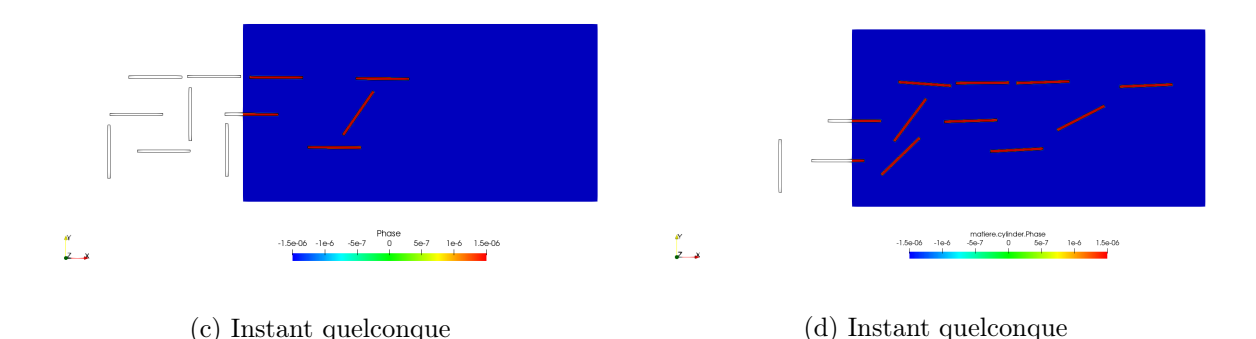

Figure 5.20 – Stratégie illustration : entrée continue des particules courant la simulation : présentation de la fonction de phase, en noir les contours des particules générées

Pour tester cette stratégie, nous l'appliquons à un échantillon de microstructure virtuelle. Nous générons une population de fibres dont nous immergions une partie dans un domaine de calcul rectangulaire ( $2mmx1mm$ ). Les fibres possèdent un diamètre commun de  $15\mu m$  et une longueur qui suit une loi normale de  $(L=300\mu m,\sigma=30\mu m)$ . La configuration initialement immergée dans le domaine de simulation est présentée dans la sous-figure 5.21a et un écoulement de couette de taux de cisaillement égal à  $1s^{-1}$  est créé. La sous-figure 5.21b montre l'état de la microstructure induite suite à un temps écoulé de 1.5s de simulation. Nous pouvons constater une reproduction réaliste des déplacements des fibres à travers l'absence de recouvrement entre elles. En pratique, pour que cette approche soit fiable, il est nécessaire de toujours conserver une mince

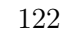

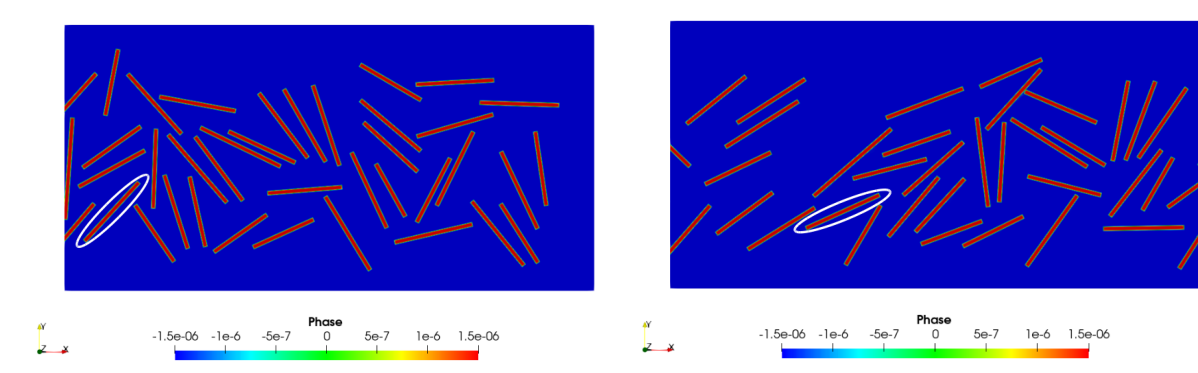

(a) Configuration initiale et sélection d'une fibre pour observer son évolution

 $0<sup>s</sup>$ 

 $0.6$ 

 $0.4$ 

 $0.2$ 

 $\theta$ 

 $-0.2$  $\Omega$ 

 $\overline{2}$ 

3

 $t(s)$ 

 $\overline{A}$ 

 $\overline{5}$ 

 $p_x, p_y$ 

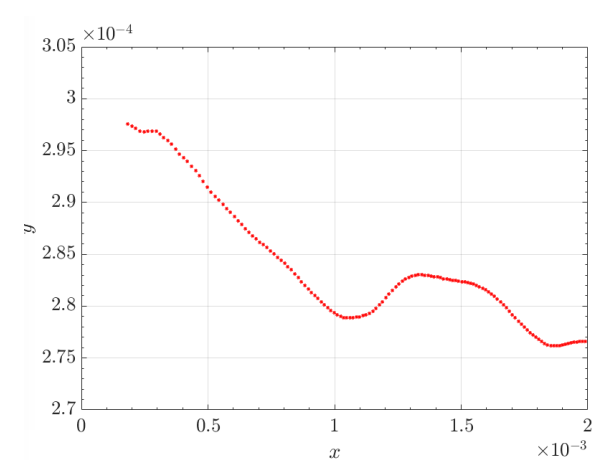

(b) Configuration à l'instant  $t=1.5s$ 

(c) Comparaison de l'évolution de l'orientation de la (d) Évolution de la position du barycentre de la fibre fibre sélectionnée à la celle prédite par Jeffery sélectionnée

 $-n<sub>x</sub>$  Jeffery

 $-p_u\hspace{0.1cm} Jeff$ ery

 $p_x$  simulation

 $p_y$  simulation

 $\boldsymbol{6}$ 

Figure 5.21 – Évolution de l'évolution d'une population dans un écoulement de couette en appliquant la méthode illustrée dans la figure 5.20 et suivie d'une fibre prise au hasard

couche de fluide lorsque les particules s'approchent les une des autres. Dans le cas échéant, les forces hydrodynamiques seront absentes et les fibres vont finir par s'interpénétrer. Par conséquent, des amas numériques apparaissent et se comportent comme une unique entité indéformable. Cependant, garder constamment une couche de fluide implique que concrètement sur le plan numérique, il faut maintenir au minimum deux éléments de maillage entre ces particules. Nous étions donc ramenés soit à réduire le pas de temps soit à raffiner davantage le maillage pour répondre à cette contrainte.

Les sous-figures 5.21c et 5.21d signalent respectivement les effets des différentes interactions sur l'évolution de l'orientation et de la position d'une fibre prise au hasard (fibre entourée en blanc sous-figure 5.21a). Courant sa présence dans le domaine de simulation, nous avons enregistré, comme attendu, une déviation par rapport aux prédictions de Jeffery pour l'orientation et une oscillation de la trajectoire de son barycentre.

## 5.3 Comparaison des deux approches

Dans cette section, nous dressons un bilan de comparaison entre les deux approches testées précédemment. Nous nous servons de l'exemple simple de la figure 5.22 pour appuyer nos conclusions.

Dans un domaine rectangulaire  $(5.5mmx1mm)$ , comme le montre la sous figure 5.22a, nous avons placé parallèlement deux fibres de mêmes dimensions  $(L=350\mu m,d=25\mu m)$  respectivement dans les positions  $(-0.3mm,0.5mm)$  et $(-0.265mm,0.45mm)$ . Un écoulement de couette est créé avec un taux de cisaillement égal à  $\dot{\gamma} = 1s^{-1}$ .

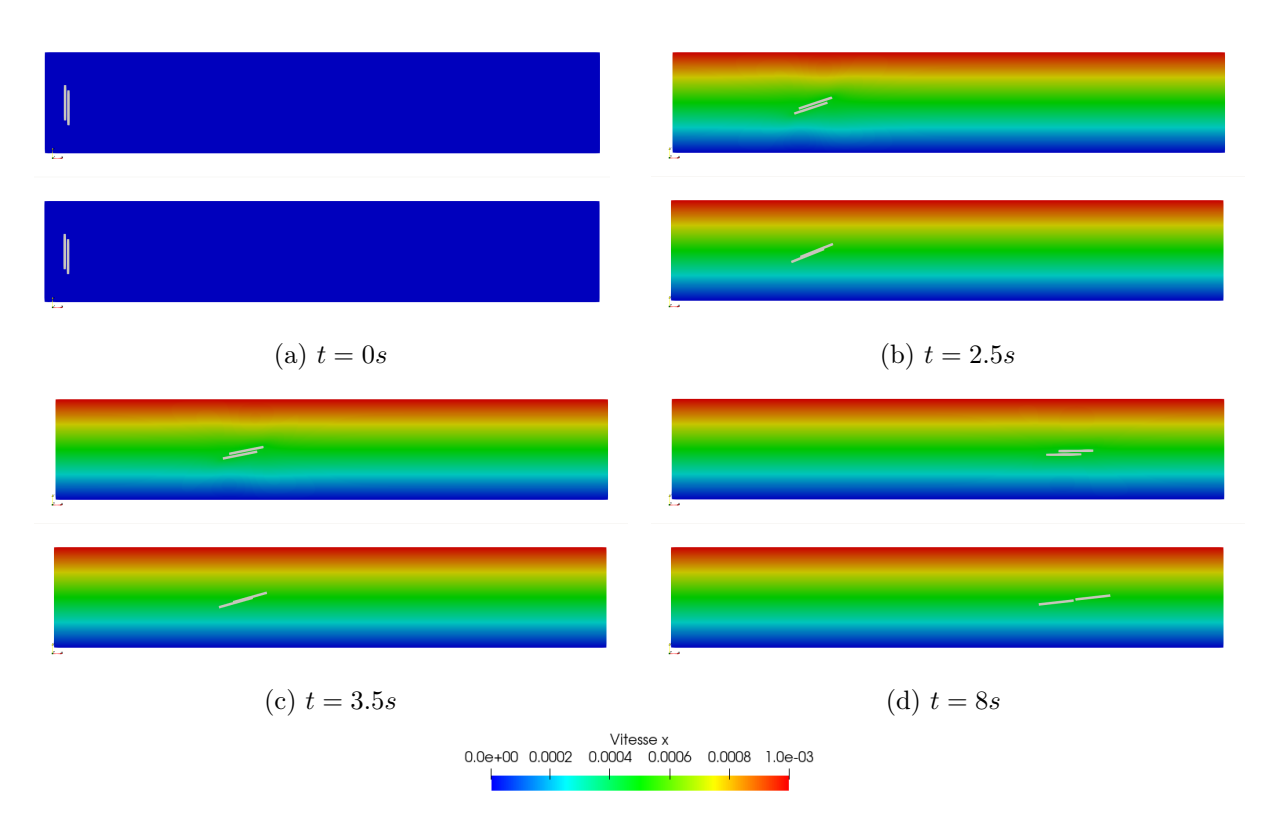

FIGURE 5.22 – Évolution de deux particules en écoulement de cisaillement  $\dot{\gamma} = 1s^{-1}$ : en haut approche avec couplage fort, en bas approche discrète

La figure 5.22 présente une succession de superposition de clichés pris à différents instants des deux approches de simulation. Les figures en haut correspondent aux résultats obtenus par la méthode de couplage fort tandis que celles d'en bas décrivent les résultats obtenus sans couplage avec un code fluide. Nous observons à travers les sous figures 5.22b et 5.22c, la conséquence de la non prise en compte de la configuration où les fibres forment un arrangement parallèle lors du calcul des forces d'interaction dans l'approche discrète (problème évoqué dans la section 5.1.3). Les prédictions obtenues par cette dernière montrent que, courant la simulation, les deux fibres s'enchevêtrent et y demeurent partiellement superposées pendant un certain temps pour finir par se détacher étant donné le gradient de la vitesse de cisaillement. Ce constat est non physique : les fibres sont rigides et elles ne peuvent en aucun cas s'interpénétrer. En revanche, les résultats issus de l'approche de couplage fort reflètent bien l'évolution physique des deux fibres à l'échelle fine. Une couche de fluide est maintenue entre les deux fibres pour toute la durée de la simulation. Le profil de la vitesse du fluide est localement perturbé autour de ces deux fibres et des forces hydrodynamiques sont ainsi implicitement considérées. Par conséquent, la formation de l'amas numérique est empêchée. La figure 5.23 nous permet de comparer les résultats de l'évolution de l'orientation et des barycentres des deux fibres pour les approches utilisées. Nous constatons à travers la sous figure 5.23a un écart entre les prédictions de l'évolution de l'orientation issues des deux méthodes. Concernant l'évolution de la position des barycentres, la méthode sans couplage

prédit un mouvement de translation sans aucune déviation. Les barycentres des particules suivent une trajectoire rectiligne droite comme l'illustre la sous figure 5.23b. Cette dernière montre également que pour la méthode avec couplage fort, suivant leurs orientations par rapport à l'écoulement et la distance qui les sépare les deux fibres s'interagissent : elles se repoussent ou s'attirent. Cette observation est constatée en suivant l'évolution de l'écart entre la position des deux barycentres.

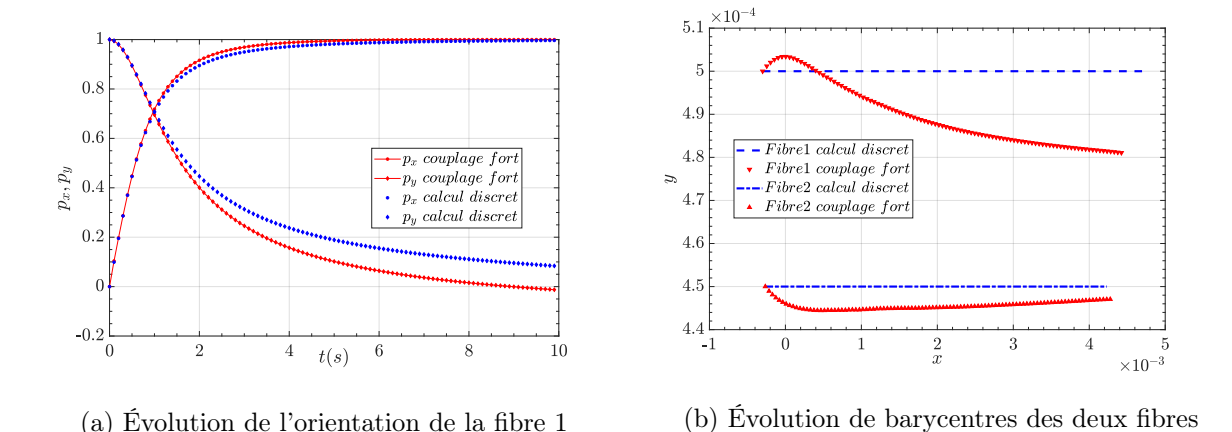

Figure 5.23 – Évolution de l'orientation et de barycentres de deux fibres en écoulement de cisaillement  $\dot{\gamma} = 1s^{-1}$ : comparaison de l'approche avec couplage fort et celle avec calcul discret

Ainsi, cet exemple confirme la fiabilité de la méthode avec couplage par rapport à celle sans couplage et montre que les résultats issus de cette approche sont plus réaliste. En revanche, d'un point de vue numérique cette dernière présente un inconvénient majeur en termes des ressources utilisées. Pour aboutir à de tels résultats, il a fallu employer un faible pas de temps (égal à 0.001s). Cette solution est loin d'être optimale, en effet, la résolution du problème éléments finis associée à des itérations de remaillage engendre un rallongement considérable de la durée des simulations ( $\approx 7h$  contre 1*min* pour l'approche sans couplage). Ce rallongement de la durée des simulations est d'autant important que le nombre de particules est plus élevé. D'autant plus, dans le cas où la concentration de la suspension est importante, nous sommes désormais en présence d'un régime non-hydrodynamique. Il est donc naturel que les particules entrent en contact d'une façon frictionnelle ou collisionnelle. Dans ce cas, nous atteignons les limites de notre approche de simulation étant donné que seules les interactions hydrodynamiques sont calculées implicitement ce qui est loin d'être le cas pour celles qui sont de nature non hydrodynamiques.

## 5.4 Conclusion

Deux approches différentes de calcul de mouvement d'une population de fibres dans un écoulement newtonien ont été testées et comparées. La méthode avec un couplage fluide structure fort s'est avérée plus fiable. En revanche, son domaine de validité se restreint au cas des suspensions en régimes lubrificationnels. Pour modéliser des régimes plus concentrés, nous devons orienter les perspectives de ce travail vers la recherche d'une stratégie permettant de gérer le contact entre les fibres. Nous proposons de reprendre la méthode de [Verdon et al., 2012] développée dans le cadre des suspensions des sphères pour contrôler les contacts visqueux ou élastiques. Brièvement, toujours dans un contexte d'immersion de domaines, il s'agit d'un modèle prédicteur-correcteur. L'idée consiste à modifier la vitesse issue de la résolution du système 5.30 éléments finis, dite

.

vitesse prédite, sous une contrainte de contact établie à l'aide de la distance de séparation entre les particules et d'un paramètre de contact. L'intégration de cette nouvelle vitesse modifiée, dite vitesse corrigée, dans le schéma 5.35 du transport lagrangien permet d'éviter le recouvrement entre les sphères. L'enjeu est donc de définir une contrainte de contact adaptée au cas des fibres autrement dit qui intègre l'orientation des particules qui est une notion absente pour le cas des sphères.

# Conclusion générale

Dans ce travail, nous nous sommes concentrés sur la simulation numérique à l'échelle microscopique d'un écoulement visqueux autour d'une microstructure de fibres discontinues. Nous avons en particulier essayé de fournir des outils numériques scalables et adaptés aux nouvelles générations de supercalculateurs massivement parallèles. Ainsi, ces outils utilisés principalement dans la recherche scientifique permettent d'apporter des réponses pertinentes qui seront exploitées par la suite comme étant des paramètres d'entrée ou de référence à des modèles plus rapides.

Le premier chapitre de ce travail a consisté à effectuer une mise en contexte à travers un rappel des principales notions physiques relatives aux suspensions de fibres injectées. Une sélection de modèles analytiques et numériques de prédiction de microstructures a été aussi présentée. À l'issue de cette partie, il s'est avéré nécessaire de commencer par établir un outil de génération d'état initial de microstructures afin de pouvoir s'intéresser à leurs évolutions au sein d'un écoulement dans un deuxième temps. Ceci a fait l'objet du deuxième chapitre de ce manuscrit.

Dans ce deuxième chapitre, un algorithme optimisé de génération d'un état initial de fibres discontinues ayant une orientation isotrope ou contrôlée a été implémenté. L'algorithme adopté est un algorithme largement utilisé dans la littérature de type adsorption séquentielle aléatoire (ASA) permettant de placer des fibres rigides sans collisions. Une de nos contributions sur cet algorithme a consisté à améliorer la méthode existante pour la gestion des intersections des fibres notamment pour les cas particuliers de recouvrement de fibres quasi parallèles ou au niveau des bords. Les fractions volumiques maximales en fibres qui peuvent être ainsi atteintes sont étudiées en fonction du rapport d'aspect et comparées aux modèles théoriques et expérimentaux donnés par [Evans and Gibson, 1986]. Les principales conclusions qui en découlent consistent à décrire des limites assez proches de celles définies par ces derniers et à constater une baisse en concentration des fibres au fur et à mesure que le rapport d'aspect augmente. L'algorithme a été implémenté en séquentiel dans un premier temps et a permis d'obtenir des volumes représentatifs périodiques. Dans un soucis d'optimisation, un aspect original de ce travail a été d'associer une structure de type « Octree » à cet algorithme et de le paralléliser ensuite à travers un processus de simulation distribuée. Pour récapituler, une scalabilité numérique est assurée avec un coût de simulation raisonnable.

Comme perspectives pour cette partie de travail, des améliorations peuvent être apportées à ce générateur de microstructure développé particulièrement sur les limites atteintes en fraction volumique si nous désirons l'étendre à des microstructures de type SMC à titre d'exemple. En ce qui concerne le contrôle de l'orientation des fibres, des discussions peuvent être menées afin de choisir les distributions statistiques les mieux adaptées pour reproduire les répartitions les plus fidèles à des cas réels.

Afin de pouvoir mener des calculs éléments finis sur les échantillons virtuels ainsi générés, une approche monolithique basée sur un maillage anisotrope a été adoptée. Le troisième chapitre de ce travail a été consacré à la présentation de la méthode d'immersion de domaines et d'adaptation de maillage utilisée dans la plateforme ICI-tech. Le domaine de simulation est constitué d'un maillage unique adapté autour de la géométrie immergée (à partir de fonctions analytiques, maillage ou image) et reconstruite par le biais de fonctions de phase. Le mailleur utilisé fait appel à un estimateur d'erreur a posteriori qui contrôle l'anisotropie de maillage en se basant sur des calculs d'erreur par rapport une grandeur donnée. Une accélération importante est assurée grâce à l'environnement parallèle dans lequel le mailleur est implémenté en plus de l'optimisation apportée par l'« Octree » lors du calcul des distances pour l'immersion des fibres. La fiabilité de ce processus a été prouvée à travers un exemple d'immersion d'une vingtaine de fibres dans un domaine de calcul. Les performances numériques ont également été évaluées par des tests de « speed-up ». Après cela, un passage à l'échelle a été permis et réalisé à travers un exemple d'immersion et d'adaptation de maillage autour d'un million de fibres.

Ainsi, cette capacité de conversion d'une microstructure de taille considérable au format maillage éléments finis de bonnes qualités nous a ouvert plusieurs perspectives pour simuler des domaines de taille conséquente non seulement pour les microstructures fibreuses, mais pour tout autre type de géométrie pour des applications diverses.

À cette étape du travail, la question qui s'est posée est la capacité de résoudre des problèmes d'écoulement sur des maillages aussi lourds. Pour répondre à cette question et par souci de simplicité, il s'est avéré judicieux de s'intéresser initialement au cas où les microstructures sont statiques. Ce sujet a fait l'objet du quatrième chapitre de cette thèse. Une formulation variationnelle multi-échelle associée à un problème d'écoulement de Stokes a été définie et résolue sur tout le domaine de calcul. Dans le cadre de cette approche monolithique, les propriétés physiques des différentes phases présentes ont été obtenues grâce à une loi de mélange linéaire et la rigidité de la phase solide a été imposée par une méthode de pénalisation. Une fois les champs de vitesse et pression calculés, l'obtention de la perméabilité de ces microstructures, qui présente un paramètre très étudié actuellement, est désormais possible suite à une application d'une méthode d'homogénéisation à ces grandeurs calculées et leur injection dans la loi de Darcy. Dans ce chapitre, une approche d'identification du tenseur complet de perméabilité a été considérée et validée par des exemples de calcul sur des arrangements réguliers de fibres dont la perméabilité peut être obtenue par des modèles analytiques. Ces derniers ont aussi permis de confirmer l'impact majeur de la porosité sur la perméabilité. Ensuite, deux cas d'étude ont été menés afin d'initier un travail d'investigation des paramètres influant la perméabilité des milieux fibreux. Dans le premier, le protocole proposé d'identification de perméabilité a été appliqué à un ensemble de microstructures virtuelles, ainsi, l'effet de l'orientation des fibres sur la perméabilité a pu être discuté. Dans le deuxième, le même protocole a été effectué pour une image numérique issue d'une partie d'un matériau textile réel et pour une microstructure virtuelle qui lui est équivalente. La comparaison de ces deux calculs a montré des résultats d'un ordre de grandeur similaire.

À partir de ces constats, nous pouvons mener plusieurs réflexions aux éventuelles perspectives et porter quelques idées qui pourront compléter ce travail. En effet, l'objectif de cette partie a été essentiellement de prouver dans un premier lieu la capacité des outils et des processus numériques utilisés à gérer des données de tailles importantes et dans un deuxième, de confirmer la possibilité d'aboutir à des résultats pertinents de prédiction de perméabilité en se basant sur des calculs sur des échantillons statistiquement équivalents à des matériaux réels. En s'appuyant sur l'approche ainsi proposée, des études plus poussées pourront être faites afin de mieux quantifier l'impact des paramètres microstructuraux sur la perméabilité et ceci en s'affranchissant des problèmes reliés au choix de la taille des domaines de simulation qui reste assez délicat à définir surtout dans le cas des géométries non périodiques. Un autre exemple parmi les multiples cas d'applications qui peuvent être envisagés, nous réfléchissons à l'exploration de la perméabilité des tissus multiaxiaux du type NCF (Non Crimp Fabric). En effet, au moyen d'une simple modification apportée au générateur de microstructure développé de tels matériaux peuvent être créés comme le montre la figure 5.24. Ensuite, la perméabilité peut être évaluée sur plusieurs plis par la représentation des fibres à l'intérieur des mèches. Une fois les calculs réalisés, des comparaisons des résultats avec ceux issus de modèles analytiques ou numériques conduites seront intéressantes dans un but de valider ces approches ou de quantifier l'erreur qui en découle.

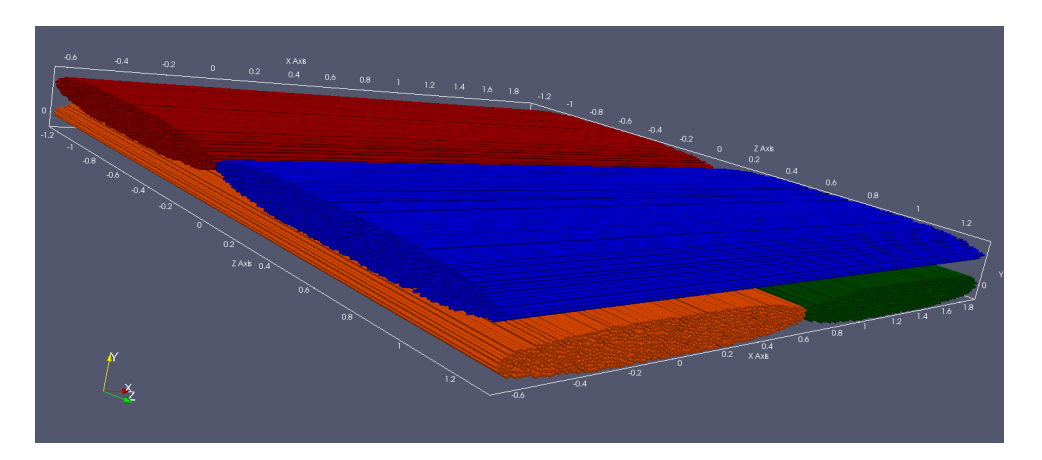

Figure 5.24 – Exemple d'échantillon virtuel représentant un NCF

La dernière partie de ce manuscrit a été dédiée à la simulation fine de la dynamique des fibres dans une suspension newtonienne. L'objectif désiré étant de contribuer à l'amélioration des outils de simulation existants, deux approches ont été ciblées afin de permettre de cerner les différentes complexités numériques mises en défis. La première s'inscrit dans le cadre des approches discrètes qui privilégient les interactions entre les particules tandis que la deuxième décrit une continuité de l'approche monolithique précédente qui est une approche où le problème fluide est explicitement résolu. Les équations relatives à chaque approche, les algorithmes relatifs ainsi que des exemples de simulation de transport de fibres dans un écoulement de cisaillement ont été présentés. À l'issue, une comparaison entre les deux méthodes a été effectuée. L'essentiel de cette comparaison signale la rapidité de l'approche discrète, d'ailleurs des simulations avec des milliers de fibres sur une durée significative ont pu être réalisées. Cependant, la non-résolution du problème fluide et les multiples hypothèses simplificatrices prises rendent cette approche moins fiable que la deuxième. Cette dernière malgré la précision de ces prédictions présentent deux inconvénients majeurs : un coût de simulation important, malgré sa réduction grâce à l'adaptation de maillage, et une nécessité d'inclure une description de forces de contact afin de bien couvrir le cas des régimes concentrés.

Afin de donner suite à ce travail, nous pensons aux perspectives de développer davantage la deuxième approche étant donné qu'elle est plus réaliste et que son extension à d'autres types et nature d'écoulement est possible sans avoir besoin de changer toute la formulation. La solution que nous estimons capable de relever le défi à la fois de la réduction du pas du temps et d'éviter le recouvrement entre les fibres consiste à établir une stratégie de contact similaire à celle proposée dans [Verdon et al., 2012] pour le cas des suspensions des sphères et de l'adapter au cas des fibres.

# Bibliographie

- Abd El-Rahman, A. I. and Tucker, C. L. (2013). Mechanics of Random Discontinuous Long-Fiber Thermoplastics{\textendash}-Part I : Generation and Characterization of Initial Geometry. Journal of Applied Mechanics, 80(5) :1007. 31, 32
- Abdin, Y., Lomov, S. V., Jain, A., Van Lenthe, G. H., and Verpoest, I. (2014). Geometrical characterization and micro-structural modeling of short steel fiber composites. Composites Part A : Applied Science and Manufacturing, 67 :171–180. 27
- Advani, S. G. and Tucker III, C. L. (1987). The use of tensors to describe and predict fiber orientation in short fiber composites. Journal of rheology, 31(8) :751–784. 14, 15
- Alauzet, F. (2010). Size gradation control of anisotropic meshes. Finite Elements in Analysis and Design, 46(1-2) :181–202. 58
- Allen, M. and Tildesley, D. (1987). Computer simulation of liquids. 33
- Altendorf, H. and Jeulin, D. (2011). Random-walk-based stochastic modeling of threedimensional fiber systems. Physical Review E, 83(4) :041804. 29
- Ammar, A. and Chinesta, F. (2005). A particle strategy for solving the fokker-planck equation modelling the fiber orientation distribution in steady recirculating flows involving short fiber suspensions. In Meshfree Methods for Partial Differential Equations II, pages 1–15. Springer. 20
- Arif, M. F. (2014). Mécanismes d'endommagement du polyamide-66 renforcé par des fibres de verre courtes, soumis à un chargement monotone et en fatigue : Influence de l'humidité relative et de la microstructure induite par le moulage par injection. PhD thesis. 12
- Arnold, D. N., Brezzi, F., and Fortin, M. (1984). A stable finite element for the stokes equations. Calcolo, 21(4) :337–344. 75
- Ausias, G., Fan, X., and Tanner, R. I. (2006). Direct simulation for concentrated fibre suspensions in transient and steady state shear flows. Journal of non-newtonian fluid mechanics, 135(1) :46– 57. 21, 101, 106, 107
- Babu, K. P., Mohite, P. M., and Upadhyay, C. S. (2018). Development of an RVE and its stiffness predictions based on mathematical homogenization theory for short fibre composites. International Journal of Solids and Structures, 130-131 :80–104. 25
- Böhm, H., Eckschlager, A., and Han, W. (2002). Multi-inclusion unit cell models for metal matrix composites with randomly oriented discontinuous reinforcements. Computational Materials Science,  $25(1)$ :  $42 - 53$ . 28
- Balay, S., Abhyankar, S., Adams, M., Brown, J., Brune, P., Buschelman, K., Dalcin, L., Dener, A., Eijkhout, V., Gropp, W., et al. (2019). Petsc users manual. 79
- Bay, R., Tucker, C., and Davis, R. (1989). Effect of processing on fiber orientation in simple injection moldings. In Annual Technical Conference-Society of Plastics Engineers, pages 539– 542. 13
- Bay, R. S. and Tucker III, C. L. (1992). Fiber orientation in simple injection moldings. part ii : Experimental results. Polymer composites, 13(4) :332–341. 12
- Beaume, G. (2008). Modélisation et simulation numérique de l'écoulement d'un fluide complexe. PhD thesis. 22, 32, 74
- Binetruy, C., Chinesta, F., and Keunings, R. (2015). Flows in Polymers, reinforced polymers and composites : A multi-Scale approach. Springer. 86
- Brady, J. F. and Bossis, G. (1988). Stokesian dynamics. Annual review of fluid mechanics, 20(1) :111–157. 21
- Breuer, K., Stommel, M., and Korte, W. (2019). Analysis and evaluation of fiber orientation reconstruction methods. Journal of Composites Science, 3(3) :67. 15
- Brezzi, F. and Fortin, M. (2012). Mixed and hybrid finite element methods, volume 15. Springer Science & Business Media. 75
- Carman (1961). L'écoulement des gaz à travers les milieux poreux. Institut national des sciences et techniques nucléaires. 80, 82
- Codina, R. (2000). Stabilization of incompressibility and convection through orthogonal subscales in finite element methods. Computer Methods in Applied Mechanics and Engineering,  $190(13)$ :1579 – 1599. 75, 77, 78
- Cortis, M. (2016). Numerical modelling of braided fibres for reinforced concrete. PhD thesis, University of Glasgow. 58
- Coupez, T. (2011). Metric construction by length distribution tensor and edge based error for anisotropic adaptive meshing. Journal of computational physics, 230(7) :2391–2405. 58, 59, 61
- Coupez, T., Jannoun, G., Nassif, N., Nguyen, H. C., Digonnet, H., and Hachem, E. (2013). Adaptive time-step with anisotropic meshing for incompressible flows. Journal of Computational Physics, 241 :195–211. 61
- Darcy, H. (1856). Les fontaines publiques de la ville de Dijon : exposition et application... Victor Dalmont. 80
- Darlington, M., Gladwell, B., and Smith, G. (1977). Structure and mechanical properties in injection moulded discs of glass fibre reinforced polypropylene. Polymer, 18(12) :1269–1274. 13
- Digonnet, H., Bernacki, M., Silva, L., and Coupez, T. (2007). Adaptation de maillage en parallèle, application à la simulation de la mise en forme des matériaux. In 18ème Congrès Français de Mécanique Grenoble-CFM 2007, page 6 pages, Grenoble, France. http ://hdl.handle.net/2042/16046. 66
- Digonnet, H., Coupez, T., Laure, P., and Silva, L. (2017). Massively parallel anisotropic mesh adaptation. International Journal of High Performance Computing Applications. 63, 66
- Donea, J. and Huerta, A. (2003). Finite element methods for flow problems. John Wiley & Sons. 72
- Douteau, L., Silva, L., Digonnet, H., Coupez, T., Le Touzé, D., and Gilloteaux, J.-C. (2019). Towards numerical simulation of offshore wind turbines using anisotropic mesh adaptation. In Recent Advances in CFD for Wind and Tidal Offshore Turbines, pages 95–104. Springer. 51
- El Jannoun, G. (2014). Adaptation anisotrope précise en espace et temps et méthodes d'éléments finis stabilisées pour la résolution de problèmes de mécanique des fluides instationnaires. PhD thesis, Paris, ENMP. 61
- Evans, K. E. and Gibson, A. G. (1986). Prediction of the maximum packing fraction achievable in randomly oriented short-fibre composites. Composites Science and Technology, 25(2) :149–162. 44, 126
- Faessel, M., Delisée, C., Bos, F., and Castéra, P. (2005). 3D modelling of random cellulosic fibrous networks based on X-ray tomography and image analysis. Composites Science and Technology, 65(13) :1931–1940. 27
- Fan, X., Phan-Thien, N., and Zheng, R. (1998). A direct simulation of fibre suspensions. Journal of Non-Newtonian Fluid Mechanics, 74(1-3) :113–135. 21
- Feder, J. (1980). Random sequential adsorption. Journal of Theoretical Biology, 87(2) :237–254. 28
- Férec, J., Ausias, G., Heuzey, M., and Carreau, P. (2009). Modeling fiber interactions in semiconcentrated fiber suspensions. Journal of Rheology, 53(1) :49–72. 101
- Folgar, F. and Tucker III, C. L. (1984). Orientation behavior of fibers in concentrated suspensions. Journal of reinforced plastics and composites, 3(2) :98–119. 19, 20
- Folkes, M. and Russell, D. (1980). Orientation effects during the flow of short-fibre reinforced thermoplastics. Polymer, 21(11) :1252–1258. 12
- Gebart, B. (1992). Permeability of unidirectional reinforcements for rtm. Journal of composite materials, 26(8) :1100–1133. 82, 83, 92, 99
- Ghossein, E. and Lévesque, M. (2013). Random generation of periodic hard ellipsoids based on molecular dynamics : A computationally-efficient algorithm. Journal of Computational Physics, 253 :471 – 490. 29
- Gillespie Jr., J. W., Vanderschuren, J. A., and Pipes, R. B. (1985). Process induces fiber orientation : Numerical simulation with experimental verification. *Polymer Composites*, 6(2) :82–86. 12
- Glowinski, R., Pan, T.-W., Hesla, T., and Joseph, D. (1999). A distributed lagrange multiplier/ fictitious domain method for particulate flows. International Journal of Multiphase Flow,  $25(5)$ : 755 – 794. 22
- Hachem, E. (2009). Stabilized finite element method for heat transfer and turbulent flows inside industrial furnaces. PhD thesis. 77
- Hachem, E., Digonnet, H., Massoni, E., and Coupez, T. (2012). Immersed volume method for solving natural convection, conduction and radiation of a hat-shaped disk inside a 3d enclosure. International Journal of numerical methods for heat  $\mathcal{C}_{\text{fluid}}$  flow. 22
- Hachem, E., Rivaux, B., Kloczko, T., Digonnet, H., and Coupez, T. (2010). Stabilized finite element method for incompressible flows with high reynolds number. Journal of computational physics, 229(23) :8643–8665. 76
- Happel, J. (1959). Viscous flow relative to arrays of cylinders. AIChE Journal, 5(2) :174–177. 83, 92, 99
- Hu, H. H., Joseph, D. D., and Crochet, M. J. (1992). Direct simulation of fluid particle motions. Theoretical and Computational Fluid Dynamics, 3(5) :285–306. 22
- Huang, W. (2005). Metric tensors for anisotropic mesh generation. Journal of computational physics, 204(2) :633–665. 58
- Hughes, T. J. (1995). Multiscale phenomena : Green's functions, the dirichlet-to-neumann formulation, subgrid scale models, bubbles and the origins of stabilized methods. Computer methods in applied mechanics and engineering, 127(1-4) :387–401. 76
- Hughes, T. J., Feijóo, G. R., Mazzei, L., and Quincy, J.-B. (1998). The variational multiscale method—a paradigm for computational mechanics. Computer methods in applied mechanics and engineering, 166(1-2) :3–24. 76
- Ilin, D. N. and Bernacki, M. (2016). Advancing layer algorithm of dense ellipse packing for generating statistically equivalent polygonal structures. Granular Matter, 18(3) :1–15. 29
- Jackson, G. W. and James, D. F. (1986). The permeability of fibrous porous media. The Canadian Journal of Chemical Engineering, 64(3) :364–374. 81
- Jeffery, G. B. (1922). The motion of ellipsoidal particles immersed in a viscous fluid. Proceedings of the Royal Society of London A : Mathematical, Physical and Engineering Sciences, 102(715) :161–179. 13, 17, 103
- Karaki, M., Hallal, A., Younes, R., Trochu, F., Lafon, P., Hayek, A., Kobeissy, A., and Fayad, A. (2017). A comparative analytical, numerical and experimental analysis of the microscopic permeability of fiber bundles in composite materials. Int. J. Compos. Mater, 7(3) :82–102. 93
- Kari, S., Berger, H., and Gabbert, U. (2007). Numerical evaluation of effective material properties of randomly distributed short cylindrical fibre composites. Computational materials science, 39(1) :198–204. 28
- Kim, S. and Karrila, S. J. (1991). *Microhydrodynamics : principles and selected applications.* Butterworth-Heinemann, 1991. 103
- Kirsch, A. A. and Fuchs, N. A. (1967). Studies on fibrous aerosol filters ?ii. pressure drops in systems of parallel cylinders. Annals of Occupational Hygiene, 10(1) :23–30. 82
- Kubala, P., Cieśla, M., and Ziff, R. M. (2019). Random sequential adsorption of particles with tetrahedral symmetry. arXiv preprint arXiv :1906.00100. 28
- Kuzmin, D. (2018). Planar and orthotropic closures for orientation tensors in fiber suspension flow models. SIAM Journal on Applied Mathematics, 78(6) :3040–3059. 15
- Lang, P., Paluszny, A., and Zimmerman, R. (2014). Permeability tensor of three-dimensional fractured porous rock and a comparison to trace map predictions. Journal of Geophysical Research : Solid Earth, 119(8) :6288–6307. 89
- Laure, P., Beaume, G., Basset, O., Silva, L., and Coupez, T. (2007). Numerical methods for solid particles in particulate flow simulations. European Journal of Computational Mechanics/Revue Européenne de Mécanique Numérique, 16(3-4) :365–383. 115, 118
- Lefebvre, A. and Maury, B. (2005). Apparent viscosity of a mixture of a newtonian fluid and interacting particles. Comptes Rendus Mécanique, 333(12) :923 – 933. Fluid-solid interactions : modeling, simulation, bio-mechanical applications. 22
- Limodin, N., Réthoré, J., Buffiere, J.-Y., Gravouil, A., Hild, F., and Roux, S. (2009). Crack closure and stress intensity factor measurements in nodular graphite cast iron using threedimensional correlation of laboratory X-ray microtomography images. Acta Materialia, 57 :4090–4101. 28
- Liu, H., Zeng, D., Li, Y., and Jiang, L. (2016). Development of RVE-embedded solid elements model for predicting effective elastic constants of discontinuous fiber reinforced composites. Mechanics of Materials, 93 :109–123. 25
- May, D., Aktas, A., Advani, S., Berg, D., Endruweit, A., Fauster, E., Lomov, S., Long, A., Mitschang, P., Abaimov, S., et al. (2019). In-plane permeability characterization of engineering textiles based on radial flow experiments : a benchmark exercise. Composites Part A : Applied Science and Manufacturing, 121 :100–114. 95
- Megally, A. (2005). Etude et modélisation de l'orientation de fibres dans des thermoplastiques renforcés. PhD thesis. 22, 114, 115
- Mezher, R. (2015). Modeling and Simulation of concentrated suspensions of short, rigid and flexible fibers. PhD thesis. 30, 32
- Mezher, R., Abisset-Chavanne, E., Férec, J., Ausias, G., and Chinesta, F. (2015). Direct simulation of concentrated fiber suspensions subjected to bending effects. Modelling and Simulation in Materials Science and Engineering, 23(5) :055007. 101
- Mokdad, B., Pruliere, E., Ammar, A., and Chinesta, F. (2007). On the simulation of kinetic theory models of complex fluids using the fokker-planck approach. Applied Rheology, 17(2) :26494–1. 20
- Nabovati, A., Llewellin, E. W., and Sousa, A. C. (2009). A general model for the permeability of fibrous porous media based on fluid flow simulations using the lattice boltzmann method. Composites Part A : Applied Science and Manufacturing, 40(6-7) :860–869. 84
- Pan, Y., Iorga, L., and Pelegri, A. A. (2008). Analysis of 3d random chopped fiber reinforced composites using fem and random sequential adsorption. Computational Materials Science, 43(3) :450–461. 32
- Pathan, M., Tagarielli, V., Patsias, S., and Baiz-Villafranca, P. (2017). A new algorithm to generate representative volume elements of composites with cylindrical or spherical fillers. Composites Part B : Engineering,  $110:267 - 278.29$
- Peskin, C. S. (1972). Flow patterns around heart valves : a numerical method. Journal of computational physics,  $10(2)$  :252–271. 22
- Petrich, M. P., Koch, D. L., and Cohen, C. (2000a). An experimental determination of the stress– microstructure relationship in semi-concentrated fiber suspensions. Journal of non-newtonian fluid mechanics, 95(2-3) :101–133. 18
- Petrich, M. P., Koch, D. L., and Cohen, C. (2000b). An experimental determination of the stress–microstructure relationship in semi-concentrated fiber suspensions. Journal of Non-Newtonian Fluid Mechanics, 95(2) :101 – 133. 26
- Pierard, O., González, C., Segurado, J., LLorca, J., and Doghri, I. (2007). Micromechanics of elasto-plastic materials reinforced with ellipsoidal inclusions. International Journal of Solids and Structures,  $44(21)$ :6945 – 6962. 28
- Pradhan, A. K., Das, D., Chattopadhyay, R., and Singh, S. (2012a). Effect of 3d fiber orientation distribution on transverse air permeability of fibrous porous media. Powder technology, 221 :101–104. 84
- Pradhan, A. K., Das, D., Chattopadhyay, R., and Singh, S. N. (2012b). Effect of 3D fiber orientation distribution on transverse air permeability of fibrous porous media. Powder Technology, 221 :101–104. 25, 27
- Prager, S. (1957). Stress strain relations in a suspension of dumbbells. Transactions of The Society of Rheology, 1(1) :53–62. 13
- Puaux, G. (2011). Simulation numérique des écoulements aux échelles microscopique et mésoscopique dans le procédé RTM. PhD thesis. 53
- Shelke, P. B. (2016). Random sequential adsorption of n-star objects. Surface Science, 644 :34  $-40.28$
- Sherwood, J. D. (1997). Packing of spheroids in three-dimensional space by random sequential addition. Journal of Physics A : Mathematical and General, 30(24) :L839–L843. 28
- Slattery, J. C. (1972). Momentum, energy, and mass transfer in continua. McGraw-Hill chemical engineering serie. 86
- Soltani, P., Johari, M. S., and Zarrebini, M. (2014a). Effect of 3D fiber orientation on permeability of realistic fibrous porous networks. Powder Technology. 25
- Soltani, P., Johari, M. S., and Zarrebini, M. (2014b). Effect of 3d fiber orientation on permeability of realistic fibrous porous networks. Powder Technology, 254 :44–56. 84
- Spahr, D., Friedrich, K., Schultz, J., and Bailey, R. (1990). Microstructure and fracture behaviour of short and long fibre-reinforced polypropylene composites. Journal of Materials Science, 25(10) :4427–4439. 13
- Stylianopoulos, T., Yeckel, A., Derby, J. J., Luo, X.-J., Shephard, M. S., Sander, E. A., and Barocas, V. H. (2008). Permeability calculations in three-dimensional isotropic and oriented fiber networks. Physics of Fluids, 20(12) :123601. 84
- Sundararajakumar, R. and Koch, D. L. (1997). Structure and properties of sheared fiber suspensions with mechanical contacts. Journal of Non-Newtonian Fluid Mechanics, 73(3) :205 – 239. 21
- Thierry, C., Silva, L., and Hachem, E. (2015). Implicit Boundary and Adaptive Anisotropic Meshing. *SEMA SIMAI Springer Series*, 5 :pp 1–18. 58
- Thomas, D., Charvet, A., Monnier, N. B., and Appert-Collin, J.-C. (2017). La filtration des aérosols. 83, 93
- Tian, W., Qi, L., Zhou, J., Liang, J., and Ma, Y. (2015). Representative volume element for composites reinforced by spatially randomly distributed discontinuous fibers and its applications. Composite Structures, 131 :366–373. 25, 44
- Tseng, H.-C., Chang, R.-Y., and Hsu, C.-H. (2020). Comparison of recent fiber orientation models in injection molding simulation of fiber-reinforced composites. Journal of Thermoplastic Composite Materials, 33(1) :35–52. 20
- Verdon, N., Lefebvre-Lepot, A., Laure, P., and Lobry, L. (2012). Modified lees–edwards boundary conditions and viscous contact for numerical simulations of particles in a shear flow. European Journal of Computational Mechanics, 21(3-6) :397–406. 124, 129
- Viguié, J., Latil, P., Orgéas, L., Dumont, P. J., Rolland du Roscoat, S., Bloch, J. F., Marulier, C., and Guiraud, O. (2013). Finding fibres and their contacts within 3D images of disordered fibrous media. Composites Science and Technology, 89 :202–210. 27, 28
- VINCENT, M. (2003a). Orientation des fibres courtes dans les pièces en thermoplastique renforcé. Techniques de l'ingénieur. Plastiques et composites, (AM3729) :AM3729–1. 11
- VINCENT, M. (2003b). Orientation des fibres courtes dans les pièces en thermoplastique renforcé. Techniques de l'ingénieur. Plastiques et composites, (AM3729) :AM3729–1. 45
- Vincent, M. and Agassant, J. (1986). Experimental study and calculations of short glass fiber orientation in a center gated molded disc. Polymer composites, 7(2) :76–83. 12
- Wen, X., Durlofsky, L., and Edwards, M. (2003). Use of border regions for improved permeability upscaling. Mathematical Geology, 35(5) :521–547. 89
- Whitaker, S. (1986). Flow in porous media i: A theoretical derivation of darcy's law. Transport in porous media, 1(1) :3–25. 84
- Williams, S. and Philipse, A. (2003). Random packings of spheres and spherocylinders simulated by mechanical contraction. Physical Review E, 67(5) :051301. 29
- Yamane, Y., Kaneda, Y., and Doi, M. (1995). The effect of interaction of rodlike particles in semidilute suspensions under shear flow. Journal of the Physical Society of Japan, 64(9) :3265–3274. 21, 113
- Yamane, Y., Kaneda, Y., and Doi, M. (2013). Numerical Simulation of a Concentrated Suspension of Rod-Like Particles in Shear Flow. Computer Aided Innovation of New Materials II, 54 :1423– 1426. 32, 101, 105
- Zaragoci, J.-F. (2012). Simulation numérique directe multiphasique de la déformation d'un alliage Al-Cu à l'état pâteux–Comparaison avec des observations par tomographie aux rayons X in situ en temps réel. PhD thesis. 96
- Zeng, X., Endruweit, A., Brown, L. P., and Long, A. C. (2015). Numerical prediction of in-plane permeability for multilayer woven fabrics with manufacture-induced deformation. Composites Part A : Applied Science and Manufacturing, 77 :266–274. 84

### **Titre : Simulation haute performance des suspensions de fibres courtes pour les procédés de fabrication de composites**

**Mots clés :** Calcul HPC, génération de microstructures, suspensions de fibres, perméabilité, immersion de domaines, adaptation de maillage

**Résumé :** L'écoulement des suspensions de fibres est un facteur important dans le processus de fabrication des composites à fibres discontinues et qui détermine les caractéristiques des pièces obtenues. Dans cette thèse, nous proposons d'exploiter les moyens de calcul haute performance pour mettre en place des protocoles de simulations numériques permettant de mieux comprendre certains aspects critiques relatifs à cette question. Nous présentons tout d'abord un algorithme optimisé de génération de microstructures isotropes ou orientées. L'algorithme adopté est un algorithme de type adsorption séquentielle aléatoire (ASA) permettant de placer des fibres cylindriques sans collisions. Cet algorithme a été implémenté en séquentiel dans un premier temps, un algorithme de type Octree lui a été associé dans un deuxième temps, et finalement, il a été parallélisé. Par conséquent, une accélération importante est

**ENTRALE** 

obtenue et des microstructures contenant des millions de fibres sont générées. Par la suite, l'écoulement à travers ces structures est simulé en utilisant une méthode d'éléments finis stabilisés associée à une formulation multi-domaine. Le domaine de calcul est constitué d'un maillage unique adapté autour des différentes phases implicitement décrites par des fonctions caractéristiques. Deux études principales sont menées: en considérant d'abord une architecture fibreuse statique et ensuite, une évolution dynamique des fibres. Pour le cas statique, une méthode d'homogénéisation est appliquée et la perméabilité est déterminée par la loi de Darcy. Pour le cas dynamique, nous présentons l'évolution d'un ensemble de fibres au sein d'un écoulement Newtonien de couette. Deux approches sont testées et comparées, une première avec couplage faible et une deuxième avec couplage fort.

#### **Title : High performance simulation of fiber suspensions for manufacturing processes**

**Keywords :** HPC calculation, microstructures generation, fiber suspensions, permeability, domain immersion, mesh adaptation.

**Abstract**: Flow of fiber suspensions is a major factor in the manufacturing process of discontinuous fiber composites, and which determines the characteristics of the resulting parts. To the present date, studying such problematic presents a challenge. In this thesis, we propose to use high performance computing tools in order to establish numerical simulation protocols allowing a better understanding of some critical aspects related to the issue. First, we present an Octree optimized numerical method to generate virtual isotropic and oriented discontinuous fibers microstructure. This has been achieved by developing a modified RSA algorithm based on no collisions and using particles of cylindrical shape. As a result, samples containing millions of fibers are quickly generated. Once this is

done, flow through those microstructures is simulated using a stabilized finite element method associated with a multi-domain formulation. The computational domain is constituted of a unique anisotropic adapted mesh that encloses the different phases implicitly described by level-set functions. Two mains studies are carried: considering firstly a static fibrous architecture and secondly a dynamic fibers evolution. For the static case, an averaging method is applied, and permeability is determined by Darcy's law. For the dynamic case, we present the evolution of a set of fibers within a Newtonian shear flow. Two approaches are tested and compared, a first one with weak coupling and a second one with strong coupling.